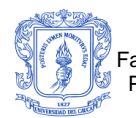

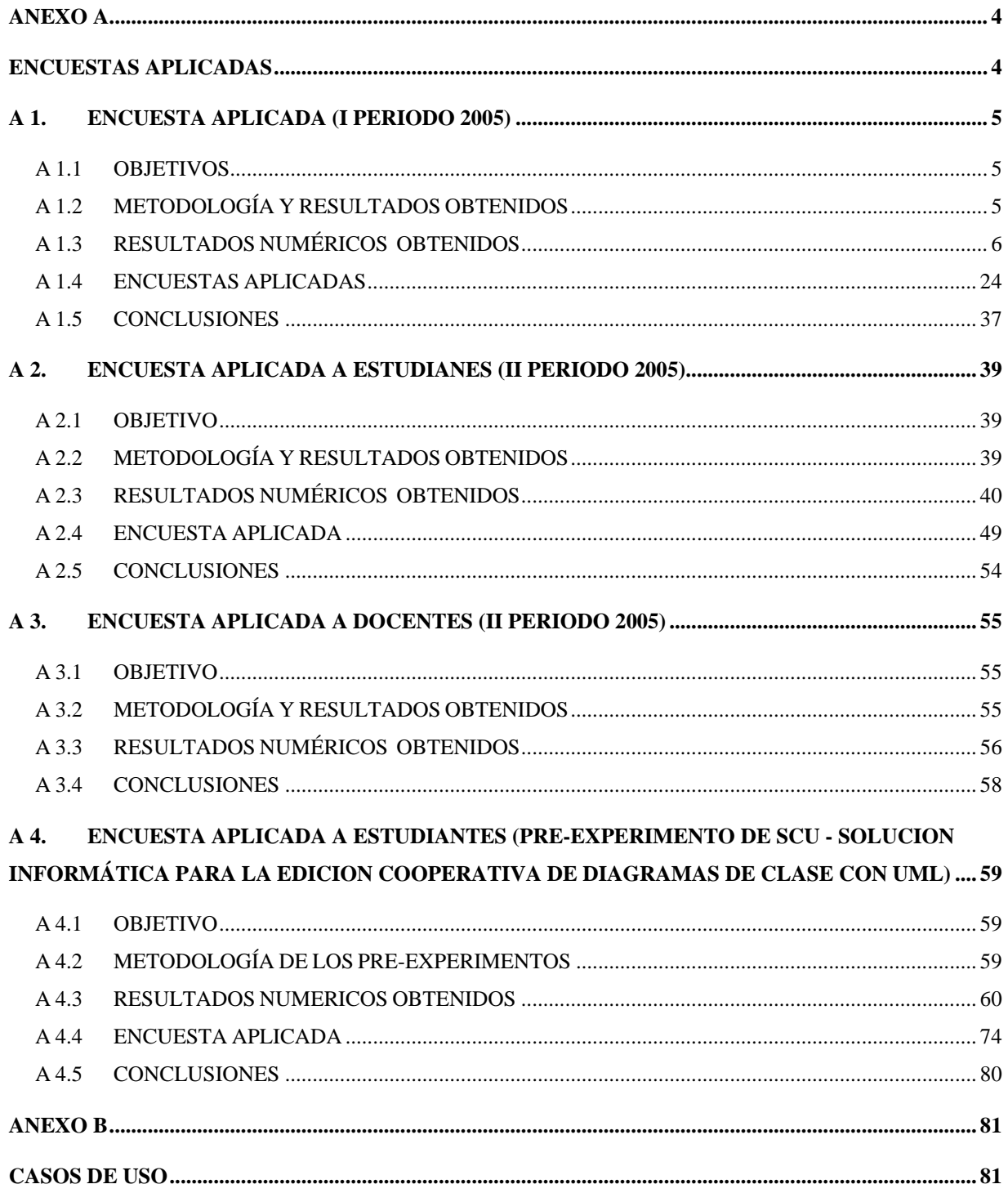

Solución informática para la edición cooperativa de diagramas de clase con UML<br>Unicauca Virtual Fase II

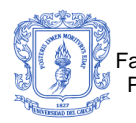

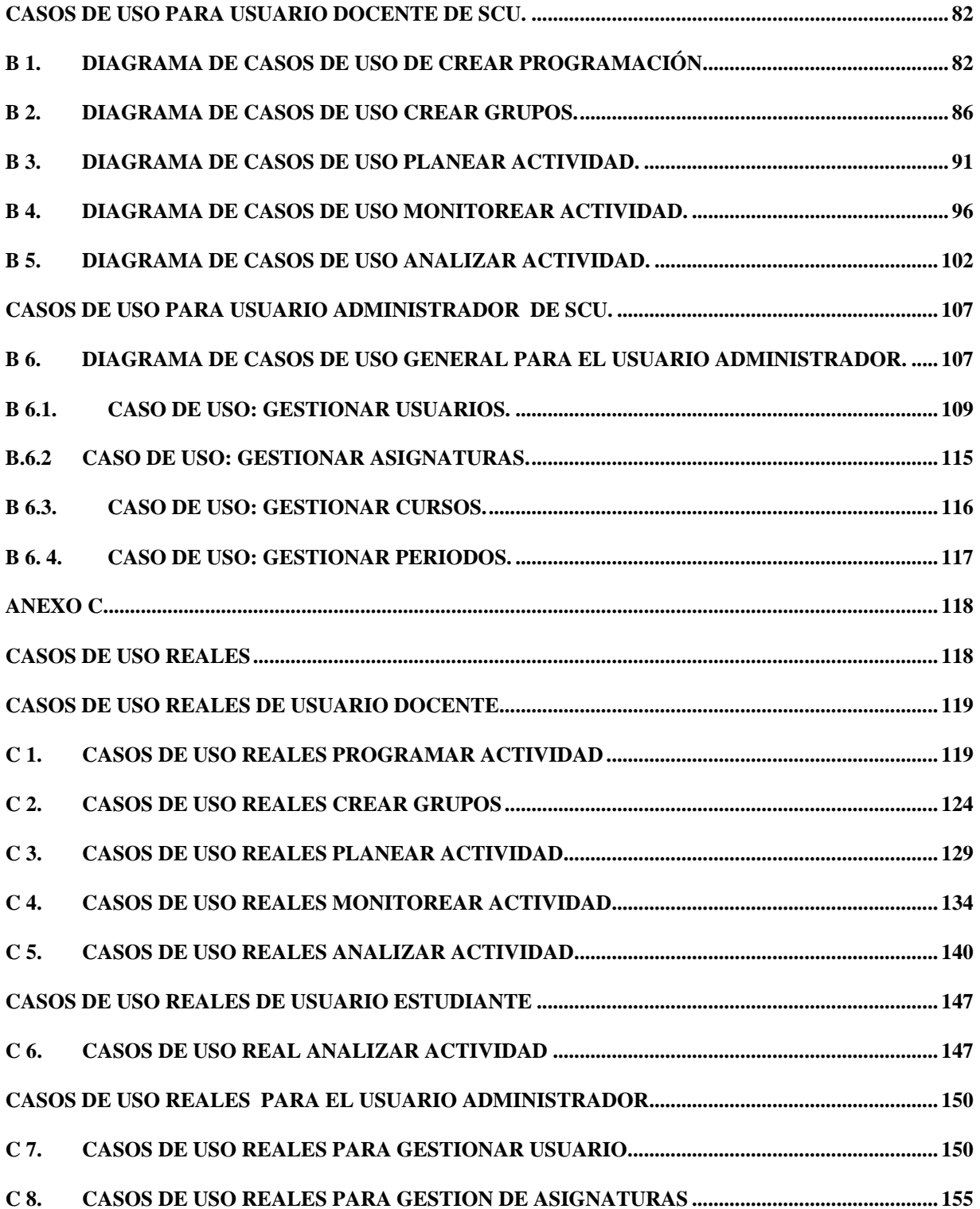

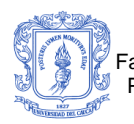

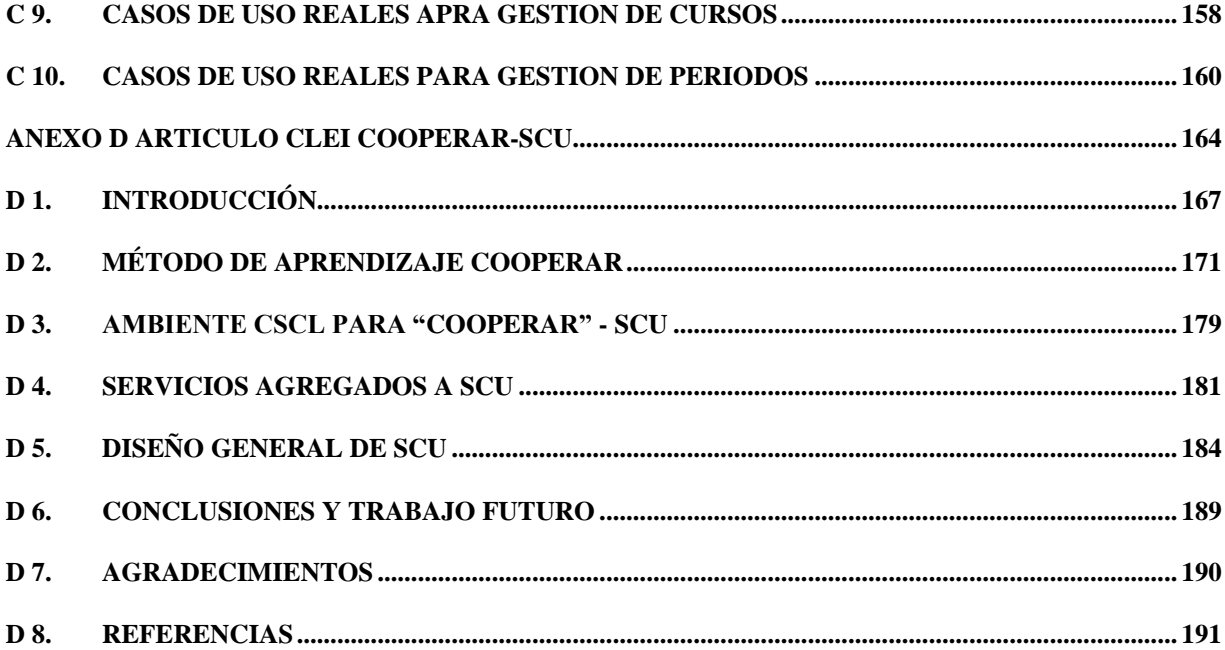

<span id="page-3-0"></span>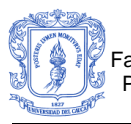

# <span id="page-3-1"></span>Anexo A Encuestas Aplicadas

# **A 1. ENCUESTA APLICADA (I PERIODO 2005)**

# <span id="page-4-1"></span><span id="page-4-0"></span>**A 1.1OBJETIVOS**

Realizar un adecuado diagnostico de las debilidades y fortalezas del curso de Programación Orientado a Objetos, a partir de la experiencia de los estudiantes que cursaron y/o están cursando la materia y los docentes que han orientado el mismo; todo lo anterior buscando orientar el desarrollo de un trabajo de grado que formule estrategias pedagógico-informáticas complementarias a las que actualmente se usan.

# <span id="page-4-2"></span>**A 1.2 METODOLOGÍA Y RESULTADOS OBTENIDOS**

Se realizaron cuatro encuestas, dos (2) de ellas a grupos de estudiantes que actualmente están cursando la materia mencionada, una (1) a grupo de estudiantes que aprobaron el curso el semestre anterior y finalmente una (1) a un grupo de docentes que están dictando y/o dictaron el curso en el programa de Ingeniería de Sistemas de la Universidad del Cauca.

Se encuestaron 34 estudiantes que actualmente ven el curso, 16 estudiantes que ya cursaron la materia, y 7 docentes. En total fueron 57 encuestados. Este proceso se llevo a cabo en la última semana de clases del Primer Periodo Académico del año 2004.

Los cursos encuestados fueron los asignados al ingeniero Francisco Pino (estudiantes de grupo A y B que están cursando la materia), al ingeniero Luis Ernesto Garreta (estudiantes que cursaron la materia).

La encuesta fue aplicada a todos los estudiantes presentes en el curso, y se les dio un tiempo aproximado de 15 minutos.

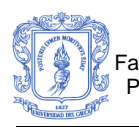

Se sabe que semestralmente el promedio de estudiantes que cursan esta materia es de 40 estudiantes, teniendo esto en cuenta, la encuesta se aplicó al 80% del universo.

Para las encuestas de los estudiantes que cursaron y/o están cursando la materia, las preguntas 1, 2, 3 y 4 fueron tabuladas obteniendo una suma total de los valores con que cada estudiante califico cada uno de los criterios (1 y 12). Se asignaron rangos de prioridad para poder unificar a cada pregunta un criterio general. Los resultados del resto de preguntas se obtuvieron sumando el número de respuestas para cada literal. Con respecto a las preguntas de opinión se realizara un comentario a ellas.

# <span id="page-5-0"></span>**A 1.3RESULTADOS NUMÉRICOS OBTENIDOS**

# **RANGOS DE PRIORIDADES (Teniendo en cuenta 34 encuestados).**

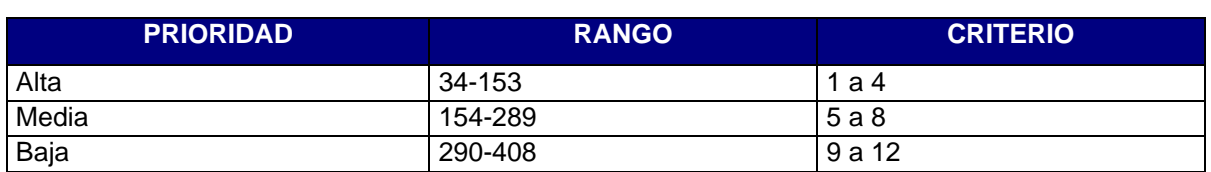

# **Para pregunta 2.**

#### **Para preguntas 1,3 y 4.**

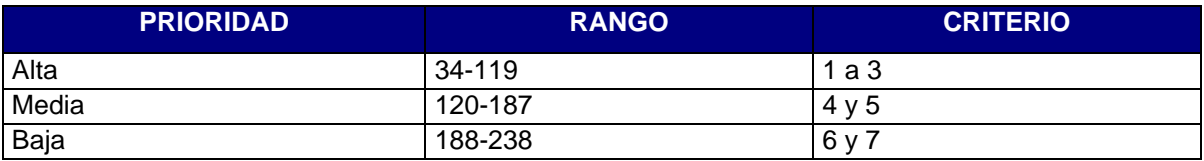

**Encuesta para los estudiantes que están cursando programación orientada a objetos en el programa de ingeniería de Sistemas de la Universidad del Cauca.**

Preguntas de Ordenamiento: Ordene los ítems calificando con 1(uno) el que mejor cumpla con lo cuestionado y siga de forma ascendente a medida que esto no se cumpla.

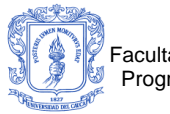

- 1. Considera que las habilidades del docente que más influyen o influyeron para un buen desarrollo del curso son (fueron):
- a) \_\_\_ Pedagogía.
- b) Conocimientos de la materia.
- c) \_\_\_ Adecuada presentación de los contenidos del curso.
- d) \_\_\_ Habilidades de programación.
- e) Experiencia del docente.
- f) \_\_\_ Tiempo disponible para prácticas y tutorías.
- g) \_\_\_ Relaciones personales con los estudiantes.

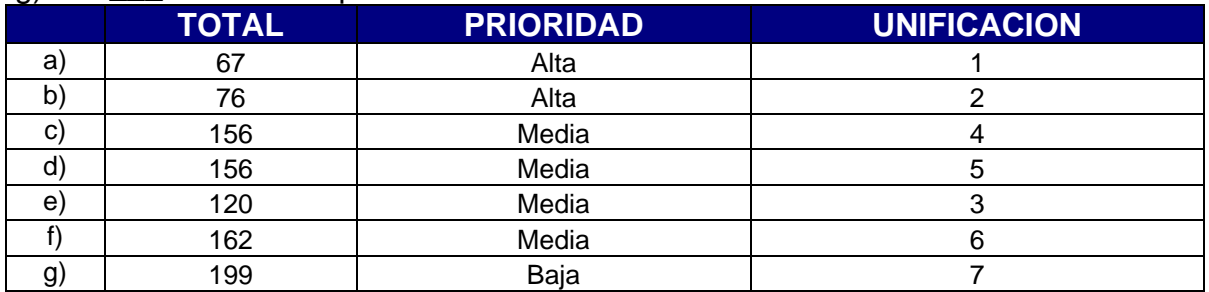

2. Cual considera que es el tema que le ha producido mayores dificultades en

su proceso de aprendizaje:

- a) Manejo de complejidad y tad's
- b)  $\sqrt{ }$  Componentes del modelo orientado a objetos
- c) \_\_\_ Colaboración: mensajes y polimorfismo
- d) \_\_\_ Clases y objetos
- e) \_\_\_ Herencia
- f) \_\_\_ Lenguaje de modelado unificado
- g) \_\_\_\_\_ Manejo dinámico de objetos.
- h) Diferenciación entre tipo (estructura) y clase
- i) \_\_\_\_\_\_\_ Sobrecarga de funciones
- j) \_\_\_ Sobrecarga de operadores
- k) \_\_\_ Plantillas Templates
- l) \_\_\_ Manejo de Excepciones

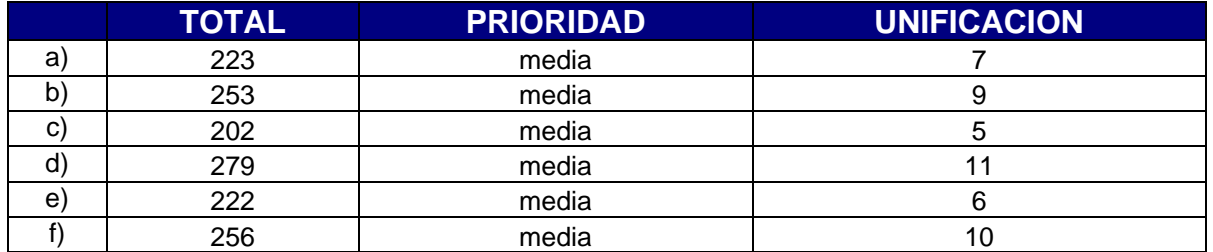

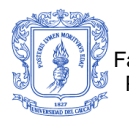

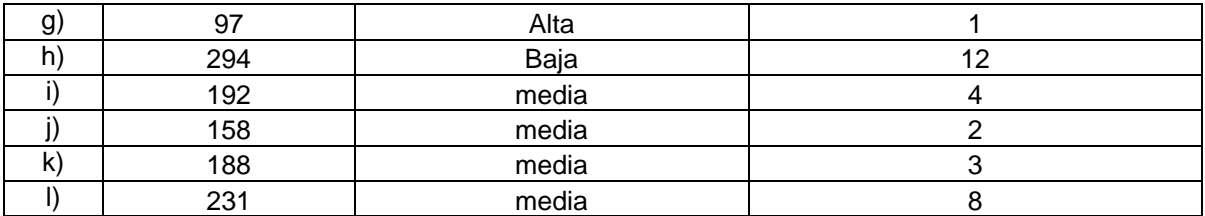

- 3. Cuales técnicas de estudio ha utilizado previamente para una evaluación:
- a) Ejercitación.
- b) Memorización.
- c) Discusión en grupo.
- d) \_\_\_\_\_\_ Asesorías con el docente.
- e) Hacer resúmenes.
- f) \_\_\_ Complementa con otros temas y los analiza a fondo.
- g) Communa. Lo visto en clase fue suficiente.
- h) Otras \_\_\_\_\_\_\_\_\_\_\_\_\_\_\_\_\_\_\_\_\_\_\_\_\_\_\_\_\_\_\_\_\_\_\_\_\_

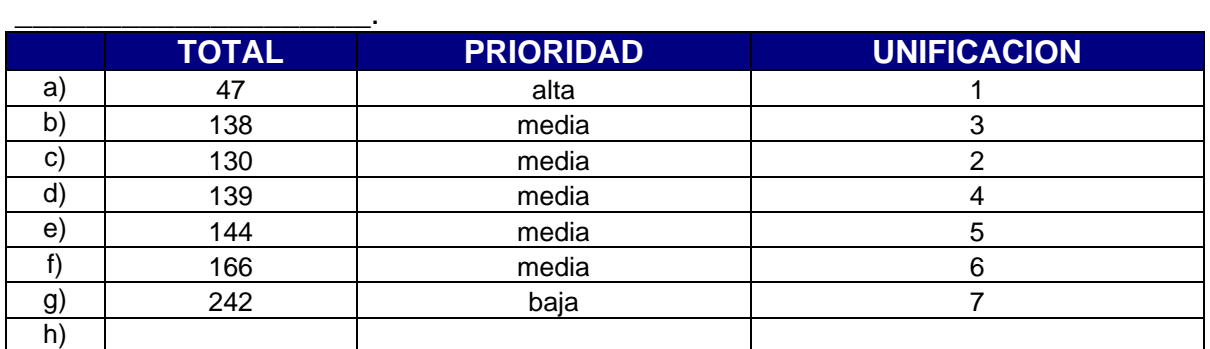

4. Una de las principales causas para que usted quedara con dudas después

de explicado un tema fueron:

- a) \_\_\_\_ Temor a expresarse en público.
- b) \_\_\_\_El docente no explicó bien el tema y no hay elementos para estructurar una pregunta.
- c) Distraerse en clase.
- d) \_\_\_Temor a que la pregunta carezca de interés general.
- e) \_\_\_Falta de preparación del tema por parte del estudiante.
- f) \_\_\_El profesor generalmente no resuelve las preguntas en forma acertada.
- g) \_\_\_\_Desmotivación general por los temas de la asignatura.

\_\_\_\_\_\_\_\_\_\_\_\_\_\_\_\_\_\_\_\_\_\_\_\_\_\_\_\_\_\_\_\_\_\_\_\_\_\_\_\_\_\_\_\_\_\_\_\_\_\_\_\_\_\_\_\_\_.

h) Otra

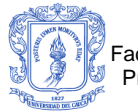

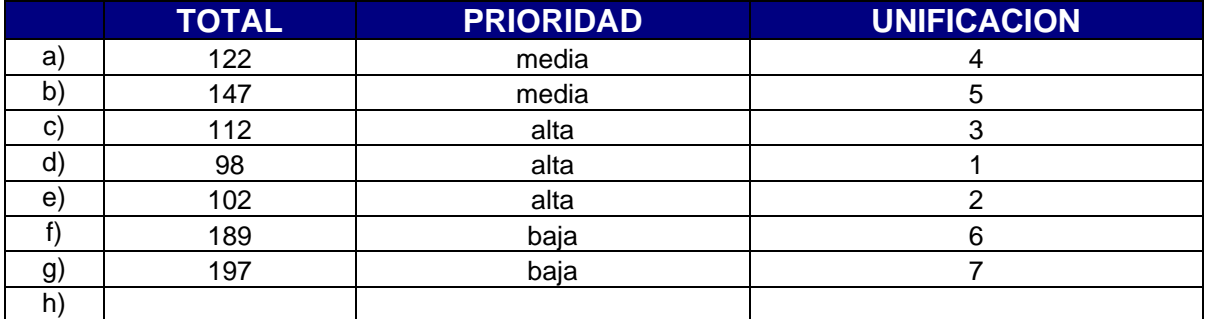

# **Preguntas de selección única (Marcar con una X)**

5. En términos generales, usted piensa que de los temas vistos en el curso

hasta el momento, el nivel de habilidades que usted posee en estos es:

- a) \_\_\_Excelente.
- b) Bueno.
- c) \_\_\_\_\_Aceptable.
- d) \_\_\_Regular.
- e) Ligeramente deficiente.
- f) Deficiente.

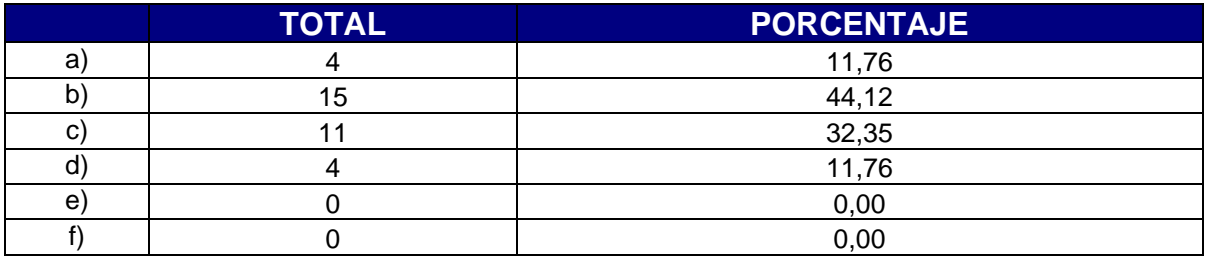

6. En el curso su estudio personal en salas de computación (o PC propio) hasta el momento ha sido:

- a) \_\_\_Constante
- a) Constante.
- b) \_\_\_\_Muy frecuente.
- c) Frecuente.
- d) \_\_\_Ocasional.
- e) **Escaso.**
- f) \_\_\_\_Muy escaso.

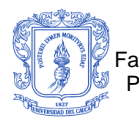

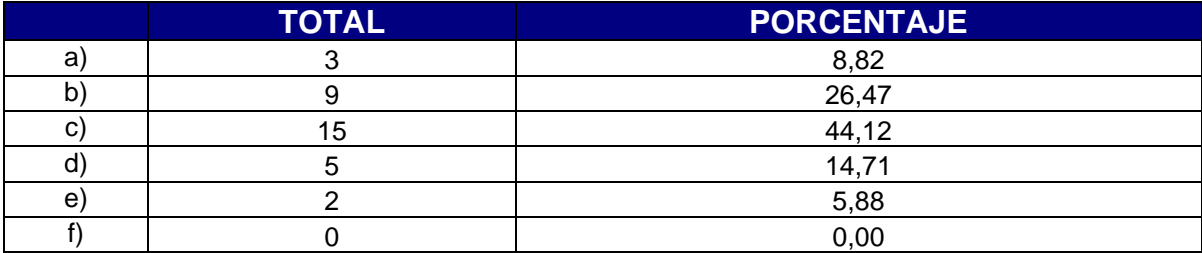

7. Las posibilidades que encuentra en Internet para aprender y/o complementar los conceptos de programación orientada a objetos vistos en clase han sido:

- a) \_\_\_Muy confiables.
- b) **Confiables.**
- c) Poco confiables.
- d) \_\_\_Nada confiables.
- e) No sabe, no responde.

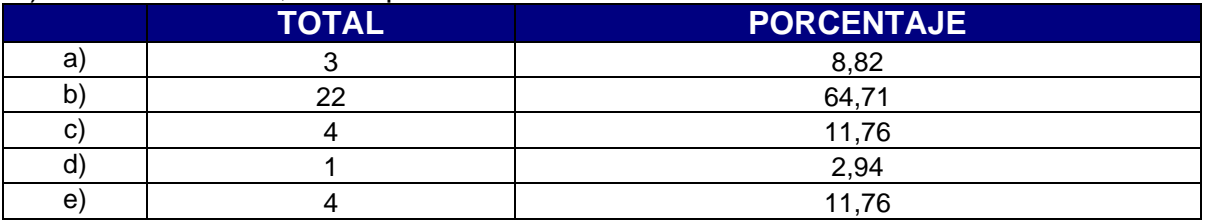

8. Considera necesario contar con un apoyo en línea, para realizar el proceso de aprendizaje en POO:

- a) Definitivamente sí
- b) Probablemente sí
- c) Probablemente no
- d) \_\_\_Definitivamente no
- e) \_\_\_\_\_\_Le seria indiferente
- f) \_\_\_No lo ha pensado

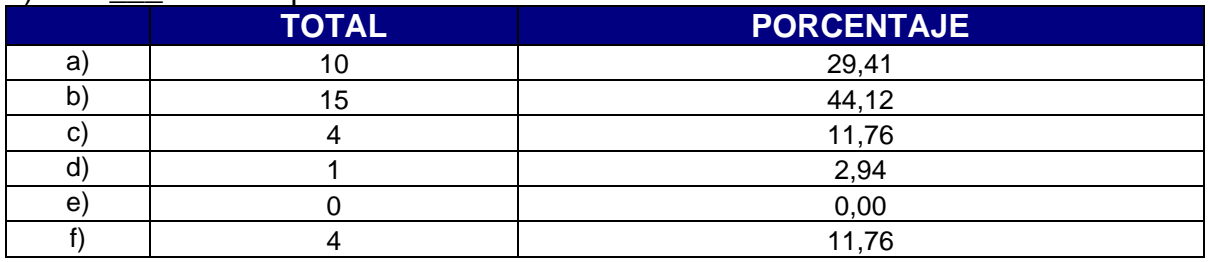

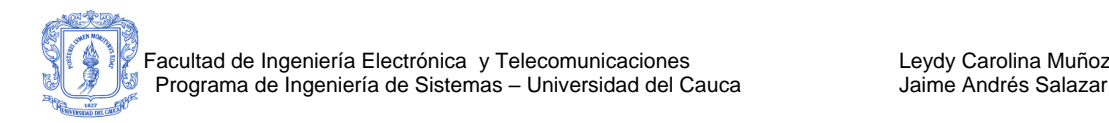

9. Considera usted que el grado de colaboración de sus compañeros para apoyar su aprendizaje en la materia es:

- a) \_\_\_\_Constante.
- b) \_\_\_\_Muy frecuente.
- c) \_\_\_Frecuente.
- d) \_\_\_Ocasional.
- e) \_\_\_Escaso.
- f) Muy escaso.

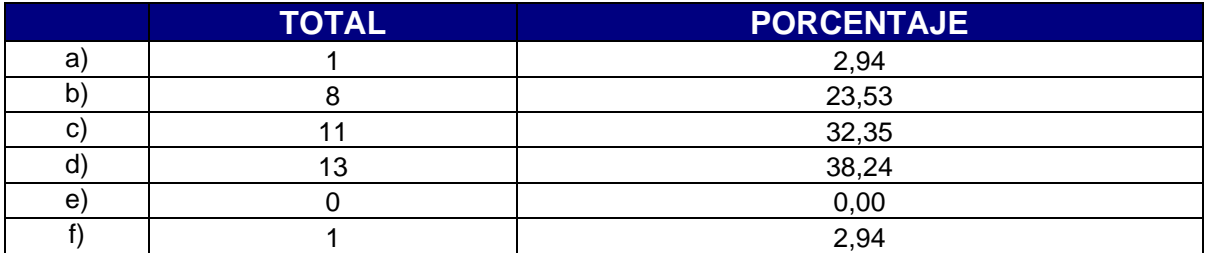

# **RANGOS DE PRIORIDADES (Teniendo en cuenta 16 encuestados)**

#### **Para pregunta 2.**

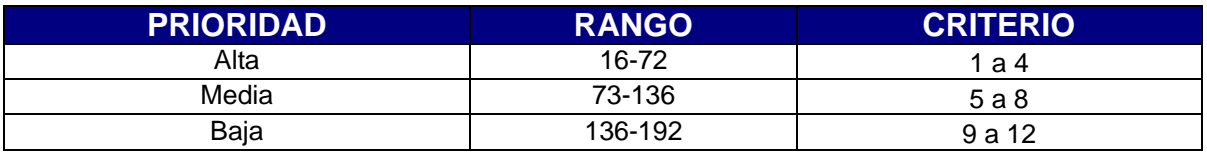

# **Para preguntas 1,3 y 4.**

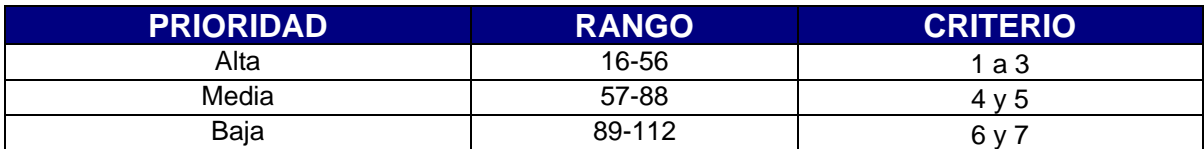

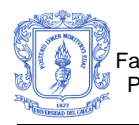

# **Encuesta para los estudiantes que cursaron programación orientada a objetos en el programa de ingeniería de Sistemas de la Universidad del Cauca.**

Preguntas de Ordenamiento: Ordene los ítems calificando con 1(uno) el que mejor cumpla con lo cuestionado y siga de forma ascendente a medida que esto no se cumpla.

1. Considera que las habilidades del docente que más influyeron para un buen desarrollo del curso fueron:

- a) \_\_Pedagogía.
- b) Conocimientos de la materia.
- c) \_\_\_ Adecuada presentación de los contenidos del curso.
- d) \_\_\_\_\_\_ Habilidades de programación.
- e) \_\_\_\_\_ Experiencia del docente.
- f) \_\_\_ Tiempo disponible para prácticas y tutorías.
- g) \_\_\_ Relaciones personales con los estudiantes.

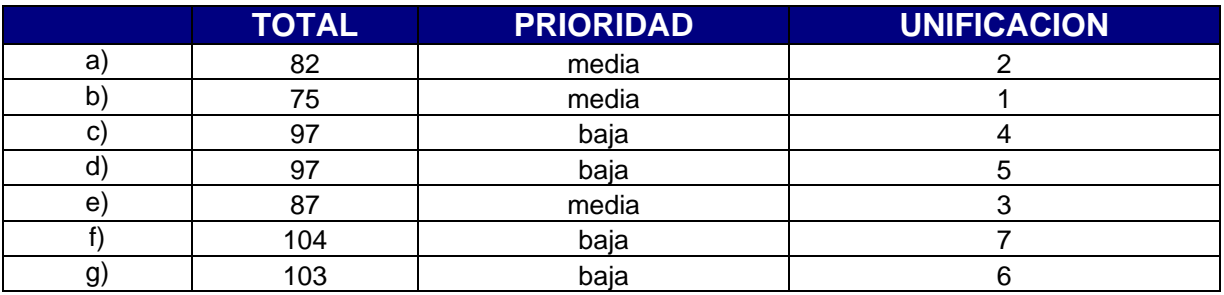

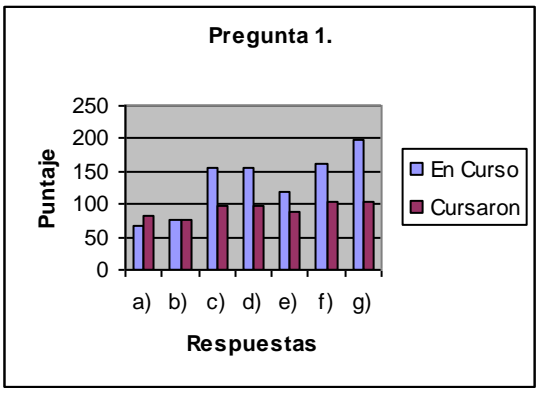

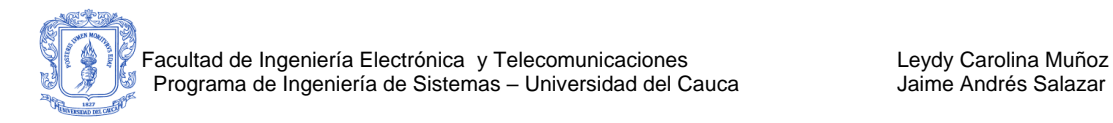

- 2. Cual considera que es el tema que le produjo mayores dificultades en su proceso de aprendizaje:
- a) Manejo de complejidad y tad's.
- b) Componentes del modelo orientado a objetos.
- c) \_\_\_ Colaboración: mensajes y polimorfismo.
- d) **Clases y objetos.**
- e) Herencia.
- f) \_\_\_ Lenguaje de modelado unificado.
- g) \_\_\_ Manejo dinámico de objetos.
- h) \_\_\_ Diferenciación entre tipo (estructura) y clase.
- i) Sobrecarga de funciones.
- j) \_\_\_\_\_\_\_ Sobrecarga de operadores.
- $\tilde{k}$ )  $\qquad$  Plantillas Templates.
- l) Manejo de Excepciones.

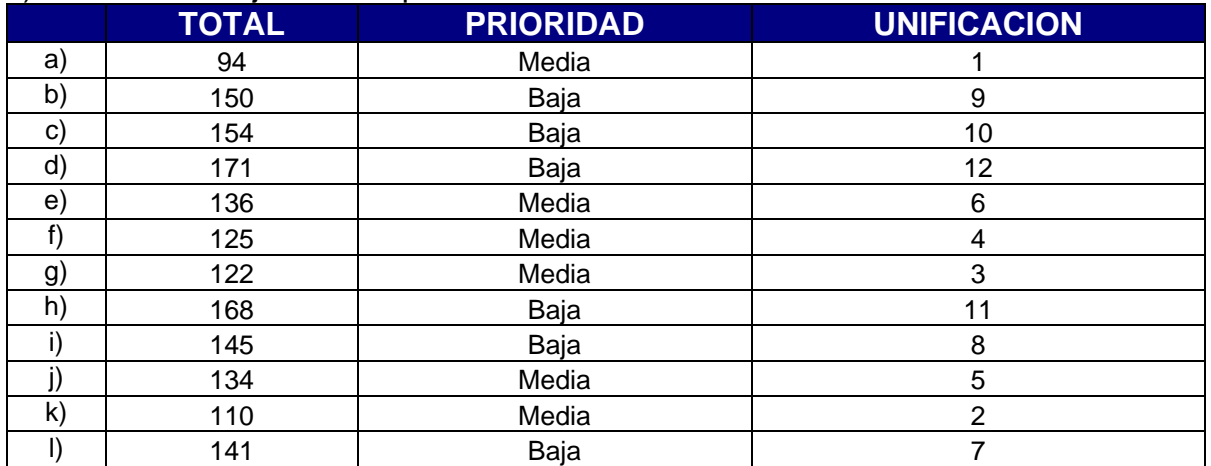

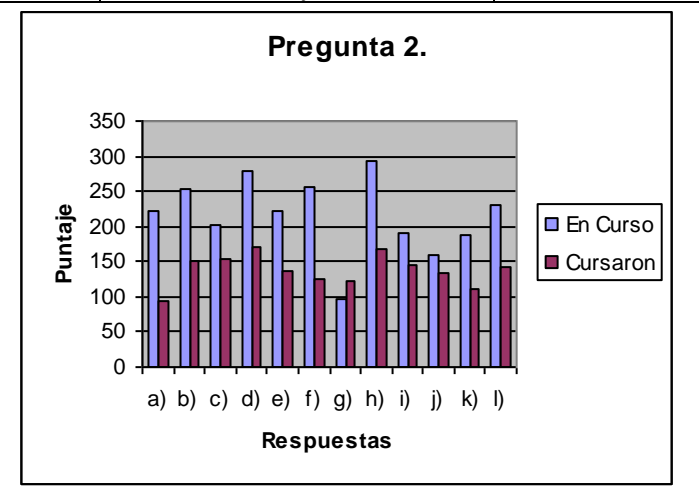

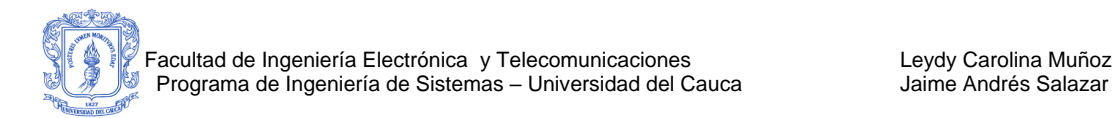

- 3. Cuales técnicas de estudio utilizó previamente para una evaluación:
- a) **Ejercitación**
- b) Memorización
- c) Discusión en grupo.
- d) \_\_\_ Asesorías con el docente.
- e) Hacer resúmenes.
- f) \_\_\_ Complementa con otros temas y los analiza a fondo.
- g) \_\_\_ Ninguna. Lo visto en clase fue suficiente.

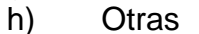

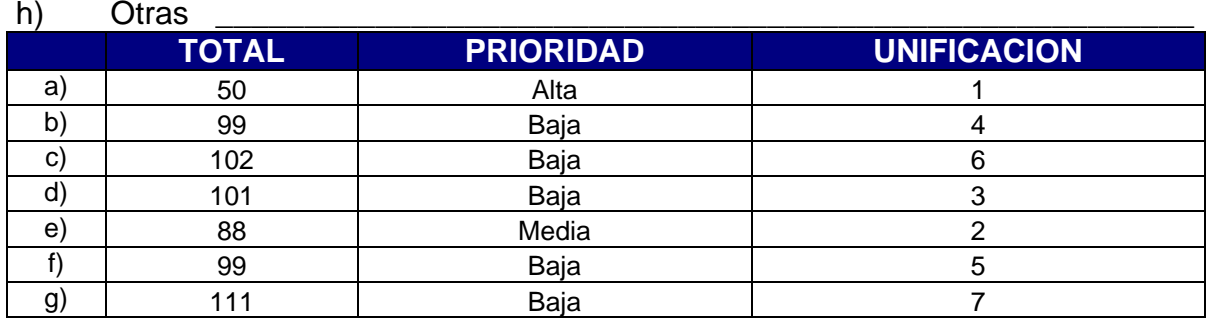

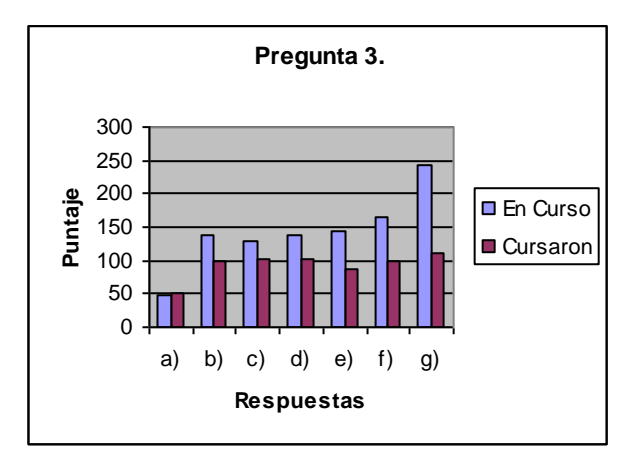

4. Una de las principales causas para que usted quedara con dudas después

de explicado un tema fueron:

- a) Temor a expresarse en público.
- b) \_\_\_\_El docente no explicó bien el tema y no hay elementos para estructurar una pregunta.
- c) \_\_\_\_Distraerse en clase.
- d) \_\_\_Temor a que la pregunta carezca de interés general.
- e) \_\_\_Falta de preparación del tema por parte del estudiante.
- f) \_\_\_El profesor generalmente no resuelve las preguntas en forma acertada.

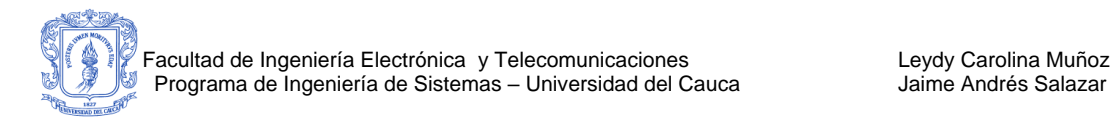

g) \_\_\_Desmotivación general por los temas de la asignatura.

 $Otra$   $\_\_$ 

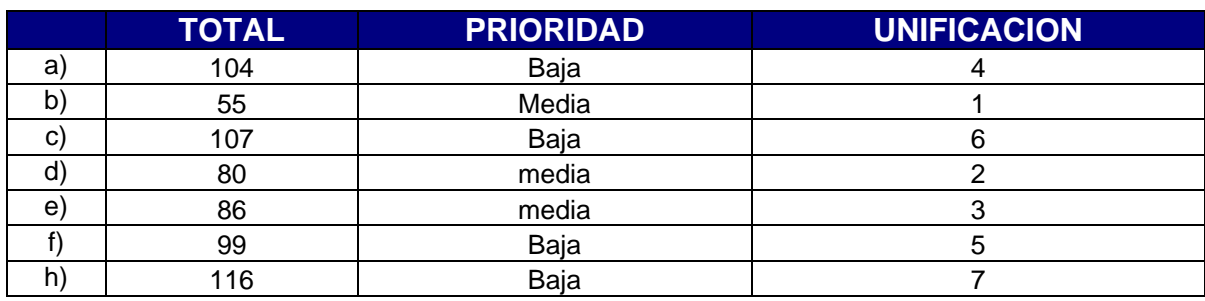

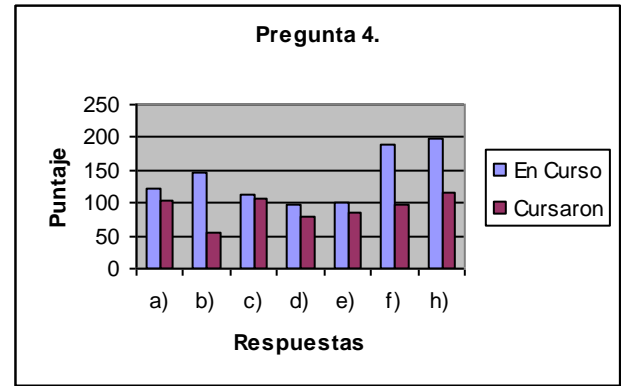

# **Preguntas de selección única (Marcar con una X)**

5. En términos generales, usted piensa que tras la realización del curso, el nivel que usted posee en las habilidades básicas de programación orientada a objetos es:

- a) Excelente.
- b) \_\_\_\_Bueno.
- c) \_\_\_\_Aceptable.
- d) \_\_\_Regular.
- e) \_\_\_\_\_\_Ligeramente deficiente.
- f) Deficiente.

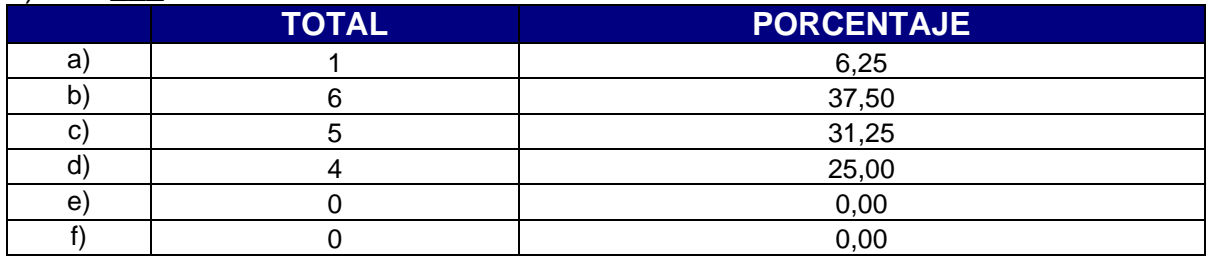

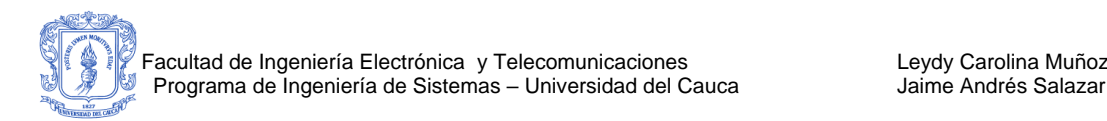

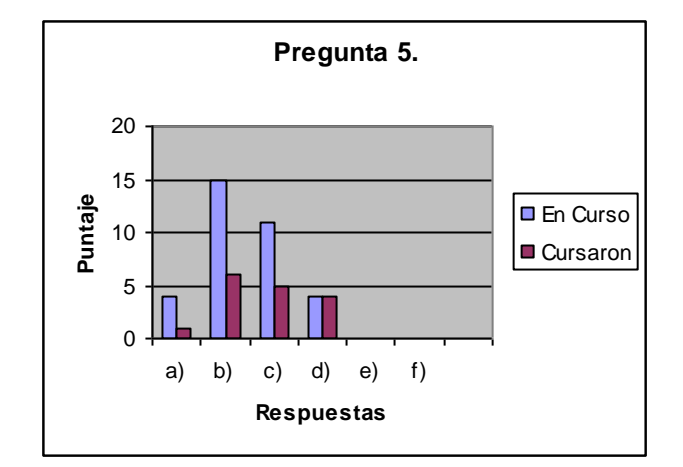

6. Durante el curso su estudio personal en salas de computación (o PC propio)

fue:

- a) \_\_\_\_Constante.
- b) \_\_\_\_Muy frecuente.
- c) \_\_\_Frecuente.
- d) \_\_\_Ocasional.
- 
- e) Escaso.<br>f) \_\_\_Muy esc Muy escaso.

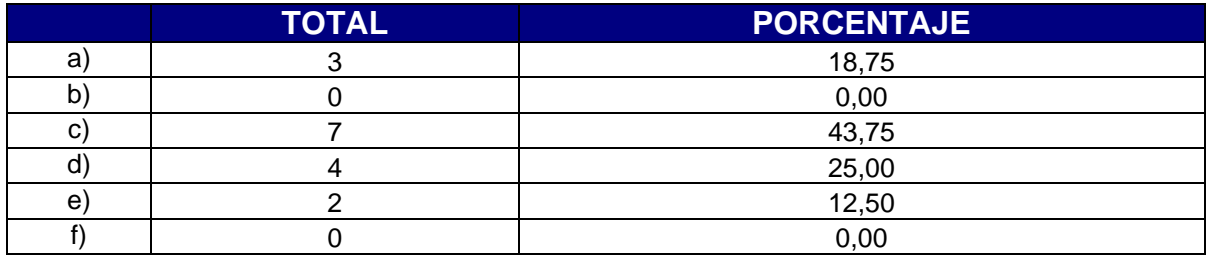

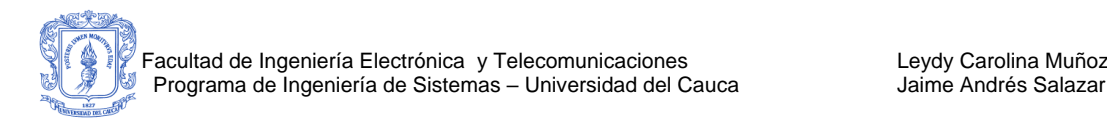

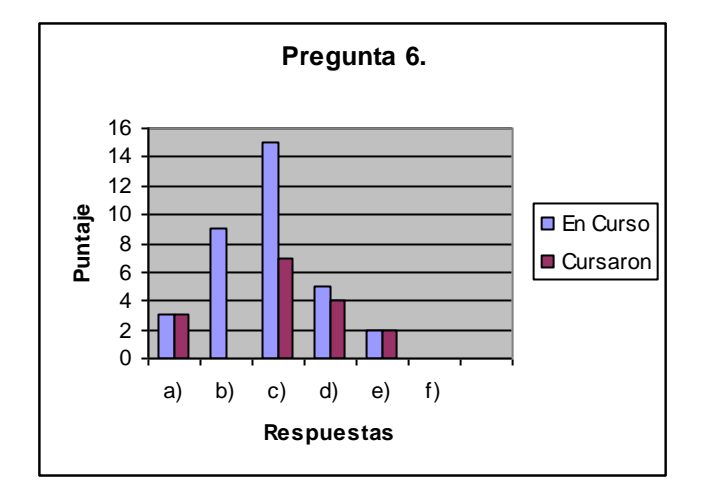

7. Las posibilidades que encontró en Internet para aprender y/o complementar

los conceptos de programación orientada a objetos fueron:

- a) Muy confiables.
- b) \_\_\_\_\_Muy confiable.
- c) \_\_\_Confiables.
- d) \_\_\_Poco confiables.
- e) \_\_\_\_Nada confiables.
- f) \_\_\_No sabe, no responde.

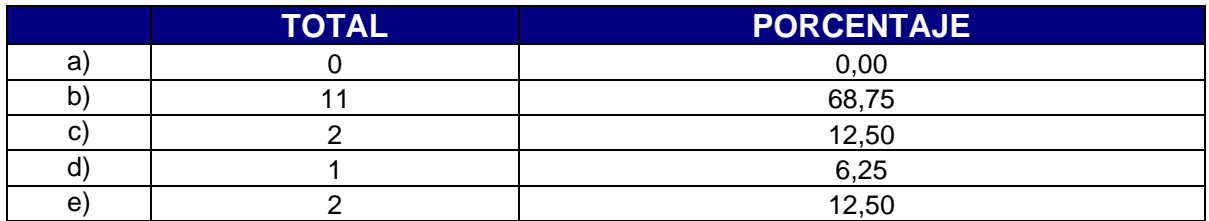

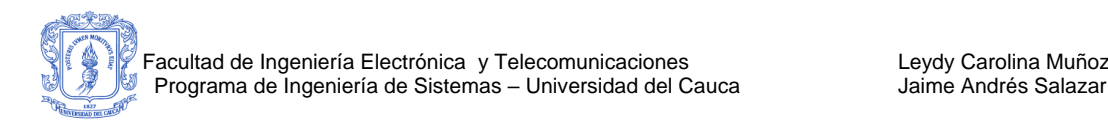

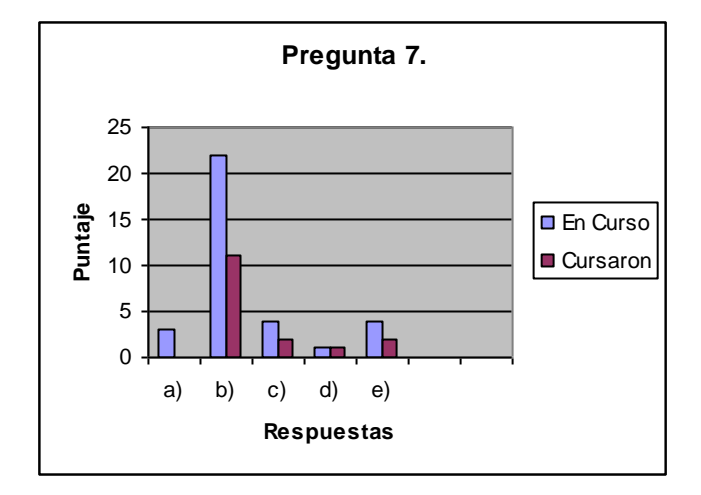

8. Considera necesario contar con un apoyo en línea, para realizar el proceso

de aprendizaje en POO:

- a) \_\_\_\_Definitivamente sí
- b) Probablemente sí
- c) Probablemente no
- d) \_\_\_\_Definitivamente no
- e) \_\_\_\_\_\_Le seria indiferente
- f) \_\_\_No lo ha pensado

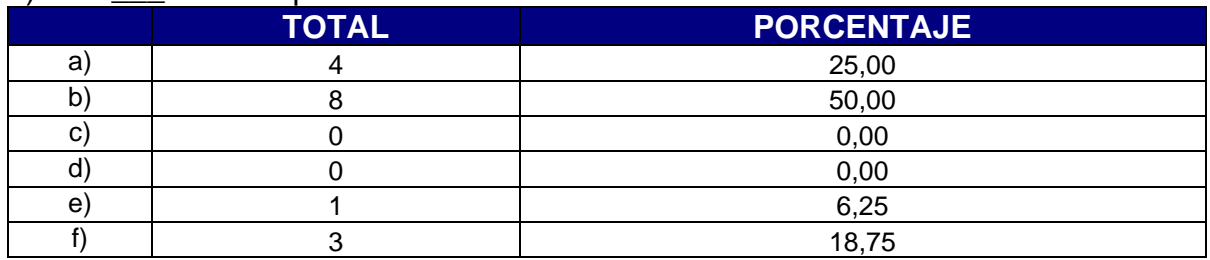

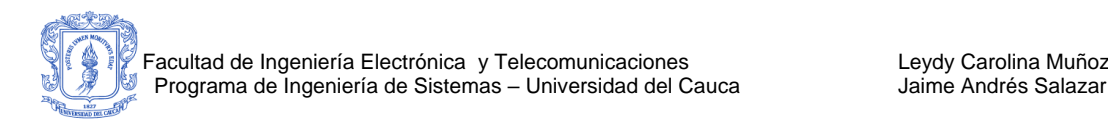

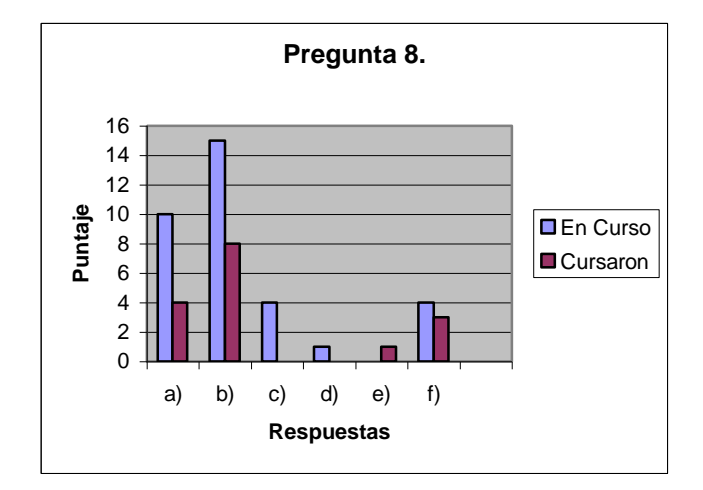

- 9. Considera usted que el grado de colaboración de sus compañeros para apoyar su aprendizaje en la materia es:
- a) \_\_\_\_Constante.
- b) \_\_\_Muy frecuente.
- c) \_\_\_Frecuente.
- d) \_\_\_Ocasional.
- e) \_\_\_Escaso.
- f) Muy escaso.

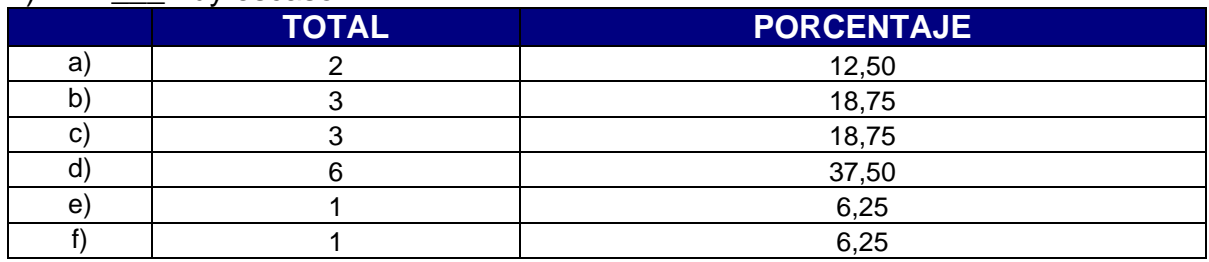

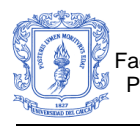

**Encuesta para docentes que han dictado y/o están dictando el curso de programación orientada a objetos en el programa de ingeniería de Sistemas o Informática II en el Programa de Ingeniería Electrónica de la Universidad del Cauca.**

Esta encuesta permitirá hacer un diagnostico de las fortalezas y debilidades de los estudiantes que han visto y/o están viendo el curso programación orientada a objetos e informática II, a partir de la experiencia de los docentes que han dictado y/o están dictando la materia.

# **Preguntas de selección única (Marcar con una X)**

1. Considera usted que la preparación de los estudiantes previa a una evaluación es:

- a) Excelente.
- b) Bueno.
- c) \_\_\_\_\_\_Aceptable.
- d) Regular.
- e) Ligeramente deficiente.
- f) Deficiente.

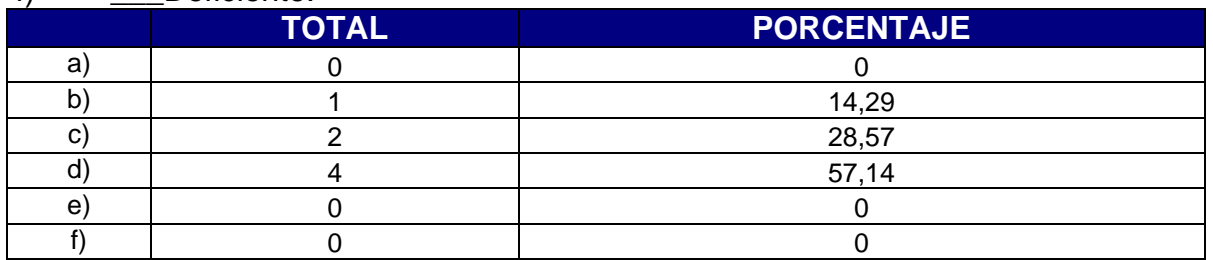

2. Considera que el grado de asistencia de los estudiantes a consulta, tutorías

o asesorias es:

- a) **Constante.**
- b) Muy frecuente.
- c) \_\_\_Frecuente.
- d) \_\_\_Ocasional.

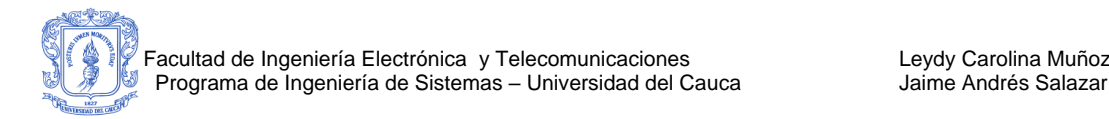

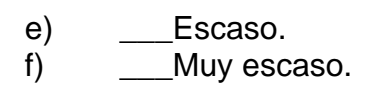

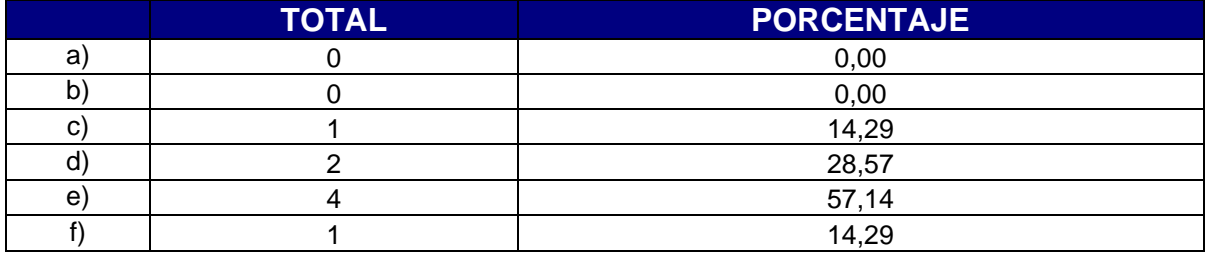

- 3. Utiliza el UML como lenguaje de base para la orientación del curso?
- a) Definitivamente sí.
- b) Probablemente sí.
- c) Probablemente no.
- d) \_\_\_Definitivamente no.
- e) \_\_\_Le seria indiferente.
- f) No lo ha pensado.

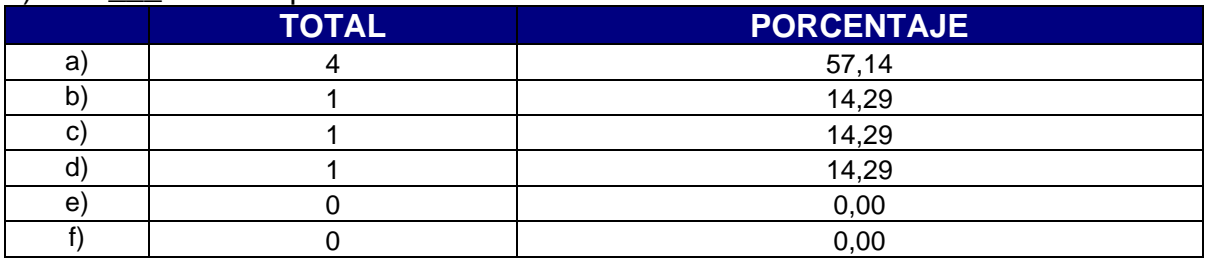

4. Desarrolla trabajo en grupo para fomentar la colaboración entre los

estudiantes?

- a) \_\_\_Siempre.
- b) \_\_\_\_\_\_Algunas veces.
- c) \_\_\_\_Pocas veces.
- d) Nunca.
- e) \_\_\_\_No lo ha pensado.

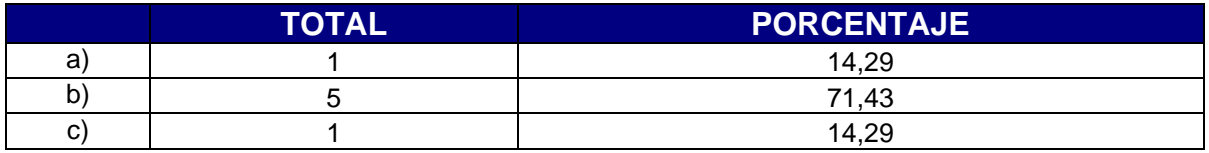

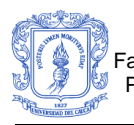

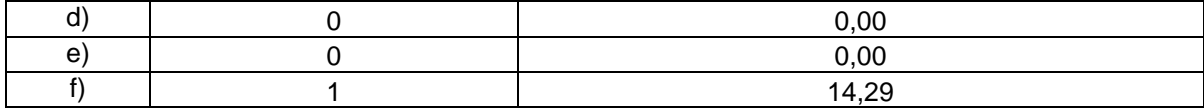

5. Si ha utilizado trabajo en grupo, como califica el aprendizaje de los estudiantes en estas actividades.

- a) Excelente.
- b) Bueno
- c) \_\_\_Aceptable
- d) \_\_\_Regular
- e) \_\_\_Ligeramente deficiente
- f) Deficiente
- g) \_\_\_\_No sabe, no responde.

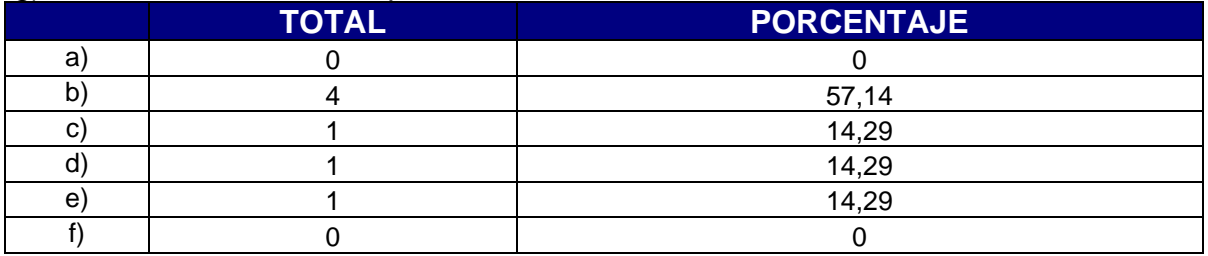

**Preguntas de Ordenamiento: Ordene los ítems calificando con 1(uno) el que mejor cumpla con lo cuestionado y siga de forma ascendente a medida que esto no se cumpla.**

6. Cuáles considera son los temas que le producen mayores dificultades para

su explicación y/o aprendizaje por parte de los estudiantes:

- a) Manejo de complejidad y tad's.
- b) Componentes del modelo orientado a objetos.
- c) \_\_\_ Colaboración: mensajes y polimorfismo.
- d) Clases y objetos.
- e) \_\_\_\_\_ Herencia.
- f) \_\_\_ Lenguaje de modelado unificado.
- g) \_\_\_ Manejo dinámico de objetos.
- h) \_\_\_ Diferenciación entre tipo (estructura) y clase.

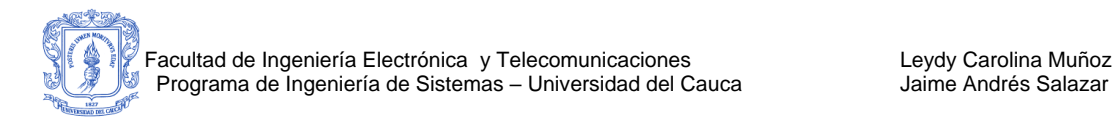

- i) \_\_\_\_\_\_\_ Sobrecarga de funciones.
- j) \_\_\_\_\_\_\_ Sobrecarga de operadores.
- k) \_\_\_ Plantillas Templates.
- I) Manejo de Excepciones.

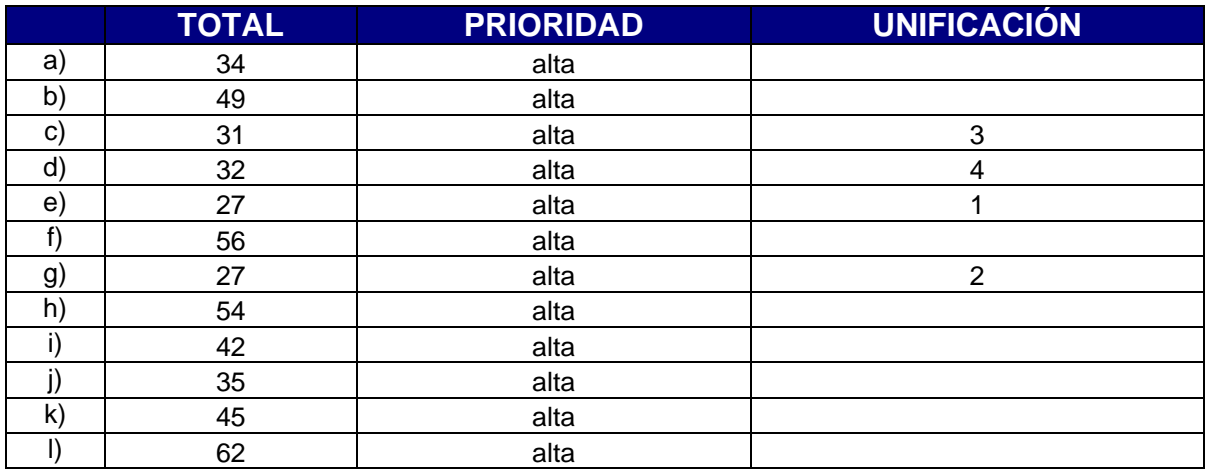

7. Mencione las diferentes alternativas metodológicas que usa en clase y señale las que más le dan resultado?.

La mayoría de docentes utiliza las siguientes alternativas: Clase magistral, lecturas, solución de ejercicios, talleres y trabajo en grupo.

8. Que material guía utiliza para llevar a cabo la realización del curso? La mayoría de docentes utiliza libros que se recomiendan en esa asignatura

9. Si utiliza material de Internet, este se encuentra bien estructurado? Los estudiantes también lo utilizan.

La mayoría de docentes utilizan Internet y el material que se encuentra, algunas veces esta bien estructurado.

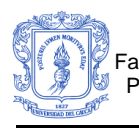

10. Si ha dictado materias que requieren los conceptos de POO, cuales han sido las falencias que ha encontrado en esos estudiantes?

La mayor falencia que encuentran en el curso es el manejo dinámico de objetos y que algunos estudiantes vienen con falencias de cursos anteriores.

# <span id="page-23-0"></span>**A 1.4ENCUESTAS APLICADAS**

**Encuesta para los estudiantes que cursaron programación orientada a objetos en el programa de ingeniería de Sistemas de la Universidad del Cauca.**

**Esta encuesta permitirá hacer un diagnostico de las fortalezas y debilidades del curso de programación orientada a objetos, a partir de la experiencia de los estudiantes que cursaron la materia.**

Preguntas de Ordenamiento: Ordene los ítems calificando con 1(uno) el que mejor cumpla con lo cuestionado y siga de forma ascendente a medida que esto no se cumpla.

1. Considera que las habilidades del docente que más influyeron para un buen desarrollo del curso fueron:

- a) Pedagogía
- b) Conocimientos de la materia.
- c) \_\_\_ Adecuada presentación de los contenidos del curso.
- d) \_\_\_ Habilidades de programación.
- e) experiencia del docente.
- f) \_\_\_ Tiempo disponible para practicas y tutorías.
- g) \_\_\_\_\_ Relaciones personales con los estudiantes.

2. Cual considera que es el tema que le produjo mayores dificultades en su proceso de aprendizaje:

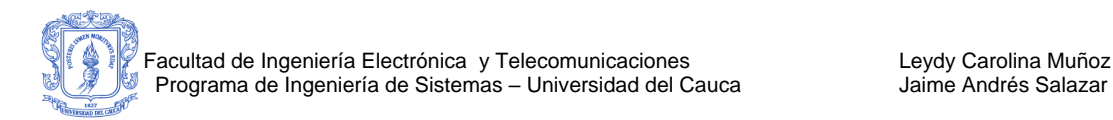

- a) Manejo de complejidad y tad's.
- b) Componentes del modelo orientado a objetos.
- c) \_\_\_ Colaboración: mensajes y polimorfismo.
- d) \_\_\_ Clases y objetos.
- e) \_\_\_\_\_\_ Herencia.
- f) \_\_\_ Lenguaje de modelado unificado.
- g) \_\_\_\_\_\_ Manejo dinámico de objetos.
- h) \_\_\_ Diferenciación entre tipo (estructura) y clase.
- i) **Sobrecarga de funciones.**
- j) \_\_\_\_\_\_\_ Sobrecarga de operadores.
- k) \_\_\_ Plantillas Templates.
- l) Manejo de Excepciones.
- 3. Cuales técnicas de estudio utilizó previamente para una evaluación:
- a) Ejercitación.
- b) \_\_\_ Memorización.
- c) \_\_\_\_\_ Discusión en grupo.
- d) \_\_\_\_\_\_ Asesorías con el docente.
- e) \_\_\_\_\_\_ Hacer resúmenes.
- f) \_\_\_ Complementa con otros temas y los analiza a fondo.
- g) \_\_\_\_ Ninguna. Lo visto en clase fue suficiente.
- h) Otras
- 4. Una de las principales causas para que usted quedara con dudas después

de explicado un tema fueron:

- a) \_\_\_Temor a expresarse en público.
- b) Let docente no explicó bien el tema y no hay elementos para estructurar una pregunta.
- c) Distraerse en clase.
- d) \_\_\_Temor a que la pregunta carezca de interés general.
- e) \_\_\_Falta de preparación del tema por parte del estudiante.
- f) **\_\_\_\_El profesor generalmente no resuelve las preguntas en forma acertada.**
- g) \_\_\_\_Desmotivación general por los temas de la asignatura.
- h) Otra
- i) \_\_\_\_\_\_\_\_\_\_\_\_\_\_\_\_\_\_\_\_\_\_\_\_\_\_\_\_\_\_\_\_\_\_\_\_\_\_\_\_\_\_\_\_\_\_\_\_\_\_\_\_\_\_\_\_\_\_\_\_ \_

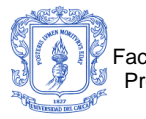

# **Preguntas de selección única (Marcar con una X)**

5. En términos generales, usted piensa que tras la realización del curso, el nivel que usted posee en las habilidades básicas de programación orientada a objetos es:

- a) Excelente.
- b) Bueno.
- c) **Aceptable.**
- d) \_\_\_\_Regular.
- e) \_\_\_\_\_\_Ligeramente deficiente.
- f) Deficiente.
- 6. Durante el curso su estudio personal en salas de computación (o PC propio)

fue:

- g) \_\_\_\_Constante.
- h) Muy frecuente.
- i) \_\_\_Frecuente.
- j) \_\_\_\_Ocasional.
- k) Escaso.
- l) Muy escaso.
- 7. Las posibilidades que encontró en Internet para aprender y/o complementar

los conceptos de programación orientada a objetos fueron:

- a) Muy confiables.
- b) **Confiables.**
- c) Poco confiables.
- d) \_\_\_Nada confiables.
- e) \_\_\_\_No sabe, no responde.

8. Considera necesario contar con un apoyo en línea, para realizar el proceso de aprendizaje en POO:

- a) \_\_\_\_Definitivamente sí.
- b) Probablemente sí.

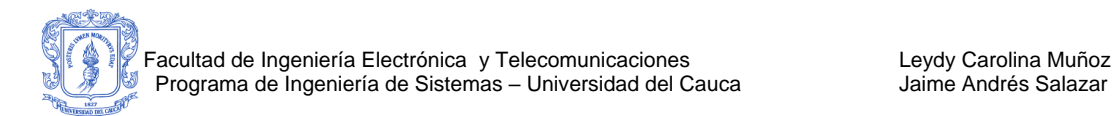

- c) Probablemente no.
- d) \_\_\_Definitivamente no.
- e) Le seria indiferente.
- f) \_\_\_No lo ha pensado.
- 9. Considera usted que el grado de colaboración de sus compañeros para apoyar su aprendizaje en la materia es:
- a) **Constante.**
- b) \_\_\_\_Muy frecuente.
- c) Frecuente.
- d) \_\_\_Ocasional.
- e) \_\_\_Escaso.

\_\_\_\_\_\_\_\_\_\_

f) \_\_\_\_Muy escaso.

10. Que tipo de falencias considera que usted tiene actualmente con respecto a los conceptos de programación orientada a objetos.

\_\_\_\_\_\_\_\_\_\_\_\_\_\_\_\_\_\_\_\_\_\_\_\_\_\_\_\_\_\_\_\_\_\_\_\_\_\_\_\_\_\_\_\_\_\_\_\_\_\_\_\_\_\_\_\_\_\_\_\_\_\_\_\_\_\_

\_\_\_\_\_\_\_\_\_\_\_\_\_\_\_\_\_\_\_\_\_\_\_\_\_\_\_\_\_\_\_\_\_\_\_\_\_\_\_\_\_\_\_\_\_\_\_\_\_\_\_\_\_\_\_\_\_\_\_\_\_\_\_\_\_\_

\_\_\_\_\_\_\_\_\_\_\_\_\_\_\_\_\_\_\_\_\_\_\_\_\_\_\_\_\_\_\_\_\_\_\_\_\_\_\_\_\_\_\_\_\_\_\_\_\_\_\_\_\_\_\_\_\_\_\_\_\_\_\_\_\_\_

\_\_\_\_\_\_\_\_\_\_\_\_\_\_\_\_\_\_\_\_\_\_\_\_\_\_\_\_\_\_\_\_\_\_\_\_\_\_\_\_\_\_\_\_\_\_\_\_\_\_\_\_\_\_\_\_\_\_\_\_\_\_\_\_\_\_

\_\_\_\_\_\_\_\_\_\_\_\_\_\_\_\_\_\_\_\_\_\_\_\_\_\_\_\_\_\_\_\_\_\_\_\_\_\_\_\_\_\_\_\_\_\_\_\_\_\_\_\_\_\_\_\_\_\_\_\_\_\_\_\_\_\_

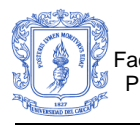

**Encuesta para los estudiantes que están cursando programación orientada a objetos en el programa de ingeniería de Sistemas de la Universidad del Cauca.**

**Esta encuesta permitirá hacer un diagnostico de las fortalezas y debilidades del curso de programación orientada a objetos, a partir de la experiencia de los estudiantes que están cursando la materia.**

Preguntas de Ordenamiento: Ordene los ítems calificando con 1(uno) el que mejor cumpla con lo cuestionado y siga de forma ascendente a medida que esto no se cumpla.

1. Considera que las habilidades del docente que más influyen para un buen desarrollo del curso son:

- a) Pedagogía
- b) \_\_\_\_\_Conocimientos de la materia.
- c) \_\_\_ Adecuada presentación de los contenidos del curso.
- d) \_\_\_ Habilidades de programación.
- e) Experiencia del docente.
- f) \_\_\_ Tiempo disponible para practicas y tutorías.
- g) \_\_\_\_\_\_ Relaciones personales con los estudiantes.
- 2. Cual considera que es el tema que le ha producido mayores dificultades en

su proceso de aprendizaje:

- a) Manejo de complejidad y tad's.
- b) \_\_\_ Componentes del modelo orientado a objetos
- c) \_\_\_ Colaboración: mensajes y polimorfismo
- d) \_\_\_ Clases y objetos
- e) Herencia
- f) \_\_\_ Lenguaje de modelado unificado
- g) \_\_\_ Manejo dinámico de objetos.
- h) \_\_\_ Diferenciación entre tipo (estructura) y clase
- i) Sobrecarga de funciones

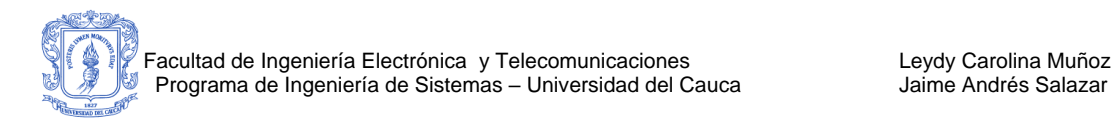

- j) \_\_\_\_\_\_\_ Sobrecarga de operadores
- k) \_\_\_ Plantillas Templates
- l) \_\_\_ Manejo de Excepciones
- 3. Cuales técnicas de estudio ha utilizado previamente para una evaluación:
- a) Ejercitación.
- b) \_\_\_ Memorización.
- c) \_\_\_\_\_ Discusión en grupo.
- d) \_\_\_ Asesorías con el docente.
- e) Hacer resúmenes.
- f) \_\_\_ Complementa con otros temas y los analiza a fondo.

\_\_\_\_\_\_\_\_\_\_\_\_\_\_\_\_\_\_\_\_\_\_\_\_\_\_\_\_\_\_\_\_\_\_\_\_\_\_\_\_\_\_\_\_\_\_\_\_\_\_\_\_\_\_\_\_.

- $g)$   $\overline{\phantom{a}}$  Ninguna. Lo visto en clase fue suficiente.
- h) Otras
- 4. Una de las principales causas para que usted quedara con dudas después

de explicado un tema fueron:

- a) Temor a expresarse en público.
- b) \_\_\_\_El docente no explicó bien el tema y no hay elementos para estructurar una pregunta.
- c) Distraerse en clase.
- d) \_\_\_Temor a que la pregunta carezca de interés general.
- e) \_\_\_Falta de preparación del tema por parte del estudiante.
- f) \_\_\_El profesor generalmente no resuelve las preguntas en forma acertada.
- g) \_\_\_\_Desmotivación general por los temas de la asignatura.
- h) Otra

# **Preguntas de selección única (Marcar con una X)**

5. En términos generales, usted piensa que de los temas vistos en el curso

hasta el momento, el nivel de habilidades que usted posee en estos es:

- a) Excelente.
- b) Bueno.
- c) \_\_\_\_\_\_Aceptable.
- d) Regular.
- e) Ligeramente deficiente.
- f) Deficiente.

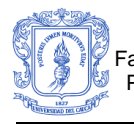

6. En el curso su estudio personal en salas de computación (o PC propio) hasta el momento ha sido:

- a) **Constante.**
- b) Muy frecuente.
- c) Frecuente.
- d) \_\_\_Ocasional.
- e) Escaso
- f) Muy escaso.

7. Las posibilidades que encuentra en Internet para aprender y/o complementar los conceptos de programación orientada a objetos vistos en clase han sido:

- g) \_\_\_Muy confiables.<br>h) Confiables
- **Confiables**
- i) \_\_\_Poco confiables
- j) \_\_\_\_\_Nada confiables
- k) \_\_\_No sabe, no responde

8. Considera necesario contar con un apoyo en línea, para realizar el proceso de aprendizaje en POO:

- a) Definitivamente sí.
- b) Probablemente sí.
- c) Probablemente no.
- d) \_\_\_Definitivamente no.
- e) Le seria indiferente.
- f)  $\rule{1em}{0.15mm}$  No lo ha pensado.

9. Considera usted que el grado de colaboración de sus compañeros para apoyar su aprendizaje en la materia es:

a) \_\_\_Constante.

b) \_\_\_\_Muy frecuente.

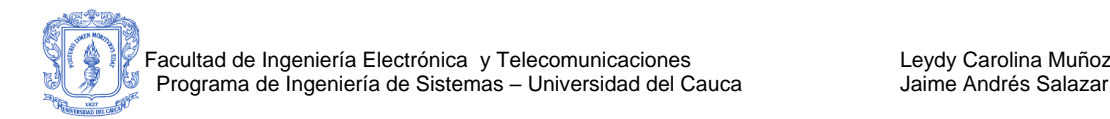

- c) \_\_\_Frecuente.<br>d) \_\_\_Ocasional.
- Ocasional.
- e) Escaso.

\_\_\_\_\_\_\_\_\_\_\_\_\_\_.

f) \_\_\_\_Muy escaso.

10. Que tipo de falencias considera que usted tiene actualmente con respecto a los conceptos de programación orientada a objetos vistos hasta el momento.

\_\_\_\_\_\_\_\_\_\_\_\_\_\_\_\_\_\_\_\_\_\_\_\_\_\_\_\_\_\_\_\_\_\_\_\_\_\_\_\_\_\_\_\_\_\_\_\_\_\_\_\_\_\_\_\_\_\_\_\_\_\_\_\_\_\_

\_\_\_\_\_\_\_\_\_\_\_\_\_\_\_\_\_\_\_\_\_\_\_\_\_\_\_\_\_\_\_\_\_\_\_\_\_\_\_\_\_\_\_\_\_\_\_\_\_\_\_\_\_\_\_\_\_\_\_\_\_\_\_\_\_\_

\_\_\_\_\_\_\_\_\_\_\_\_\_\_\_\_\_\_\_\_\_\_\_\_\_\_\_\_\_\_\_\_\_\_\_\_\_\_\_\_\_\_\_\_\_\_\_\_\_\_\_\_\_\_\_\_\_\_\_\_\_\_\_\_\_\_

\_\_\_\_\_\_\_\_\_\_\_\_\_\_\_\_\_\_\_\_\_\_\_\_\_\_\_\_\_\_\_\_\_\_\_\_\_\_\_\_\_\_\_\_\_\_\_\_\_\_\_\_\_\_\_\_\_\_\_\_\_\_\_\_\_\_

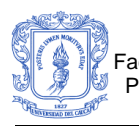

**Encuesta para docentes que han dictado y/o están dictando el curso de programación orientada a objetos en el programa de ingeniería de Sistemas o Informática II en el Programa de Ingeniería Electrónica de la Universidad del Cauca.**

**Esta encuesta permitirá hacer un diagnostico de las fortalezas y debilidades de los estudiantes que han visto y/o están viendo el curso programación orientada a objetos e informática II, a partir de la experiencia de los docentes que han dictado y/o están dictando la materia.**

# **Preguntas de selección única (Marcar con una X)**

1. Considera usted que la preparación de los estudiantes previa a una evaluación es:

- a) Excelente.
- b) Bueno.
- c) \_\_\_\_\_\_Aceptable.
- d) Regular.
- e) Ligeramente deficiente.
- f) Deficiente.

2. Considera que el grado de asistencia de los estudiantes a consulta, tutorías

o asesorias es:

- a) **Constante.**
- b) Muy frecuente.
- c) \_\_\_Frecuente.
- d) \_\_\_Ocasional.
- e) \_\_\_Escaso.
- f) Muy escaso.

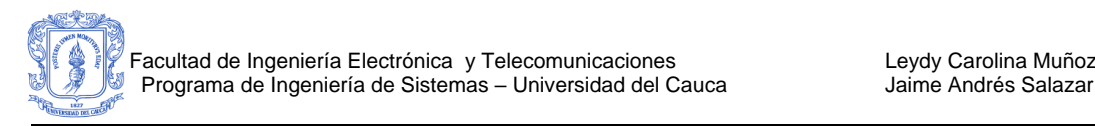

- 3. Utiliza el UML como lenguaje de base para la orientación del curso?
- a) Definitivamente sí.
- b) Probablemente sí.
- c) Probablemente no.
- d) Definitivamente no.
- e) Le seria indiferente.
- f)  $\rule{1em}{0.15mm}$  No lo ha pensado.

4. Desarrolla trabajo en grupo para fomentar la colaboración entre los estudiantes?

- a) \_\_\_Siempre.
- b) \_\_\_\_\_\_Algunas veces.
- c) Pocas veces.
- d) \_\_\_Nunca.
- e) \_\_\_No lo ha pensado.
- 5. Si ha utilizado trabajo en grupo, como califica el aprendizaje de los estudiantes en estas actividades.
- a) Excelente.
- b) Bueno.
- c)  $\qquad$  Aceptable.
- d) \_\_\_Regular.
- e) Ligeramente deficiente.
- f) \_\_\_\_Deficiente.
- g) \_\_\_No sabe, no responde.

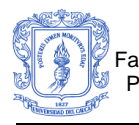

Preguntas de Ordenamiento: Ordene los ítems calificando con 1(uno) el que mejor cumpla con lo cuestionado y siga de forma ascendente a medida que esto no se cumpla.

6. Cuáles considera son los temas que le producen mayores dificultades para su explicación y/o aprendizaje por parte de los estudiantes:

- a) \_\_\_Manejo de complejidad y tad's.
- b) Componentes del modelo orientado a objetos.
- c) \_\_\_ Colaboración: mensajes y polimorfismo.
- d) \_\_\_\_\_ Clases y objetos.
- e) Herencia.

\_\_\_\_\_\_\_\_

- f) \_\_\_\_\_\_ Lenguaje de modelado unificado.
- g) \_\_\_ Manejo dinámico de objetos.
- h) \_\_\_ Diferenciación entre tipo (estructura) y clase.
- i) \_\_\_\_\_\_ Sobrecarga de funciones.
- j) \_\_\_\_\_\_\_ Sobrecarga de operadores.
- k) \_\_\_\_\_\_ Plantillas Templates.
- l) Manejo de Excepciones.

7. Mencione las diferentes alternativas metodológicas que usa en clase y señale las que más le dan resultado?.

\_\_\_\_\_\_\_\_\_\_\_\_\_\_\_\_\_\_\_\_\_\_\_\_\_\_\_\_\_\_\_\_\_\_\_\_\_\_\_\_\_\_\_\_\_\_\_\_\_\_\_\_\_\_\_\_\_\_\_\_\_\_\_\_\_\_

\_\_\_\_\_\_\_\_\_\_\_\_\_\_\_\_\_\_\_\_\_\_\_\_\_\_\_\_\_\_\_\_\_\_\_\_\_\_\_\_\_\_\_\_\_\_\_\_\_\_\_\_\_\_\_\_\_\_\_\_\_\_\_\_\_\_

\_\_\_\_\_\_\_\_\_\_\_\_\_\_\_\_\_\_\_\_\_\_\_\_\_\_\_\_\_\_\_\_\_\_\_\_\_\_\_\_\_\_\_\_\_\_\_\_\_\_\_\_\_\_\_\_\_\_\_\_\_\_\_\_\_\_

\_\_\_\_\_\_\_\_\_\_\_\_\_\_\_\_\_\_\_\_\_\_\_\_\_\_\_\_\_\_\_\_\_\_\_\_\_\_\_\_\_\_\_\_\_\_\_\_\_\_\_\_\_\_\_\_\_\_\_\_\_\_\_\_\_\_

8. Que material guía utiliza para llevar a cabo la realización del curso?

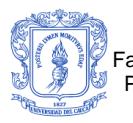

 $\overline{\phantom{a}}$ 

 $\overline{\phantom{a}}$ 

\_\_\_\_\_\_\_\_

9. Si utiliza material de Internet, este se encuentra bien estructurado? Los estudiantes también lo utilizan?

\_\_\_\_\_\_\_\_\_\_\_\_\_\_\_\_\_\_\_\_\_\_\_\_\_\_\_\_\_\_\_\_\_\_\_\_\_\_\_\_\_\_\_\_\_\_\_\_\_\_\_\_\_\_\_\_\_\_\_\_\_\_\_\_\_\_

\_\_\_\_\_\_\_\_\_\_\_\_\_\_\_\_\_\_\_\_\_\_\_\_\_\_\_\_\_\_\_\_\_\_\_\_\_\_\_\_\_\_\_\_\_\_\_\_\_\_\_\_\_\_\_\_\_\_\_\_\_\_\_\_\_\_

\_\_\_\_\_\_\_\_\_\_\_\_\_\_\_\_\_\_\_\_\_\_\_\_\_\_\_\_\_\_\_\_\_\_\_\_\_\_\_\_\_\_\_\_\_\_\_\_\_\_\_\_\_\_\_\_\_\_\_\_\_\_\_\_\_\_

\_\_\_\_\_\_\_\_\_\_\_\_\_\_\_\_\_\_\_\_\_\_\_\_\_\_\_\_\_\_\_\_\_\_\_\_\_\_\_\_\_\_\_\_\_\_\_\_\_\_\_\_\_\_\_\_\_\_\_\_\_\_\_\_\_\_

\_\_\_\_\_\_\_\_\_\_\_\_\_\_\_\_\_\_\_\_\_\_\_\_\_\_\_\_\_\_\_\_\_\_\_\_\_\_\_\_\_\_\_\_\_\_\_\_\_\_\_\_\_\_\_\_\_\_\_\_\_\_\_\_\_\_

\_\_\_\_\_\_\_\_\_\_\_\_\_\_\_\_\_\_\_\_\_\_\_\_\_\_\_\_\_\_\_\_\_\_\_\_\_\_\_\_\_\_\_\_\_\_\_\_\_\_\_\_\_\_\_\_\_\_\_\_\_\_\_\_\_\_

\_\_\_\_\_\_\_\_\_\_\_\_\_\_\_\_\_\_\_\_\_\_\_\_\_\_\_\_\_\_\_\_\_\_\_\_\_\_\_\_\_\_\_\_\_\_\_\_\_\_\_\_\_\_

\_\_\_\_\_\_\_\_\_\_\_\_\_\_\_\_\_\_\_\_\_\_\_\_\_\_\_\_\_\_\_\_\_\_\_\_\_\_\_\_\_\_\_\_\_\_\_\_\_\_\_\_\_\_

10. Si ha dictado materias que requieren los conceptos de POO, cuáles han sido las falencias que ha encontrado en esos estudiantes?

\_\_\_\_\_\_\_\_\_\_\_\_\_\_\_\_\_\_\_\_\_\_\_\_\_\_\_\_\_\_\_\_\_\_\_\_\_\_\_\_\_\_\_\_\_\_\_\_\_\_\_\_\_\_\_\_\_\_\_\_\_\_\_\_\_\_

\_\_\_\_\_\_\_\_\_\_\_\_\_\_\_\_\_\_\_\_\_\_\_\_\_\_\_\_\_\_\_\_\_\_\_\_\_\_\_\_\_\_\_\_\_\_\_\_\_\_\_\_\_\_\_\_\_\_\_\_\_\_\_\_\_\_

\_\_\_\_\_\_\_\_\_\_\_\_\_\_\_\_\_\_\_\_\_\_\_\_\_\_\_\_\_\_\_\_\_\_\_\_\_\_\_\_\_\_\_\_\_\_\_\_\_\_\_\_\_\_\_\_\_\_\_\_\_\_\_\_\_\_

\_\_\_\_\_\_\_\_\_\_\_\_\_\_\_\_\_\_\_\_\_\_\_\_\_\_\_\_\_\_\_\_\_\_\_\_\_\_\_\_\_\_\_\_\_\_\_\_\_\_\_\_\_\_\_\_\_\_\_\_\_\_\_\_\_\_

Si tiene algún comentario adicional del curso, de los estudiantes, o de los contenidos por favor escríbalo:

\_\_\_\_\_\_\_\_\_\_\_\_\_\_\_\_\_\_\_\_\_\_\_\_\_\_\_\_\_\_\_\_\_\_\_\_\_\_\_\_\_\_\_\_\_\_\_\_\_\_\_\_\_\_\_\_\_\_\_\_\_\_\_\_\_\_

\_\_\_\_\_\_\_\_\_\_\_\_\_\_\_\_\_\_\_\_\_\_\_\_\_\_\_\_\_\_\_\_\_\_\_\_\_\_\_\_\_\_\_\_\_\_\_\_\_\_\_\_\_\_\_\_\_\_\_\_\_\_\_\_\_\_

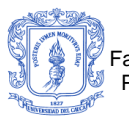

\_\_\_\_\_\_\_\_\_\_

Facultad de Ingeniería Electrónica y Telecomunicaciones Leydy Carolina Muñoz Programa de Ingeniería de Sistemas – Universidad del Cauca *Iame Andrés Salazar* 

\_\_\_\_\_\_\_\_\_\_\_\_\_\_\_\_\_\_\_\_\_\_\_\_\_\_\_\_\_\_\_\_\_\_\_\_\_\_\_\_\_\_\_\_\_\_\_\_\_\_\_\_\_\_\_\_\_\_\_\_\_\_\_\_\_\_

\_\_\_\_\_\_\_\_\_\_\_\_\_\_\_\_\_\_\_\_\_\_\_\_\_\_\_\_\_\_\_\_\_\_\_\_\_\_\_\_\_\_\_\_\_\_\_\_\_\_\_\_\_\_\_\_\_\_\_\_\_\_\_\_\_\_

\_\_\_\_\_\_\_\_\_\_\_\_\_\_\_\_\_\_\_\_\_\_\_\_\_\_\_\_\_\_\_\_\_\_\_\_\_\_\_\_\_\_\_\_\_\_\_\_\_\_\_\_\_\_\_\_\_\_\_\_\_\_\_\_\_\_
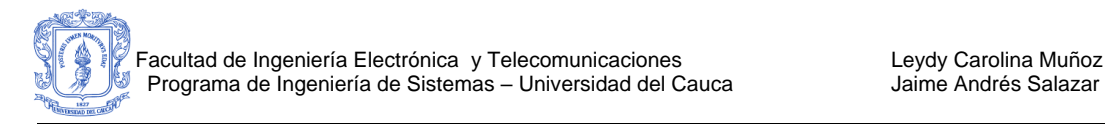

### **CONCLUSIONES**

- Los estudiantes coinciden en señalar que las habilidades que más influyen en el docente para el buen desarrollo del curso son la pedagogía, los conocimientos de la materia y la experiencia del docente.
- La adecuada presentación de los contenidos de la materia es un factor que todos consideran que es importante, lo cual se considera como un punto positivo para el desarrollo del trabajo de grado, dado que el temario del curso en línea que se desarrollará corresponde con el de la asignatura.
- Sin duda el tema que tiene mayor dificultad para los estudiantes es el manejo dinámico de objetos. Es claro que a medida que avanza el curso las dificultades que se presentan son mayores, debido a que los temas iniciales (manejo estático) son la base para el éxito de la materia, es por esto que es importante un apoyo en línea para los temas iniciales del curso, entre ellos: *Clases, objetos, herencia, y modelamiento de clases, entre otros.*
- En términos generales, la técnica de estudio utilizado por los estudiantes para previo a una evaluación es *la Ejercitación*, lo cual se considera positivo para el desarrollo del proyecto ya que se desarrollará una herramienta que permita a los estudiantes utilizar un método de ejercitación para modelar utilizando los conceptos de la materia.

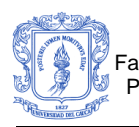

- Los estudiantes coinciden en que las principales causas para que quedarán con dudas después de explicado un tema son, *el temor a que la pregunta carezca de interés general* y la falta de preparación del tema por parte del estudiante. El desarrollo de la herramienta permitirá que los estudiantes inicien un proceso estructurado de formulación de preguntas y de perdida de temor a preguntar en forma virtual y presencial.
- El tiempo que pasa el estudiante en contacto con el computador es frecuente, lo cual significa que los medios computacionales son una buena posibilidad para mejorar e incentivar el uso de ellos. Aprovechando al computador como medio de estudio y que definitivamente los estudiantes desean contar con un apoyo en línea para realizar el proceso de aprendizaje en programación orientada a objetos se hace necesaria una herramienta de aprendizaje para el curso.
- Es importante utilizar actividades grupales y de colaboración en el grupo, ya que la experiencia que los docentes han tenido en estas, reflejan que la *colaboración entre compañeros mejora el grado de aprendizaje entre ellos*.
- Se nota que el curso puede mejorar, ya que los estudiantes que cursaron la materia quedaron con muchas falencias respecto a los temas vistos en clase.
- Con respecto a las diferentes alternativas metodológicas que usan en clase los docentes y que más les dan resultado son las lecturas, resolución de ejercicios pero se refleja que *existe falta de tiempo para el desarrollo de prácticas, tutorías y ejercitación*.

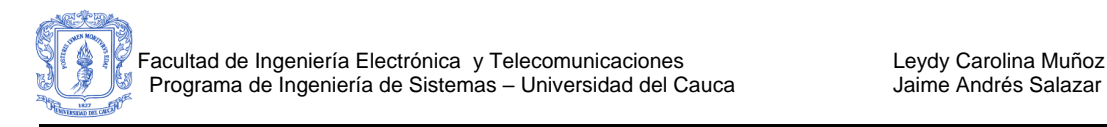

# **A 2. ENCUESTA APLICADA A ESTUDIANES (II PERIODO 2005)**

### **A 2.1OBJETIVO**

Realizar un adecuado diagnóstico de las debilidades y fortalezas del sitio Web ubicado en <http://www.prometeo.unicauca.edu.co/ccobos/asignaturas/poo> realizado para la asignatura de Programación Orientado a Objetos (POO), a partir de las experiencias y el grado de utilización de esta herramienta por parte de los estudiantes que cursaron la materia durante el I periodo de 2005.

### **A 2.2 METODOLOGÍA Y RESULTADOS OBTENIDOS**

Se realizó una encuesta a estudiantes que cursaron durante el II periodo del 2005 la asignatura de POO en el programa de Ingeniería de Sistemas de la Universidad del Cauca. Se encuestaron un total de 52 estudiantes. Este proceso se llevo a cabo el 16 de enero del 2006.

Los cursos encuestados fueron los asignados al ingeniero Julio Ariel Hurtado (estudiantes repitentes y/o nuevos) y los estudiantes de laboratorio del Ingeniero Norman Muñoz (estudiantes que están cursando por primera vez la asignatura nuevos), docentes del departamento de Sistemas.

La encuesta fue aplicada a todos los estudiantes presentes en el curso, y se les dio un tiempo aproximado de 15 minutos.

Se sabe que semestralemte el promedio de estudiantes que cursan esta materia es de 40 estudiantes, teniendo esto en cuenta, la encuesta se aplico al 80% del universo.

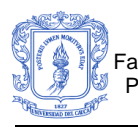

Los resultados se obtienen sumando el número de respuestas para cada literal. Teniendo en cuenta que para la preguntas 2 (dos) en adelante se toma se descartan los estudiantes que no hicieron uso de los contenidos, la suma total es de (33) estudiantes, los cuales utilizaron (Constante, Muy Frecuente, Frecuente y Ocasional) en gran medida la herramienta. Por último, con respecto a las preguntas de opinión se realizó un resumen de los comentarios recibidos.

### **A 2.3RESULTADOS NUMÉRICOS OBTENIDOS**

**Encuesta para estudiantes que cursaron durante el II periodo de 2005 y/o están cursando la asignatura de Programación Orientada a Objetos en el programa de Ingeniería de sistemas de la Universidad del Cauca.**

Esta encuesta permitirá realizar un diagnostico de las fortalezas y debilidades del sitio Web ubicado en <http://www.prometeo.unicauca.edu.co/ccobos/asignaturas/poo> de la asignatura de Programación Orientada a Objetos, como herramienta de apoyo de estudio.

- 1) El uso de este sitio Web, como herramienta de apoyo de **estudio personal** en la asignatura de Programación Orientado a Objetos fue: (Marque con una X).
	- **a) \_\_\_**Constante**.**
	- **b) \_\_\_**Muy frecuente**.**
	- c) Frecuente.
	- d) \_\_\_*Ocasiona*l.
	- e) \_\_Escaso.
	- f) \_\_\_Muy escaso.

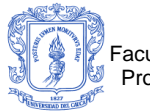

 $\overline{\phantom{a}}$ 

Si el uso del sitio Web ha sido escaso, o no lo ha utilizado, explique.

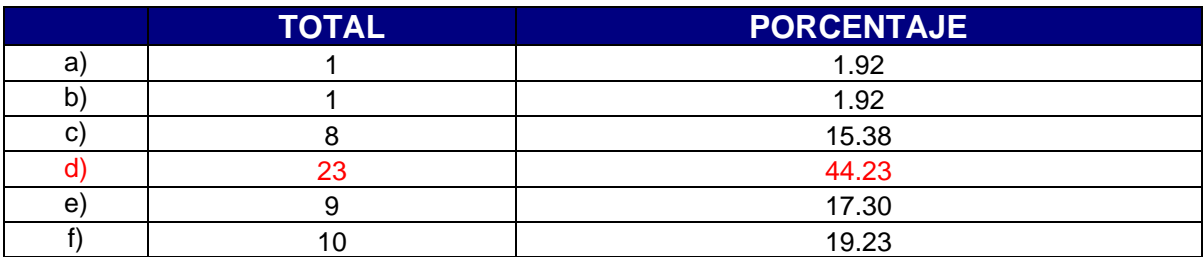

\_\_\_\_\_\_\_\_\_\_\_\_\_\_\_\_\_\_\_\_\_\_\_\_\_\_\_\_\_\_\_\_\_\_\_\_\_\_\_\_\_\_\_\_\_\_\_\_\_\_\_\_\_\_\_\_\_\_\_\_\_\_\_\_\_\_

\_\_\_\_\_\_\_\_\_\_\_\_\_\_\_\_\_\_\_\_\_\_\_\_\_\_\_\_\_\_\_\_\_\_\_\_\_\_\_\_\_\_\_\_\_\_\_\_\_\_\_\_\_\_\_\_\_\_\_\_\_\_\_\_\_\_

\_\_\_\_\_\_\_\_\_\_\_\_\_\_\_\_\_\_\_\_\_\_\_\_\_\_\_\_\_\_\_\_\_\_\_\_\_\_\_\_\_\_\_\_\_\_\_\_\_\_\_\_\_\_\_\_\_\_\_\_\_\_\_\_\_\_

2) Considera usted que utilizar el sitio Web, como técnica de **estudio personal** 

**para repasar los conceptos vistos en clase** fue: **(Seleccione una).**

- a) \_\_\_ *Bueno*
- b) \_\_Excelente.
- **c) \_\_\_**Aceptable**.**
- d) \_\_\_Regular.
- e) \_\_\_Deficiente.

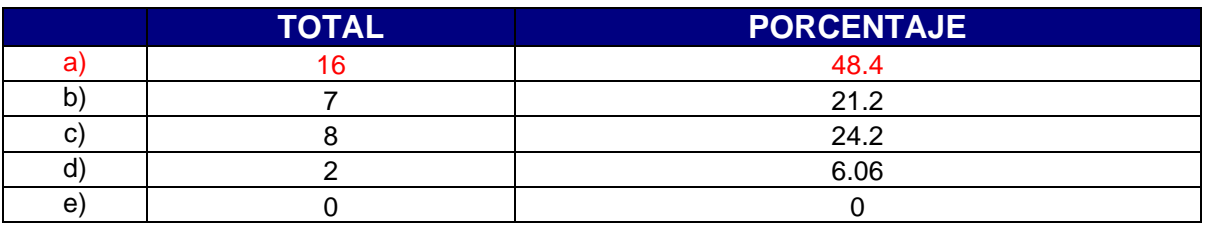

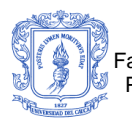

- 3) Considera usted que utilizar el sitio Web, como técnica de estudio personal para desarrollar prácticas y laboratorios fue: (Seleccione una).
	- a) \_\_\_ *Bueno*.
	- b) Excelente.
	- **c) \_\_\_**Aceptable**.**
	- d) \_\_\_Regular.
	- e) \_\_\_Deficiente.

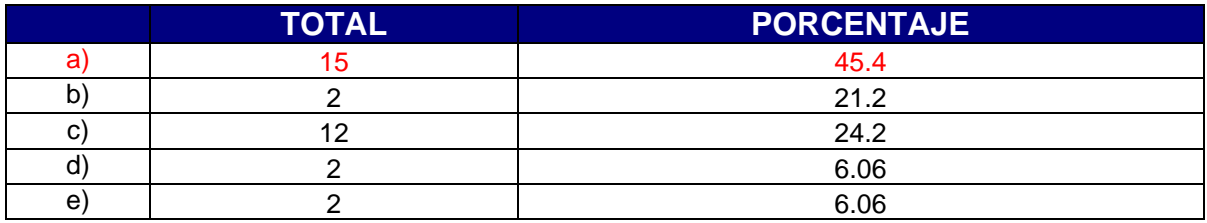

- 4) Considera usted que utilizar el sitio Web, como técnica de **estudio previa a un examen, quiz o parcial** fue: **(Seleccione una).**
	- **a) \_\_\_** Bueno**.**
	- b) \_\_\_Excelente.
	- c) \_\_\_*Aceptable*.
	- d) \_\_\_Regular.
	- e) \_\_\_Deficiente.

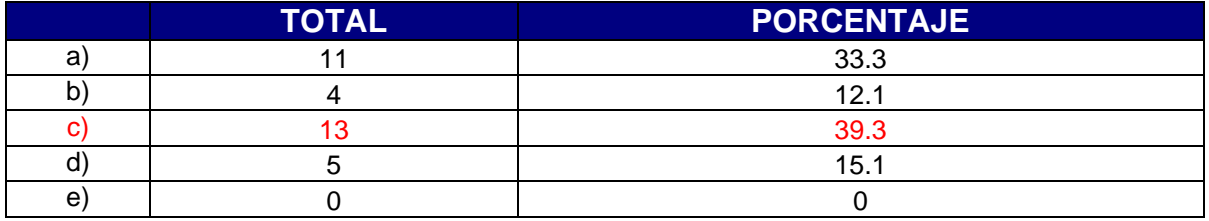

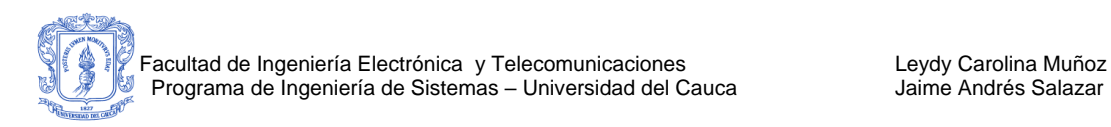

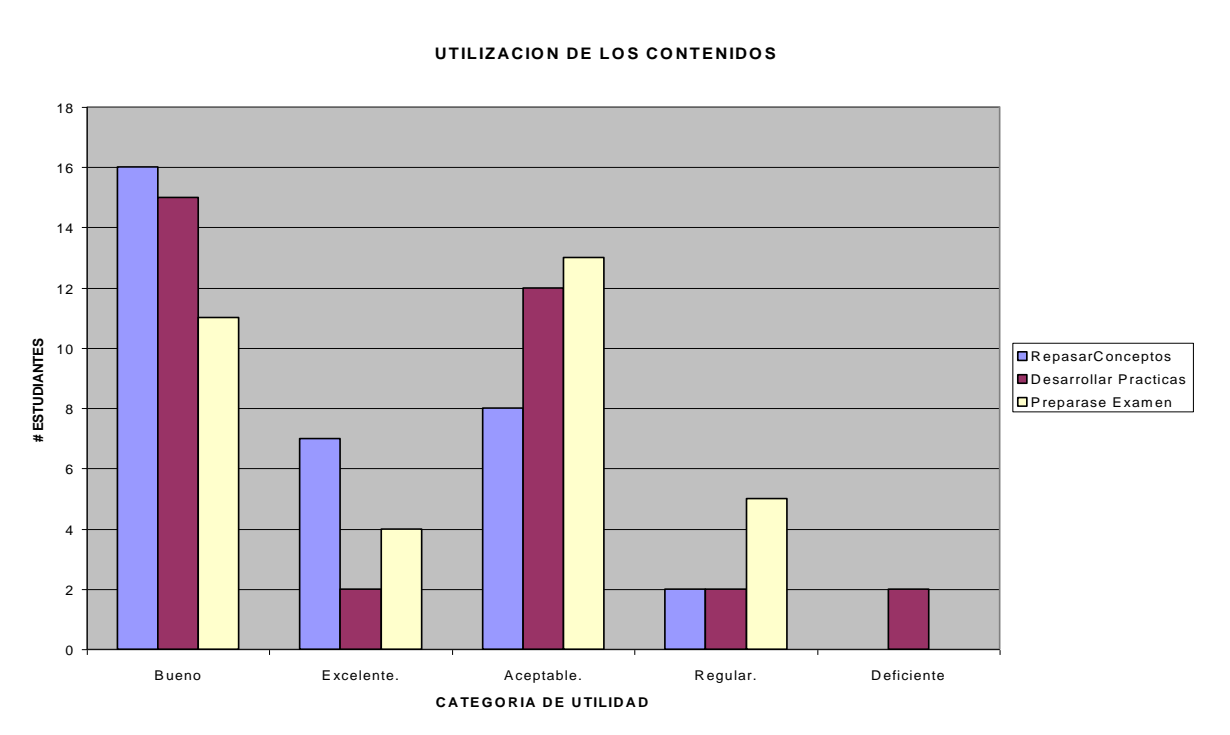

#### **UTILIZACION DE LOS CONTENIDOS**

<span id="page-42-0"></span>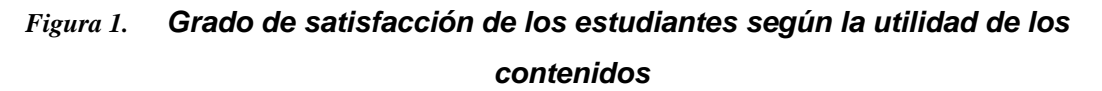

- 5) El material que encontró en el sitio Web, tal como: Marco conceptual de la unidad temática, le sirvió para aprender y/o complementar los conceptos vistos en la asignatura de Programación Orientada a Objetos de forma: (Seleccione una).
	- **a) \_\_\_** Muy confiable**.**
	- b) \_\_\_*Confiable*.
	- c) \_\_\_Poco confiable.
	- d) \_\_\_Nada confiable.
	- e) \_\_ No sabe, no responde.

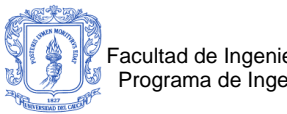

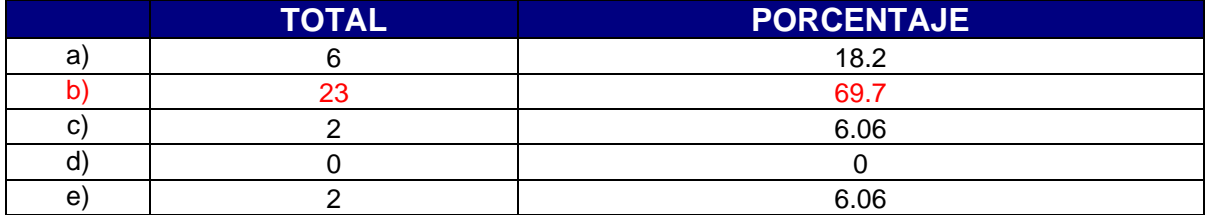

- 6) El material que encontró en el sitio Web, tal como: Ejemplos de la unidad temática, le sirvió para aprender y/o complementar los conceptos vistos en la asignatura de Programación Orientada a objetos de forma: (Seleccione una).
	- **a) \_\_\_** Muy confiable**.**
	- b) \_\_\_*Confiable*.
	- c) Poco confiable.
	- d) \_\_\_Nada confiable.
	- e) \_\_\_No sabe, no responde.

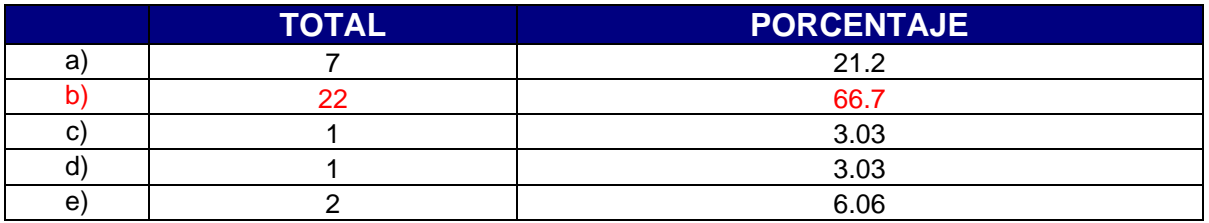

- 7) El material que encontró en sitio Web, tal como: Evaluación de la unidad temática, le sirvió para aprender y/o complementar los conceptos vistos en la asignatura de programación orientada a objetos de forma: (Seleccione una).
	- **a) \_\_\_** Muy confiable**.**
	- b) \_\_\_ *Confiable*.
	- c) \_\_\_ Poco confiable.
	- d) \_\_\_ Nada confiable.
	- e) \_\_ No sabe, no responde.

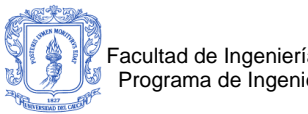

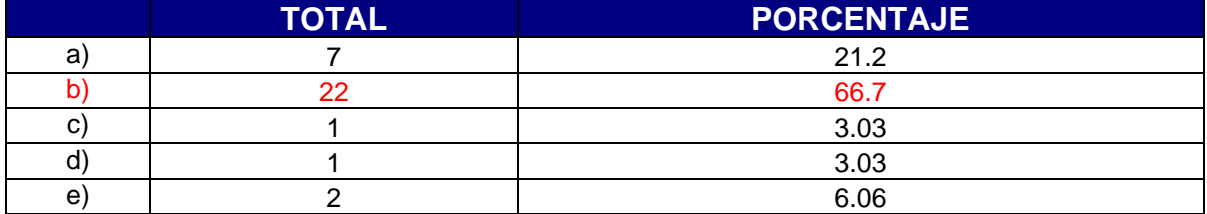

- 8) El material que encontró en el sitio Web, tal como: Resumen de la unidad temática, le sirvió para aprender y/o complementar los conceptos vistos en la asignatura de Programación Orientada a Objetos de forma: (Seleccione una).
	- **a) \_\_\_** Muy confiable**.**
	- b) \_\_\_ *Confiable.*
	- c) Poco confiable.
	- d) \_\_\_ Nada confiable.
	- e) \_\_ No sabe, no responde.

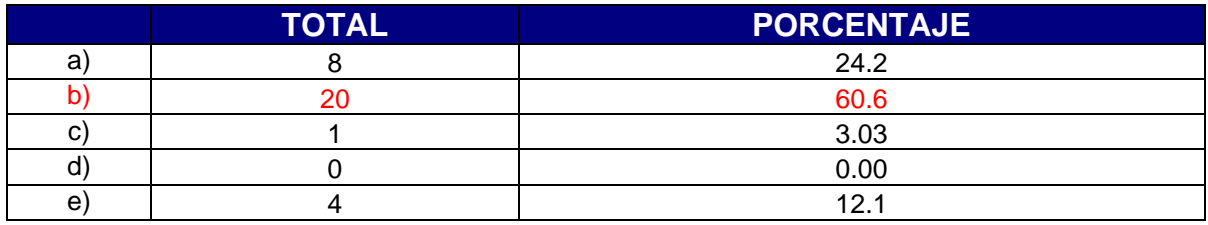

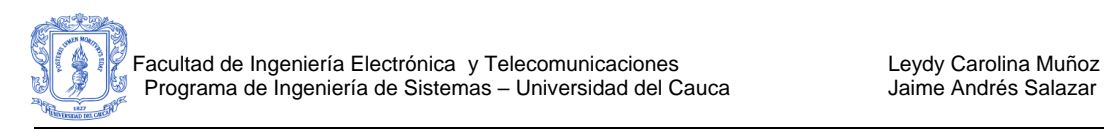

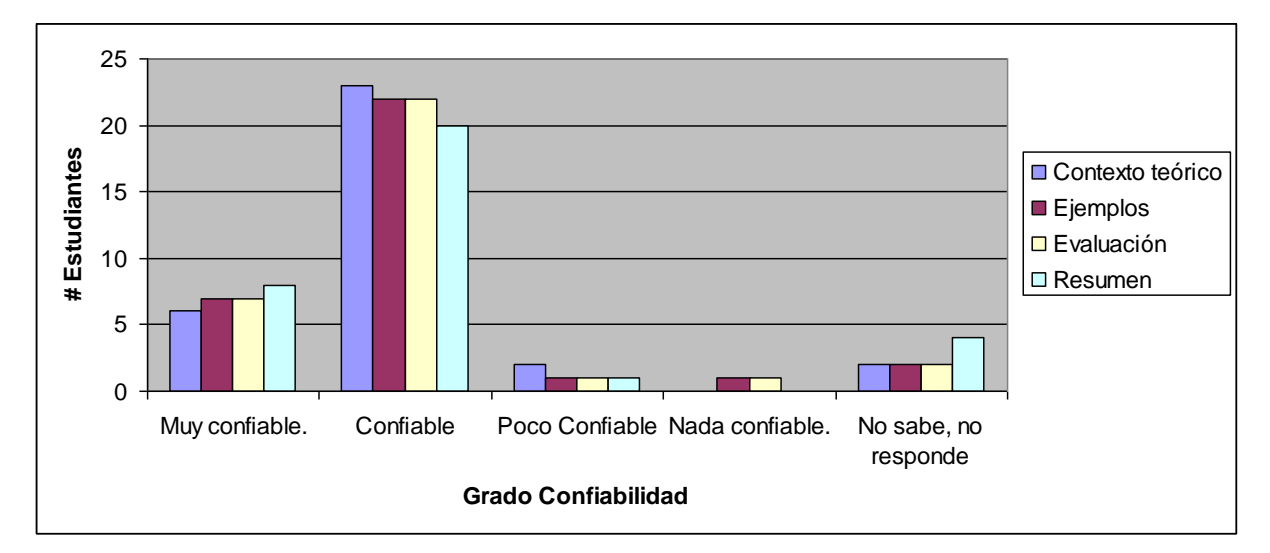

<span id="page-45-0"></span>*Figura 2. Grado de Confiabilidad según el material encontrado en cada unidad temática*

- 9) El material que encontró en cada unidad temática o en el sitio Web tal como: marco conceptual, ejemplos, resúmenes y evaluaciones le pareció: (Seleccione una o más).
	- a) \_\_\_*Organizado.*
	- b) \_\_\_ *Claro*.
	- c) \_\_\_ Confuso.
	- d) \_\_\_ Completo.
	- e) \_\_\_ Entendible.
	- f) \_\_\_ Incompleto.

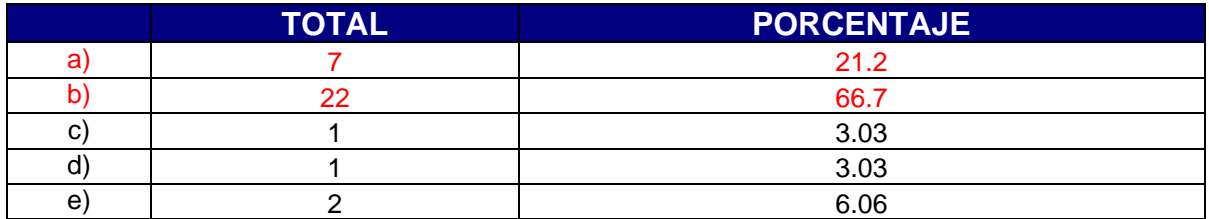

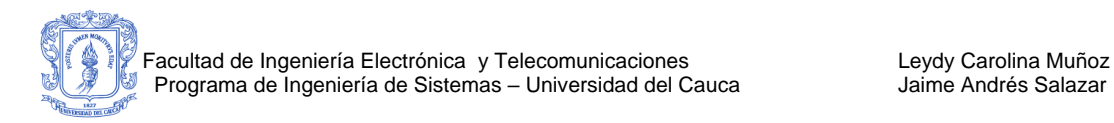

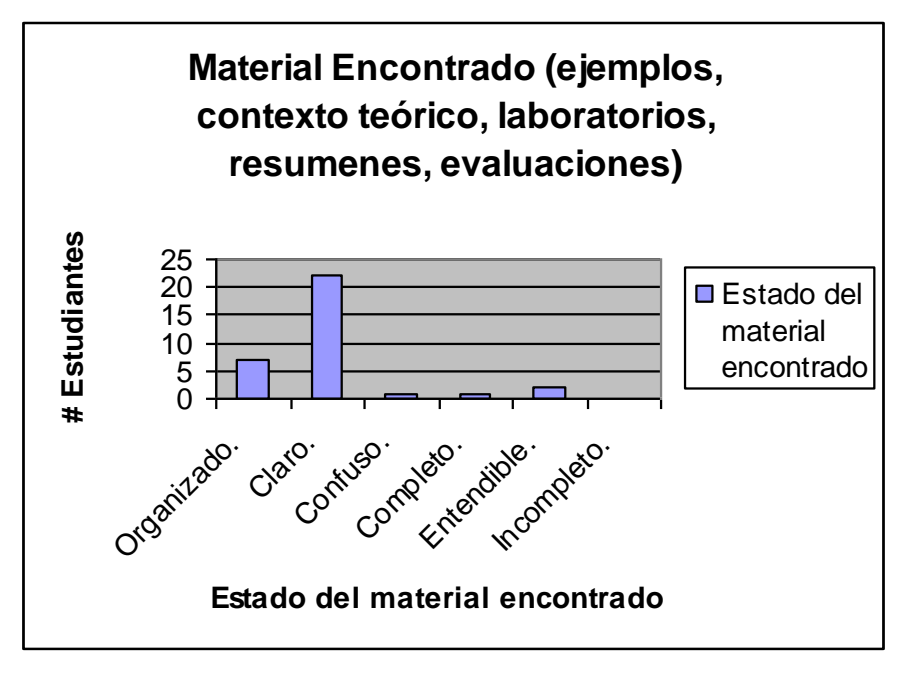

*Figura 3. Estado del material encontrado en el Sitio Web*

- <span id="page-46-0"></span>10)Considera que la unidad temática que mejor ha sido tratada, en cuanto a claridad en marco conceptual, ejemplos, resúmenes y evaluaciones fue: (Seleccione una).
	- a) \_\_\_ Introducción.
	- b) \_\_\_Modelo O.O.
	- c) \_\_\_*Clases*.
	- **d) \_\_\_**Herencia**.**
	- e) Polimorfismo.
	- f) \_\_\_Objetos funciones Punteros.
	- g) \_\_\_Modelado.
	- h) \_\_\_Plantillas.
	- i) **Excepciones.**

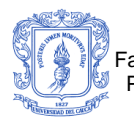

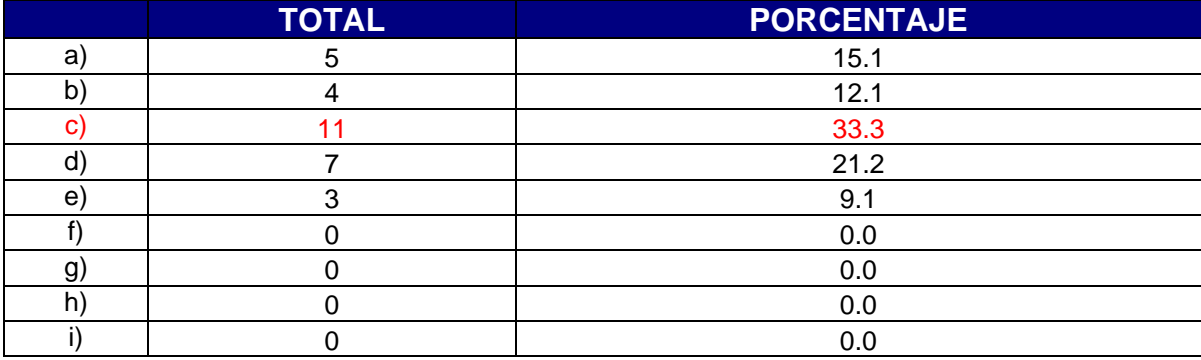

- 11)Considera que la unidad temática que debe ser mejorada en cuanto a claridad en marco conceptual, ejemplos, resúmenes o evaluaciones fue: (Seleccione una).
	- a) \_\_\_ Introducción
	- b) \_\_\_Modelo O.O.
	- c) \_\_\_Clases.
	- d) \_\_\_Herencia.
	- e) \_\_\_*Polimorfismo*.
	- **f) \_\_\_**Objetos funciones Punteros**.**
	- g) \_\_\_Modelado.
	- h) \_\_\_Plantillas.
	- i) \_\_\_Excepciones.

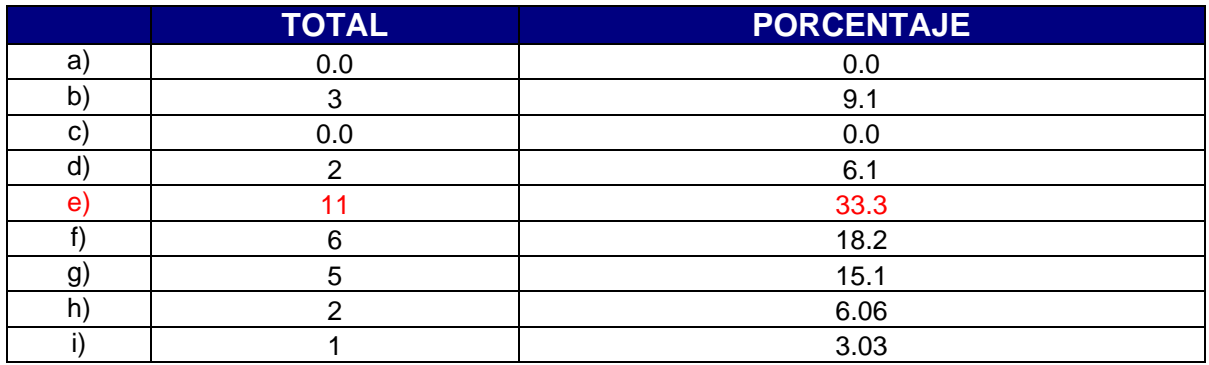

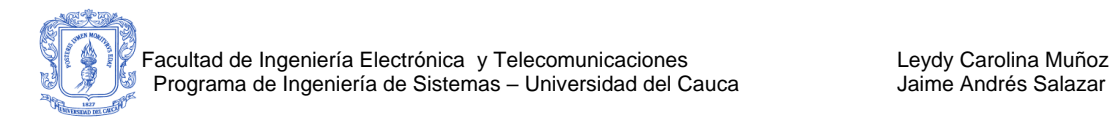

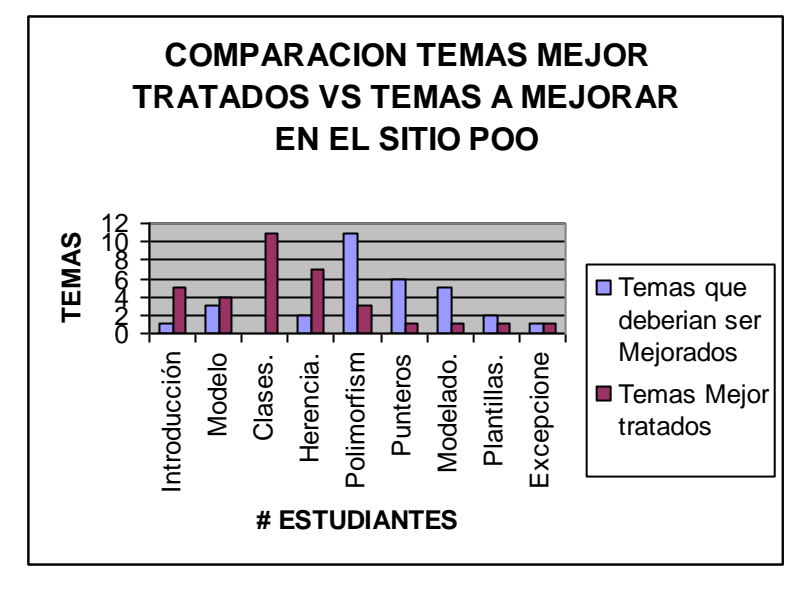

<span id="page-48-0"></span>*Figura 4. Temas mejor tratados en el Sitio POO y los Temas que deberían Mejorar.*

# **A 2.4ENCUESTA APLICADA**

**Encuesta para estudiantes que cursaron durante el I periodo de 2005 y/o están cursando la asignatura de Programación Orientada a Objetos en el programa de Ingeniería de sistemas de la Universidad del Cauca.**

Esta encuesta permitirá realizar un diagnostico de las fortalezas y debilidades del sitio Web ubicado en <http://www.prometeo.unicauca.edu.co/ccobos/asignaturas/poo> de la asignatura de Programación Orientada a Objetos, como herramienta de apoyo de estudio.

1. El uso de este sitio Web, como herramienta de apoyo de estudio personal en la asignatura de Programación Orientado a Objetos fue: (Marque con una X).

- a. **Constante.**
- b. Muy frecuente.
- c. \_\_\_Frecuente.
- d. \_\_\_Ocasional.
- e. \_\_Escaso.
- f. Muy escaso.

Si el uso del sitio Web ha sido escaso, o no lo ha utilizado, explique.

2. Considera usted que utilizar el sitio Web, como técnica de **estudio personal para repasar los conceptos vistos en clase** fue: **(Seleccione una).**

\_\_\_\_\_\_\_\_\_\_\_\_\_\_\_\_\_\_\_\_\_\_\_\_\_\_\_\_\_\_\_\_\_\_\_\_\_\_\_\_\_\_\_\_\_\_\_\_\_\_\_\_\_\_\_\_\_\_\_\_\_\_\_\_\_\_

\_\_\_\_\_\_\_\_\_\_\_\_\_\_\_\_\_\_\_\_\_\_\_\_\_\_\_\_\_\_\_\_\_\_\_\_\_\_\_\_\_\_\_\_\_\_\_\_\_\_\_\_\_\_\_\_\_\_\_\_\_\_\_\_\_\_

\_\_\_\_\_\_\_\_\_\_\_\_\_\_\_\_\_\_\_\_\_\_\_\_\_\_\_\_\_\_\_\_\_\_\_\_\_\_\_\_\_\_\_\_\_\_\_\_\_\_\_\_\_\_\_\_\_\_\_\_\_\_\_\_\_\_

a. Bueno.

 $\overline{\phantom{a}}$ 

- b. Excelente.
- c. \_\_\_Aceptable.
- d. Regular.
- e. Deficiente.

3. Considera usted que utilizar el sitio Web, como técnica de **estudio personal para desarrollar prácticas y laboratorios** fue: **(Seleccione una**).

- a. Bueno.
- b. Excelente.
- c. \_\_\_ Aceptable
- d. \_\_\_Regular.
- e. Deficiente.

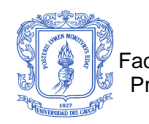

4. Considera usted que utilizar el sitio Web, como técnica de **estudio previa a un examen, quiz o parcial** fue: **(Seleccione una).**

- a. Bueno
- b. Excelente.
- c. \_\_\_Aceptable.
- d. \_\_\_Regular.
- e. \_\_\_Deficiente.

5. El material que encontró en el sitio Web, tal como: **Marco conceptual de la unidad temática**, le sirvió para aprender y/o complementar los conceptos vistos en la asignatura de Programación Orientada a Objetos de forma: **(Seleccione una).**

- a. \_\_ Muy Confiable
- b. \_\_\_ Confiable.
- c. Poco confiable.
- d. Nada confiable.
- e. No sabe, no responde.

6. El material que encontró en el sitio Web, tal como: **Ejemplos de la unidad temática**, le sirvió para aprender y/o complementar los conceptos vistos en la asignatura de Programación Orientada a objetos de forma: **(Seleccione una).**

- a. \_\_ Muy Confiable
- b. Confiable.
- c. Poco confiable.
- d. Nada confiable.
- e. \_\_No sabe, no responde.

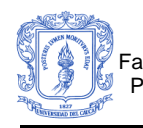

7. El material que encontró en sitio Web, tal como: **Evaluación de la unidad temática,** le sirvió para aprender y/o complementar los conceptos vistos en la asignatura de programación orientada a objetos de forma: **(Seleccione una).**

- a. Muy confiable.
- b. \_\_\_ Confiable.
- c. \_\_\_ Poco confiable.
- d. \_\_ Nada confiable.
- e. No sabe, no responde.

8. El material que encontró en el sitio Web, tal como**: Resumen de la unidad temática**, le sirvió para aprender y/o complementar los conceptos vistos en la asignatura de Programación Orientada a Objetos de forma: **(Seleccione una).**

- a. \_\_\_ Muy confiable
- b. \_\_ Confiable
- c. \_\_ Poco confiable.
- d. \_\_\_ Nada confiable.
- e. No sabe, no responde.

9. El material que encontró en cada unidad temática o en el sitio Web tal como: marco conceptual, ejemplos, resúmenes y evaluaciones le pareció: **(Seleccione una o más).**

- a. \_\_\_Organizado
- $b.$  \_ Claro.
- c. \_\_\_ Confuso.
- d. \_\_\_ Completo.
- e. \_\_ Entendible.
- f. \_\_\_ Incompleto.

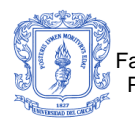

10. Considera que la unidad temática que mejor ha sido tratada, en cuanto a claridad en marco conceptual, ejemplos, resúmenes y evaluaciones fue: **(Seleccione una).**

- a. lntroducción.
- b. \_\_\_Modelo O.O.
- c. \_\_Clases.
- d. \_\_Herencia.
- e. \_\_\_Polimorfismo.
- f. \_\_\_Objetos funciones Punteros.
- g. \_\_\_Modelado.
- h. \_\_Plantillas.
- i. **Excepciones.**

11. Considera que la unidad temática que debe ser mejorada en cuanto a claridad en marco conceptual, ejemplos, resúmenes o evaluaciones fue: **(Seleccione una).**

- a. lntroducción
- b. \_\_\_Modelo O.O.
- c. \_\_\_Clases.
- d. Herencia.
- e. Polimorfismo.
- f. \_\_\_Objetos Funciones Punteros.
- g. \_\_\_Modelado.
- h. Plantillas.
- i. \_\_\_Excepciones.

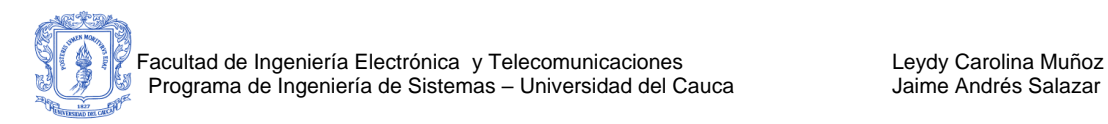

### **A 2.5CONCLUSIONES**

- Se puede decir que la gran mayoría de los estudiantes utilizaron frecuentemente los contenidos, ya sea como técnica de estudio personal, para preparación de una previa, o para aumentar sus conocimientos en algún tema específico.
- Utilizar el sitio Web como apoyo de estudio personal para: Repasar los conceptos vistos en clase, desarrollar prácticas y laboratorios, estudiar previamente para un examen, quiz o parcial, es Bueno y Aceptable (ver [\[Figura](#page-42-0)  [1\]](#page-42-0)), lo que quiere decir que se puede catalogar el sitio desarrollado como una herramienta para técnica de estudio personal en la asignatura de POO.
- La gran mayoría de los estudiantes coinciden en señalar que el material encontrado en cada unidad temática del sitio Web tal como: Contexto teórico, ejemplos, evaluación y resumen tiene un grado de confiabilidad aceptable. Ver [46](#page-45-0)
- La adecuada presentación de los contenidos de la asignatura es un factor que todos consideran que es importante (ver encuesta I periodo 2006), lo cual se considera como un punto positivo para el desarrollo de los contenidos ya que según las consideraciones de los estudiantes el material encontrado en el sitio esta de forma organizada y clara (ver [\[Figura 3\]](#page-46-0)).
- Sin duda los temas mejor tratados en el sitio son Clases, Herencia y los temas que deberían ser mejorados son Polimorfismo, Objetos funciones y punteros. Actualmente la adecuación y refinamiento de los contenidos esta todavía en proceso de desarrollo. (ver [\[Figura 4\]](#page-48-0)).

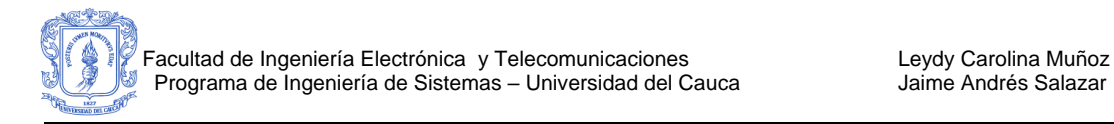

# **A 3. ENCUESTA APLICADA A DOCENTES (II PERIODO 2005)**

### **A 3.1OBJETIVO**

Realizar un adecuado diagnóstico de las debilidades y fortalezas del sitio Web ubicado en <http://www.prometeo.unicauca.edu.co/ccobos/asignaturas/poo> realizado para la asignatura de Programación Orientado a Objetos (POO), a partir de las experiencias y el grado de utilización de esta herramienta por parte de los docentes del departamento de Sistemas.

### **A 3.2 METODOLOGÍA Y RESULTADOS OBTENIDOS**

Se realizó una encuesta a los docentes que dictan y/o dictaron durante los I y II periodos del 2005 la asignatura de POO en el programa de Ingeniería de Sistemas de la Universidad del Cauca.

Del total de 10 profesores que trabajan en los cursos de POO, cinco (5) realizaron aportes a los contenidos, desde un foro que se abrió para este tema, personalmente. Por lo anterior, la encuesta fue diligenciada por un total de 10 docentes. Este proceso se llevo a cabo el 16 de enero del 2006.

La encuesta fue entregada a cada uno de los docentes entre ellos (Ing. Carolina Moreno, Ing. Norman Muñoz, Ing. Elizabeth Granados, Ing. Wilson Ortega. e Ing. Jair Moreno), la cual se recibió en un término de 2-3 días.

Para la primera pregunta (1) se obtienen la tabulación sumando el número de respuestas para cada literal, y obteniendo un promedio de calificación en cada item. En el caso donde la respuesta no tiene calificación, se tiene en cuenta el comentario realizado por cada uno. Si el grado de uso del tipo de contenido es menor a tres (3) no se toma en cuenta el aporte para la pregunta numero (2).

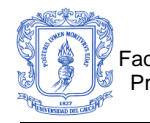

### **A 3.3RESULTADOS NUMÉRICOS OBTENIDOS**

**Encuesta para los docentes que dictan y/o están dictando la asignatura de Programación Orientada a Objetos en el programa de Ingeniería de sistemas de la Universidad del Cauca.**

**Esta encuesta permitirá realizar un diagnostico de las fortalezas y debilidades del sitio Web ubicado en <http://www.prometeo.unicauca.edu.co/ccobos/asignaturas/poo>, de la asignatura Programación Orientada a Objetos como herramienta de apoyo para el desarrollo de las clases.**

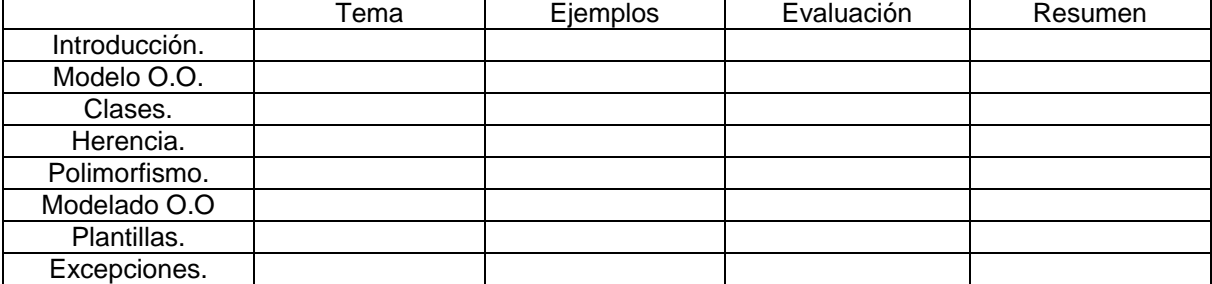

12. Califique de 0-5 según el uso de los recursos del sitio Web.

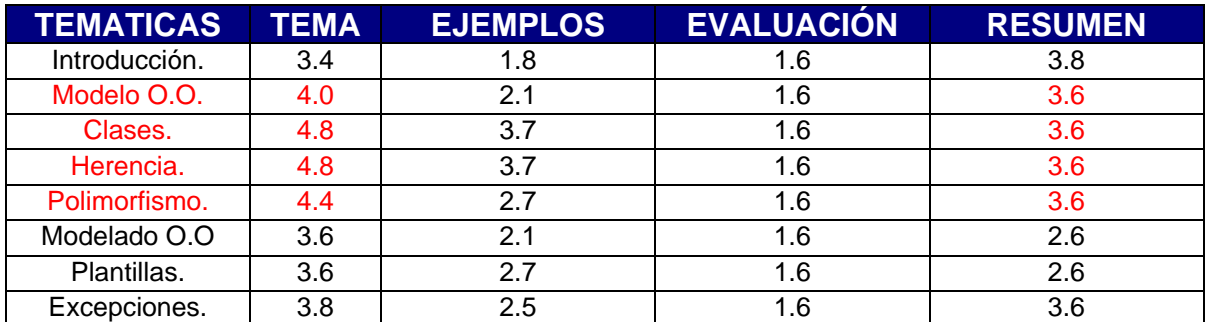

*tabla 1. Grado de utilización de las temáticas de los contenidos de POO*

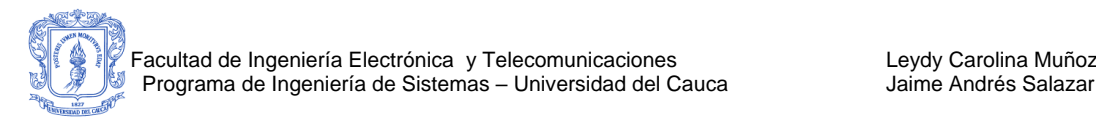

#### Porque no utilizo el sitio Web?

 $\overline{\phantom{a}}$ 

#### 13. Califique de 0-5 según el grado de satisfacción los recursos que utilizó.

\_\_\_\_\_\_\_\_\_\_\_\_\_\_\_\_\_\_\_\_\_\_\_\_\_\_\_\_\_\_\_\_\_\_\_\_\_\_\_\_\_\_\_\_\_\_\_\_\_\_\_\_\_\_\_\_\_\_\_\_\_\_\_\_\_\_

\_\_\_\_\_\_\_\_\_\_\_\_\_\_\_\_\_\_\_\_\_\_\_\_\_\_\_\_\_\_\_\_\_\_\_\_\_\_\_\_\_\_\_\_\_\_\_\_\_\_\_\_\_\_\_\_\_\_\_\_\_\_\_\_\_\_

\_\_\_\_\_\_\_\_\_\_\_\_\_\_\_\_\_\_\_\_\_\_\_\_\_\_\_\_\_\_\_\_\_\_\_\_\_\_\_\_\_\_\_\_\_\_\_\_\_\_\_\_\_\_\_\_\_\_\_\_\_\_\_\_\_\_

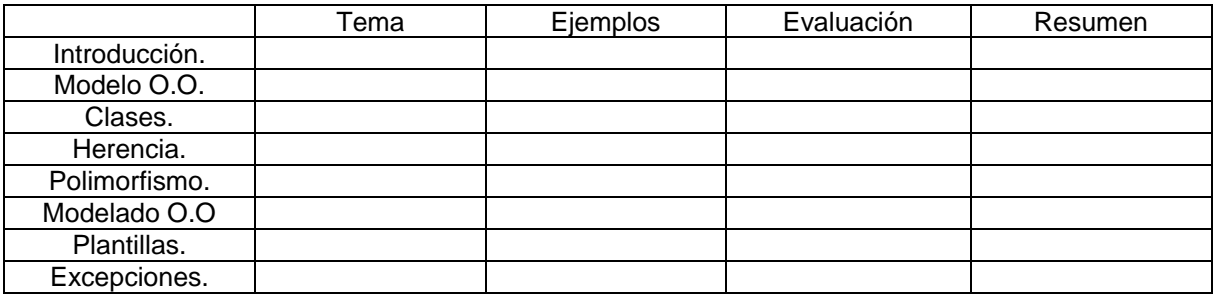

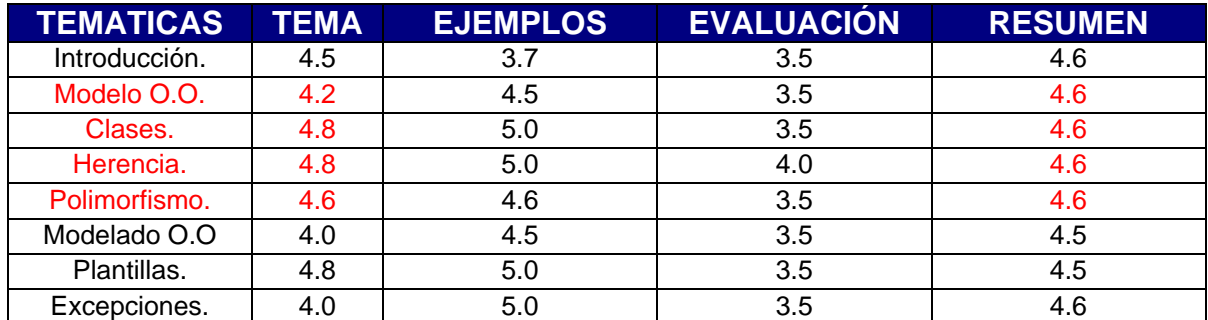

<span id="page-56-0"></span>*tabla 2.Grado de Satisfacción de las temáticas de los contenidos de POO*

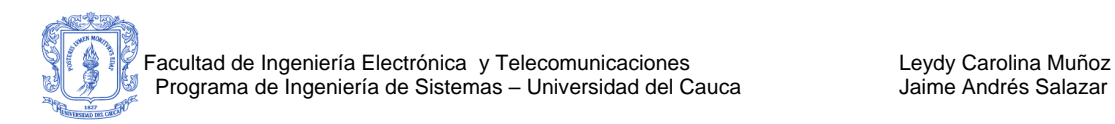

### **A 3.4CONCLUSIONES**

- Se puede decir que los ítems (*TEMA Y RESUMEN)* cada uno con las temáticas: *Modelo O.O. clases, herencia, polimorfismo,* han sido utilizados en gran medida por los docentes.
- Si se tiene en cuenta las temáticas *(Modelo O.O. clases, herencia, polimorfismo)* y los ítems *(TEMA Y RESUMEN)* más utilizados, el grado de satisfacción para estos supera un valor de 4.0, lo cual representa que en estos campos se llenan las expectativas de los docentes y el contenido se encuentra bien estructurado.
- En general, las apreciaciones que los docentes tienen para los contenidos se pueden catalogar como buenas, ya que el grado de satisfacción en cada una de las temáticas ver [\[tabla 2\]](#page-56-0) están por encima de 4.0.
- A pesar de que los resultados obtenidos en las tablas anteriores son generalmente buenos, existen unas recomendaciones particulares por parte de cada docente, las cuales permitirán mejorar el sitio Web y su estructura; entre ellas están: "es necesario adicionar al capitulo introductoria un resumen comparativo entre las técnicas de programación", "se necesitan mas ejemplos en la parte de Modelo O.O, para lo cual es bueno colocar cuentos", "sería bueno que las evaluaciones tengan ejercicios de análisis" , "es necesario complementar mas en algunos temas".
- Teniendo en cuenta el punto anterior, es necesario aclarar que se tendrá en cuenta las observaciones por parte de cada uno de los docentes.

# **A 4. ENCUESTA APLICADA A ESTUDIANTES (PRE-EXPERIMENTO DE SCU - SOLUCION INFORMÁTICA PARA LA EDICION COOPERATIVA DE DIAGRAMAS DE CLASE CON UML)**

## **A 4.1OBJETIVO**

Recopilar sugerencias, recomendaciones y opiniones por parte de los estudiantes que cursan POO, a partir de la experiencia de utilizar la Solución para la edición cooperativa de diagramas de clase con UML (SCU) como técnica de ejercitación para desarrollar cooperativamente diagramas de clase con UML; adicionalmente realizar un adecuado diagnostico de las debilidades y fortalezas de la herramienta.

## **A 4.2 METODOLOGÍA DE LOS PRE-EXPERIMENTOS**

### **DESCRIPCION DE LA PRUEBA:**

(SCU) se experimentó con estudiantes que cursan las asignaturas de "POO" e "Informática II" de la Facultad de Ingeniería Electrónica y Telecomunicaciones, programas Ingeniería de Sistemas e Ingeniería Electrónica de la Universidad del Cauca, Popayán, Colombia.

Un total de 45 estudiantes se involucraron en los pre-experimentos, donde la mitad de la población (22 estudiantes) utilizó SCU.

Una vez terminada la actividad con SCU, los estudiantes fueron encuestados. 4 estudiantes pertenecían al curso A de la docente Carolina Moreno programa Ingeniería de Sistemas, 12 a los cursos (A y B) de la docente Olga Lucia Rodríguez programa Ingeniería Electrónica y finalmente 6 al curso (A) de la docente Sara Garcés programa Ingeniería Electrónica. Las encuestas se entregaron y dos dias después se recibió, tratando de establecer que fueran diligenciadas completamente a conciencia.

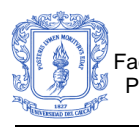

La encuesta consta de preguntas tipo múltiple respuesta y única respuesta, la tabulación se obtiene sumando el número de respuestas para cada literal, y obteniendo un promedio de calificación en cada ítem. En el caso donde la respuesta no tiene calificación, se tiene en cuenta el comentario realizado por cada estudiante.

### **A 4.3RESULTADOS NUMERICOS OBTENIDOS**

**Encuesta para estudiantes que cursan las asignatura de Programación Orientada a Objetos (POO) e Informática II en la Facultad de Ingeniería electrónica y Telecomunicaciones de la Universidad del Cauca y estuvieron presentes en la práctica realizada con la Solución informática para editar cooperativamente diagramas de clase con UML (SCU).**

Esta encuesta permitirá recopilar sugerencias, recomendaciones y opiniones por parte de los estudiantes que cursan POO, a partir de la experiencia de utilizar la Solución para la edición cooperativa de diagramas de clase con UML (SCU ) como técnica de ejercitación para desarrollar cooperativamente diagramas de clase con UML; adicionalmente realizar un adecuado diagnostico de las debilidades y fortalezas de la herramienta.

#### **Preguntas en cuanto a trabajo en equipo (Múltiple respuesta)**

1. Señale algunas de las cosas que cree usted hizo bien para trabajar de forma cooperativa.

- a) \_\_ Tuvo buena comunicación con los integrantes del grupo, para culminar con éxito el diagrama.
- b) \_\_\_ Hizo una correcta utilización de la herramienta de comunicación para lograr la culminación del diagrama.
- c) \_\_\_ Realizo una corrección del diagrama entre todos los integrantes del grupo.

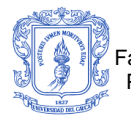

d) \_\_\_Dio apoyo a los integrantes de su grupo que no conceptualizaron la actividad a realizar.

\_\_\_\_\_\_\_\_\_\_\_\_\_\_\_\_\_\_\_\_\_\_\_\_\_\_\_\_\_\_\_\_\_\_\_\_\_\_\_\_\_\_\_\_\_\_\_\_\_\_\_\_\_\_\_\_\_\_\_\_\_\_\_\_\_\_

\_\_\_\_\_\_\_\_\_\_\_\_\_\_\_\_\_\_\_\_\_\_\_\_\_\_\_\_\_\_\_\_\_\_\_\_\_\_\_\_\_\_\_\_\_\_\_\_\_\_\_\_\_\_\_\_\_\_\_\_\_\_\_\_\_\_

e) Otra.

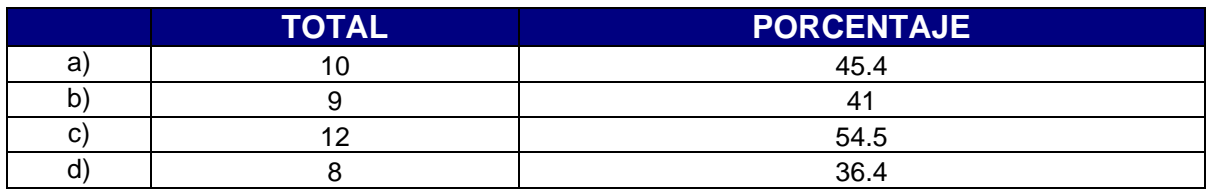

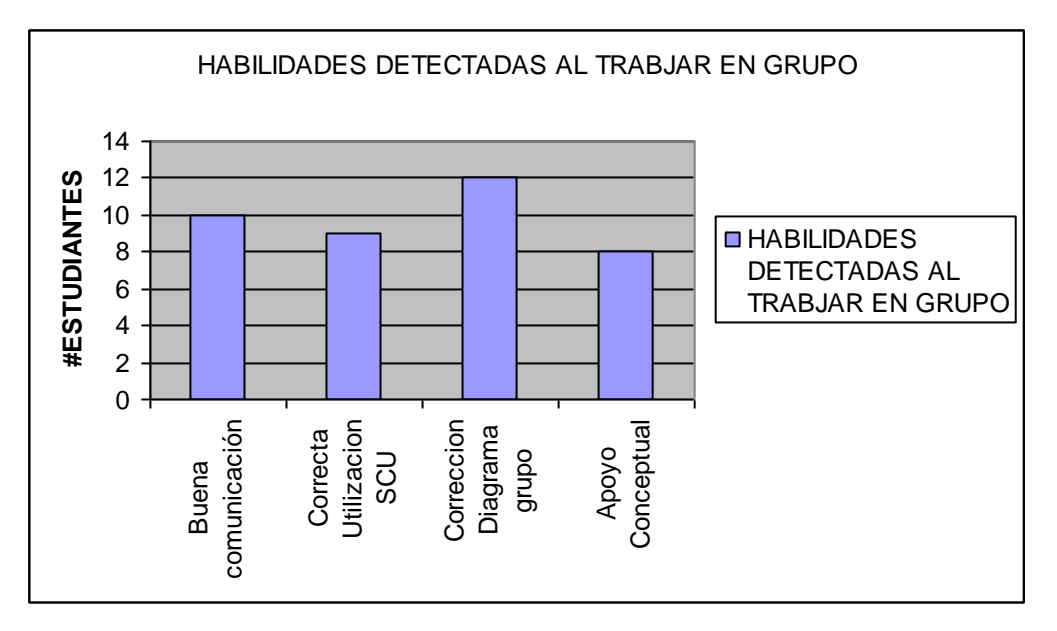

2. Señale algunas de las cosas que cree usted debe mejorar para poder trabajar de forma cooperativa.

- a) \_\_ Tener buena coordinación entre aportes.
- b) \_\_\_ Informarse mas sobre la utilización de la herramienta y el tema de colaboración.
- c) \_\_\_ Establecer estrategias para desarrollar una actividad cooperativa.
- d) \_\_\_ Aprender a socializarse con el grupo de trabajo.
- e) \_\_\_ Aprender a manejar adecuadamente el tiempo, estableciendo estrategias.
- f) Otra.

 $\overline{\phantom{a}}$ 

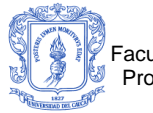

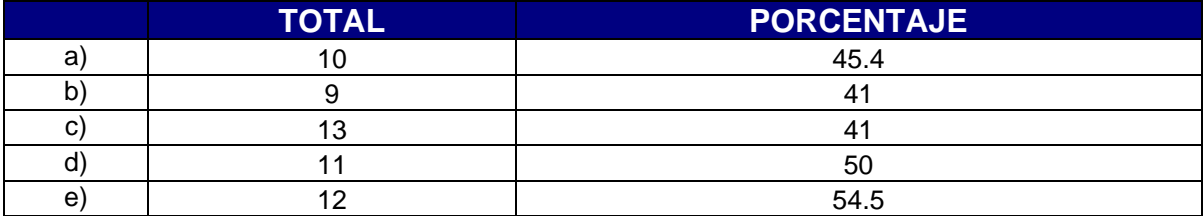

3. Señale algunas de las cosas que cree usted hizo bien para poder enseñar a

los integrantes de su grupo.

- a) \_\_ Explico a sus compañeros bien los conceptos.
- b) \_\_\_\_ Relaciono los temas con conceptos previos.
- c) \_\_\_ Incentivo la participación de sus compañeros de grupo en la actividad.
- d) Otra

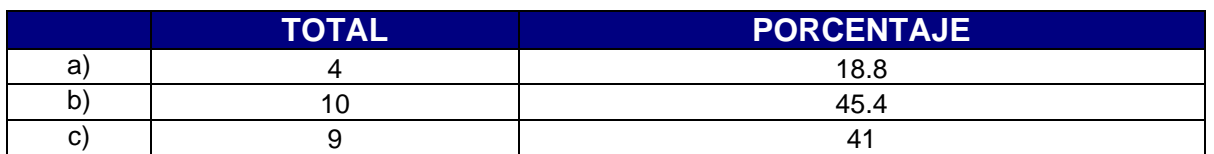

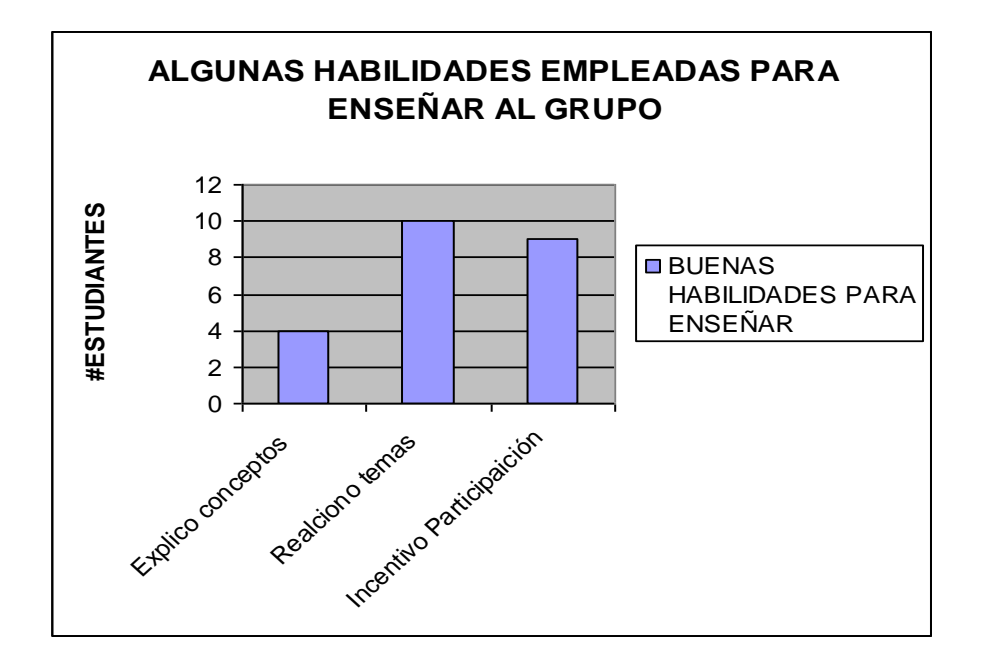

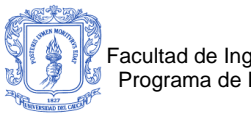

4. Señale alguna de las cosas que cree usted debe mejorar para poder aprender el tema en forma adecuada.

- a) \_\_Estudiar previamente los conceptos antes de realizar la practica.
- b) \_\_Prestar atención cuando el docente esta dando una explicación breve del contenido de a actividad.
- c) \_\_Leer detenidamente la actividad a realizar.
- d) \_\_Hacer una ejercitación previa a la actividad en la herramienta (a manera de ejemplo, ejercicio).

\_\_\_\_\_\_\_\_\_\_\_\_\_\_\_\_\_\_\_\_\_\_\_\_\_\_\_\_\_\_\_\_\_\_\_\_\_\_\_\_\_\_\_\_\_\_\_\_\_\_\_\_\_\_\_\_\_\_\_\_\_\_\_\_\_\_

\_\_\_\_\_\_\_\_\_\_\_\_\_\_\_\_\_\_\_\_\_\_\_\_\_\_\_\_\_\_\_\_\_\_\_\_\_\_\_\_\_\_\_\_\_\_\_\_\_\_\_\_\_\_\_\_\_\_\_\_\_\_\_\_\_\_

e) Otra.

 $\overline{\phantom{a}}$ 

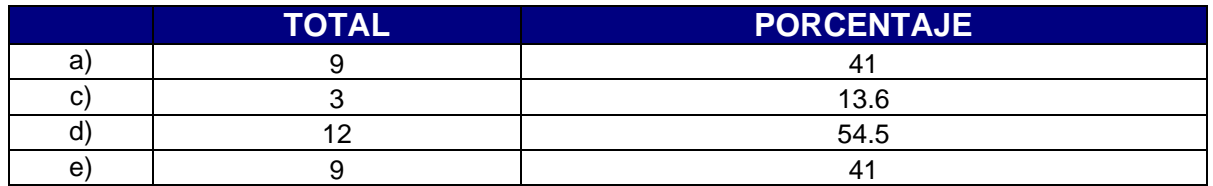

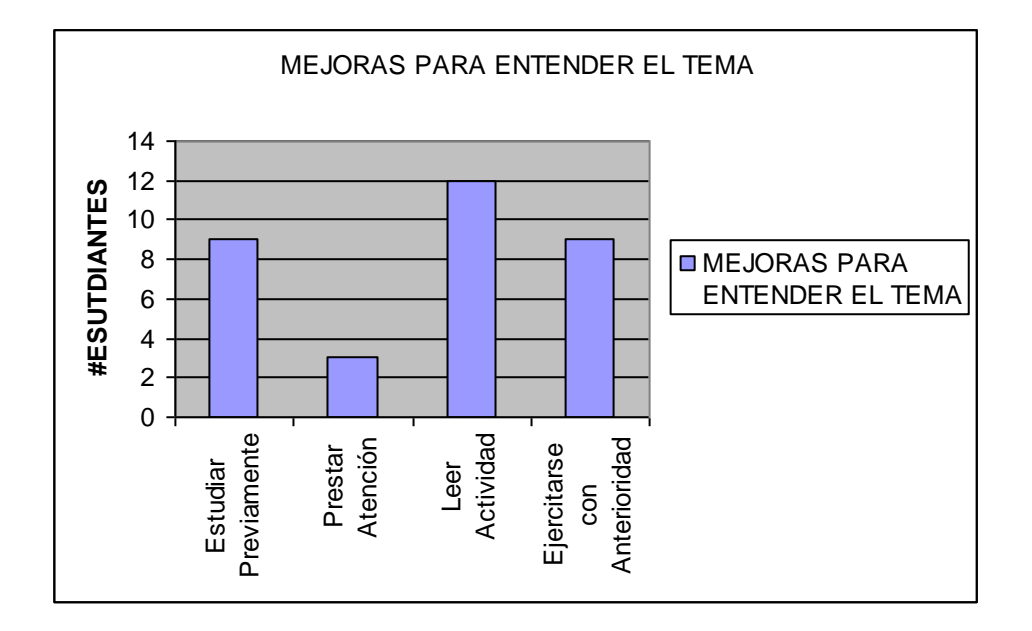

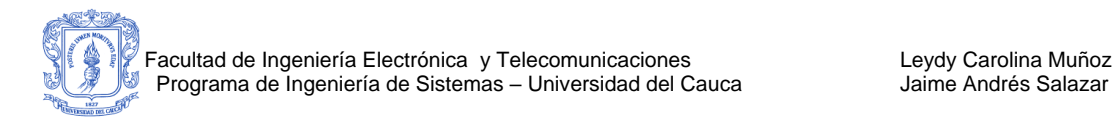

#### **Preguntas en cuanto a trabajo individual (única respuesta)**

- 5. ¿Como se sintió en el desarrollo de la actividad cooperativa?
- a) \_\_Bien
- b) \_\_Muy Bien
- c) \_\_Confundido, por falta de familiarización con la herramienta.
- $d)$  \_\_A gusto.
- e) Otra

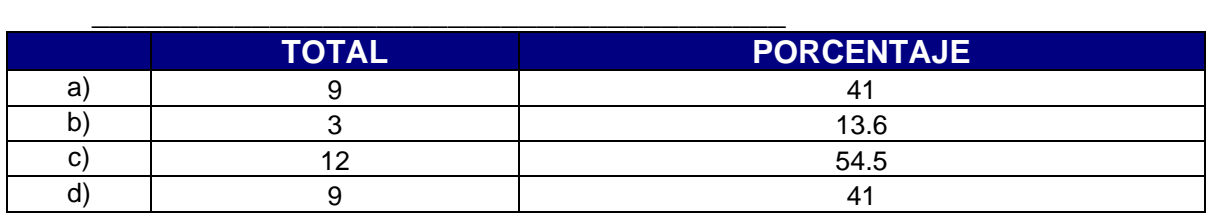

\_\_\_\_\_\_\_\_\_\_\_\_\_\_\_\_\_\_\_\_\_\_\_\_\_\_\_\_\_\_\_\_\_\_\_\_\_\_\_\_\_\_\_\_\_\_\_\_\_\_\_\_\_\_\_\_\_\_\_\_\_ \_\_\_\_\_\_\_\_\_\_\_\_\_\_\_\_\_\_\_\_\_\_\_\_\_\_\_\_\_\_\_\_\_\_\_\_\_\_\_\_\_\_\_\_\_\_\_\_\_\_\_\_\_\_\_\_\_\_\_\_\_ \_\_\_\_\_\_\_\_\_\_\_\_\_\_\_\_\_\_\_\_\_\_\_\_\_\_\_\_\_\_\_\_\_\_\_\_\_\_\_\_\_\_\_\_\_\_\_\_\_\_\_\_\_\_\_\_\_\_\_\_\_

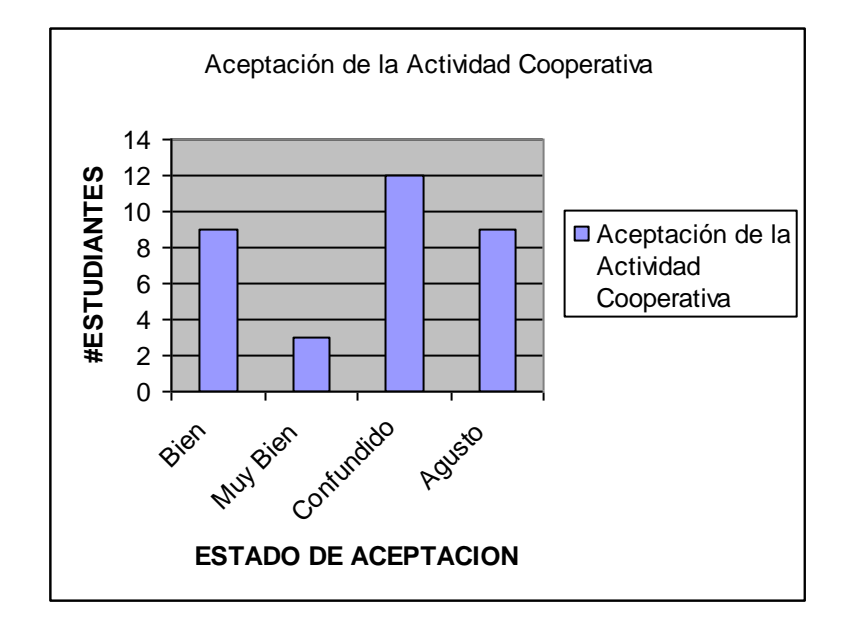

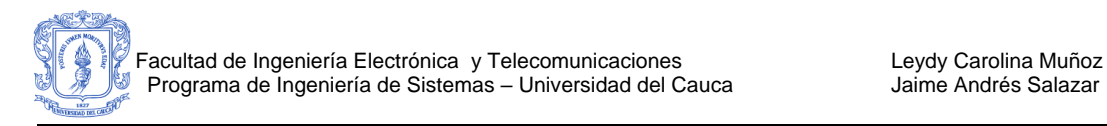

#### **Preguntas en cuanto a trabajo individual (múltiple respuesta)**

- 6. Haciendo parte de esta actividad, usted cree que con la herramienta:
- a) \_\_\_ Aprende a manejar algunos conceptos de colaboración.
- b) \_\_\_ Aprende a plasmar los conceptos de modelado de clases con UML.
- c) \_\_\_ Aprende a trabajar en grupo.
- d) \_\_\_ Se confunde, ya que estos conceptos son relativamente nuevos.
- e) \_\_\_ Se confunde, ya que no domina el tema de modelado.
- f) Otra.

 $\overline{\phantom{a}}$ 

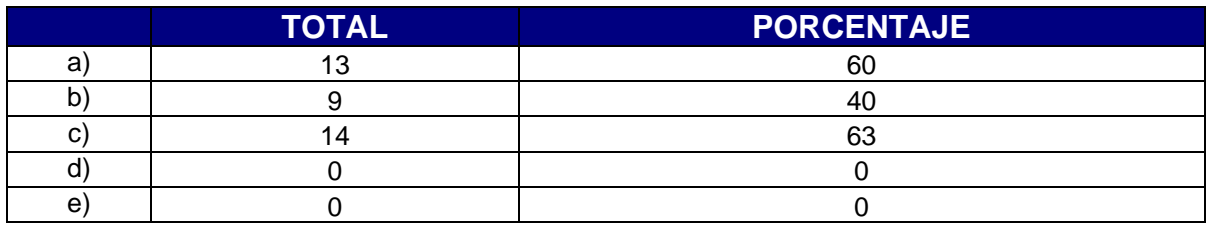

\_\_\_\_\_\_\_\_\_\_\_\_\_\_\_\_\_\_\_\_\_\_\_\_\_\_\_\_\_\_\_\_\_\_\_\_\_\_\_\_\_\_\_\_\_\_\_\_\_\_\_\_\_\_\_\_\_\_\_\_\_\_\_\_\_\_

\_\_\_\_\_\_\_\_\_\_\_\_\_\_\_\_\_\_\_\_\_\_\_\_\_\_\_\_\_\_\_\_\_\_\_\_\_\_\_\_\_\_\_\_\_\_\_\_\_\_\_\_\_\_\_\_\_\_\_\_\_\_\_\_\_\_

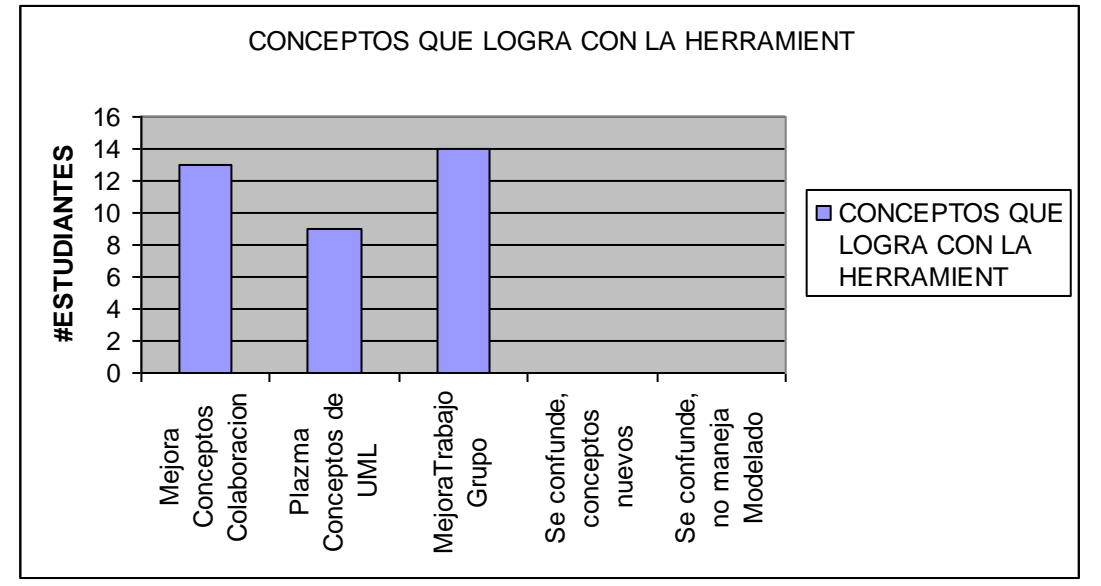

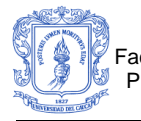

7. ¿Cuáles métodos de aprendizaje necesito para participar activamente en la actividad cooperativa?

- a) Análisis.
- b) Evaluación.
- c) Comprensión.
- d) \_\_\_ Memorización
- e) Sintetización.
- f) \_\_\_ Aplicación directa de sus conocimientos.
- g) \_\_\_Otra

 $\overline{\phantom{a}}$ 

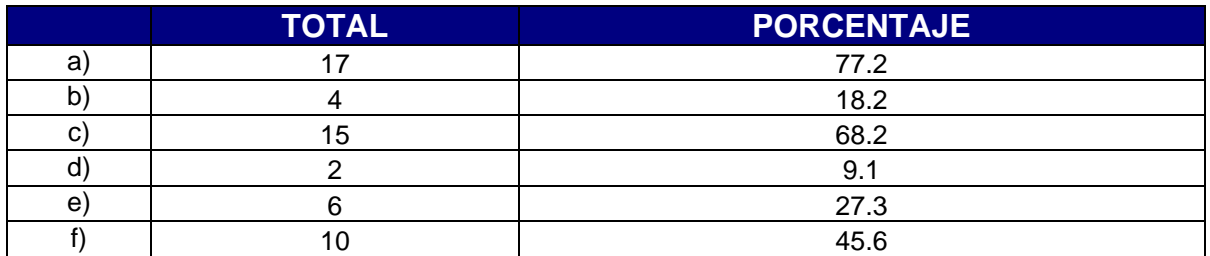

\_\_\_\_\_\_\_\_\_\_\_\_\_\_\_\_\_\_\_\_\_\_\_\_\_\_\_\_\_\_\_\_\_\_\_\_\_\_\_\_\_\_\_\_\_\_\_\_\_\_\_\_\_\_\_\_\_\_\_\_\_\_\_\_\_\_

\_\_\_\_\_\_\_\_\_\_\_\_\_\_\_\_\_\_\_\_\_\_\_\_\_\_\_\_\_\_\_\_\_\_\_\_\_\_\_\_\_\_\_\_\_\_\_\_\_\_\_\_\_\_\_\_\_\_\_\_\_\_\_\_\_\_

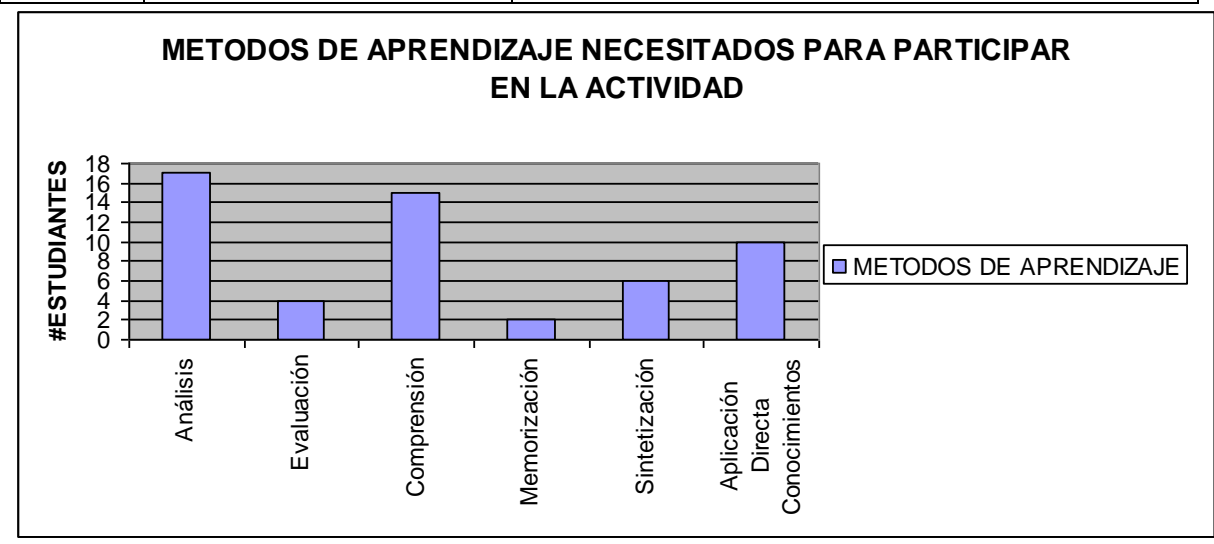

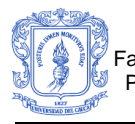

8. Cree usted que haciendo este tipo de actividades desarrolla habilidades

sociales tales como:

- a) Aprender a tomar decisiones.
- b) \_\_ Aprender a manejar conflictos entre los integrantes del grupo.
- c) \_\_ Corregir errores de los compañeros.
- d) \_\_ Aceptar correcciones o sugerencias de los compañeros.
- e) \_\_ Tratar de entender los aportes de los compañeros.
- f) otra.

 $\overline{\phantom{a}}$ 

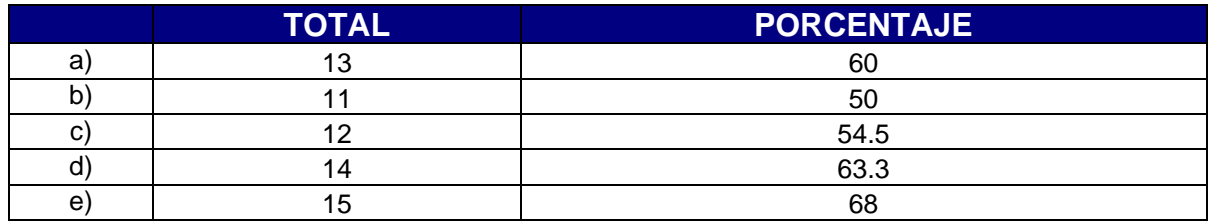

\_\_\_\_\_\_\_\_\_\_\_\_\_\_\_\_\_\_\_\_\_\_\_\_\_\_\_\_\_\_\_\_\_\_\_\_\_\_\_\_\_\_\_\_\_\_\_\_\_\_\_\_\_\_\_\_\_\_\_\_\_\_\_\_\_\_

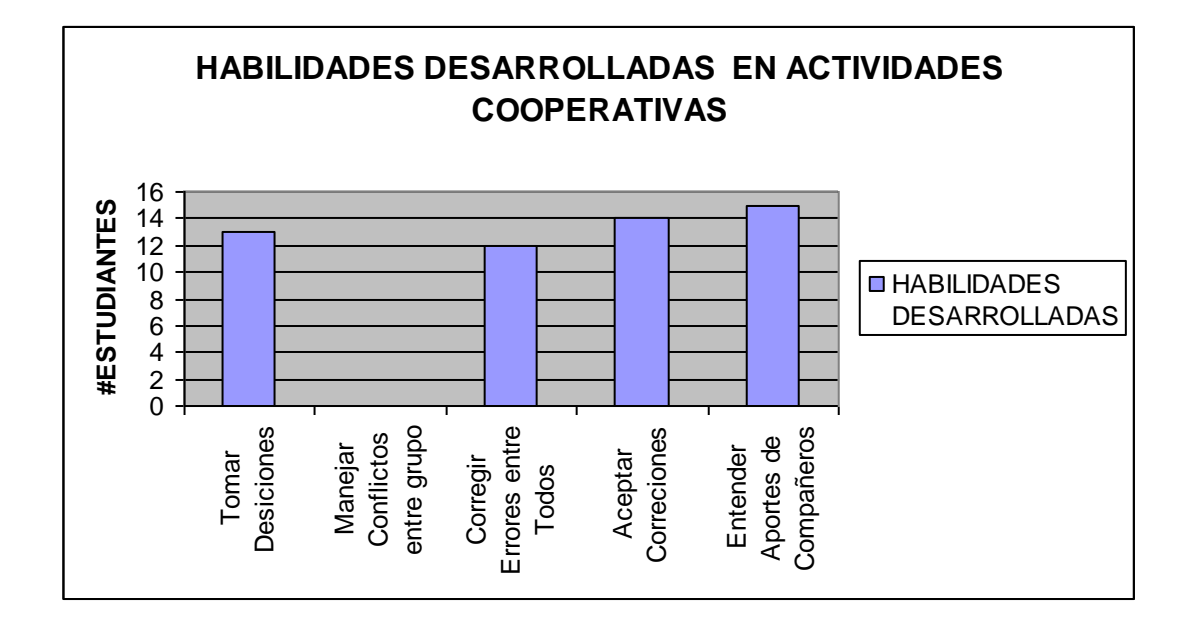

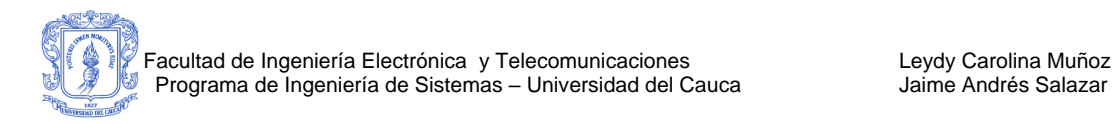

#### **Preguntas en cuanto a la herramienta (única Respuesta):**

9. Considera que el uso de este tipo de Herramientas como técnica de **estudio para desarrollar prácticas y laboratorios** en temas de modelado de

clases debería ser:

- g) \_\_\_Constante.
- h) \_\_\_Muy frecuente.
- i) Frecuente.
- j) \_\_\_\_Ocasional.
- k) Escaso.
- l) Muy escaso.

Explique su respuesta

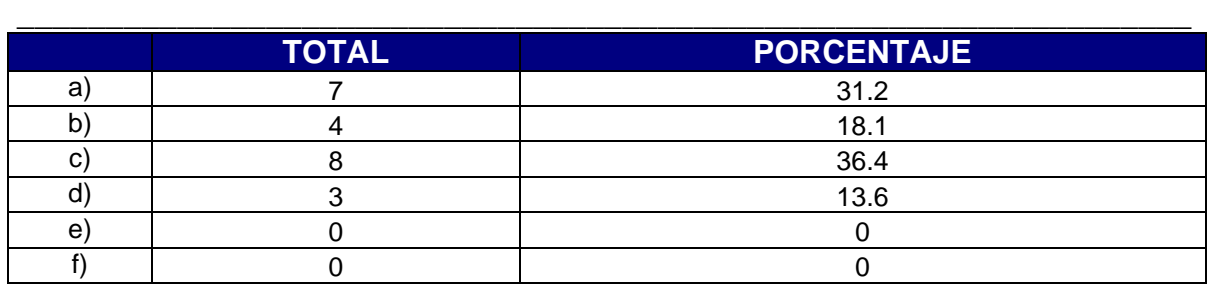

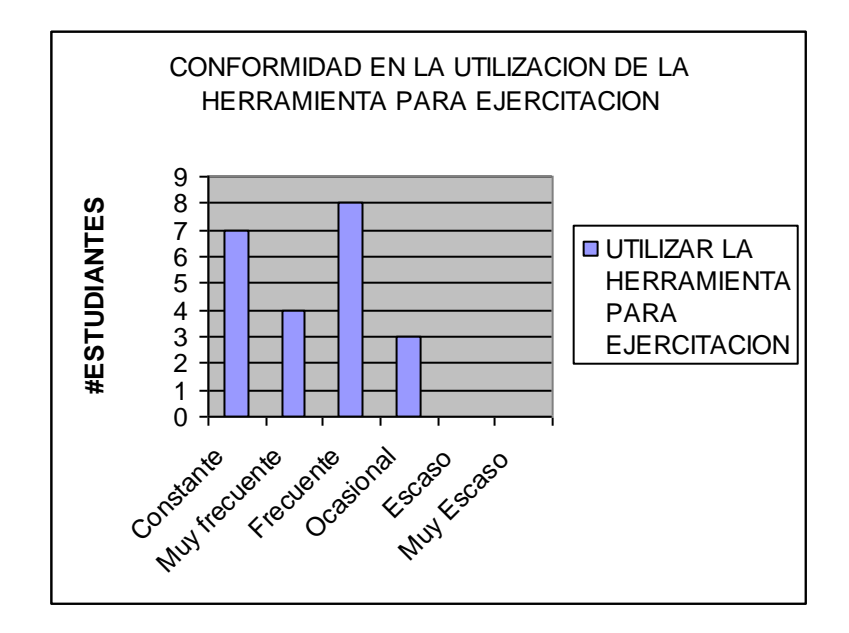

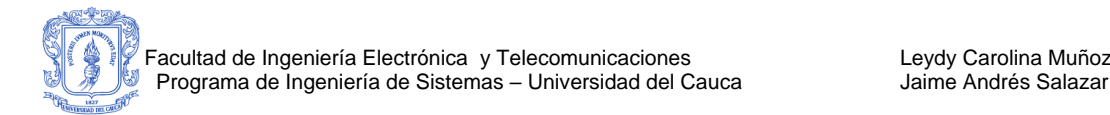

10. Considera que este tipo de actividades para **desarrollar prácticas y laboratorios de modelado son**:

- a) Buenas.
- b) **Excelentes.**
- c) \_\_\_\_Aceptables.
- d) \_\_\_Regular.
- e) Deficientes

Explique su respuesta

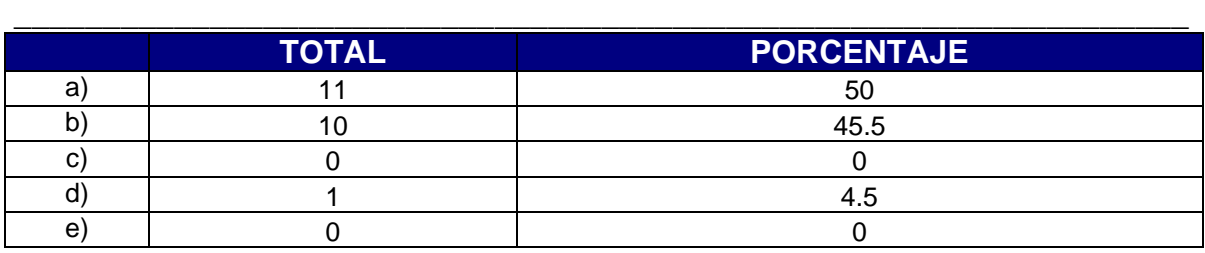

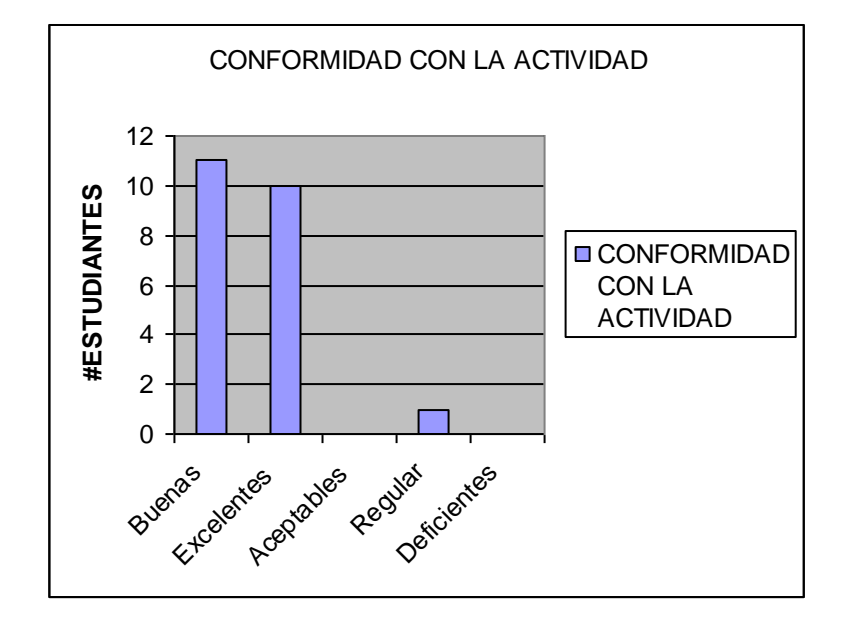

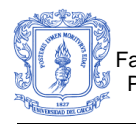

11. Considera usted que involucrar conceptos de cooperación, en herramientas de este tipo y utilizarlas para **desarrollar prácticas y laboratorios de modelado es:**

- a) Bueno.
- b) Excelente.
- c) \_\_\_\_Aceptable.
- d) \_\_\_Regular.
- e) \_\_\_Deficiente

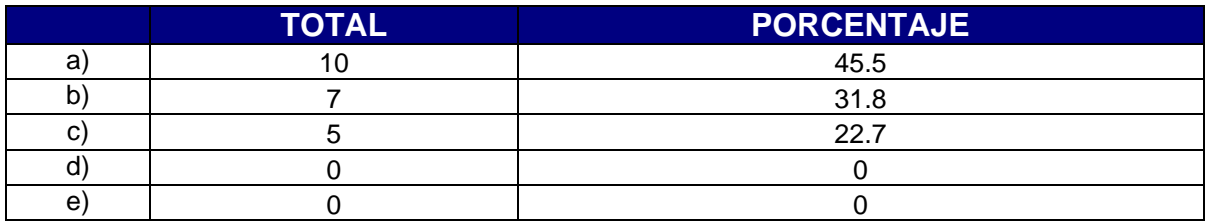

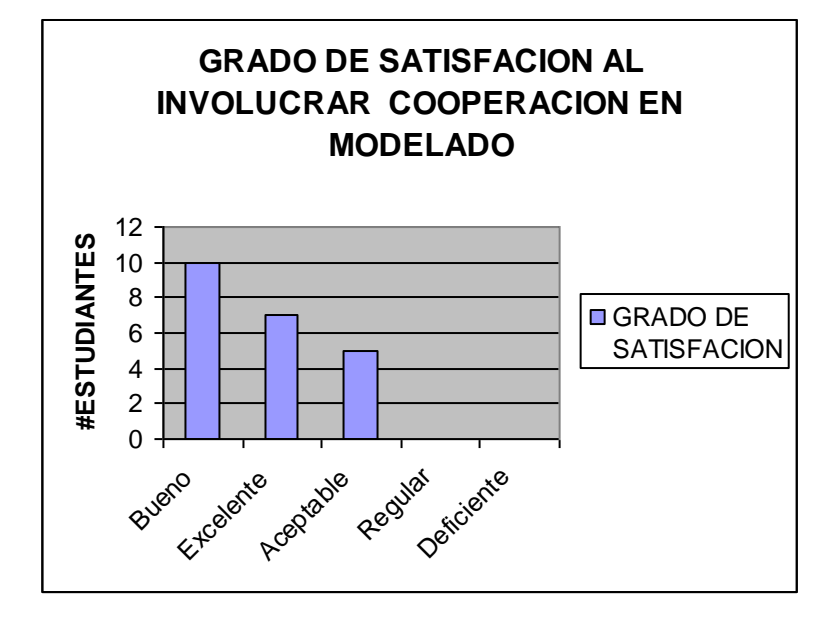

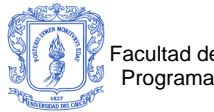

12. Considera que manejar y utilizar la interfaz grafica de la herramienta SCU para desarrollar el diagrama de clases es:

- a) \_\_\_ Organizada.
- $\overline{b}$ ) \_\_\_ Clara.
- c) \_\_\_\_ Confusa.
- d) \_\_\_\_\_ Completa.
- e) **Entendible.**
- f) \_\_\_\_\_ Incompleta.

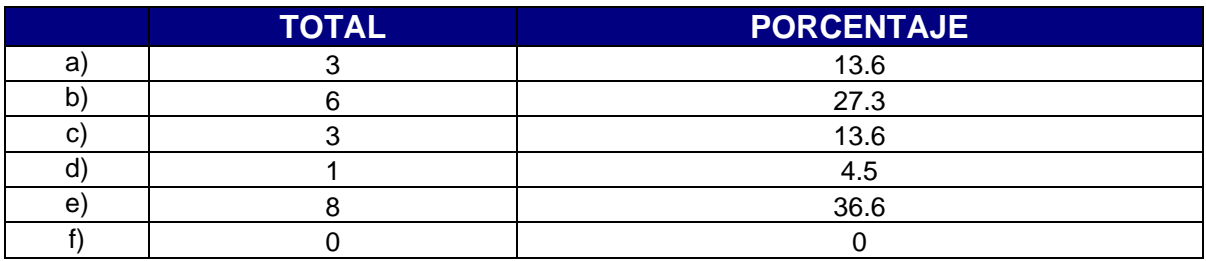

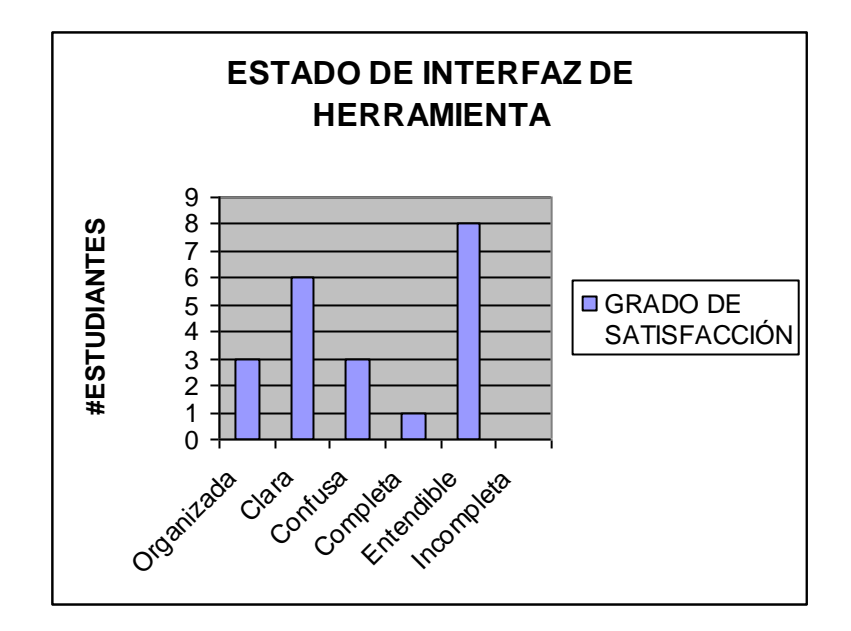

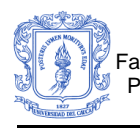

#### 13. ¿Como se sintió trabajando en grupo?

La mayoría de estudiantes se sienten bien ya que por medio de esta actividad, complementan los conocimientos adquiridos en la asignatura y aprender a modelar diagramas de clase de forma grupal.

14. ¿Siente que este tipo de actividades requieren de usted un mayor compromiso en su propio aprendizaje?, ¿Por qué?

La mayoría de estudiantes opinan que se requiere conocimiento de la herramienta para manejar correctamente el editor de diagramas, "pero solamente es cosa de practicar", ya que opinan que es sencilla de manejar, por otro lado opinan, que es necesario prepararse, ya que se tiene que tratar de aportar para construir entre todos los integrantes del grupo el diagrama y al trabajar en equipo se adquiere un gran compromiso.

Adicionalmente reiteran que hacer un repaso previo garantiza confianza al momento de realizar la actividad.

15. Considera que este tipo de actividades le ayuda a comprender mejor la elaboración de diagramas de clases?, ¿Por qué?

La mayoría de estudiantes opinan que si ayuda ya que con prácticas es como se adquieren los conocimientos de modelado de clases, además intercambiando opiniones con los demás se aumenta el conocimiento y es mucho más fácil terminar la meta ya que varias personas trabajan conjuntamente para un fin común.
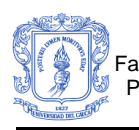

16. Quiere volver a participar en actividades como la realizada?, ¿Por qué? La mayoría de estudiantes opinan que si desean participar en actividades de este tipo, ya que es una actividad pedagógica interesante y nueva en la Facturad de Ingeniería Electrónica y Telecomunicaciones.

Además enfatizan que se aprende a trabajar en línea, se adquiere compromiso con el trabajo en equipo y es muy interesante manipular el tema tratado por Chat. Por ultimo "DOS O MAS CABEZAS PIENSAN MAS" afirma uno de los estudiantes entrevistados.

17. Escriba algunas recomendaciones para futuras actividades de este tipo y para mejorar el entorno de la herramienta SCU:

La mayoría de estudiantes opinan que es necesario crear un tipo de dato parameterizado, que la forma visual del Chat (herramienta de comunicación) debe mejorarse en cuanto a la visibilidad de los mensajes y aviso de llegada de un mensaje a un usuario; "porque no tiene zumbidos el Chat" afirman algunos de los estudiantes entrevistados.

Por otro lado opinan que es mejor ocultar la barra de estadísticas de la pizarra, pues tiende a intimidar a los alumnos que no han realizado aportes durante el desarrollo de la actvidad.

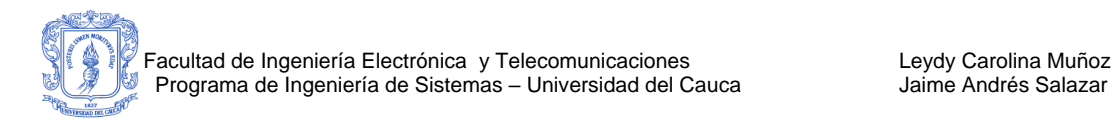

# **A 4.4ENCUESTA APLICADA**

**Encuesta para estudiantes que cursan las asignatura de Programación Orientada a Objetos (POO) e Informática II en la Facultad de Ingeniería electrónica y Telecomunicaciones de la Universidad del Cauca y estuvieron presentes en la práctica realizada con la Solución informática para editar cooperativamente diagramas de clase con UML (SCU).**

Esta encuesta permitirá recopilar sugerencias, recomendaciones y opiniones por parte de los estudiantes que cursan POO, a partir de la experiencia de utilizar la Solución para la edición cooperativa de diagramas de clase con UML (SCU ) como técnica de ejercitación para desarrollar cooperativamente diagramas de clase con UML; adicionalmente realizar un adecuado diagnostico de las debilidades y fortalezas de la herramienta.

#### **Preguntas en cuanto a trabajo en equipo (Múltiple respuesta)**

- 1) Señale algunas de las cosas que cree usted hizo bien para trabajar de forma cooperativa.
- a) \_\_\_ Tuvo buena comunicación con los integrantes del grupo, para culminar con éxito el diagrama.
- b) \_\_\_ Hizo una correcta utilización de la herramienta de comunicación para lograr la culminación del diagrama.
- c) \_\_\_ Realizo una corrección del diagrama entre todos los integrantes del grupo.
- d) \_\_\_Dio apoyo a los integrantes de su grupo que no conceptualizaron la actividad a realizar.
- e) Otra.

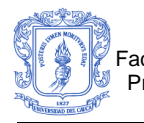

- 2) Señale algunas de las cosas que cree usted debe mejorar para poder trabajar de forma cooperativa.
- a) \_\_\_ Tener buena coordinación entre aportes.
- b) \_\_\_ Informarse mas sobre la utilización de la herramienta y el tema de colaboración.
- c) \_\_\_ Establecer estrategias para desarrollar una actividad cooperativa.
- d) \_\_\_ Aprender a socializarse con el grupo de trabajo.
- e) \_\_\_ Aprender a manejar adecuadamente el tiempo, estableciendo estrategias.

\_\_\_\_\_\_\_\_\_\_\_\_\_\_\_\_\_\_\_\_\_\_\_\_\_\_\_\_\_\_\_\_\_\_\_\_\_\_\_\_\_\_\_\_\_\_\_\_\_\_\_\_\_\_\_\_\_\_\_\_\_\_\_\_\_\_

\_\_\_\_\_\_\_\_\_\_\_\_\_\_\_\_\_\_\_\_\_\_\_\_\_\_\_\_\_\_\_\_\_\_\_\_\_\_\_\_\_\_\_\_\_\_\_\_\_\_\_\_\_\_\_\_\_\_\_\_\_\_\_\_\_\_

- f) \_\_\_ No debe mejorar nada.
- g) Otra.

 $\overline{\phantom{a}}$ 

 $\overline{\phantom{a}}$ 

- 3) Señale algunas de las cosas que cree usted hizo bien para poder enseñar a los integrantes de su grupo.
- a) \_\_ Explico a sus compañeros bien los conceptos.
- b) \_\_\_ Relaciono los temas con conceptos previos.
- c) \_\_\_ Incentivo la participación de sus compañeros de grupo en la actividad.
- d) \_\_\_ Otra. \_\_\_\_\_\_\_\_\_\_\_\_\_\_\_\_\_\_\_\_\_\_\_\_\_\_\_\_\_\_\_\_\_\_\_\_\_\_\_\_\_\_\_\_\_\_\_\_\_\_\_\_\_\_\_\_\_\_\_\_\_\_\_\_\_\_
- 4) Señale alguna de las cosas que cree usted debe mejorar para poder aprender el tema en forma adecuada.

\_\_\_\_\_\_\_\_\_\_\_\_\_\_\_\_\_\_\_\_\_\_\_\_\_\_\_\_\_\_\_\_\_\_\_\_\_\_\_\_\_\_\_\_\_\_\_\_\_\_\_\_\_\_\_\_\_\_\_\_\_\_\_\_\_\_

- e) \_\_Estudiar previamente los conceptos antes de realizar la practica.
- f) \_\_Prestar atención cuando el docente esta dando una explicación breve del contenido de a actividad.
- g) \_\_\_Leer detenidamente la actividad a realizar.
- h) \_\_Hacer una ejercitación previa a la actividad en la herramienta (a manera de ejemplo, ejercicio).

\_\_\_\_\_\_\_\_\_\_\_\_\_\_\_\_\_\_\_\_\_\_\_\_\_\_\_\_\_\_\_\_\_\_\_\_\_\_\_\_\_\_\_\_\_\_\_\_\_\_\_\_\_\_\_\_\_\_\_\_\_\_\_\_\_\_

\_\_\_\_\_\_\_\_\_\_\_\_\_\_\_\_\_\_\_\_\_\_\_\_\_\_\_\_\_\_\_\_\_\_\_\_\_\_\_\_\_\_\_\_\_\_\_\_\_\_\_\_\_\_\_\_\_\_\_\_\_\_\_\_\_\_

i) Otra.

 $\overline{\phantom{a}}$ 

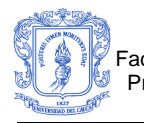

#### **Preguntas en cuanto a trabajo individual (única respuesta)**

- 5) ¿Como se sintió en el desarrollo de la actividad cooperativa?
- a) Bien
- b) Muy Bien
- c) \_\_Confundido, por falta de familiarización con la herramienta.
- d) \_\_A gusto.
- e) Otra

 $\overline{\phantom{a}}$ 

#### **Preguntas en cuanto a trabajo individual (múltiple respuesta)**

6) Haciendo parte de esta actividad, usted cree que con la herramienta:

\_\_\_\_\_\_\_\_\_\_\_\_\_\_\_\_\_\_\_\_\_\_\_\_\_\_\_\_\_\_\_\_\_\_\_\_\_\_\_\_\_\_\_\_\_\_\_\_\_\_\_\_\_\_\_\_\_\_\_\_\_\_\_\_\_\_ \_\_\_\_\_\_\_\_\_\_\_\_\_\_\_\_\_\_\_\_\_\_\_\_\_\_\_\_\_\_\_\_\_\_\_\_\_\_\_\_\_\_\_\_\_\_\_\_\_\_\_\_\_\_\_\_\_\_\_\_\_\_\_\_\_\_

- a) \_\_ Aprende a manejar algunos conceptos de colaboración.
- b) \_\_\_ Aprende a plasmar los conceptos de modelado de clases con UML.
- c) \_\_\_ Aprende a trabajar en grupo.
- d) \_\_\_ Se confunde, ya que estos conceptos son relativamente nuevos.
- e) \_\_\_ Se confunde, ya que no domina el tema de modelado.
- f)  $\qquad$  Otra.
- 7) ¿Cuáles métodos de aprendizaje necesito para participar activamente en la actividad cooperativa?

\_\_\_\_\_\_\_\_\_\_\_\_\_\_\_\_\_\_\_\_\_\_\_\_\_\_\_\_\_\_\_\_\_\_\_\_\_\_\_\_\_\_\_\_\_\_\_\_\_\_\_\_\_\_\_\_\_\_\_\_\_\_\_\_\_\_

\_\_\_\_\_\_\_\_\_\_\_\_\_\_\_\_\_\_\_\_\_\_\_\_\_\_\_\_\_\_\_\_\_\_\_\_\_\_\_\_\_\_\_\_\_\_\_\_\_\_\_\_\_\_\_\_\_\_\_\_\_\_\_\_\_\_

- a) Análisis.
- b) Evaluación.
- c) \_\_\_ Comprensión.
- d) \_\_\_ Memorización
- e) \_\_\_ Sintetización.
- f) \_\_\_\_\_\_ Aplicación directa de sus conocimientos.
- g) \_\_\_Otra

 $\overline{\phantom{a}}$ 

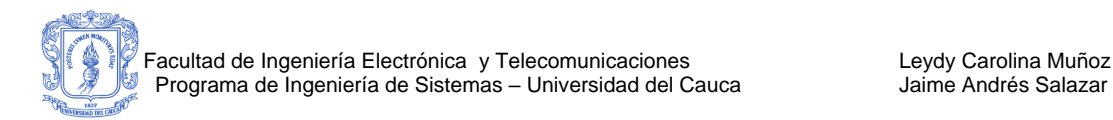

- 8) Cree usted que haciendo este tipo de actividades desarrolla habilidades sociales tales como:
- a) Aprender a tomar decisiones.
- b) \_\_ Aprender a manejar conflictos entre los integrantes del grupo.
- c) \_\_ Corregir errores de los compañeros.
- d) \_\_ Aceptar correcciones o sugerencias de los compañeros.
- e) \_\_ Tratar de entender los aportes de los compañeros.
- f) otra.

#### **Preguntas en cuanto a la herramienta (única Respuesta):**

- 9) Considera que el uso de este tipo de Herramientas como técnica de **estudio para desarrollar prácticas y laboratorios** en temas de modelado de clases debería ser:
- a) Constante.
- b) Muy frecuente.
- c) Frecuente.
- d) \_\_\_Ocasional.
- e) Escaso.
- f) \_\_\_\_Muy escaso.

Explique su respuesta

10) Considera que este tipo de actividades para **desarrollar prácticas y laboratorios de modelado son**:

\_\_\_\_\_\_\_\_\_\_\_\_\_\_\_\_\_\_\_\_\_\_\_\_\_\_\_\_\_\_\_\_\_\_\_\_\_\_\_\_\_\_\_\_\_\_\_\_\_\_\_\_\_\_\_\_\_\_\_\_\_\_\_\_\_\_ \_\_\_\_\_\_\_\_\_\_\_\_\_\_\_\_\_\_\_\_\_\_\_\_\_\_\_\_\_\_\_\_\_\_\_\_\_\_\_\_\_\_\_\_\_\_\_\_\_\_\_\_\_\_\_\_\_\_\_\_\_\_\_\_\_\_

a) Buenas.

 $\overline{\phantom{a}}$ 

 $\overline{\phantom{a}}$ 

- b) Excelentes.
- c) \_\_\_\_\_Aceptables.
- d) \_\_\_Regular.
- e) Deficientes

Explique su respuesta

11) Considera usted que involucrar conceptos de cooperacion, en herramientas de este tipo y utilizarlas para **desarrollar prácticas y laboratorios de modelado es:**

\_\_\_\_\_\_\_\_\_\_\_\_\_\_\_\_\_\_\_\_\_\_\_\_\_\_\_\_\_\_\_\_\_\_\_\_\_\_\_\_\_\_\_\_\_\_\_\_\_\_\_\_\_\_\_\_\_\_\_\_\_\_\_\_\_\_ \_\_\_\_\_\_\_\_\_\_\_\_\_\_\_\_\_\_\_\_\_\_\_\_\_\_\_\_\_\_\_\_\_\_\_\_\_\_\_\_\_\_\_\_\_\_\_\_\_\_\_\_\_\_\_\_\_\_\_\_\_\_\_\_\_\_

a) Bueno.

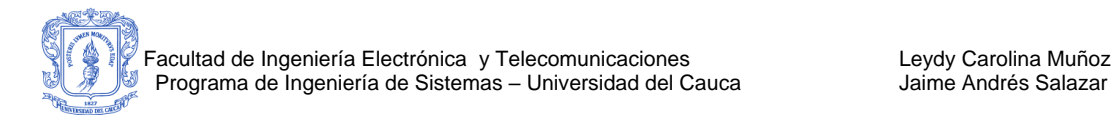

- b) Excelente.
- c) \_\_\_\_\_Aceptable.
- d) Regular.
- e) Deficiente.
- 12) Considera que manejar y utilizar la interfaz grafica de la herramienta SCU para desarrollar el diagrama de clases es:
- a) \_\_\_ Organizada.
- b) Clara.

.

 $\overline{\phantom{a}}$ 

 $\overline{\phantom{a}}$ 

 $\overline{\phantom{a}}$ 

 $\overline{\phantom{a}}$ 

- c) Confusa.
- d) \_\_\_ Completa.
- e) \_\_\_\_ Entendible.
- f) \_\_\_\_\_\_ Incompleta.
- 13) ¿Como se sintió trabajando en grupo?

14) ¿Siente que este tipo de actividades requieren de usted un mayor compromiso en su propio aprendizaje?, ¿Por qué?

\_\_\_\_\_\_\_\_\_\_\_\_\_\_\_\_\_\_\_\_\_\_\_\_\_\_\_\_\_\_\_\_\_\_\_\_\_\_\_\_\_\_\_\_\_\_\_\_\_\_\_\_\_\_\_\_\_\_\_\_\_\_\_\_\_\_

\_\_\_\_\_\_\_\_\_\_\_\_\_\_\_\_\_\_\_\_\_\_\_\_\_\_\_\_\_\_\_\_\_\_\_\_\_\_\_\_\_\_\_\_\_\_\_\_\_\_\_\_\_\_\_\_\_\_\_\_\_\_\_\_\_\_

\_\_\_\_\_\_\_\_\_\_\_\_\_\_\_\_\_\_\_\_\_\_\_\_\_\_\_\_\_\_\_\_\_\_\_\_\_\_\_\_\_\_\_\_\_\_\_\_\_\_\_\_\_\_\_\_\_\_\_\_\_\_\_\_\_\_

\_\_\_\_\_\_\_\_\_\_\_\_\_\_\_\_\_\_\_\_\_\_\_\_\_\_\_\_\_\_\_\_\_\_\_\_\_\_\_\_\_\_\_\_\_\_\_\_\_\_\_\_\_\_\_\_\_\_\_\_\_\_\_\_\_\_

15) Considera que este tipo de actividades le ayuda a comprender mejor la elaboración de diagramas de clases?, ¿Por qué?

\_\_\_\_\_\_\_\_\_\_\_\_\_\_\_\_\_\_\_\_\_\_\_\_\_\_\_\_\_\_\_\_\_\_\_\_\_\_\_\_\_\_\_\_\_\_\_\_\_\_\_\_\_\_\_\_\_\_\_\_\_\_\_\_\_\_ \_\_\_\_\_\_\_\_\_\_\_\_\_\_\_\_\_\_\_\_\_\_\_\_\_\_\_\_\_\_\_\_\_\_\_\_\_\_\_\_\_\_\_\_\_\_\_\_\_\_\_\_\_\_\_\_\_\_\_\_\_\_\_\_\_\_

16) Quiere volver a participar en actividades como la realizada?, ¿Por qué?

\_\_\_\_\_\_\_\_\_\_\_\_\_\_\_\_\_\_\_\_\_\_\_\_\_\_\_\_\_\_\_\_\_\_\_\_\_\_\_\_\_\_\_\_\_\_\_\_\_\_\_\_\_\_\_\_\_\_\_\_\_\_\_\_\_\_

\_\_\_\_\_\_\_\_\_\_\_\_\_\_\_\_\_\_\_\_\_\_\_\_\_\_\_\_\_\_\_\_\_\_\_\_\_\_\_\_\_\_\_\_\_\_\_\_\_\_\_\_\_\_\_\_\_\_\_\_\_\_\_\_\_\_

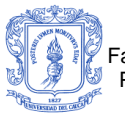

 $\overline{\phantom{a}}$ 

17) Escriba algunas recomendaciones para futuras actividades de este tipo y para mejorar el entorno de la herramienta SCU:

\_\_\_\_\_\_\_\_\_\_\_\_\_\_\_\_\_\_\_\_\_\_\_\_\_\_\_\_\_\_\_\_\_\_\_\_\_\_\_\_\_\_\_\_\_\_\_\_\_\_\_\_\_\_\_\_\_\_\_\_\_\_\_\_\_\_

\_\_\_\_\_\_\_\_\_\_\_\_\_\_\_\_\_\_\_\_\_\_\_\_\_\_\_\_\_\_\_\_\_\_\_\_\_\_\_\_\_\_\_\_\_\_\_\_\_\_\_\_\_\_\_\_\_\_\_\_\_\_\_\_\_\_

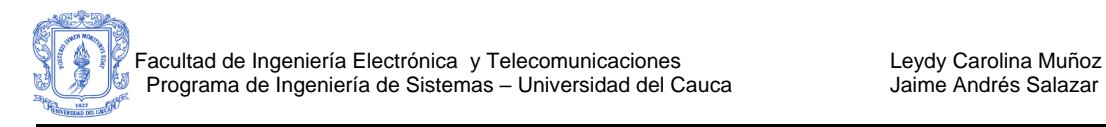

# **A 4.5CONCLUSIONES**

- Según la experimentación realizada, se puede apreciar una tendencia a mejorar el desempeño académico de los estudiantes que realizan una actividad cooperativa de ejercitación como la planteada en la investigación. Teniendo en cuenta lo anterior es posible que el uso continuo de SCU en los cursos de POO E INFORMÁTICA II de la Universidad del Cauca, contribuya a mejorar el desempeño académico de los estudiantes.
- Todos los estudiantes que participaron en el experimento manifestaron querer volver a usar SCU para editar diagramas de forma cooperativa. Además, todos consideraron que este tipo de actividades les ayudan a comprender mejor el tema. La gran mayoría de los estudiantes que usaron el ambiente consideraron que este tipo de actividades les exige un mayor compromiso por su aprendizaje. La mayoría de los estudiantes involucrados en el experimento, expresaron que se habían sentido bien trabajando en equipo y les gusto mucho la actividad.

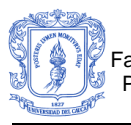

# Anexo B Casos de uso

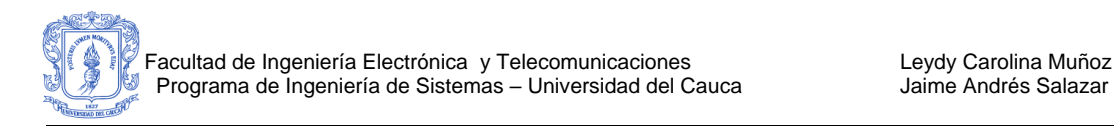

 $\overline{\phantom{a}}$ 

# **CASOS DE USO PARA USUARIO DOCENTE DE SCU.**

\_\_\_\_\_\_\_\_\_\_\_\_\_\_\_\_\_\_\_\_\_\_\_\_\_\_\_\_\_\_\_\_\_\_\_\_\_\_\_\_\_\_\_\_\_\_\_\_\_\_\_\_\_\_\_\_\_\_\_\_\_\_\_\_\_\_

# **B 1. DIAGRAMA DE CASOS DE USO DE CREAR PROGRAMACIÓN**

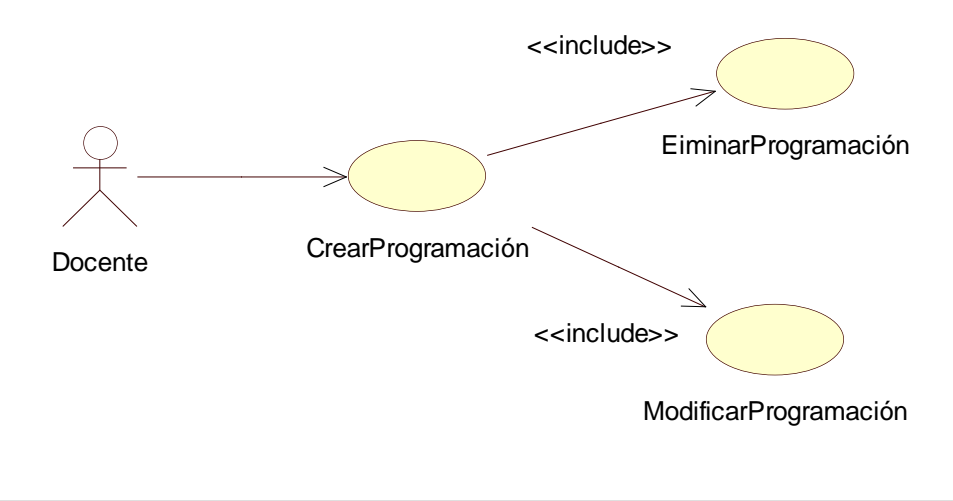

*Figura 5. Diagrama de casos de uso Crear Programación*

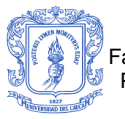

Facultad de Ingeniería Electrónica y Telecomunicaciones **Letter Carolina Muñoz** Programa de Ingeniería de Sistemas – Universidad del Cauca *Iame Andrés Salazar* 

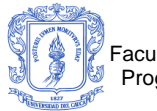

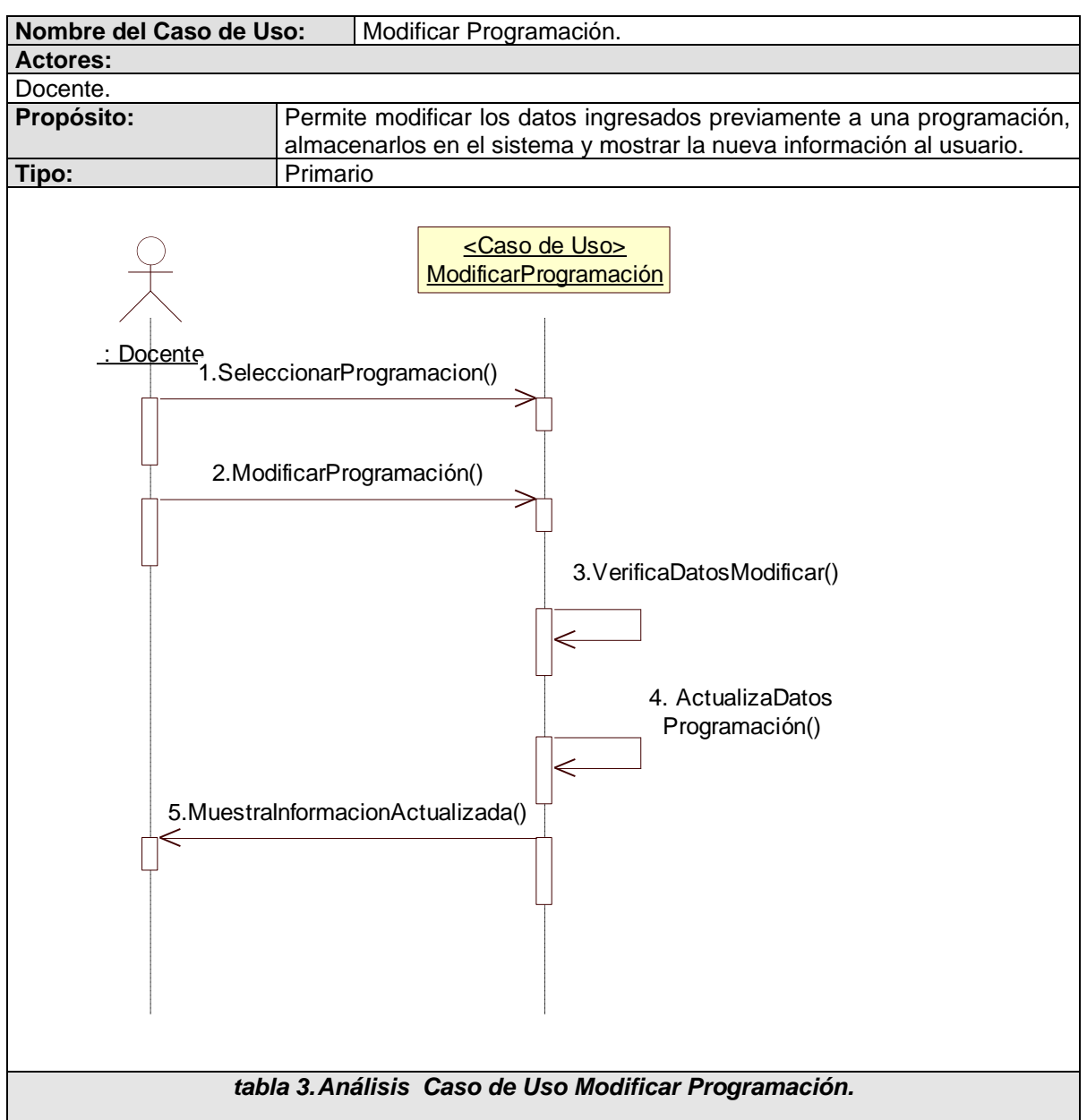

#### **CASO DE USO: Modificar Programación.**

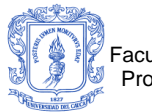

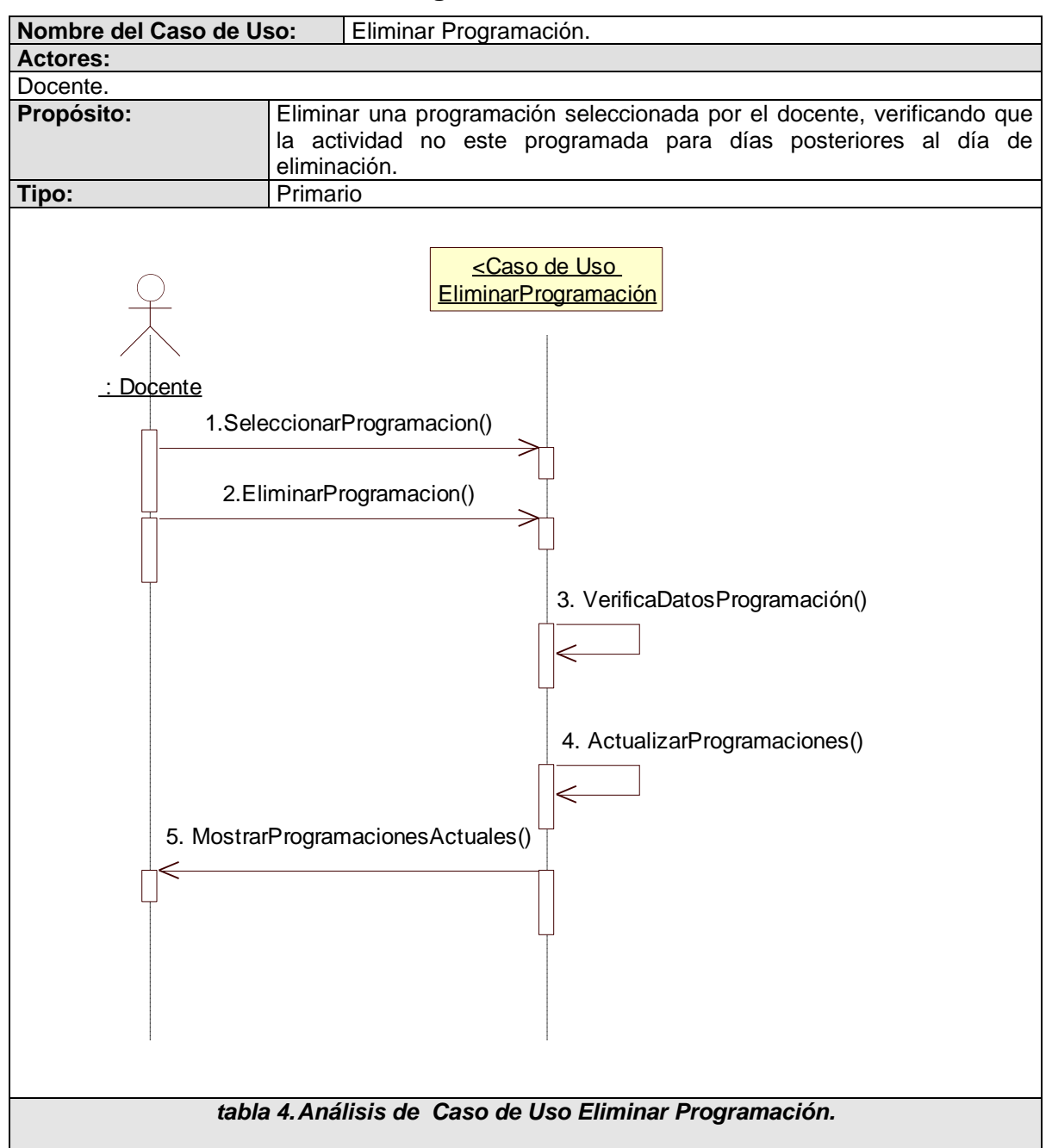

#### **CASO DE USO: Eliminar Programación.**

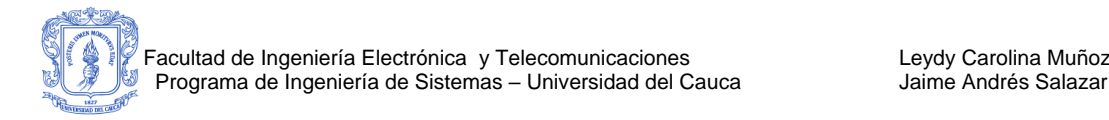

# **B 2. DIAGRAMA DE CASOS DE USO CREAR GRUPOS.**

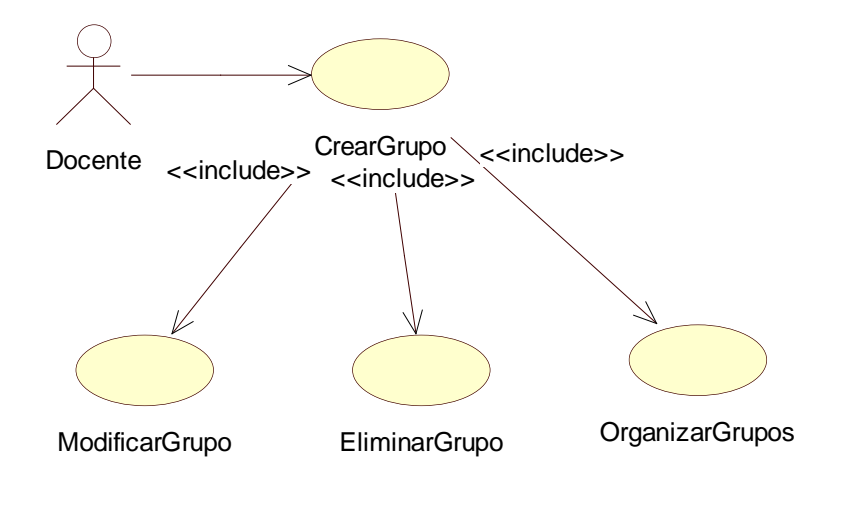

*Figura 6. Diagrama de casos de uso Armar Grupos.*

#### **CASO DE USO: Conformar Grupo Manualmente.**

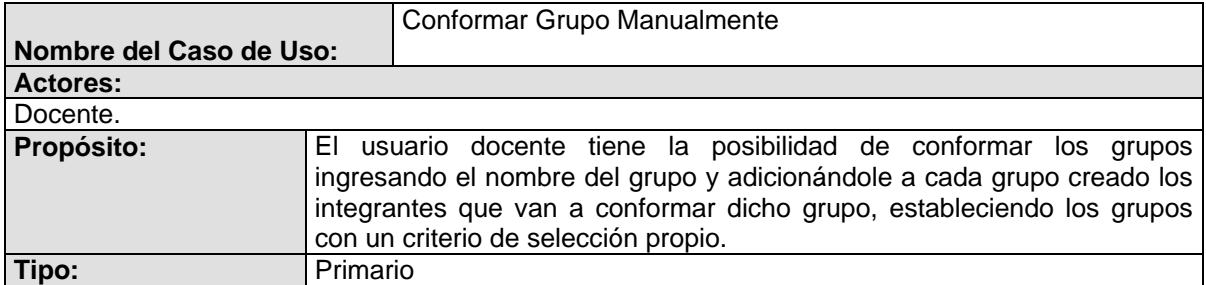

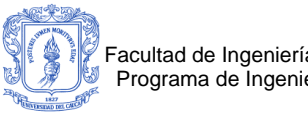

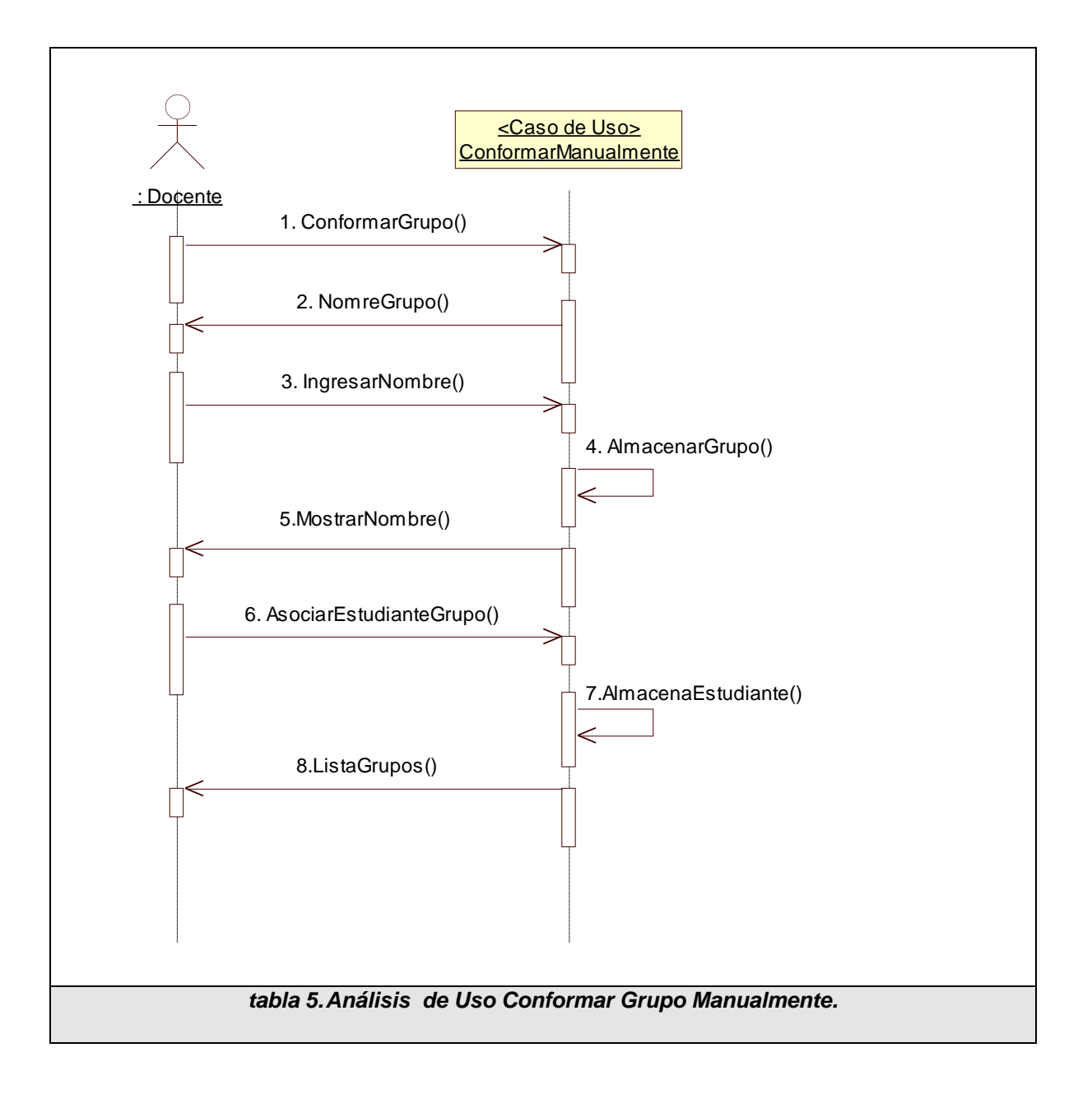

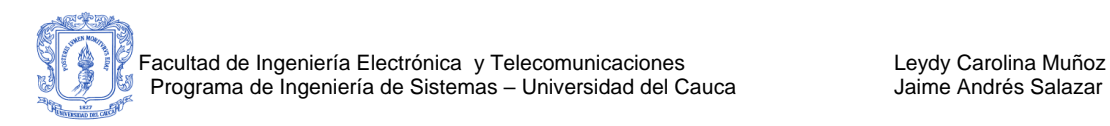

#### **CASO DE USO: Conformar Grupo Por Clasificación**

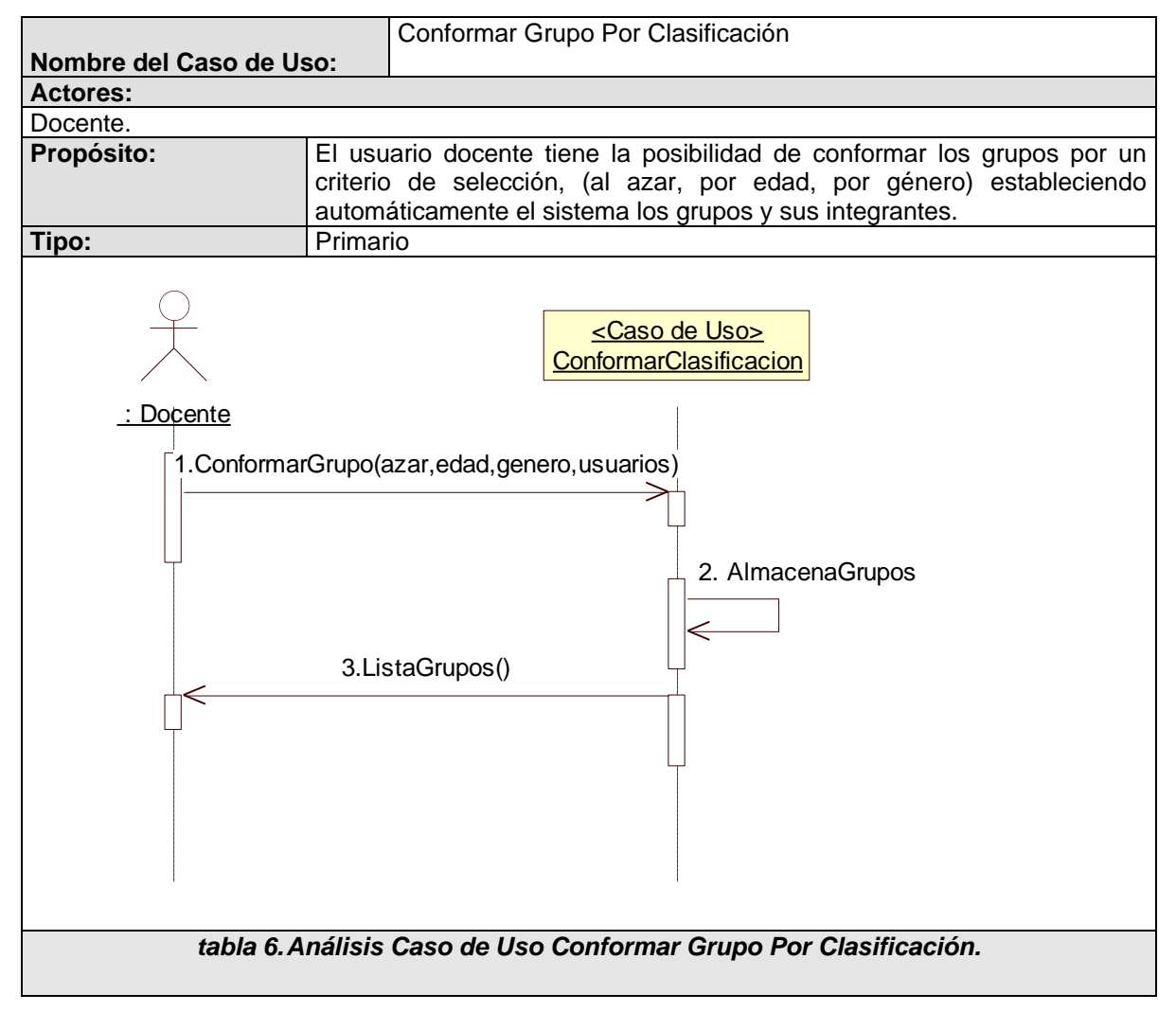

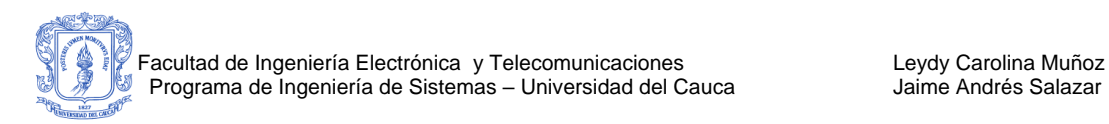

#### **CASO DE USO: Modificar Grupos.**

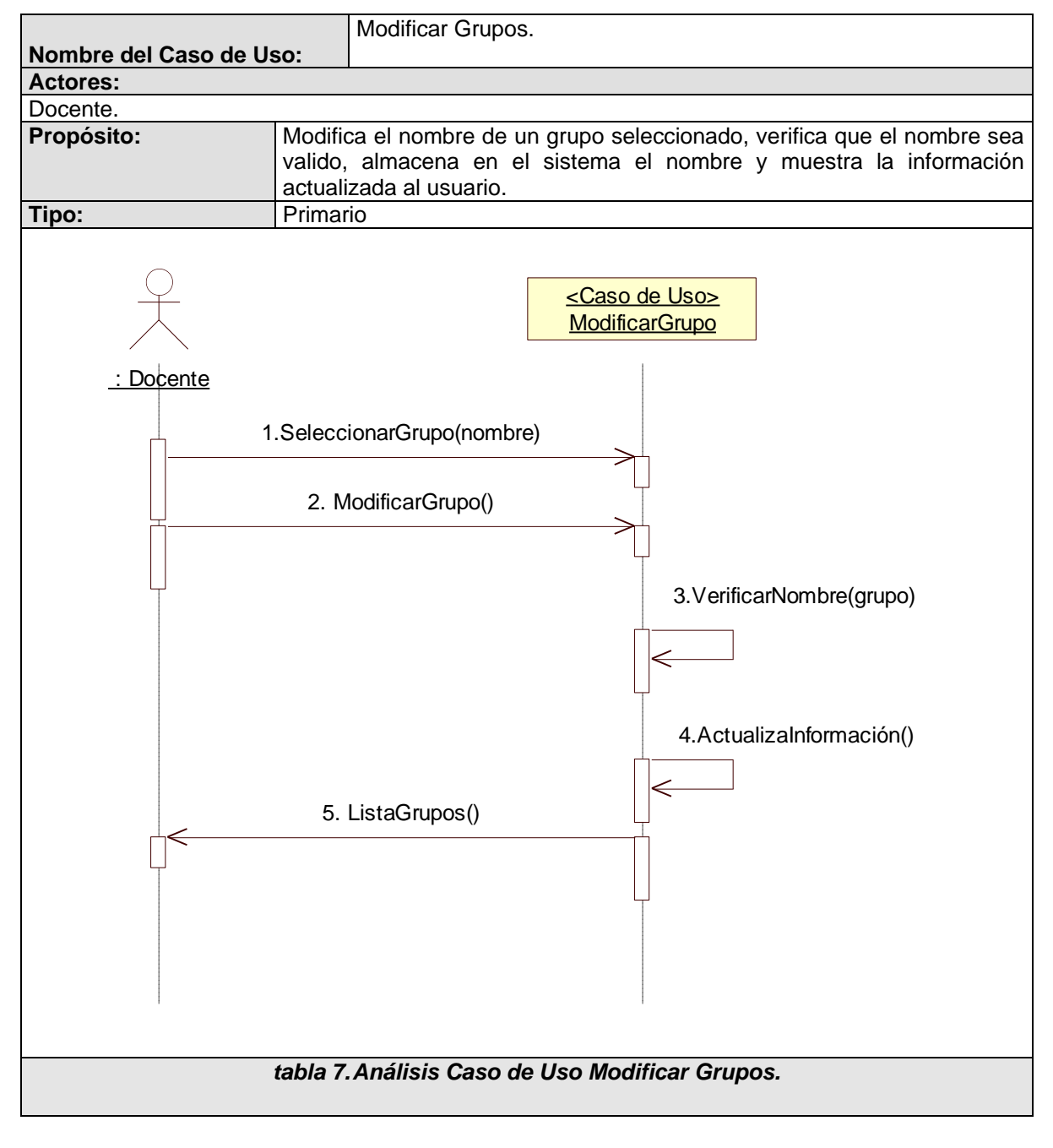

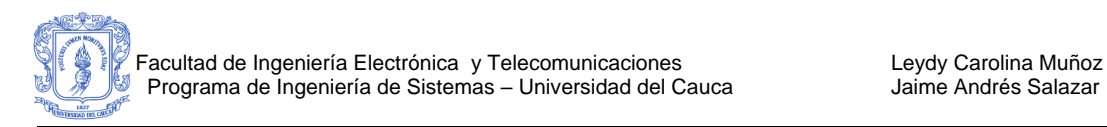

# **CASO DE USO: Eliminar Grupos.**

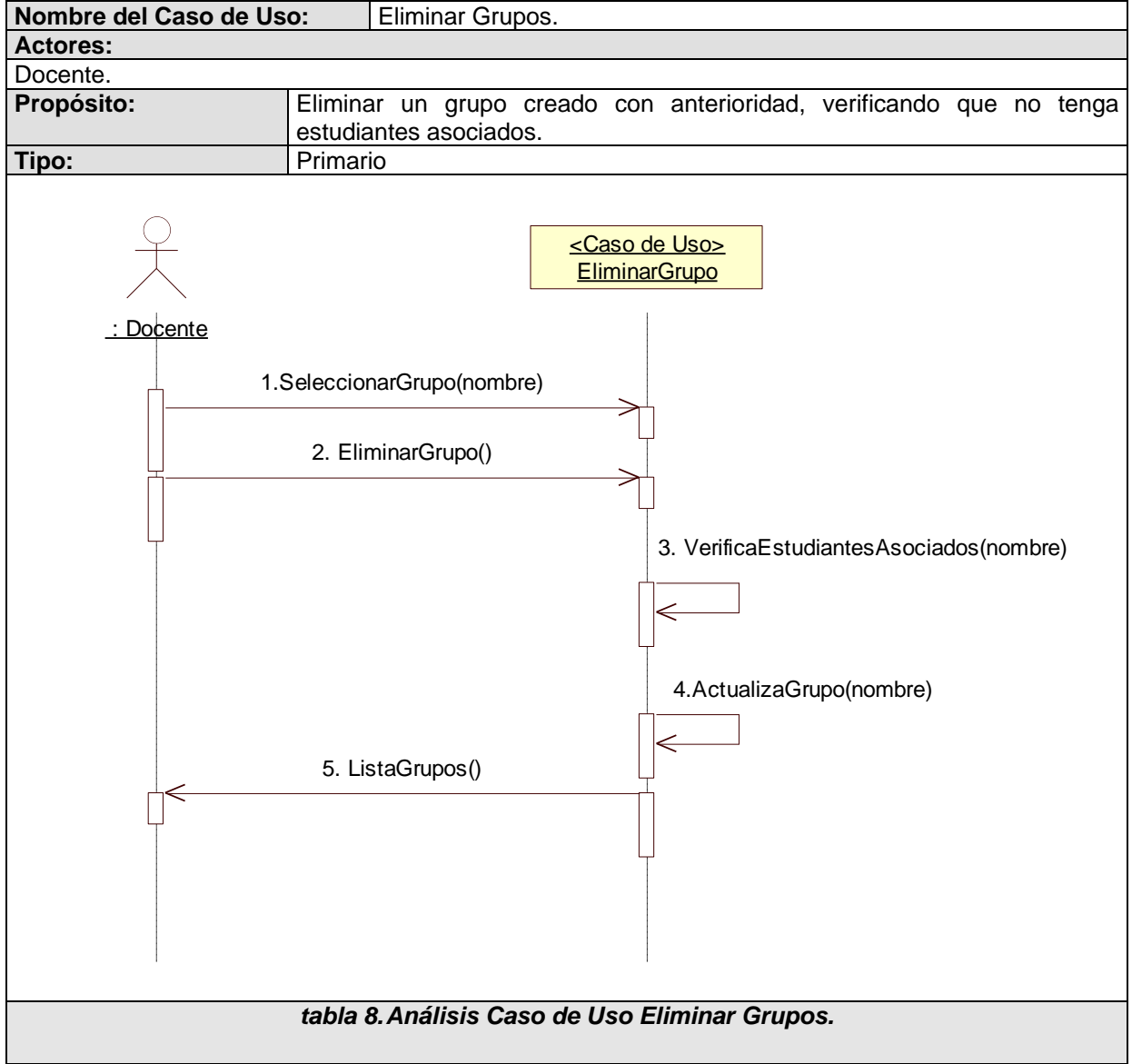

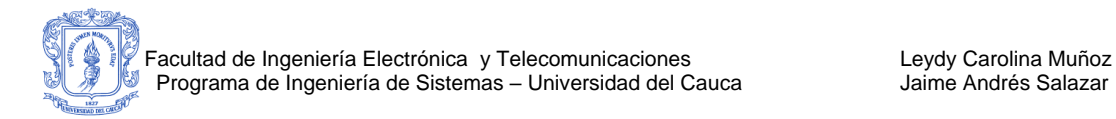

A continuación se presentan el resto de diagramas que contiene el usuario docente.

### **B 3. DIAGRAMA DE CASOS DE USO PLANEAR ACTIVIDAD.**

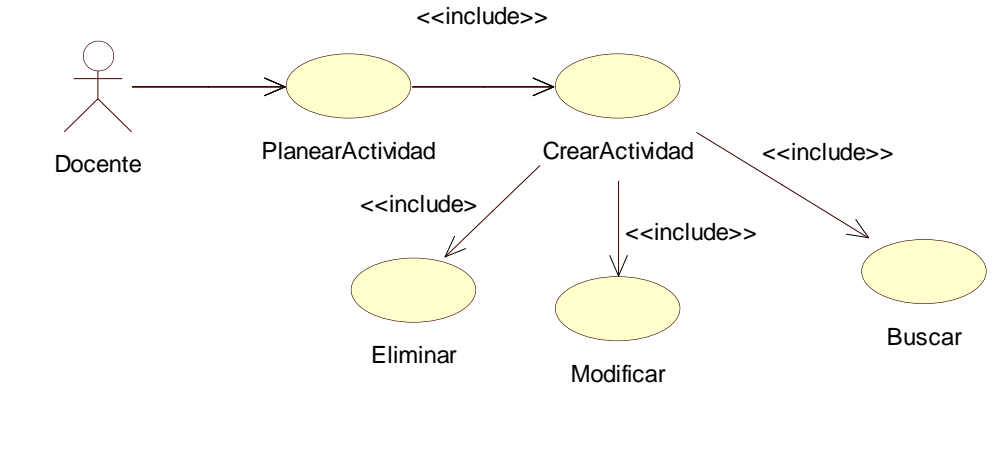

<span id="page-90-0"></span>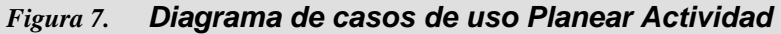

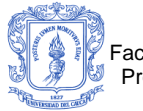

#### **Caso de Uso: Crear Actividad**

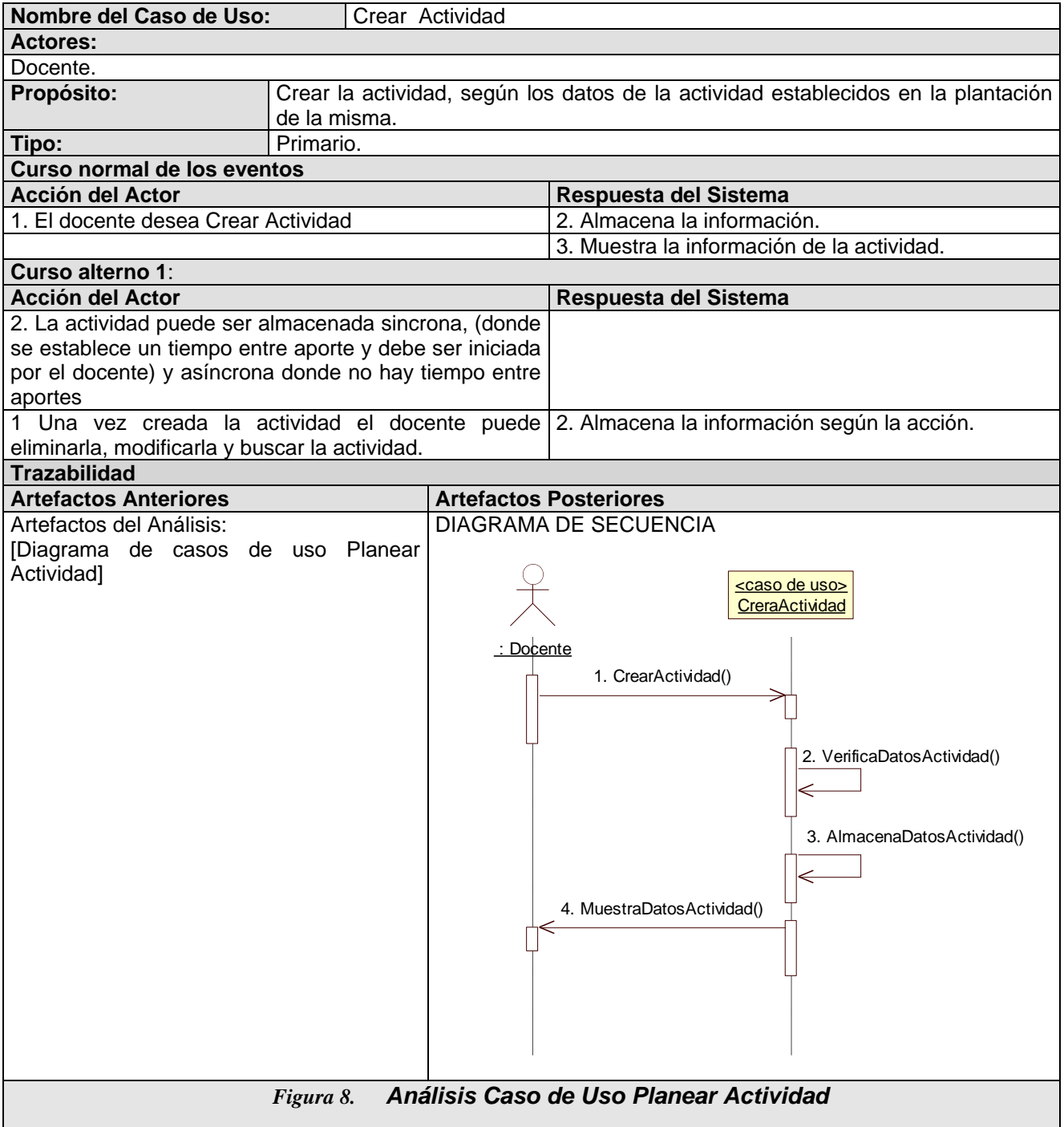

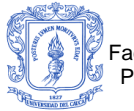

#### **Caso de Uso Buscar Actividad**

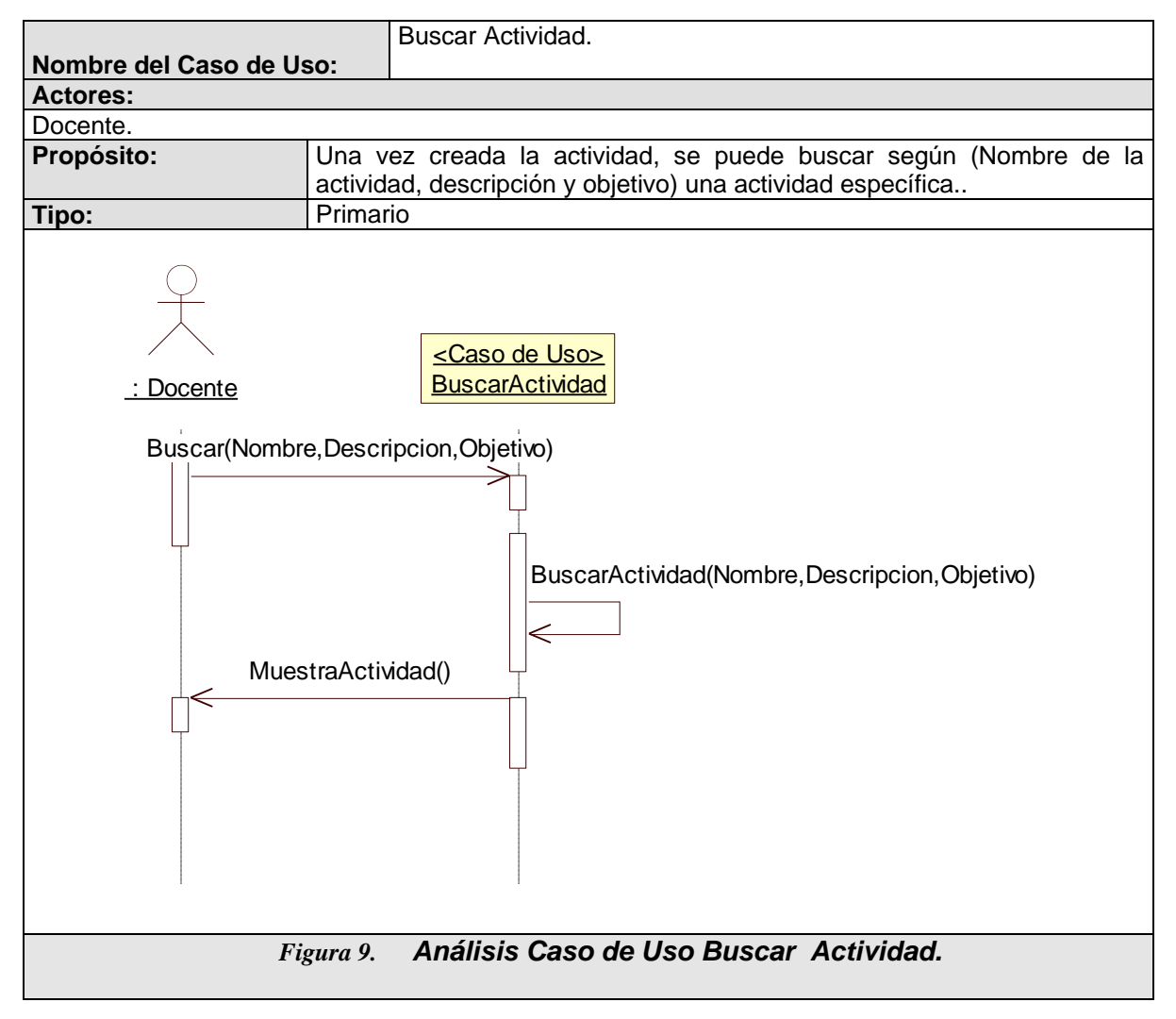

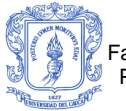

#### **Caso de Uso Eliminar Actividad**

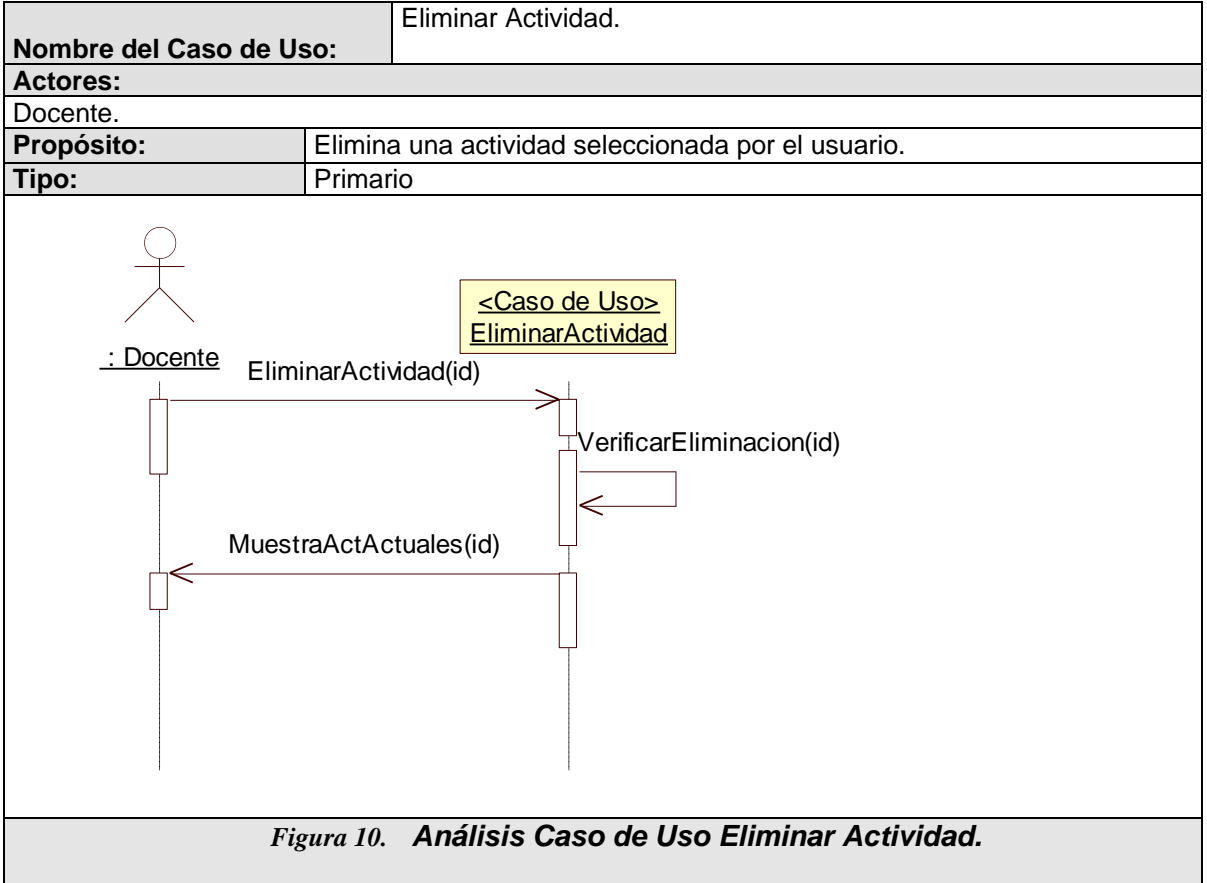

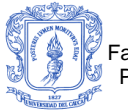

#### **Caso de Uso Modificar Actividad**

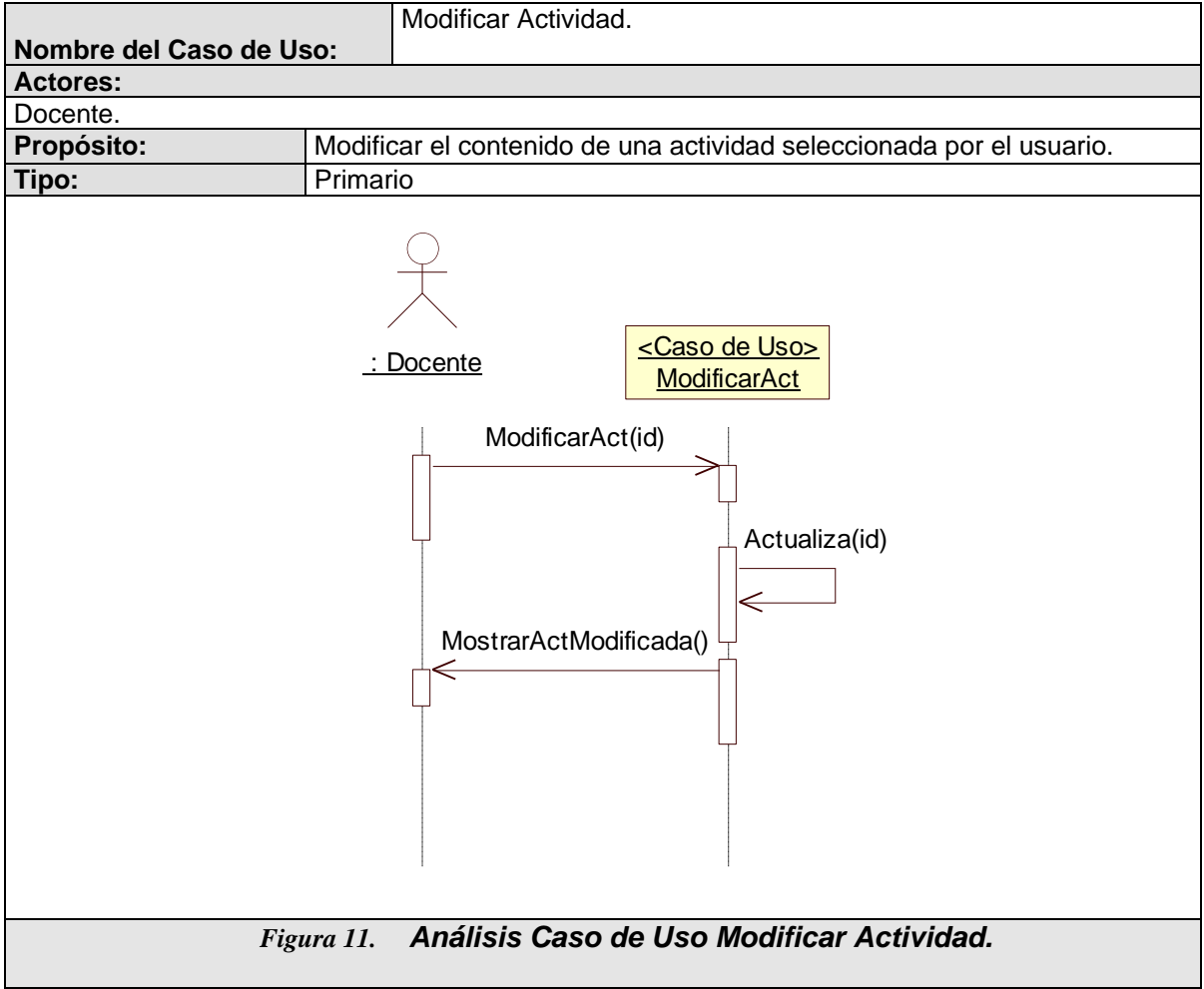

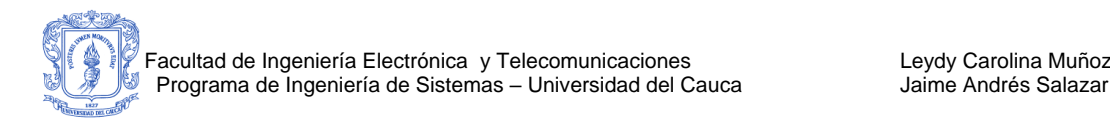

# **B 4. DIAGRAMA DE CASOS DE USO MONITOREAR ACTIVIDAD.**

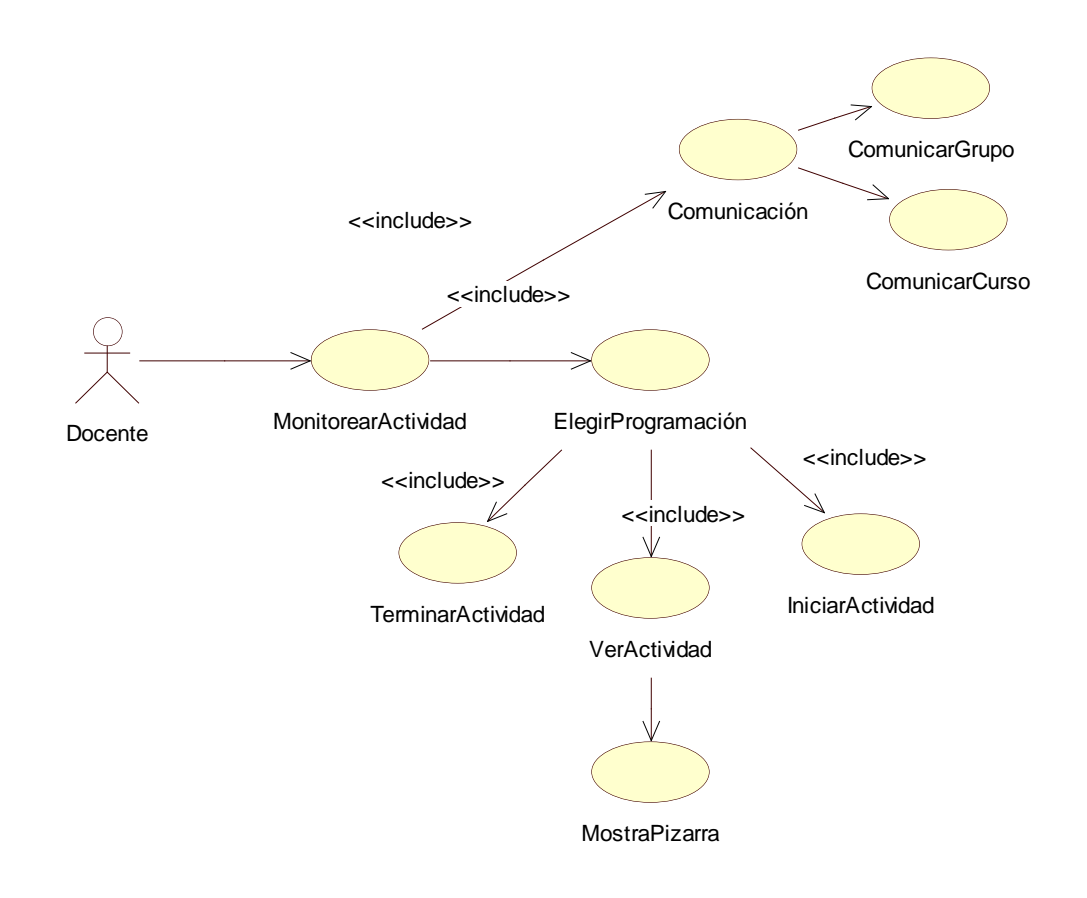

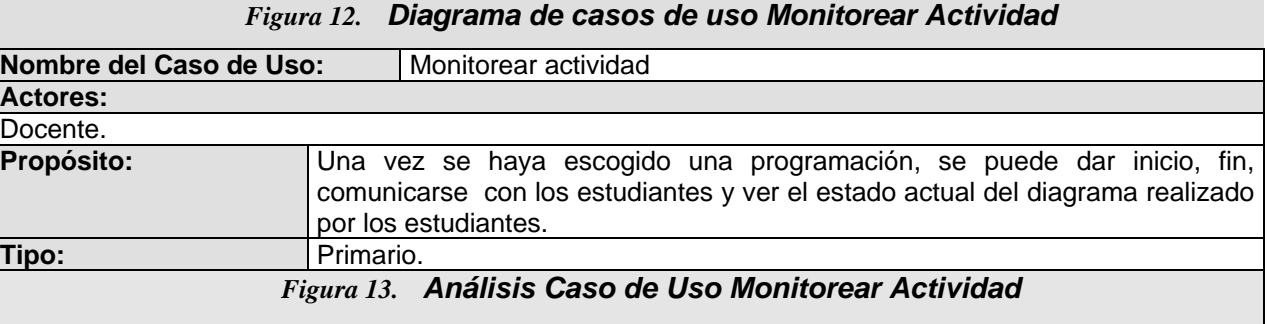

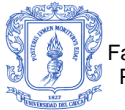

Caso de Uso: Elegir Programación.

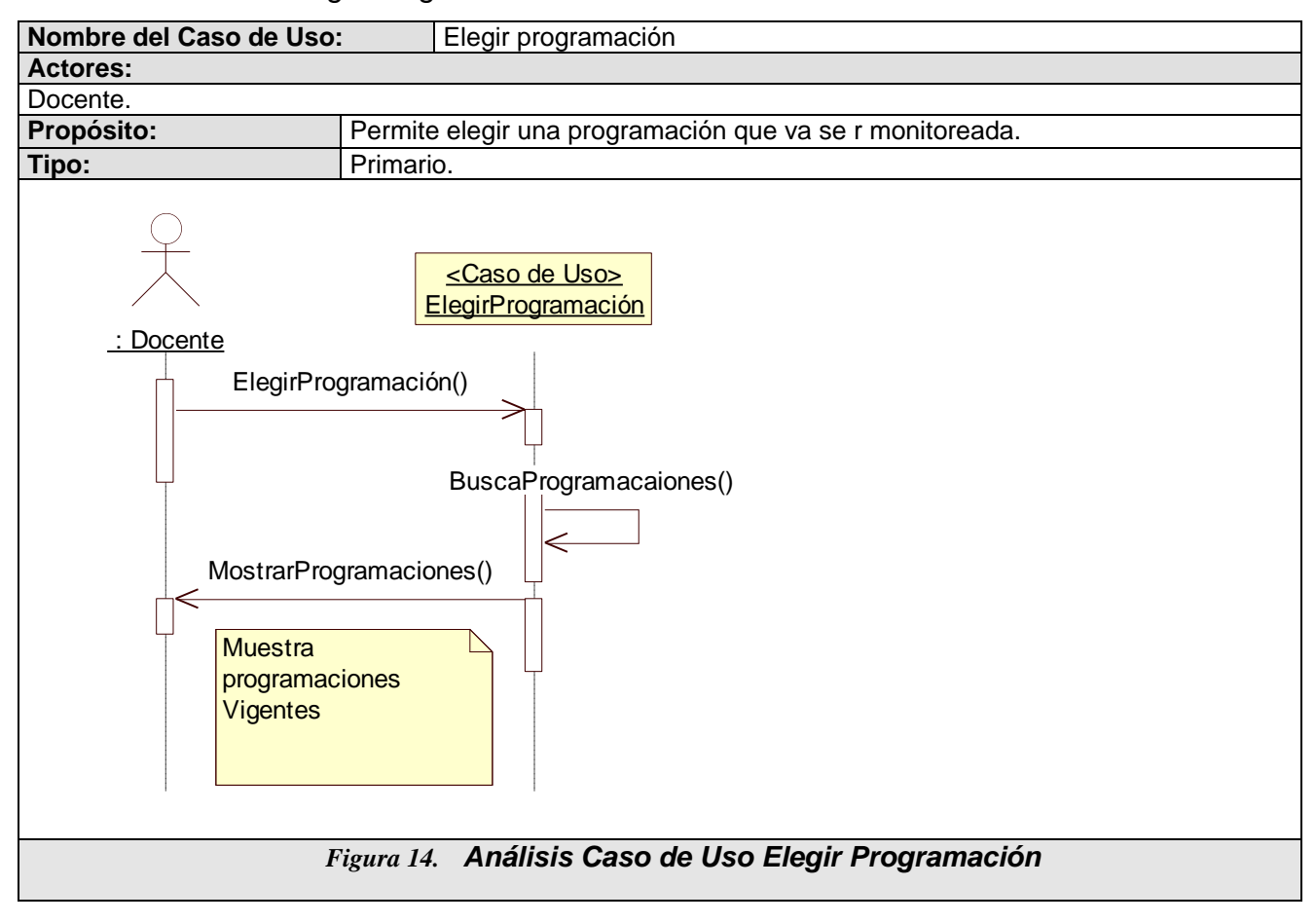

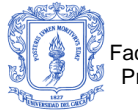

#### **Caso de Uso: Iniciar Actividad**

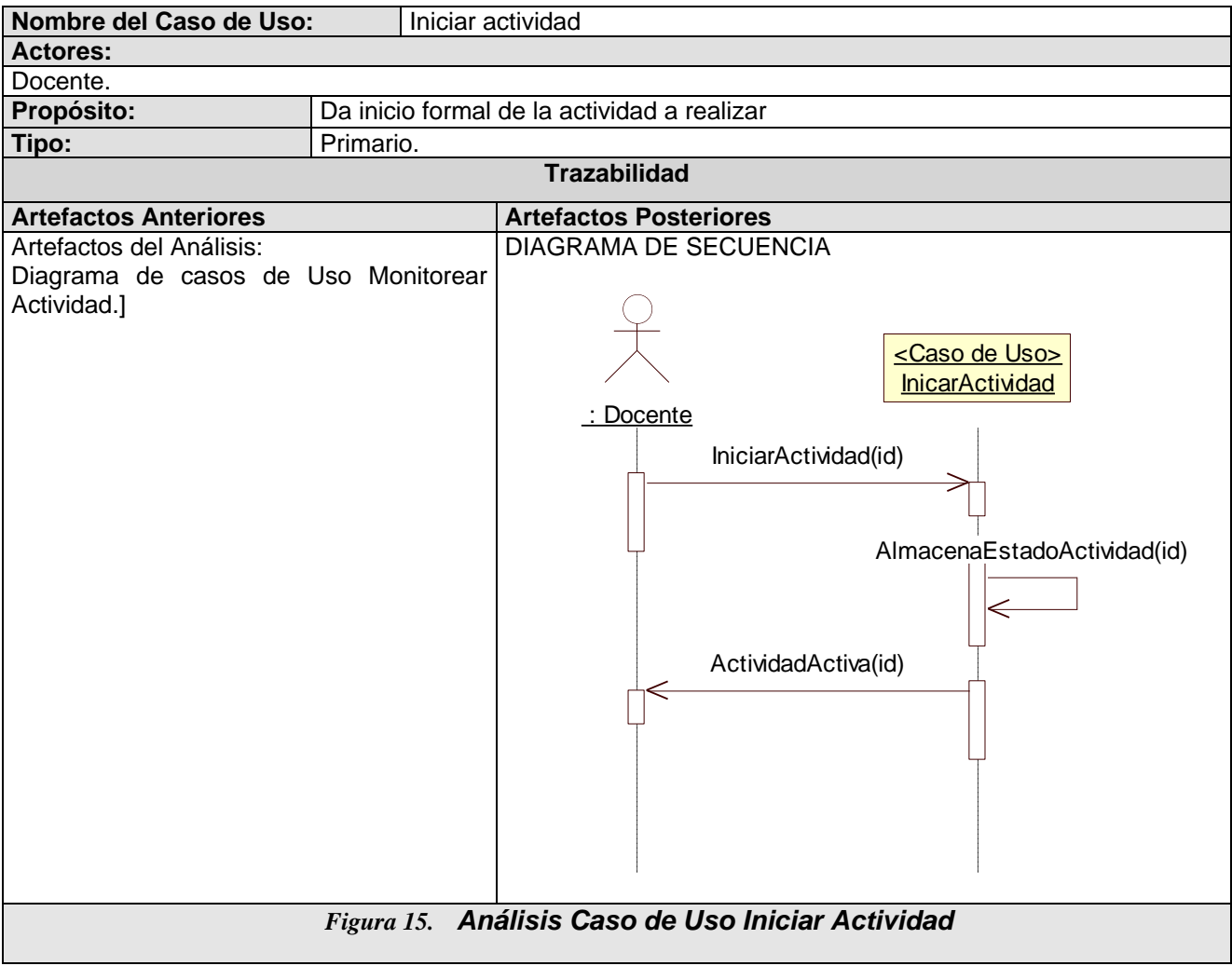

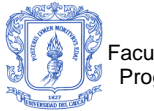

#### **Caso de Uso: Terminar Actividad**

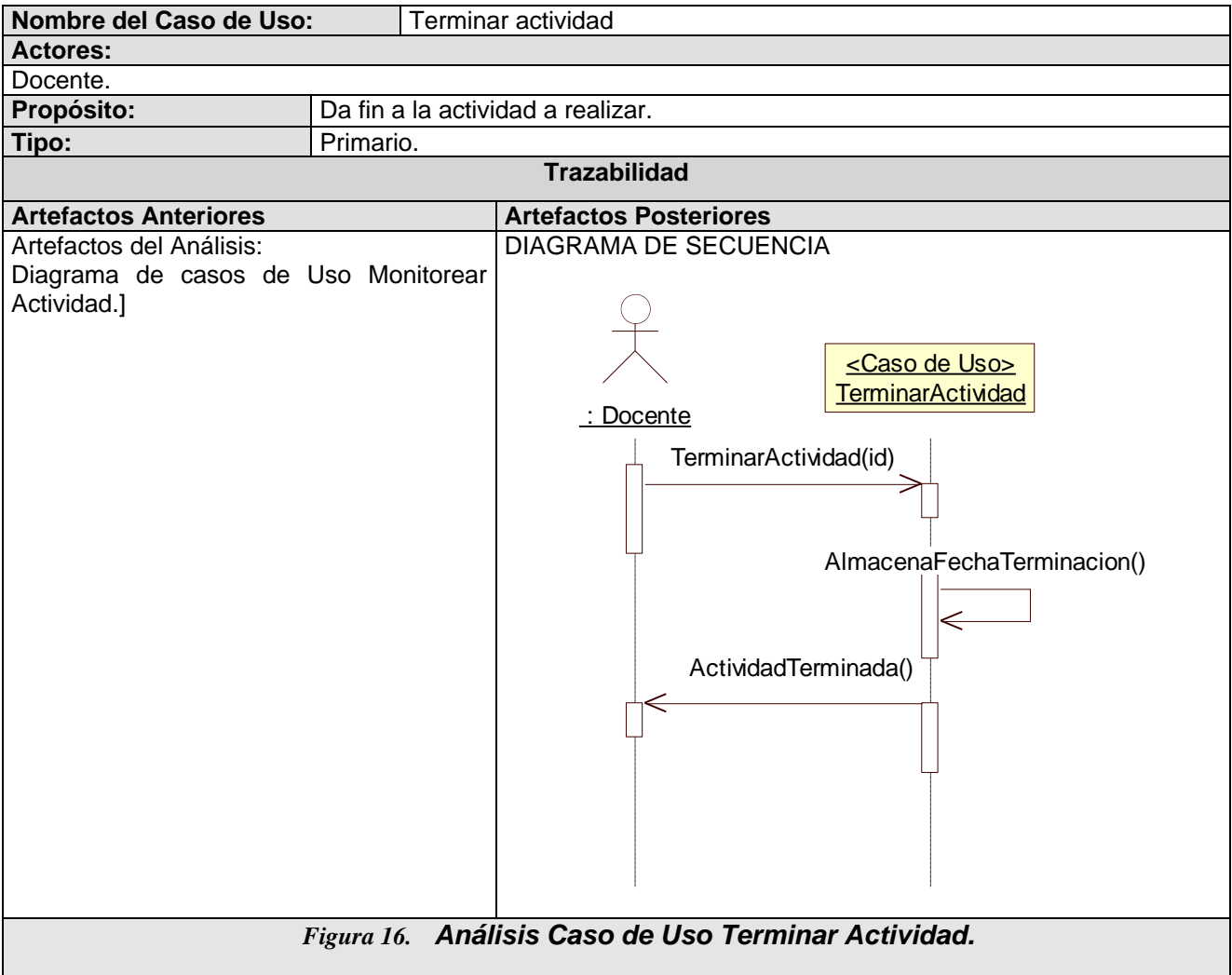

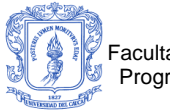

#### **Caso de Uso: Ver Actividad**

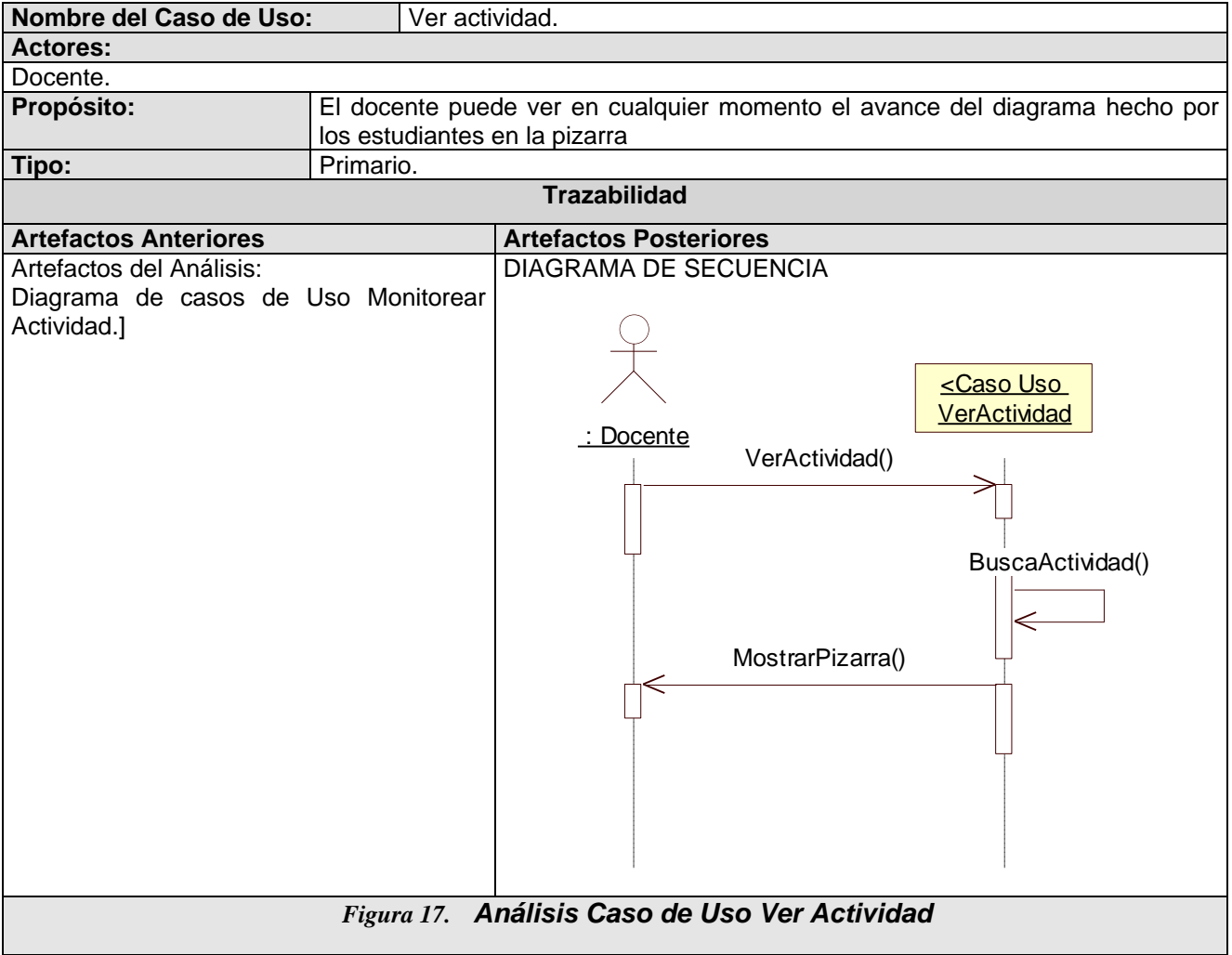

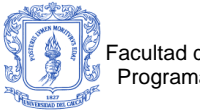

#### **Caso de Uso: Comunicación**

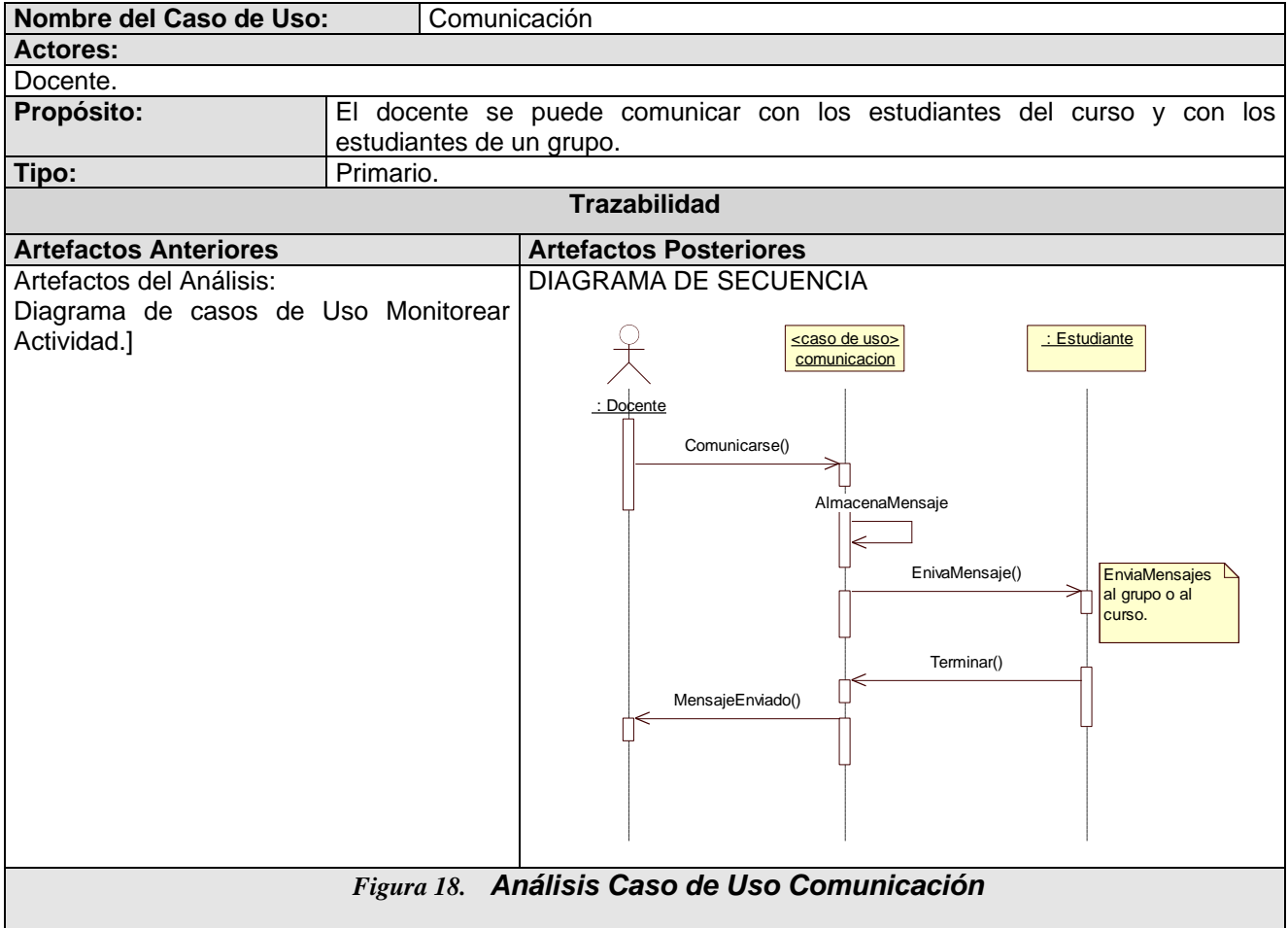

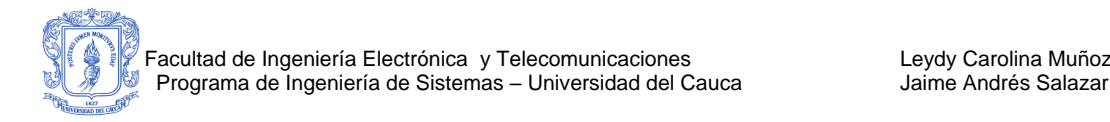

# **B 5. DIAGRAMA DE CASOS DE USO ANALIZAR ACTIVIDAD.**

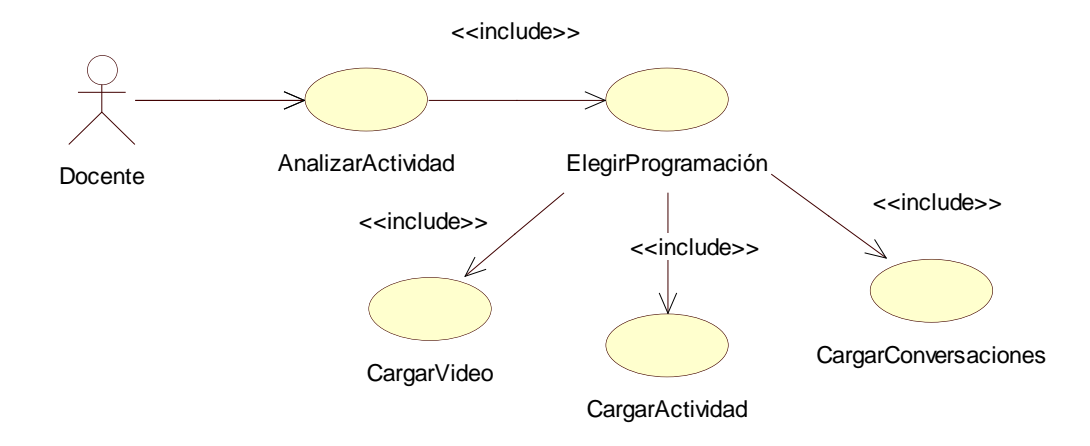

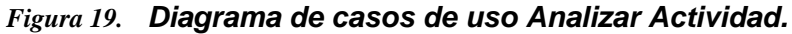

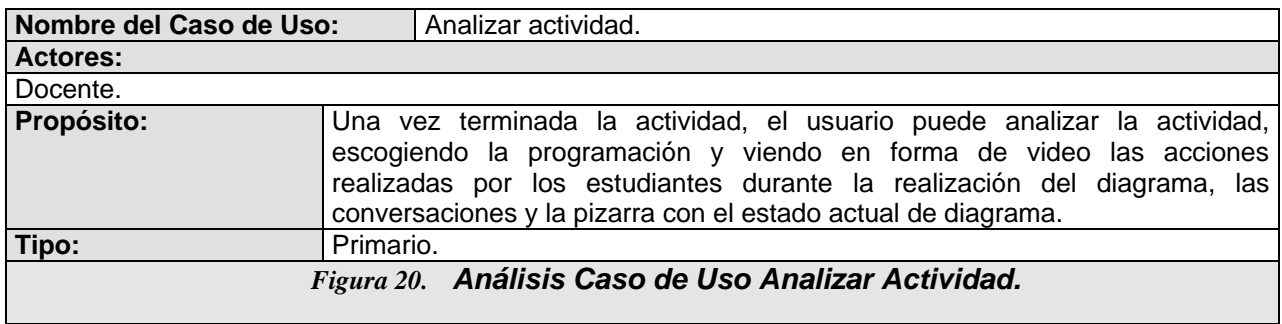

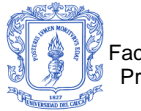

#### **Caso de Uso: Elegir Programación.**

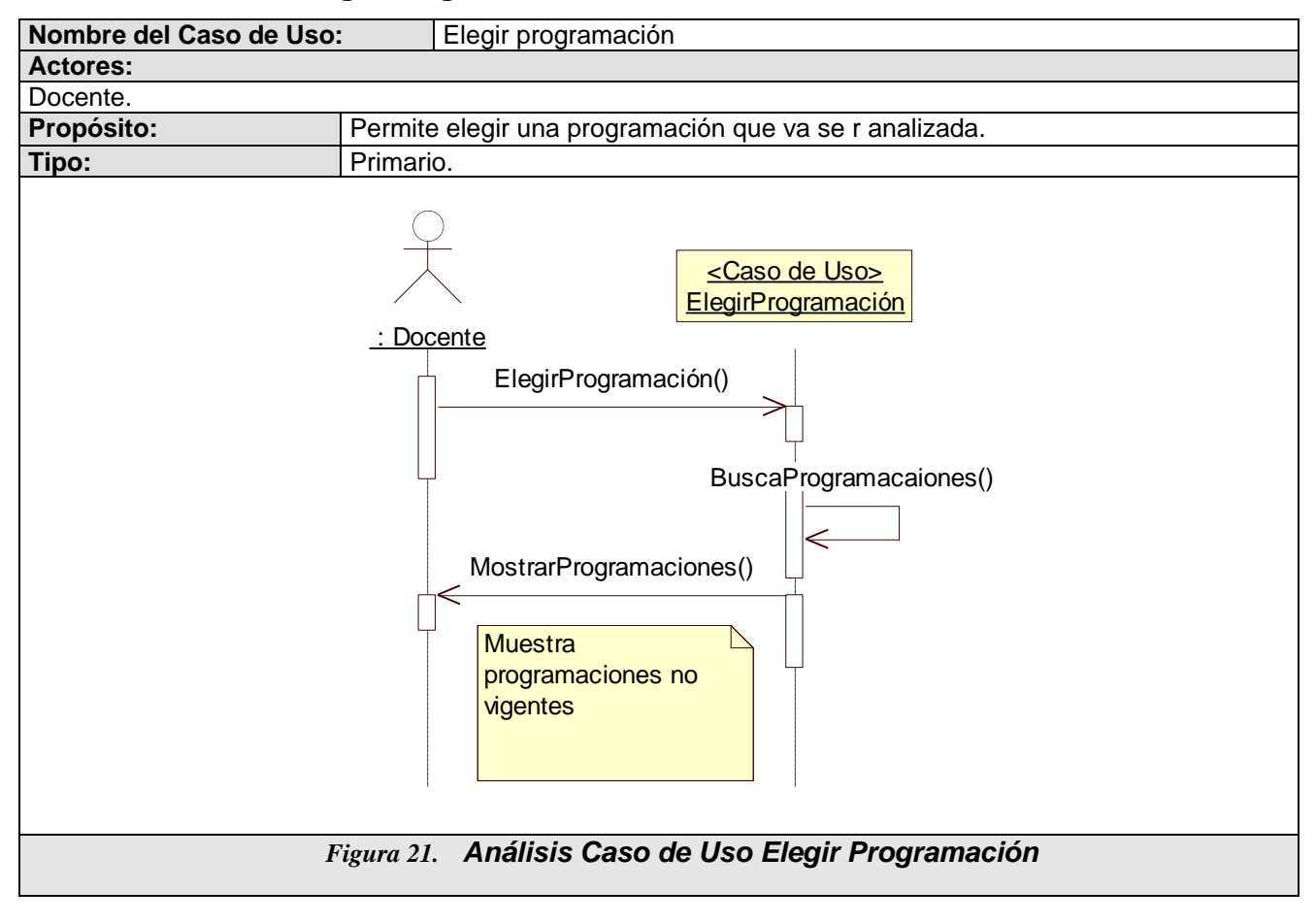

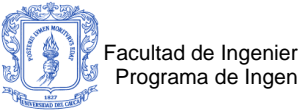

# **Caso de Uso: Cargar Video.**

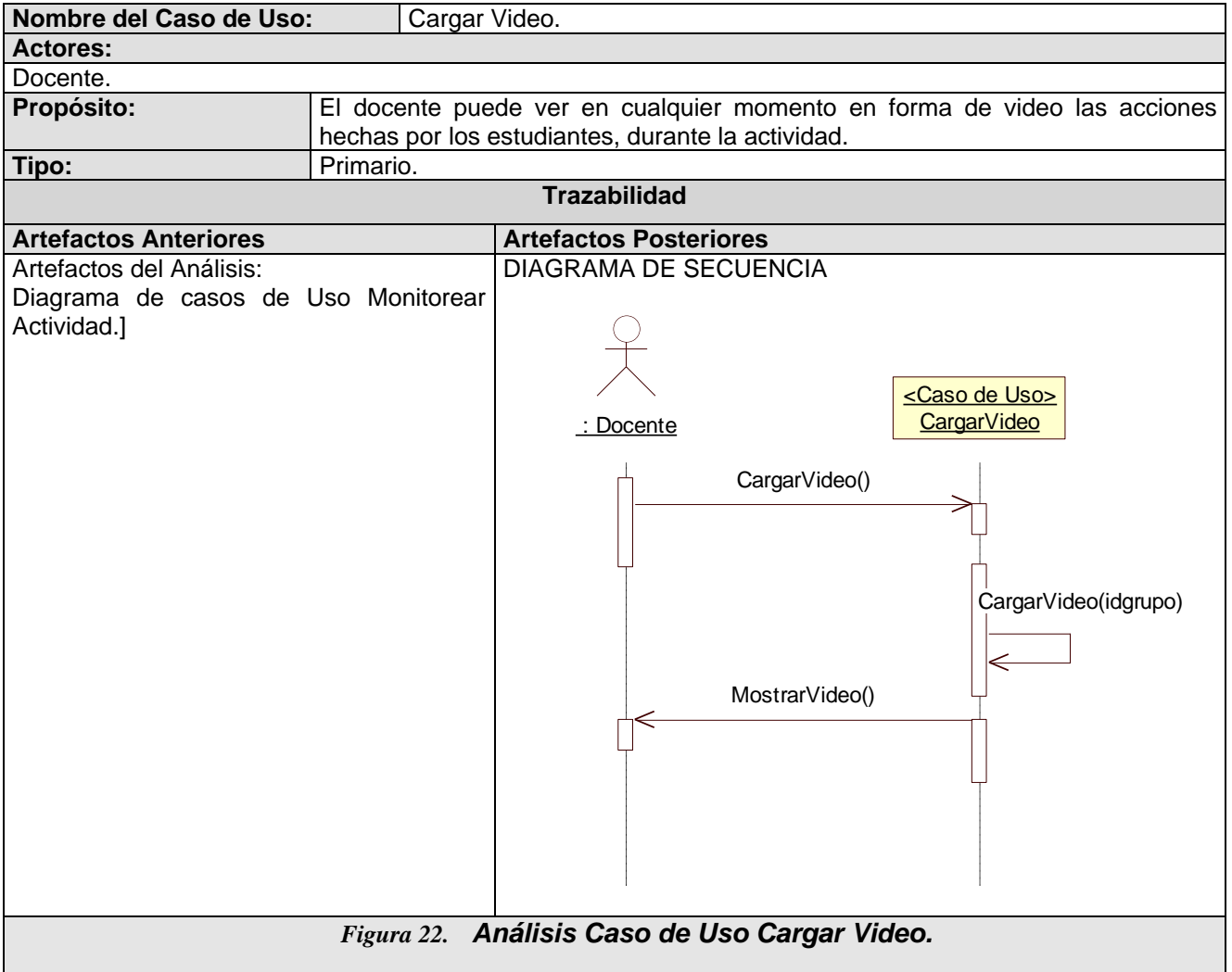

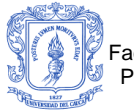

#### **Caso de Uso: Cargar Actividad.**

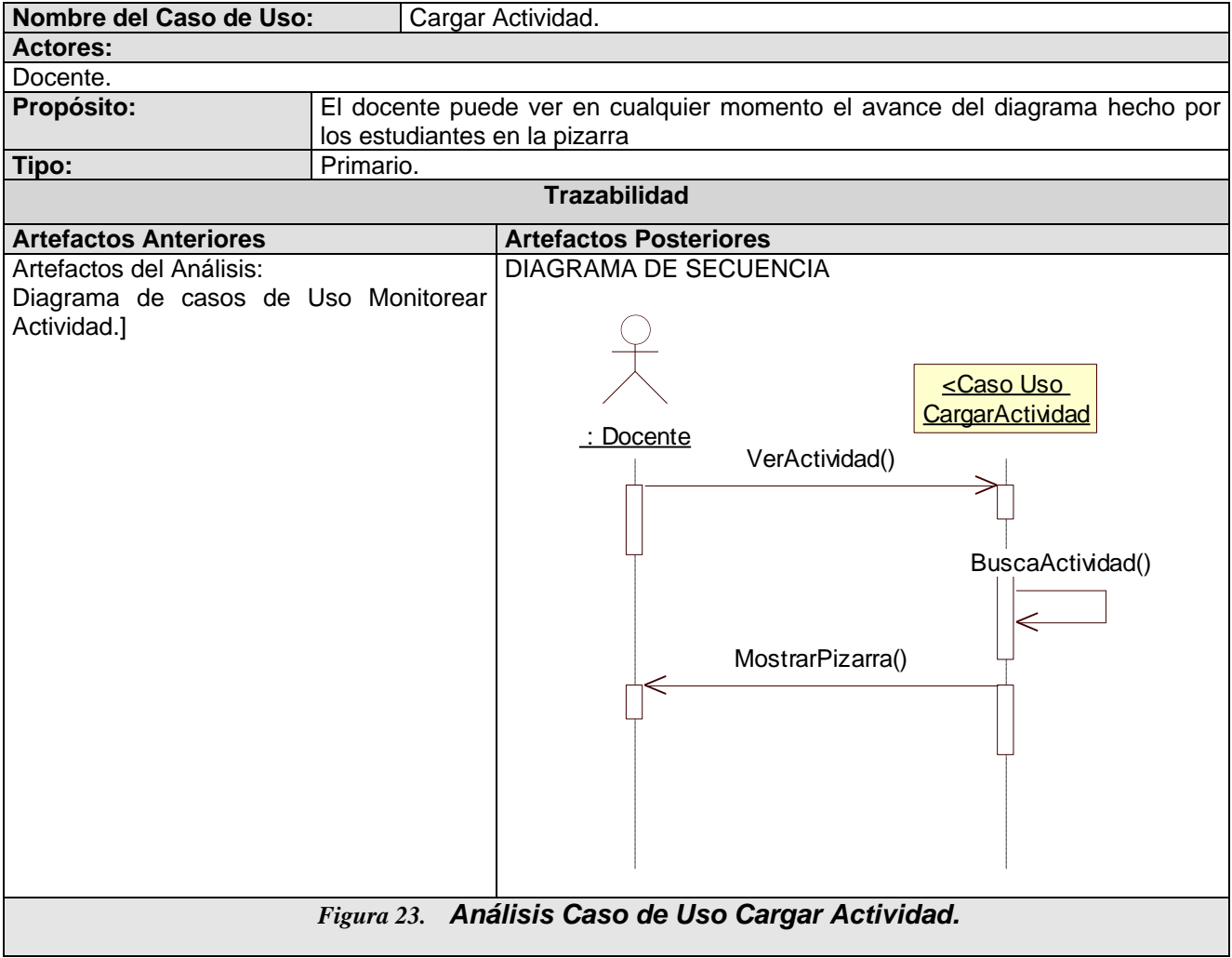

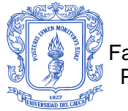

#### **Caso de Uso: Cargar Conversaciones.**

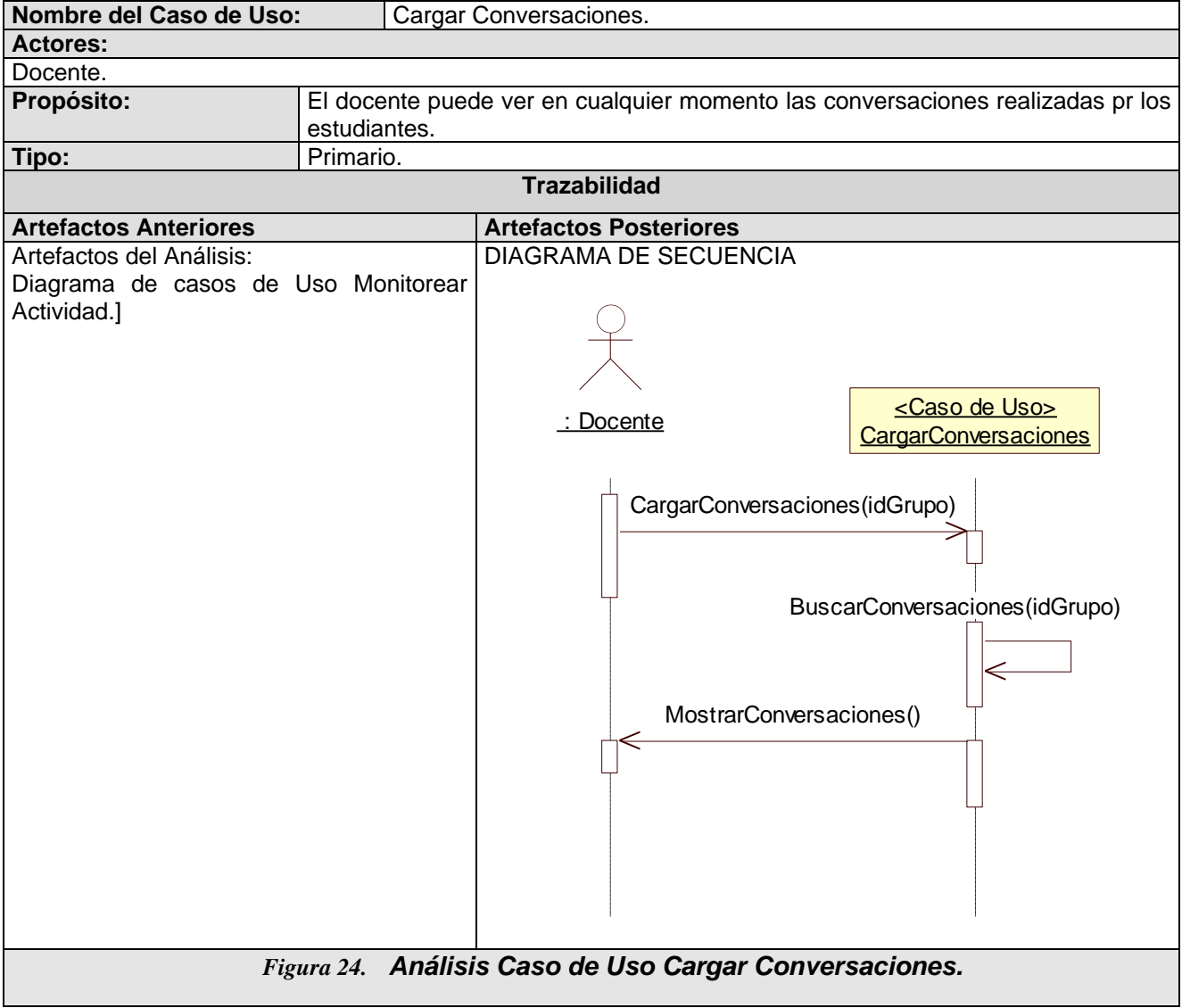

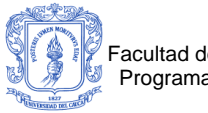

 $\overline{\phantom{a}}$ 

# **CASOS DE USO PARA USUARIO ADMINISTRADOR DE SCU.**

\_\_\_\_\_\_\_\_\_\_\_\_\_\_\_\_\_\_\_\_\_\_\_\_\_\_\_\_\_\_\_\_\_\_\_\_\_\_\_\_\_\_\_\_\_\_\_\_\_\_\_\_\_\_\_\_\_\_\_\_\_\_\_\_\_\_

# **B 6. DIAGRAMA DE CASOS DE USO GENERAL PARA EL USUARIO ADMINISTRADOR.**

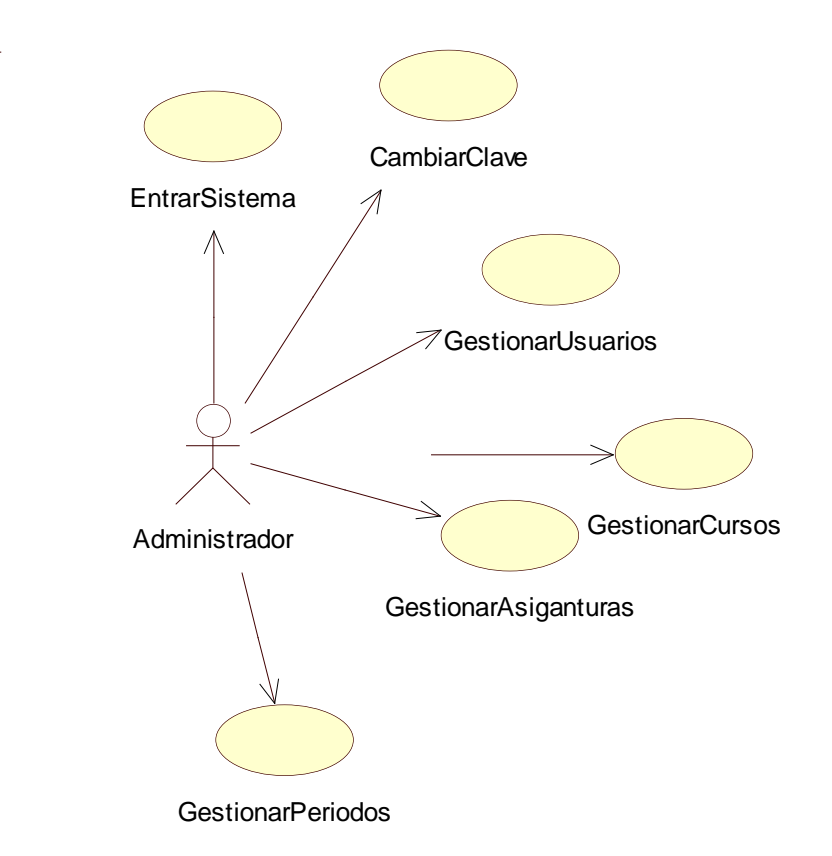

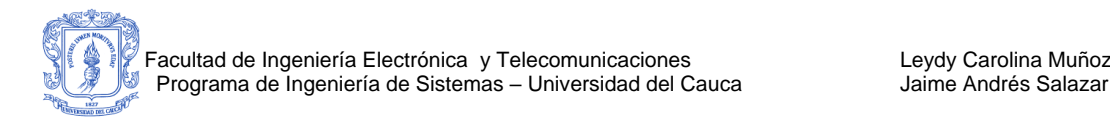

#### *Figura 25. Diagrama de casos de uso Usuario Administrador.*

#### **CASO DE USO: Entrar Sistema.**

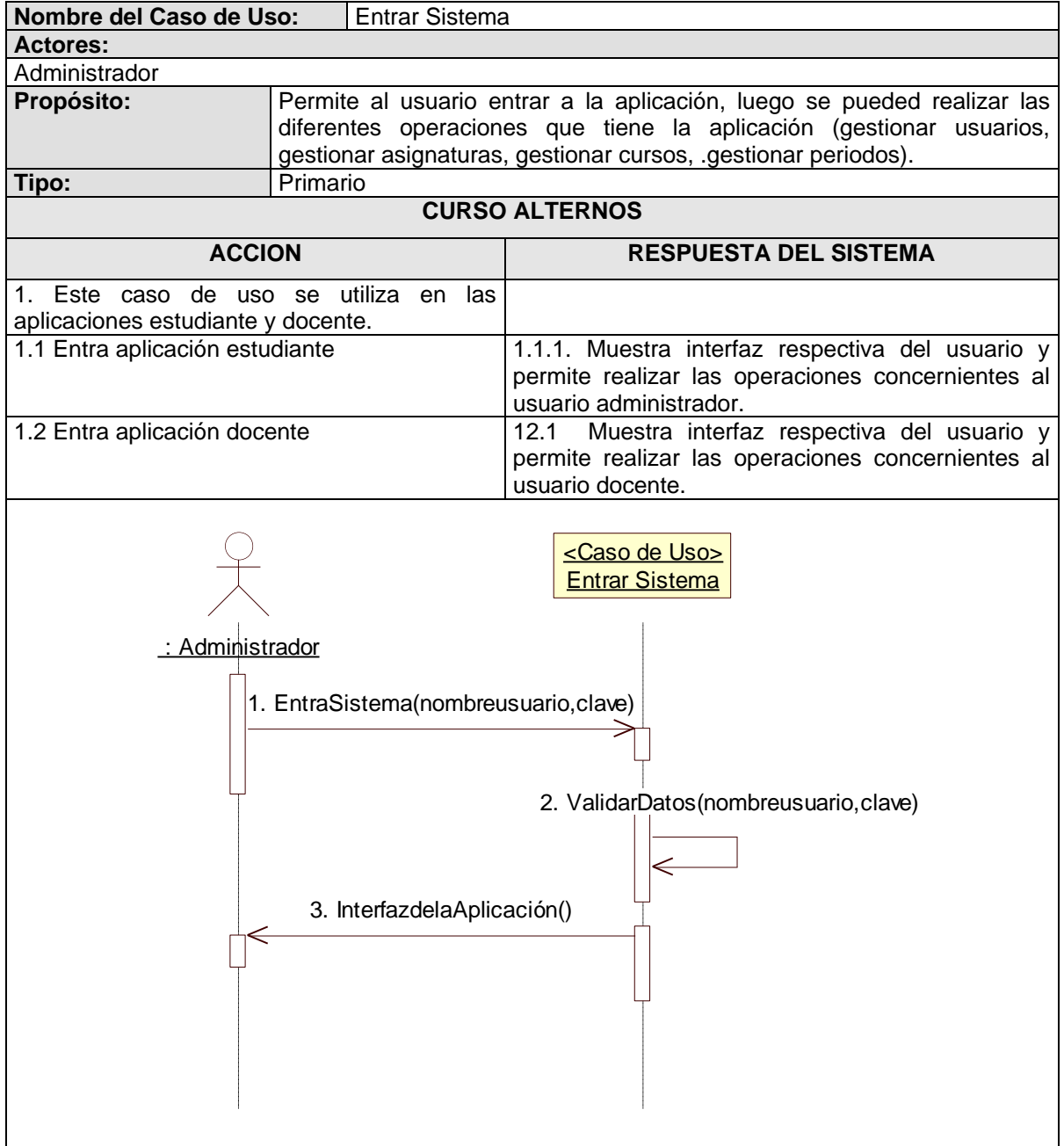
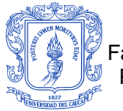

*tabla 9.Análisis Caso de Uso Entrar Sistema.*

## **a. CASO DE USO: Gestionar Usuarios.**

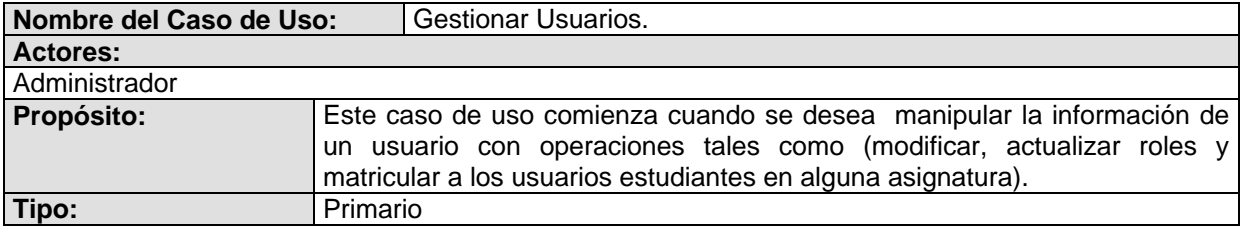

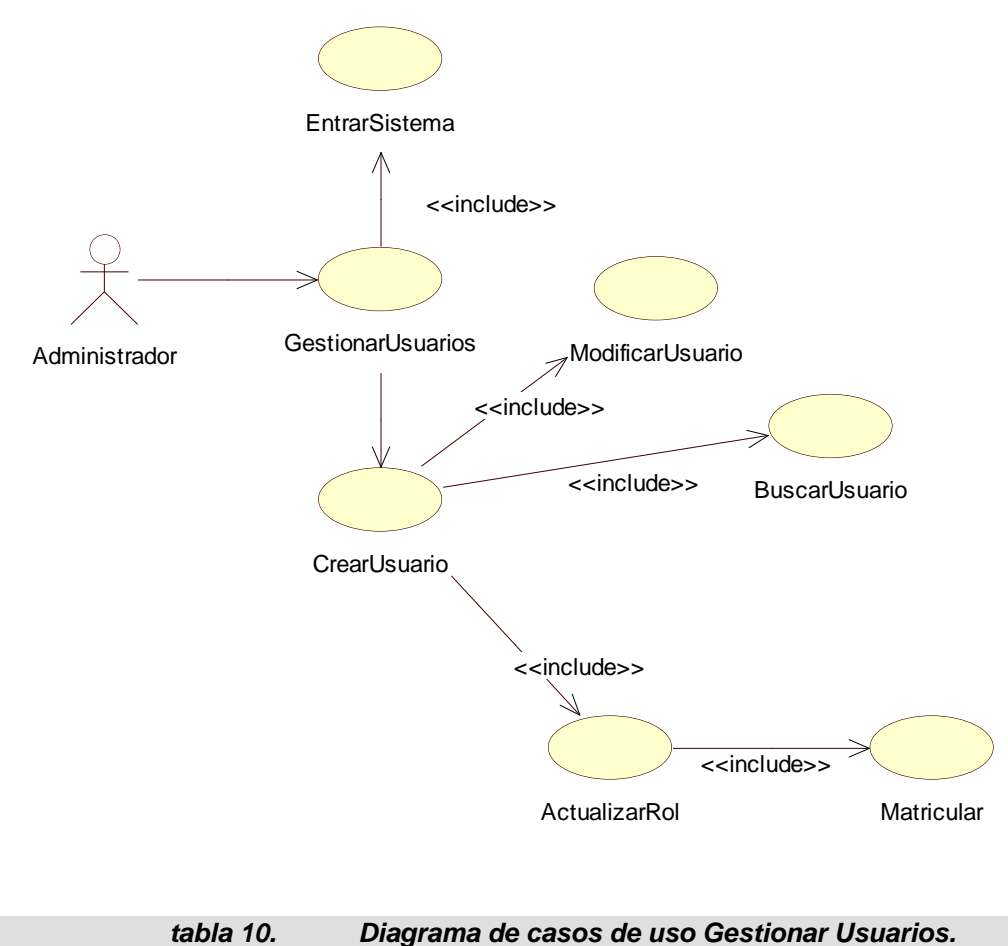

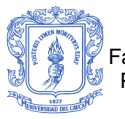

Facultad de Ingeniería Electrónica y Telecomunicaciones Leydy Carolina Muñoz Programa de Ingeniería de Sistemas – Universidad del Cauca *Iame Andrés Salazar* 

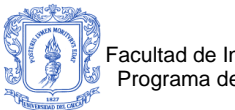

# **Nombre del Caso de Uso:** Crear Usuario. **Actores:** Administrador **Propósito:** Permite ingresar y almacenar datos personales del usuario. **Tipo:** Primario : Administrador <Caso de Uso> Crear Usuario 1. CrearUsuario(datospersonales) 3. AlmacenarUsuario(datospersonales) 2. VerificarUsuario(datospersonales) 4. CargaUsuario(datospersonales) **CURSO NORMAL DE LOS EVENTOS Acción del Actor Respuesta del Sistema** 1. Crear Usuario 2. Pide datos de usuario 2. Ingresa datos de usuario  $\vert$  3. Verifica datos de usuario. 4. Almacena datos de Usuario. **CURSOS ALTERNOS** 1. Una vez creado el usuario, se puede actualizar el rol (estudiante, administrador o docente)<br>1.1 Actualizar rol como estudiante. 1.1.1. El usuario se almacena como usuario estudiante.

#### **Caso de Uso: Crear Usuario**

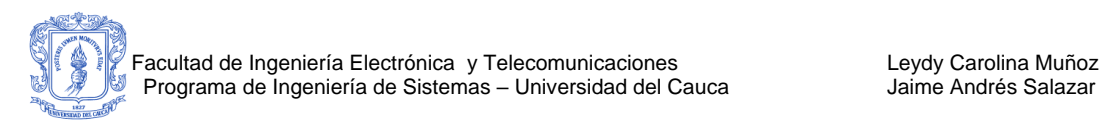

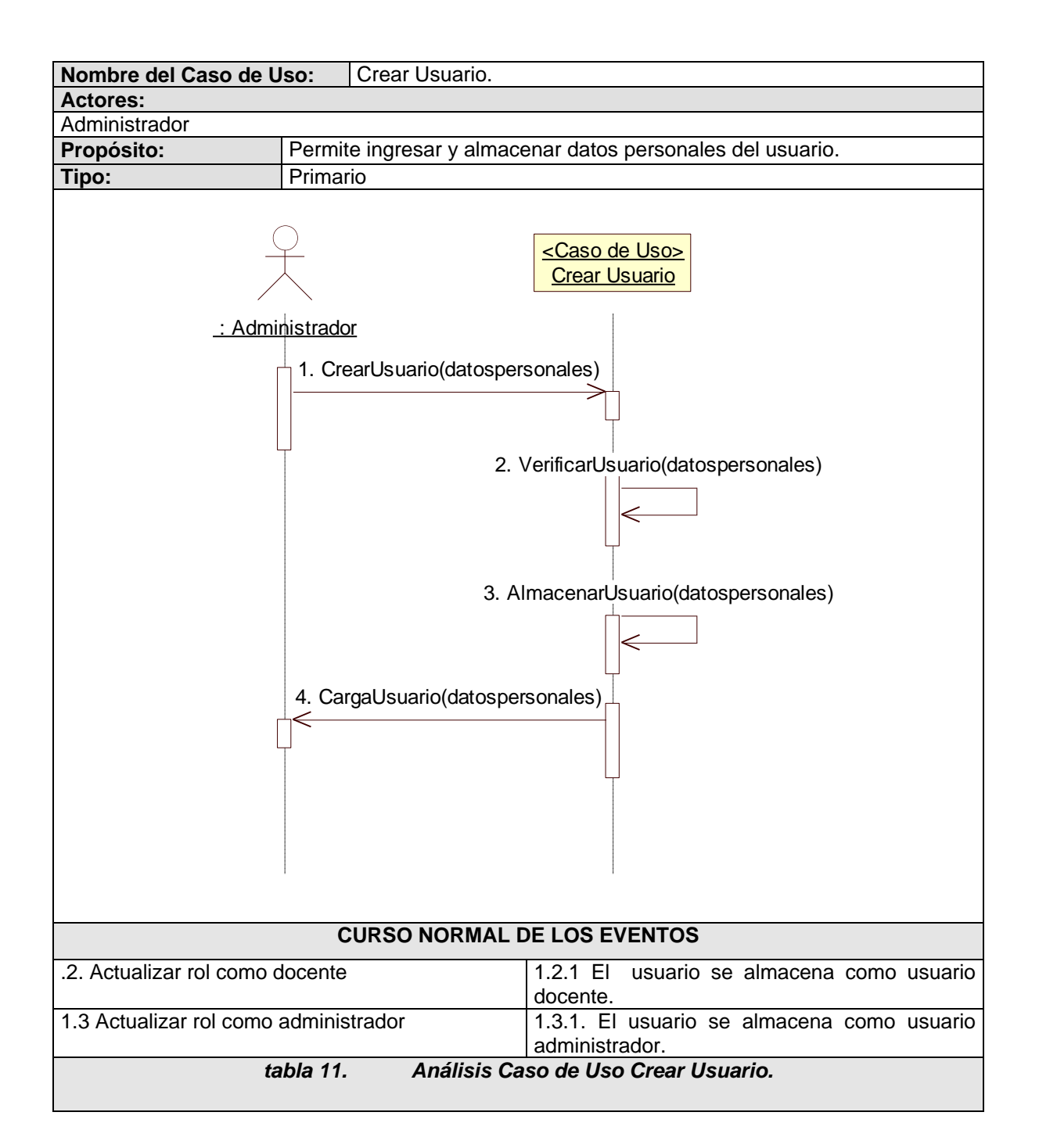

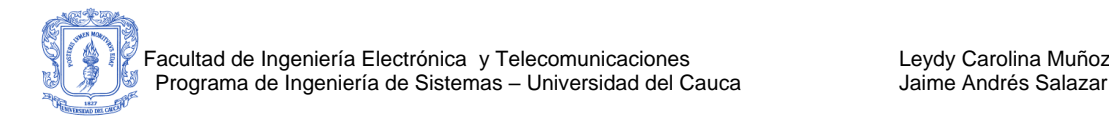

#### **Caso de Uso: Actualizar Rol**

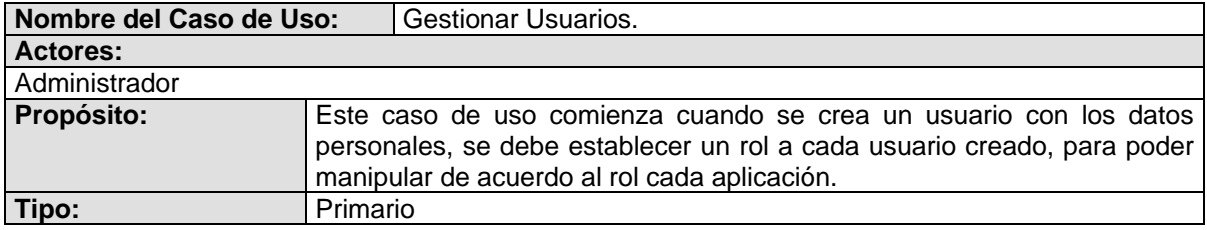

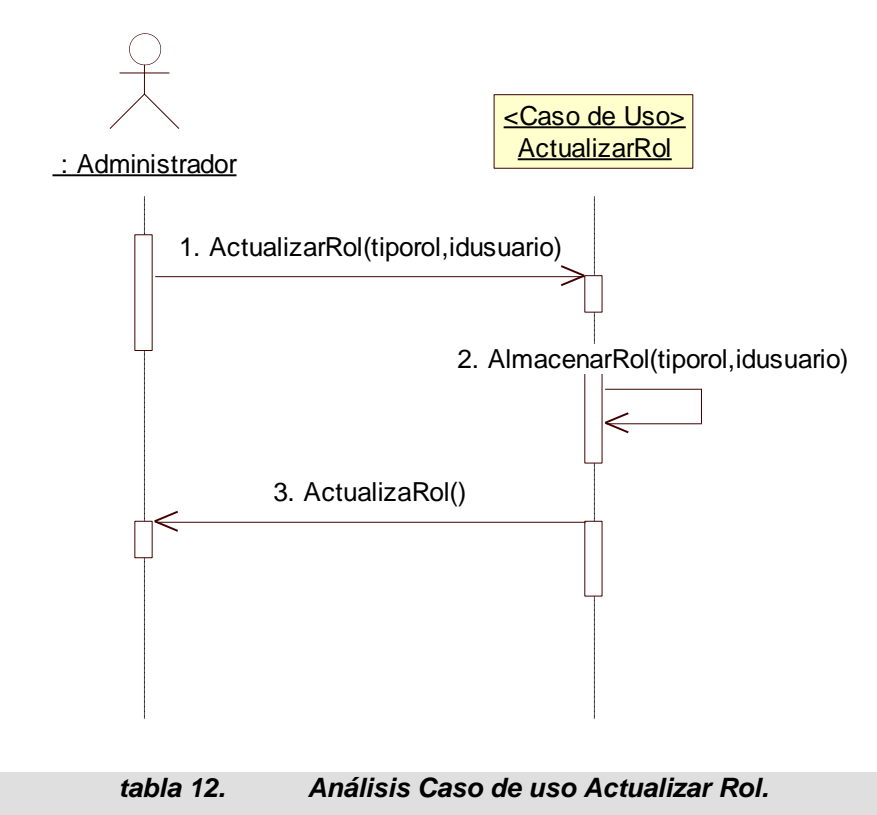

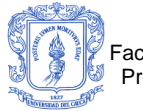

#### **Caso de Uso: Modificar Usuario**

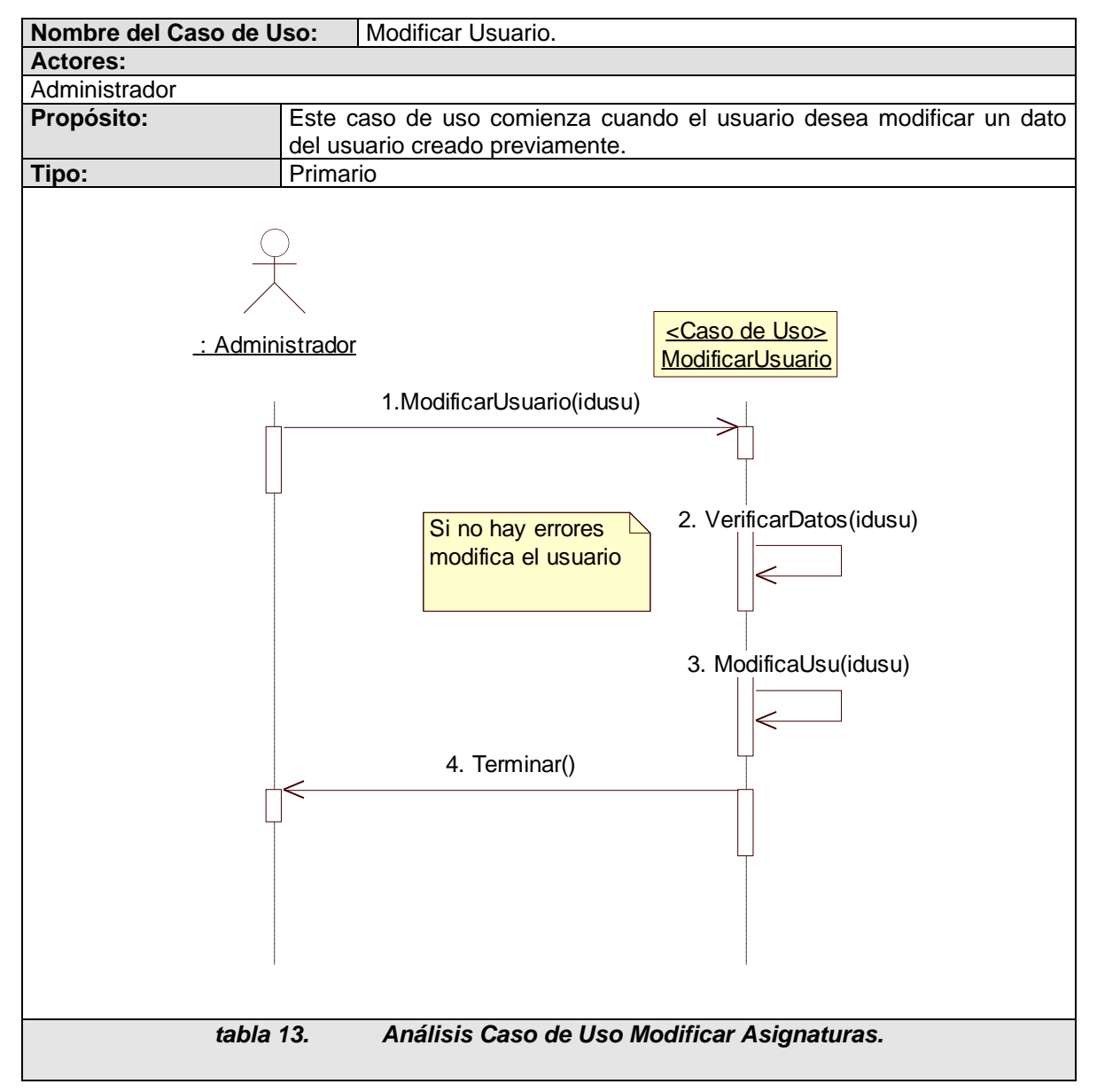

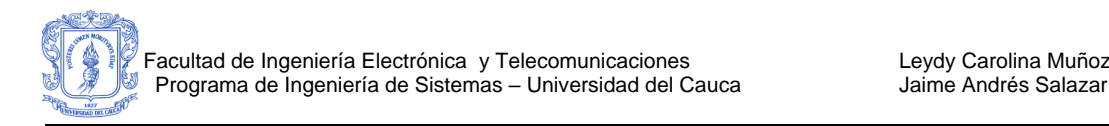

# **i. CASO DE USO: Gestionar Asignaturas.**

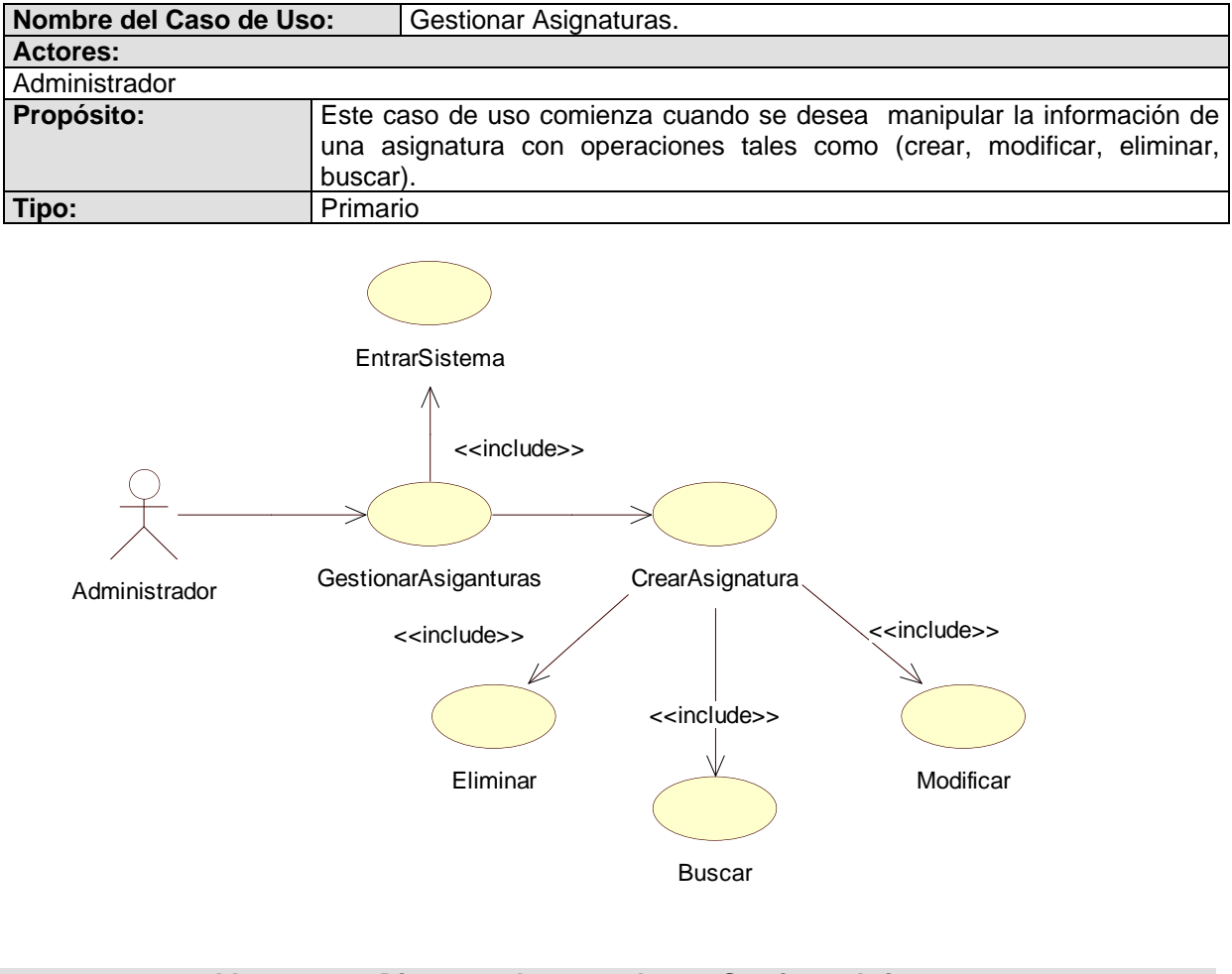

*tabla 14. Diagrama de casos de uso Gestionar Asignaturas.*

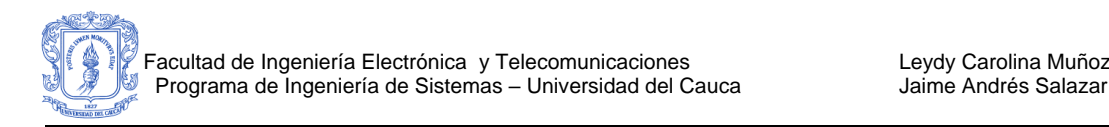

# **1. CASO DE USO: Gestionar Cursos.**

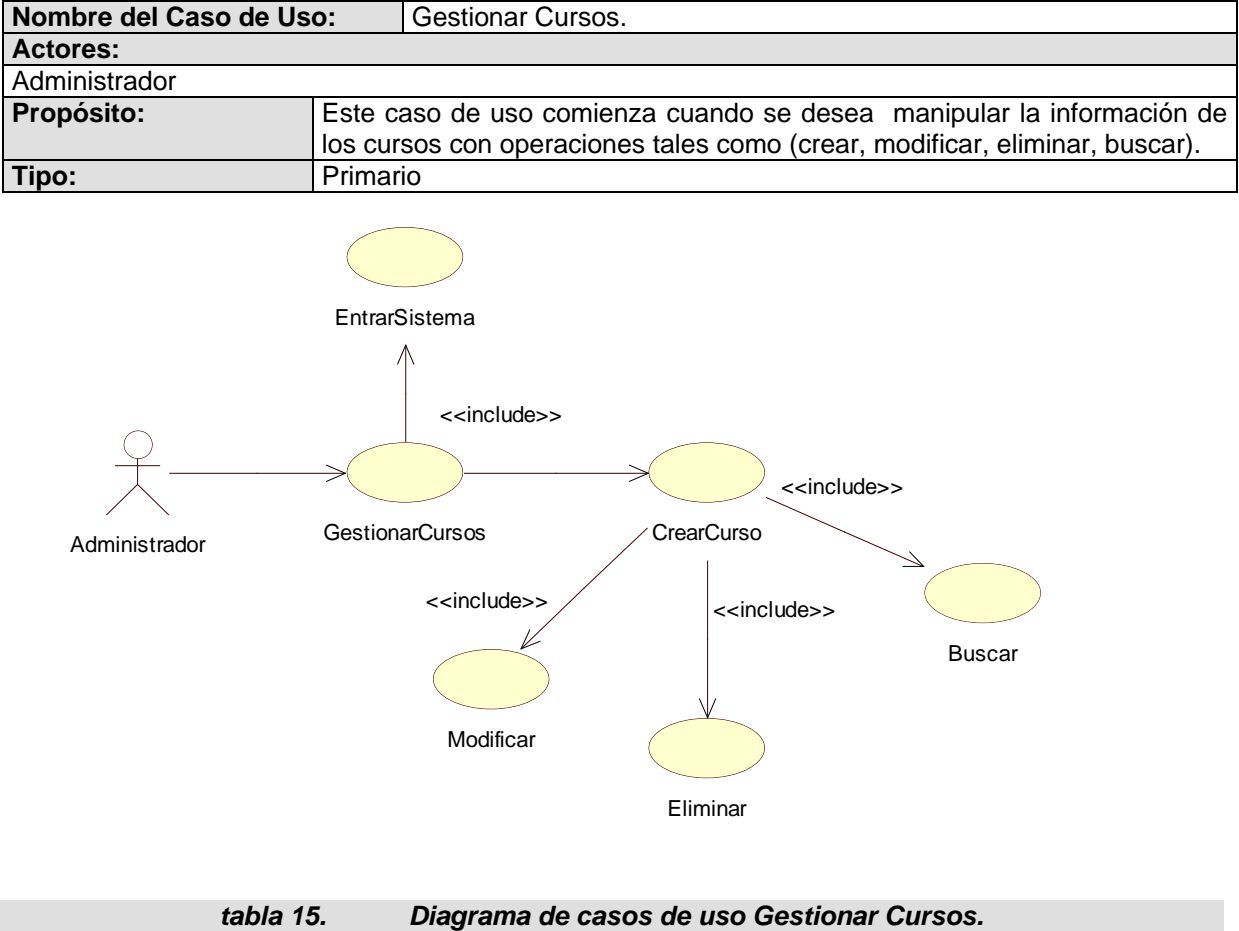

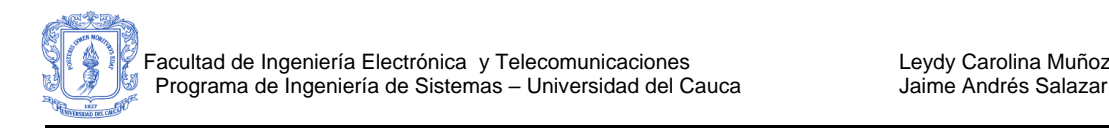

## **a. CASO DE USO: Gestionar Periodos.**

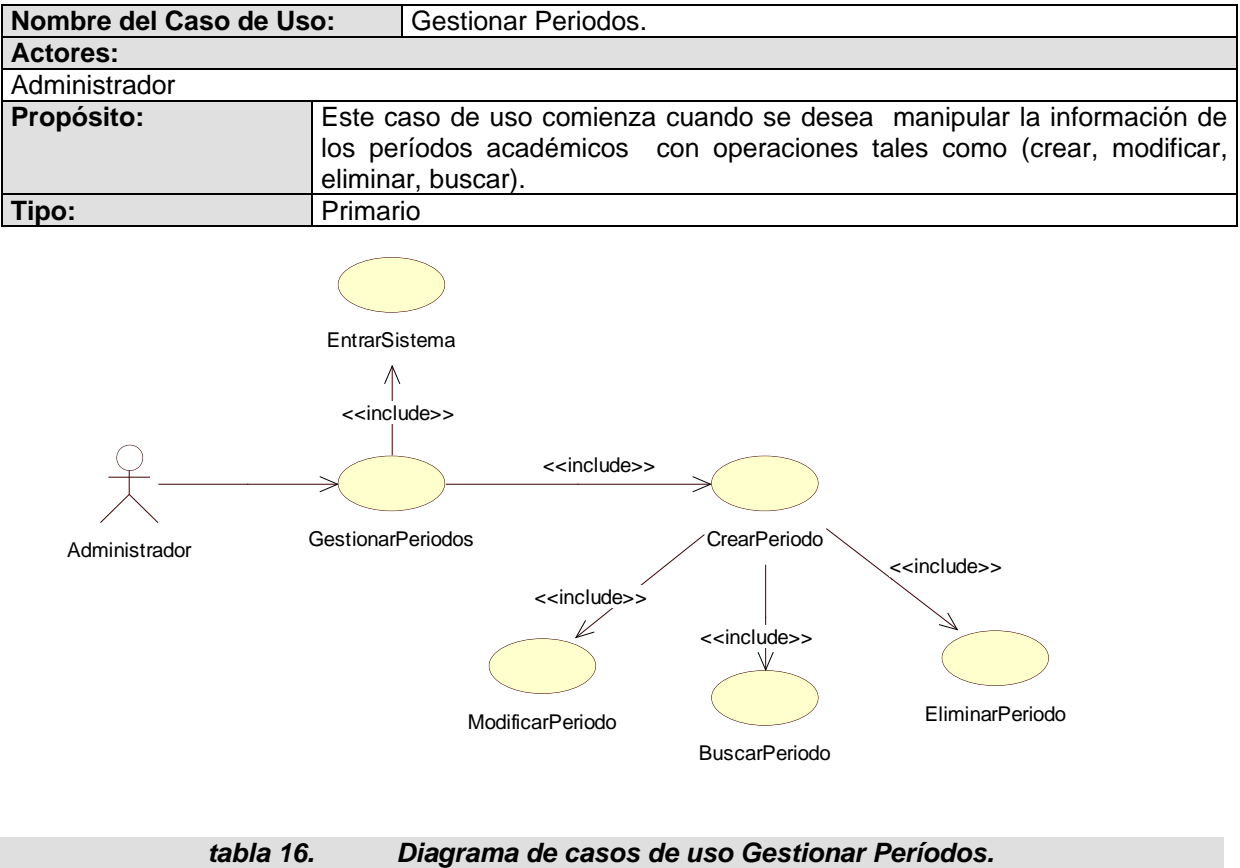

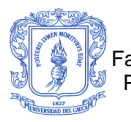

# ANEXO C CASOS DE USO REALES

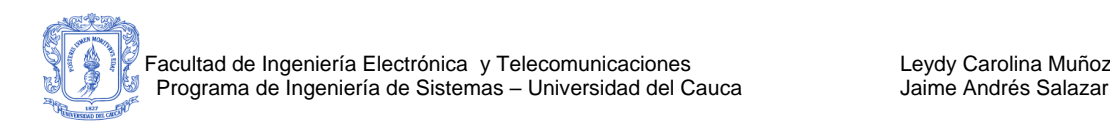

grilla **C** de la **[** ¡Error! No se encuentra el origen de la

# **CASOS DE USO REALES DE USUARIO DOCENTE C 1. CASOS DE USO REALES PROGRAMAR ACTIVIDAD**

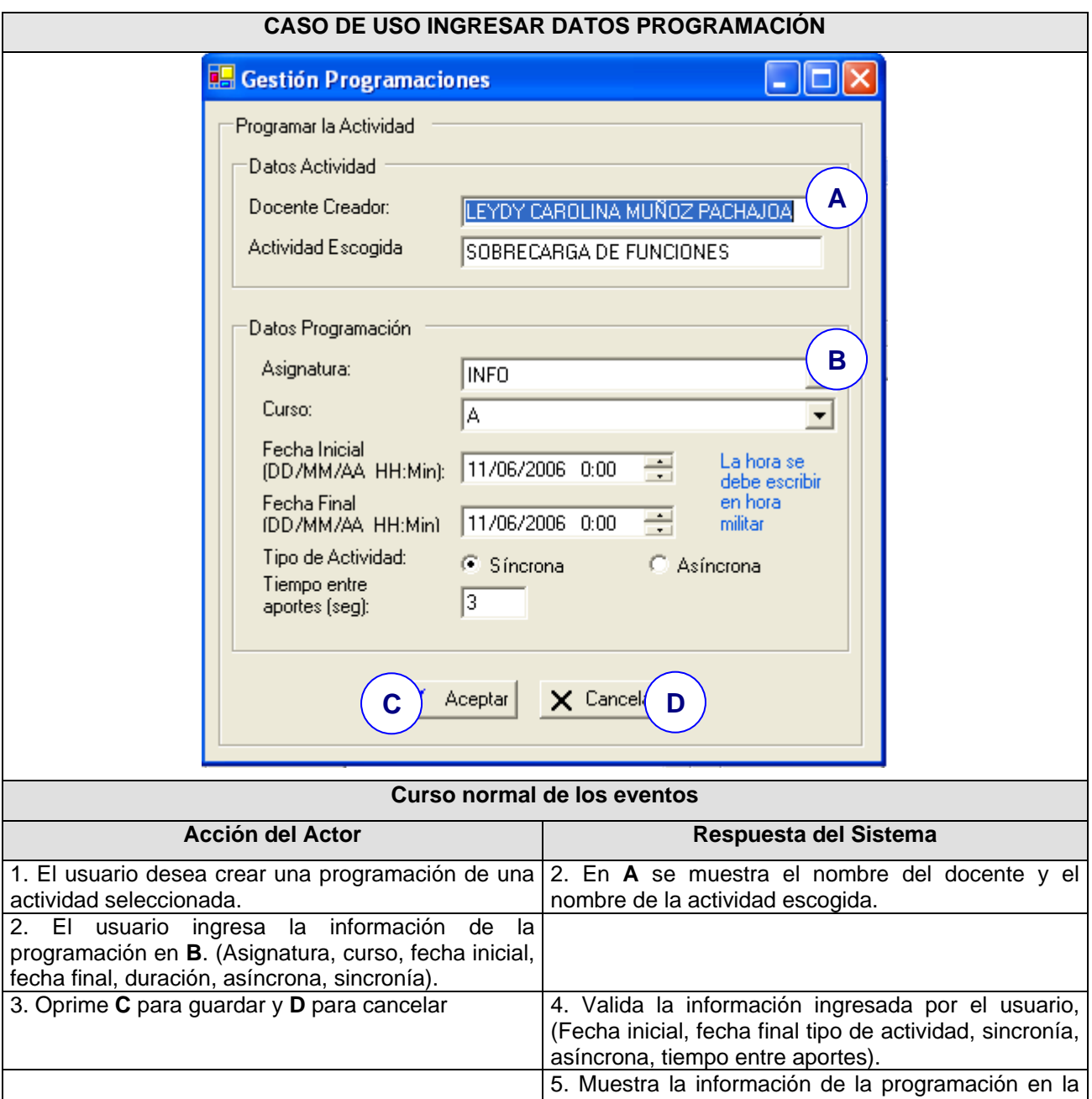

referencia.**]**

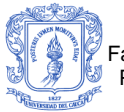

## **Caso de Uso Real: Ver Detalle de Actividad**

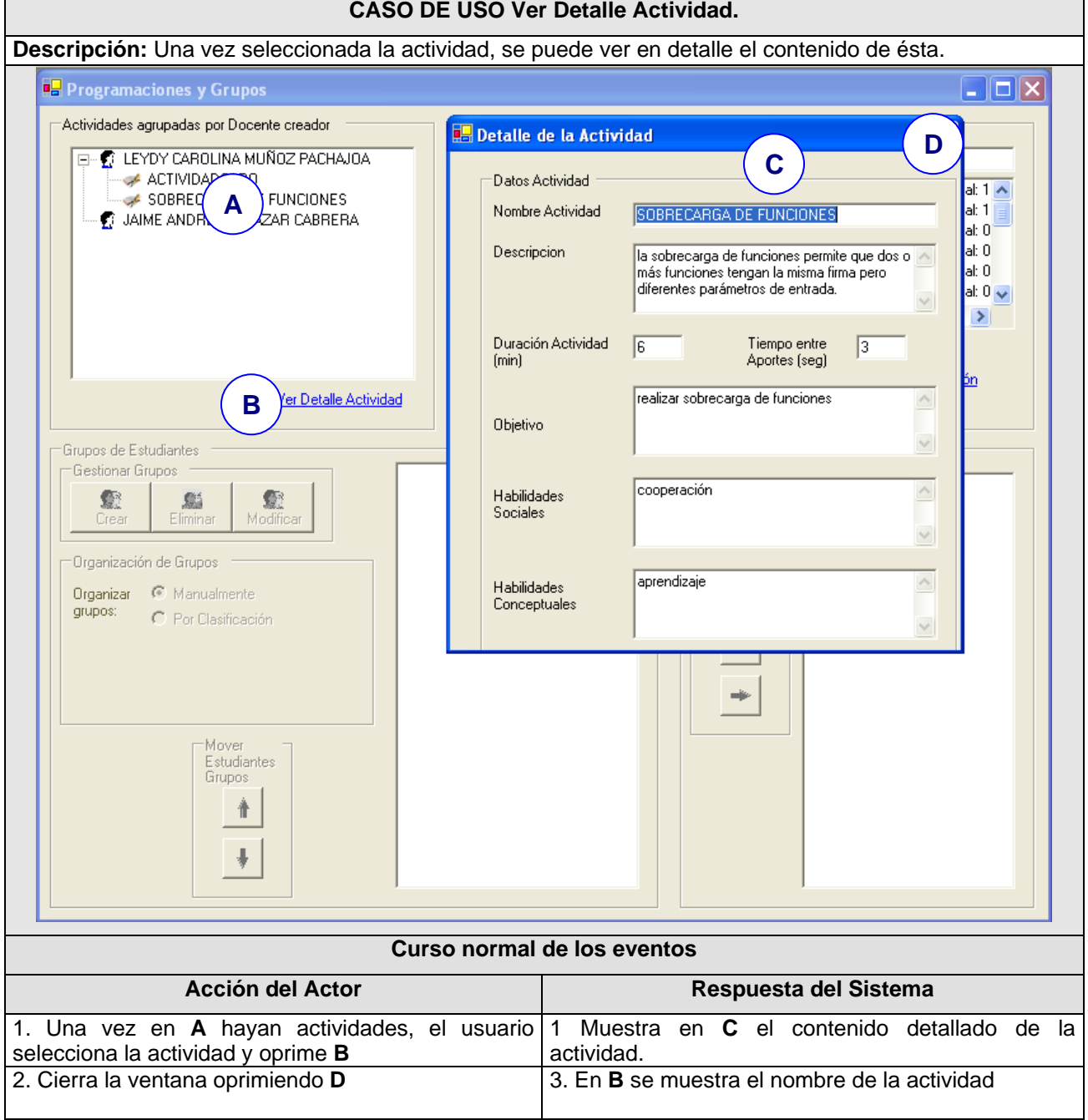

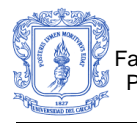

#### **Caso de uso Real: Ver Detalle de Programación:**

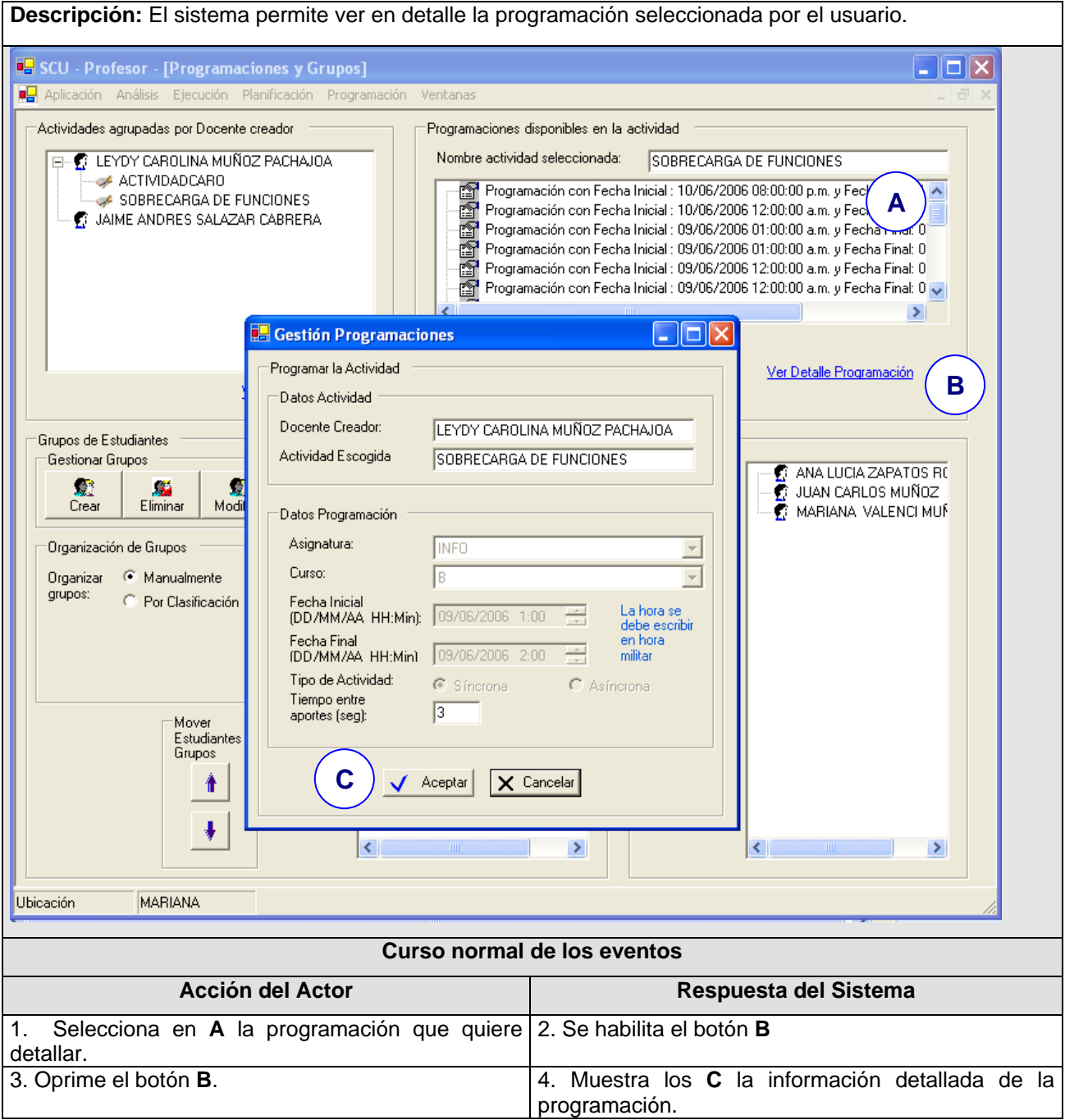

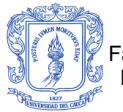

Facultad de Ingeniería Electrónica y Telecomunicaciones<br>Programa de Ingeniería de Sistemas – Universidad del Cauca<br>Jaime Andrés Salazar Programa de Ingeniería de Sistemas – Universidad del Cauca

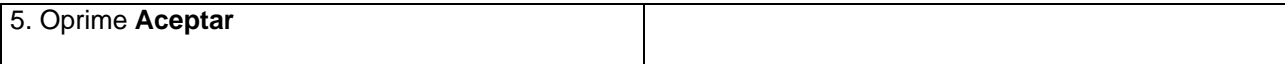

#### **Caso de uso Real: Eliminar Programación:**

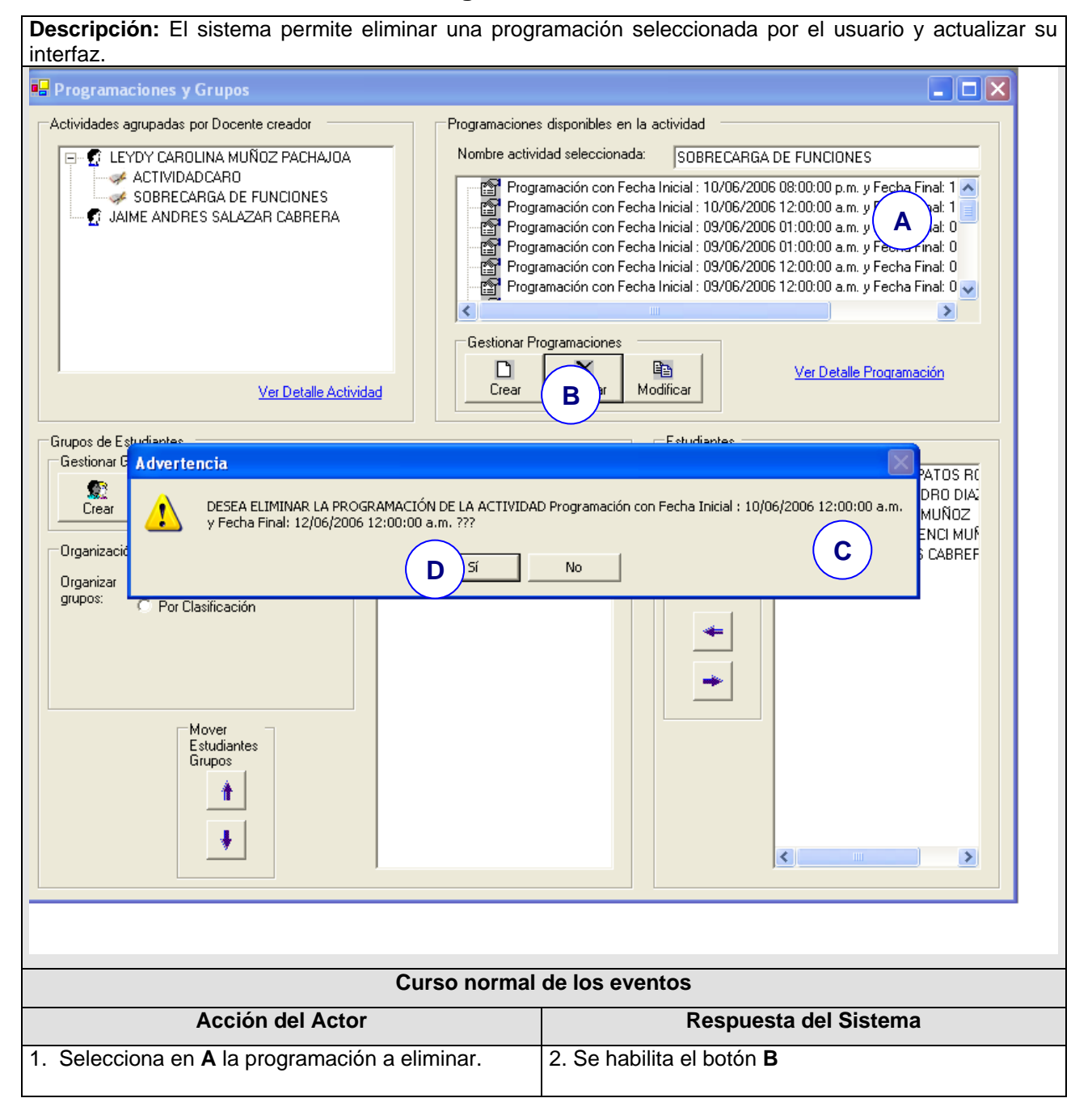

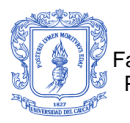

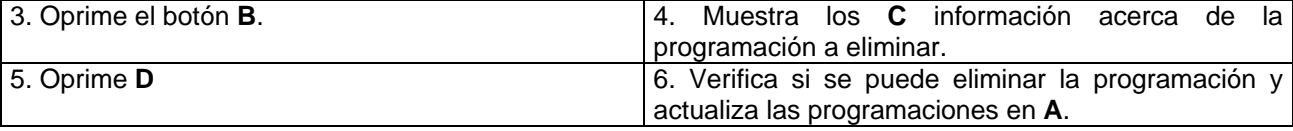

#### **Caso de uso Real: Modificar Programación:**

**Descripción:** El sistema permite modificar información de una programación seleccionada por el usuario y actualizar su interfaz. **B** SCU - Profesor - [Programaciones y Grupos]  $\Box$  $\Box$  $\times$ Aplicación Análisis Ejecución Planificación Programación Ventanas Actividades agrupadas por Docente creador Programaciones disponibles en la actividad **E-€ LEYDY CAROLINA MUÑOZ PACHAJOA** Nombre actividad seleccionada: SOBRECARGA DE FUNCIONES ACTIVIDADCARO Programación con Fecha Inicial : 10/06/2006 08:00:00 p.m. y/  $\overline{\mathsf{W}}$ nal: 1  $\overline{\mathsf{A}}$ SOBRECARGA DE FUNCIONES ر: Elliptogramación con Fecha Inicial : 10/06/2006 08:00:00 p.m.<br>Elliptogramación con Fecha Inicial : 10/06/2006 12:00:00 a.m. (<br>Elliptogramación con Fecha Inicial : 09/06/2006 01:00:00 a.m. y **A** hal: 1 İ **C** JAIME ANDRES SALAZAR CABRERA Programación con Fecha Inicial : 09/06/2006 01:00:00 a.m. y  $\frac{1}{2}$ inal: 0 Programación con Fecha Inicial : 09/06/2006 01:00:00 a.m. y Fecha Final: 0 Programación con Fecha Inicial : 09/06/2006 12:00:00 a.m. y Fecha Final: 0 Programación con Fecha Inicial : 09/06/2006 12:00:00 a.m. y Fecha Final: 0 ż  $\rightarrow$ Gestionar Programaciones D  $\boldsymbol{\times}$ Ver Detalle Programación Crear Eliminar Ver Detalle Actividad **B B.** Gestión Programaciones - 101x Grupos de Estudiantes -Gestionar Grunos Programar la Actividad LUCIA ZAPATOS RO ĸ 愛 響 Datos Actividad 60 ALEJANDRO DIAZ Crear Eliminar Modificar V CARLOS MUÑOZ Docente Creador: LEYDY CAROLINA MUÑOZ PACHAJOA HANA VALENCI MUF Drganización de Grupos R ANDRES CABREF Actividad Escogida SOBRECARGA DE FUNCIONES Organizar <sup>@</sup> Manualmente grupos: <sup>C</sup> Por Clasificación Datos Programación Asignatura: **INFO** Curso: IB Fecha Inicial La hora se<br>debe escribir (DD/MM/AA HH:Min): 09/06/2006 1:00 ÷ Mover Estudiantes Fecha Final en hora IDD/MM/AA HH:Minl 09/06/2006 2:00 ÷ Grupos militar Tipo de Actividad:  $\odot$  Síncrona C Asíncrona 1 Tiempo entre  $\sqrt{3}$ aportes (seg):  $\rightarrow$ **C**Aceptar  $\times$  Cancelar Ubicación MARIANA **Curso normal de los eventos Acción del Actor Respuesta del Sistema** 1. Selecciona en **A** la programación a modificar. 2. Se habilita el botón **B**

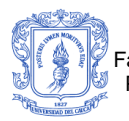

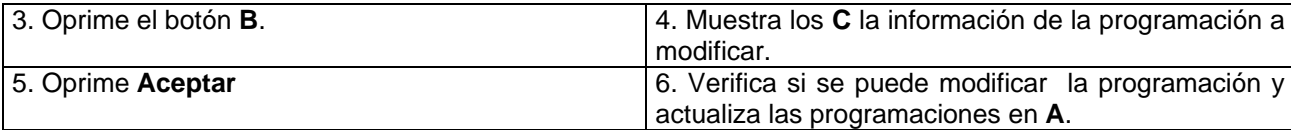

# **C 2. CASOS DE USO REALES CREAR GRUPOS**

#### **Caso De Uso Real: Conformar Grupos Manualmente**

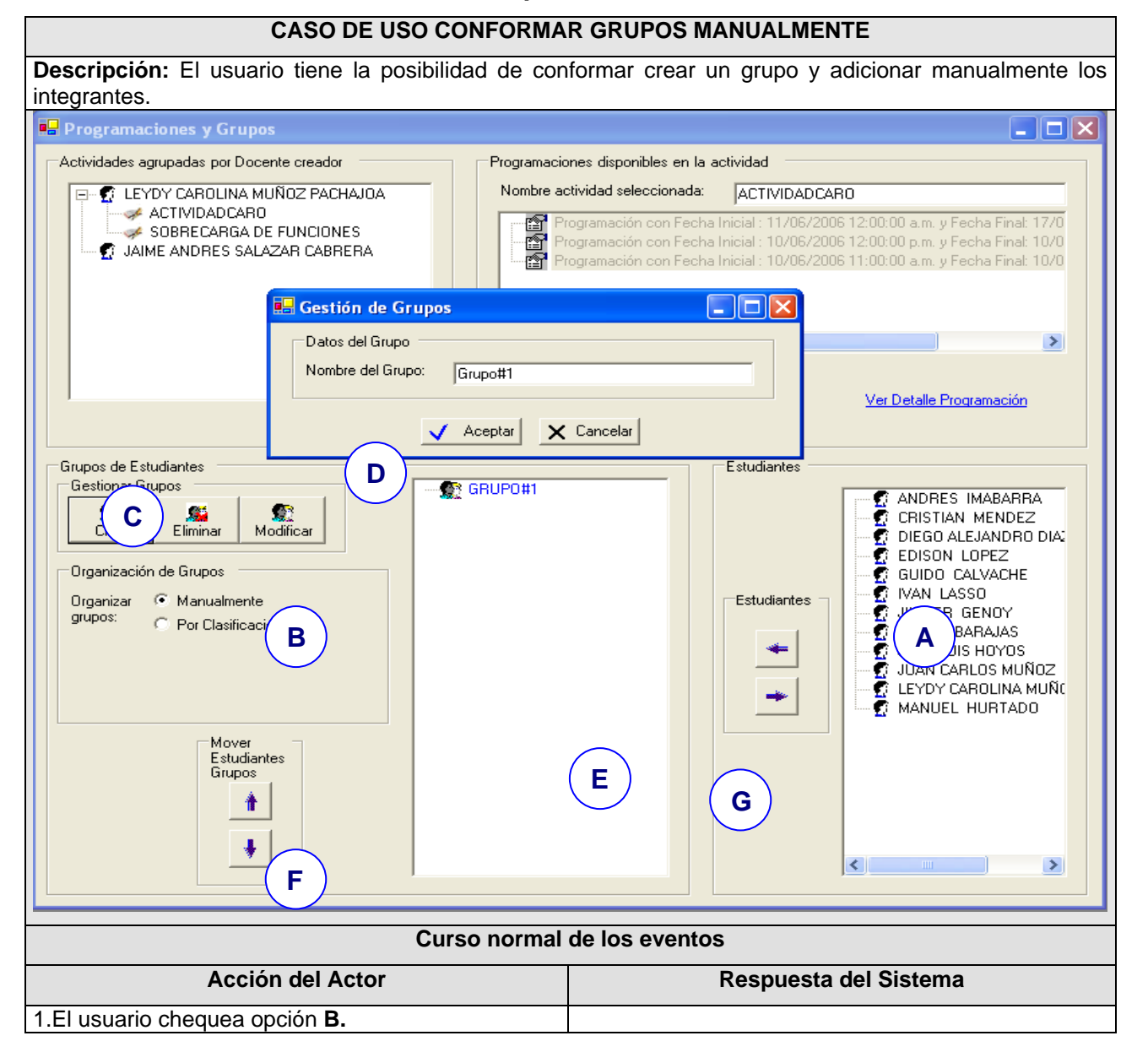

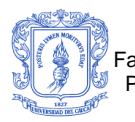

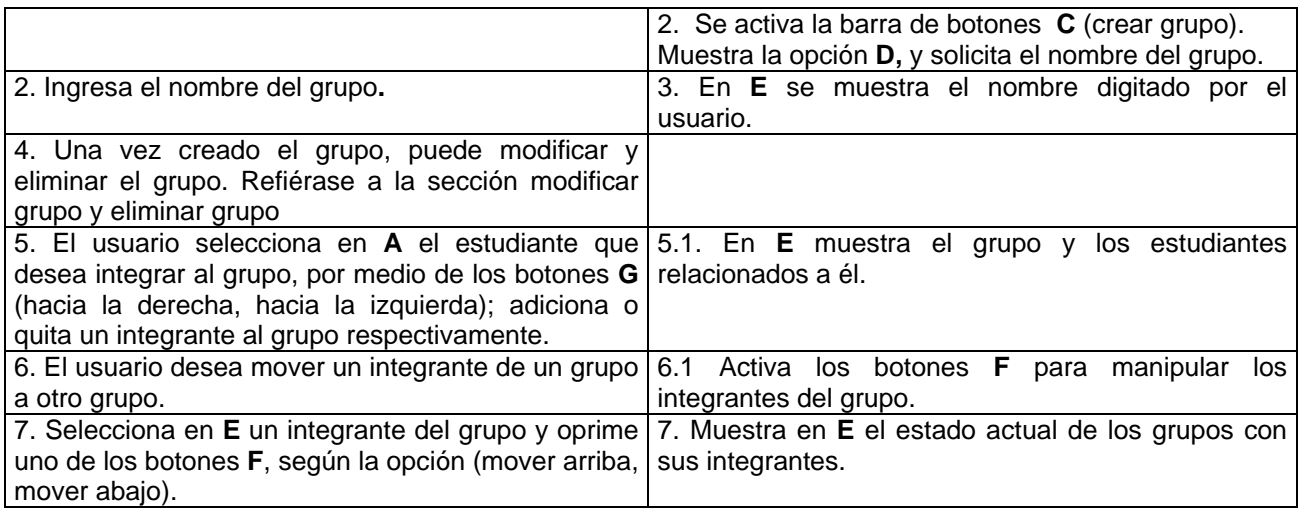

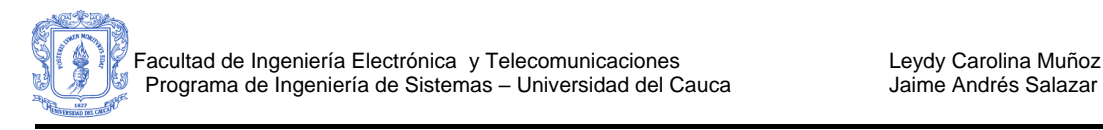

#### **Caso De Uso Real: Conformar Grupos Por Clasificación**

**Descripción:** El sistema automáticamente conforma los grupos según (edad, al azar, género) y número especificados por el usuario.

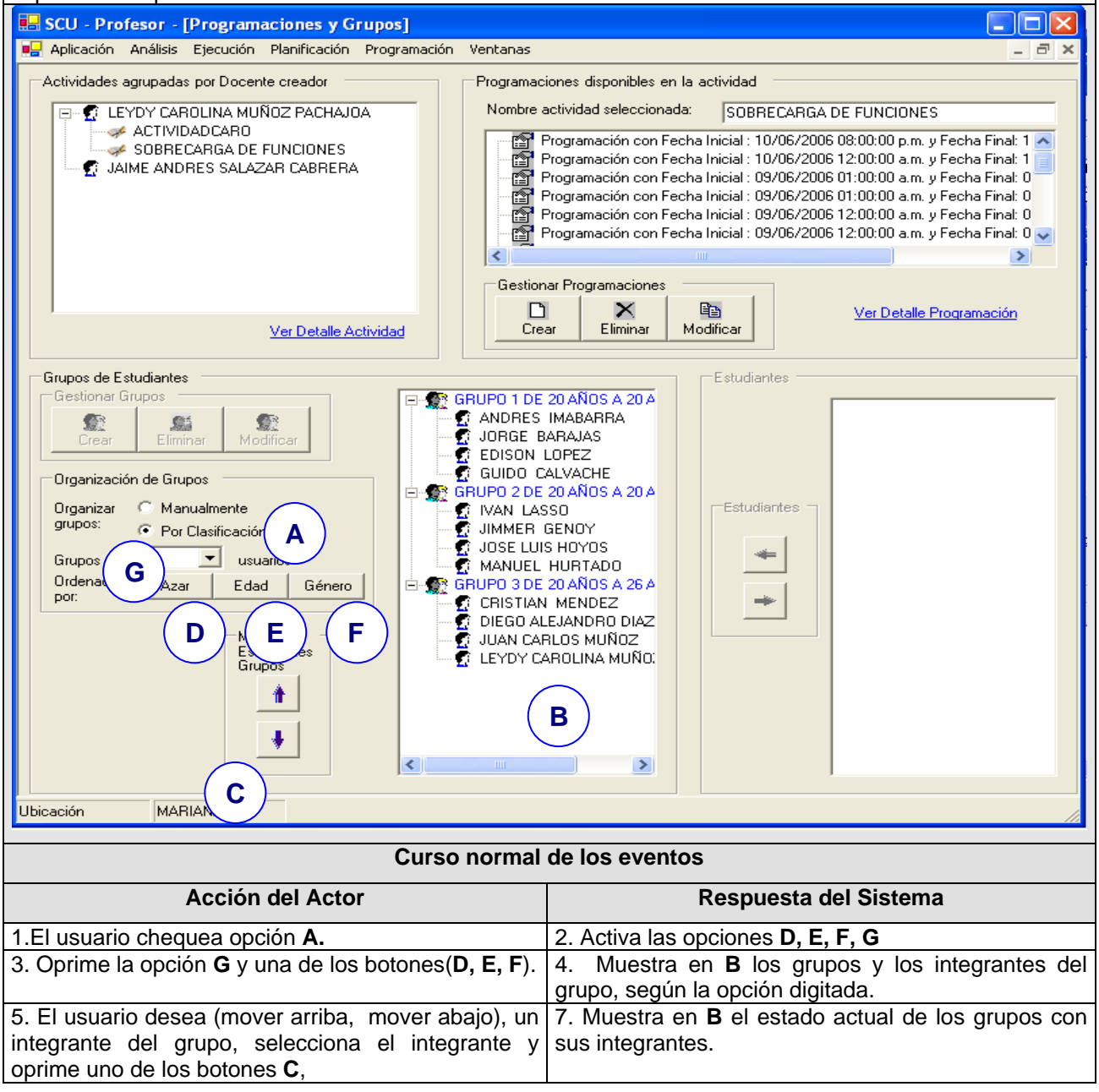

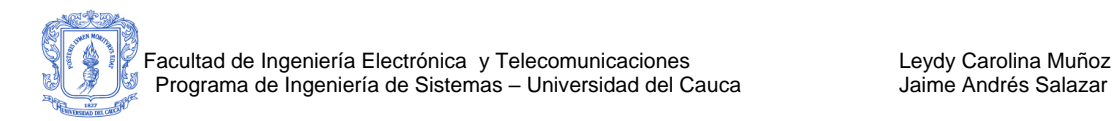

### **Caso De Uso Real: Modificar Grupo**

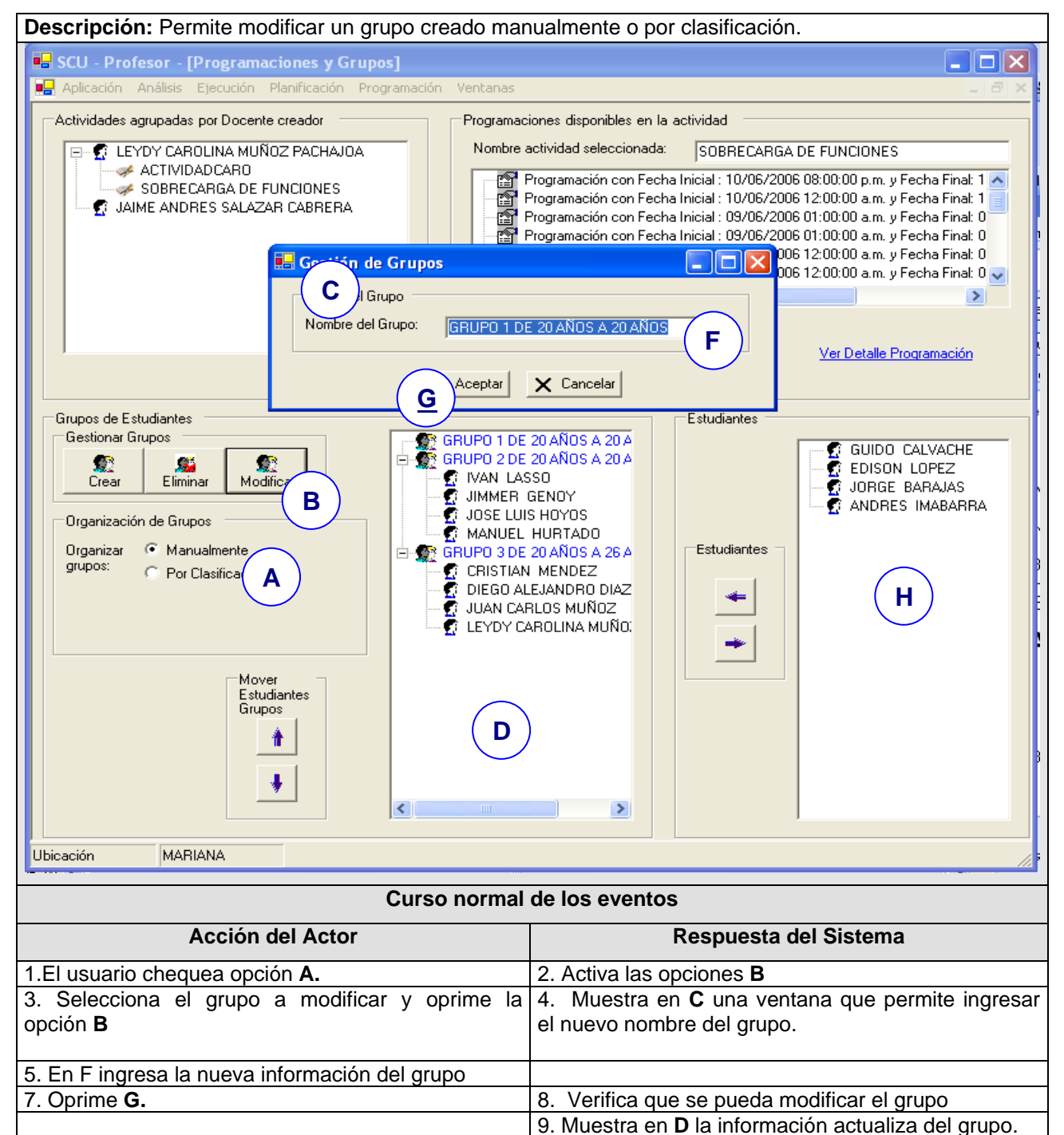

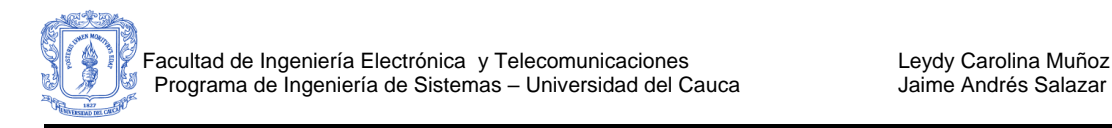

## **Caso De Uso Real: Eliminar Grupo**

**Descripción:** Permite eliminar un grupo creado manualmente o por clasificación.

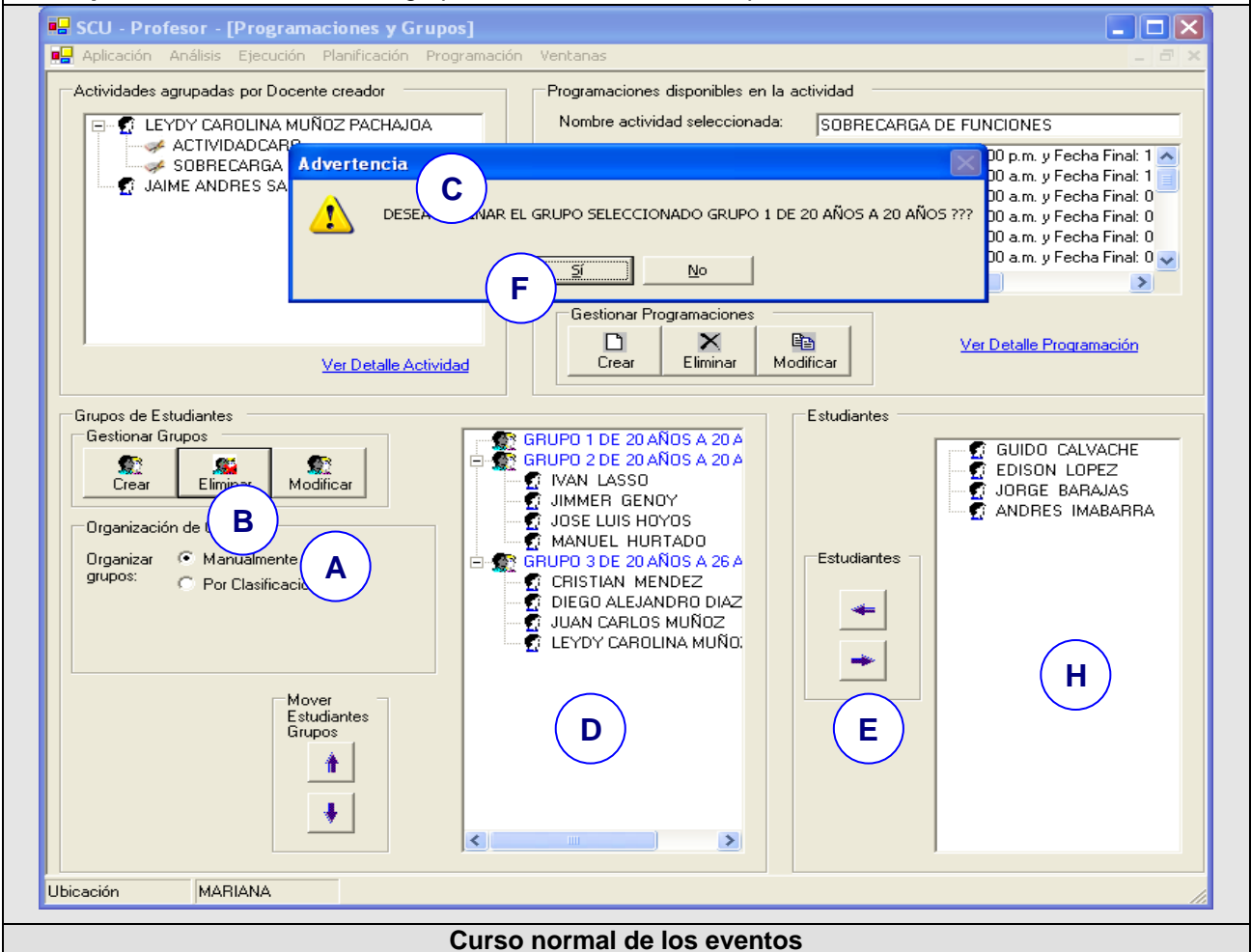

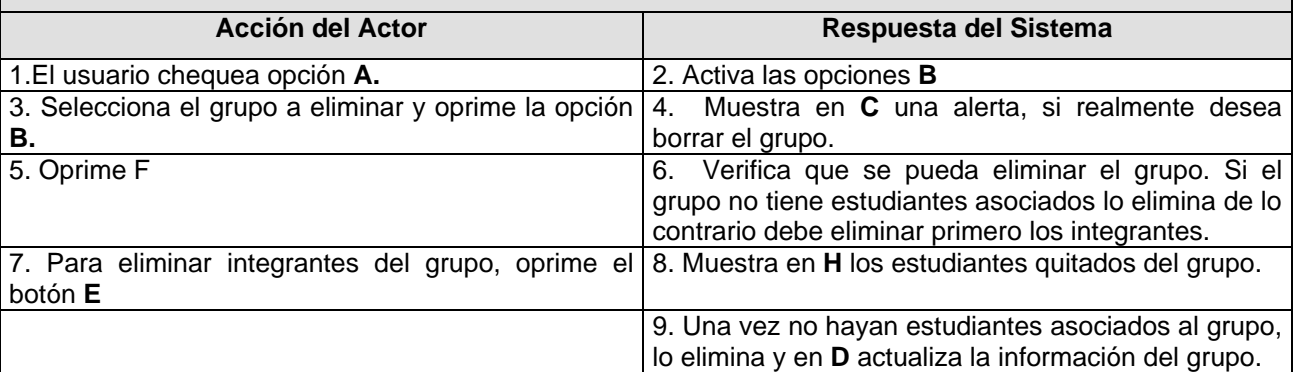

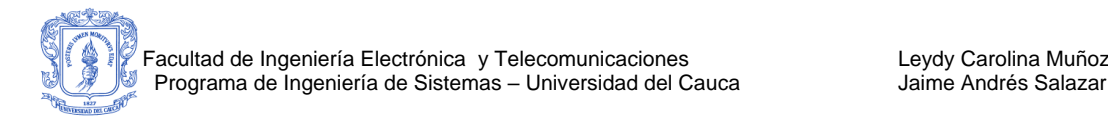

# **C 3. CASOS DE USO REALES PLANEAR ACTIVIDAD**

## **Caso De Uso Real : Crear Actividad**

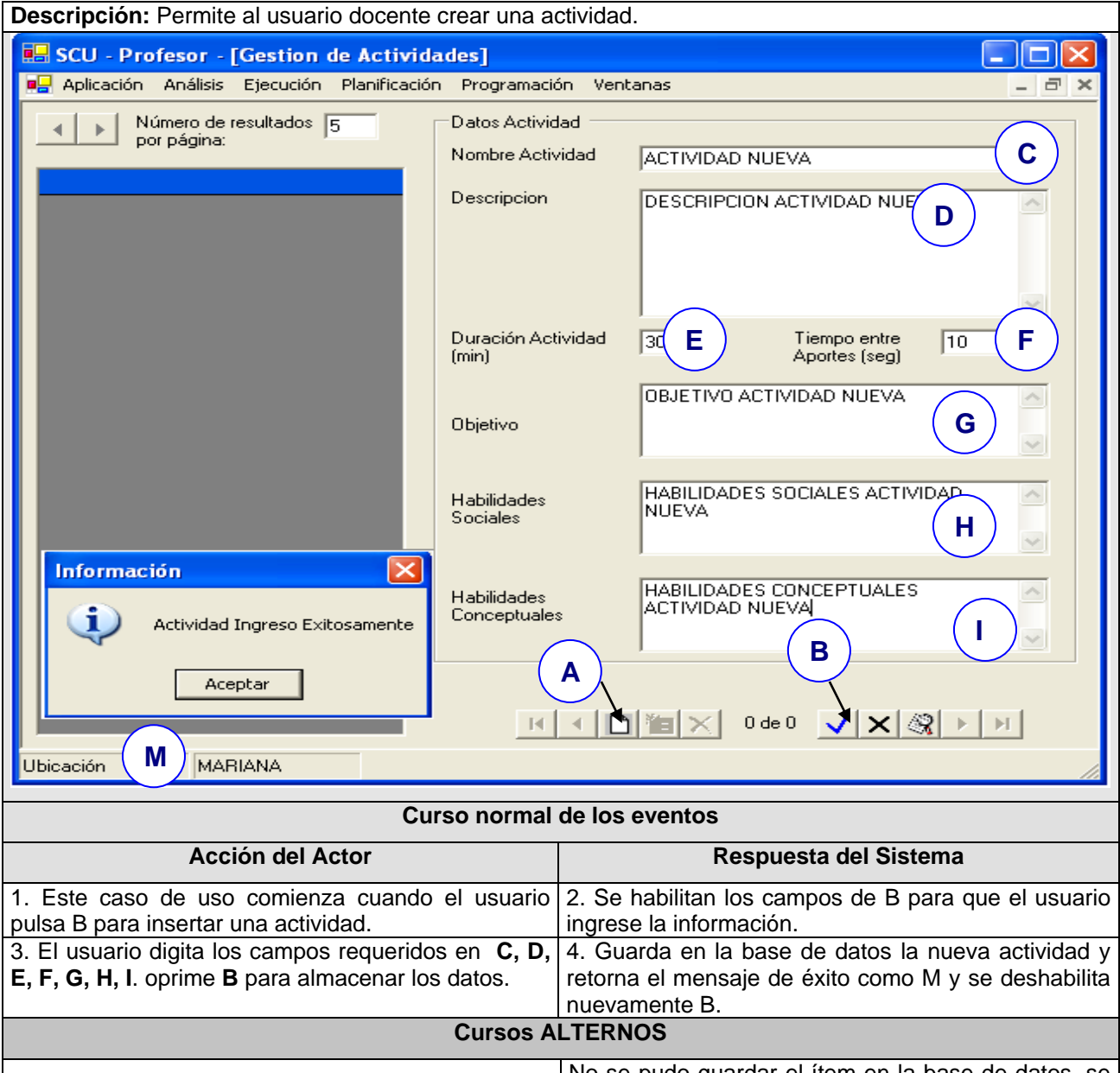

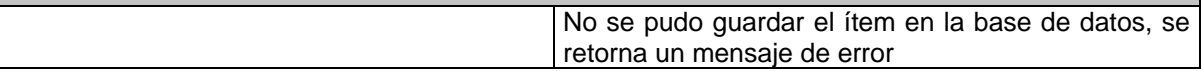

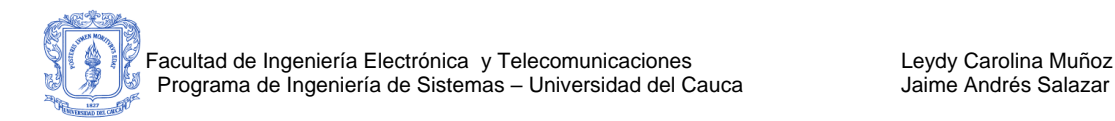

#### **Descripción:** Permite al usuario buscar las actividades existentes. **Da** SCU - Profesor - [Gestion de Actividades]  $\| \Box \| \times$ p<mark>e</mark> Aplicación Análisis Ejecución Planificación Programación Ventanas **D** túmero de resultados 5 (E Datos Actividad  $\blacktriangleleft$ Nombre Actividad Descripcion × **GC** Duración Actividad Tiempo entre Aportes (seg) (min) **Consultar Actividad** О  $\curvearrowright$ Datos Consulta  $\checkmark$ Nombre: **ACTIVIDAD NUEVA**  $\curvearrowright$ Descripcion **DESCRIPCION NUEVA**  $\checkmark$ Objetivo **OBJETIVO NUEVO**  $\widehat{\phantom{a}}$ Consultar Cancelar **B A**  $\checkmark$  $\mathbb{E}\left[\mathbb{E}\left[\mathbb{E}\right]\mathbb{E}\right]\mathbb{E}\left[\mathbb{E}\right]\mathbb{E}\left[\mathbb{E}\right]$  $0$  de  $0^{\circ}$  $|\mathcal{R}|$   $\rightarrow$   $|\rightarrow$ MARIANA Ubicación **Curso normal de los eventos Acción del Actor Respuesta del Sistema** 1.Este caso de uso comienza cuando el usuario 2. se carga el formulario B para que el usuario digite pulsa **A** que es la opción de consultar actividad los campos de consulta de la actividad. 3. El usuario puede consultar la actividad por 4. Se retornan todos los ítems que cumplan con la Nombre, Descripción y Objetivo; digita uno de los condición de búsqueda, en **C** se carga la información tres campos y oprime **B.** del primer Registro de la lista en **G**.

#### **Caso De Uso Real: Buscar Actividad**

**Cursos ALTERNOS**

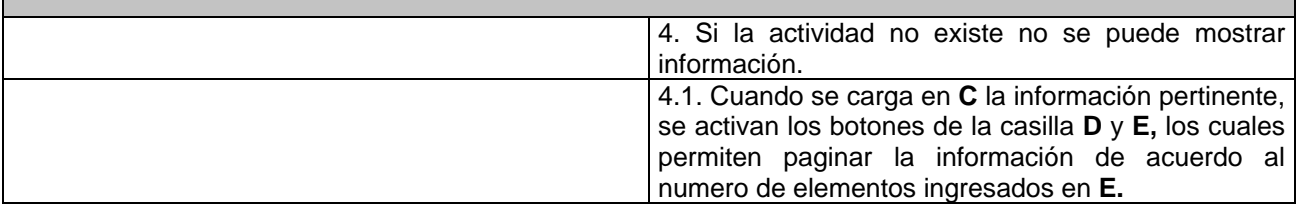

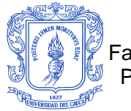

#### **Caso De Uso Real: Eliminar Actividad**

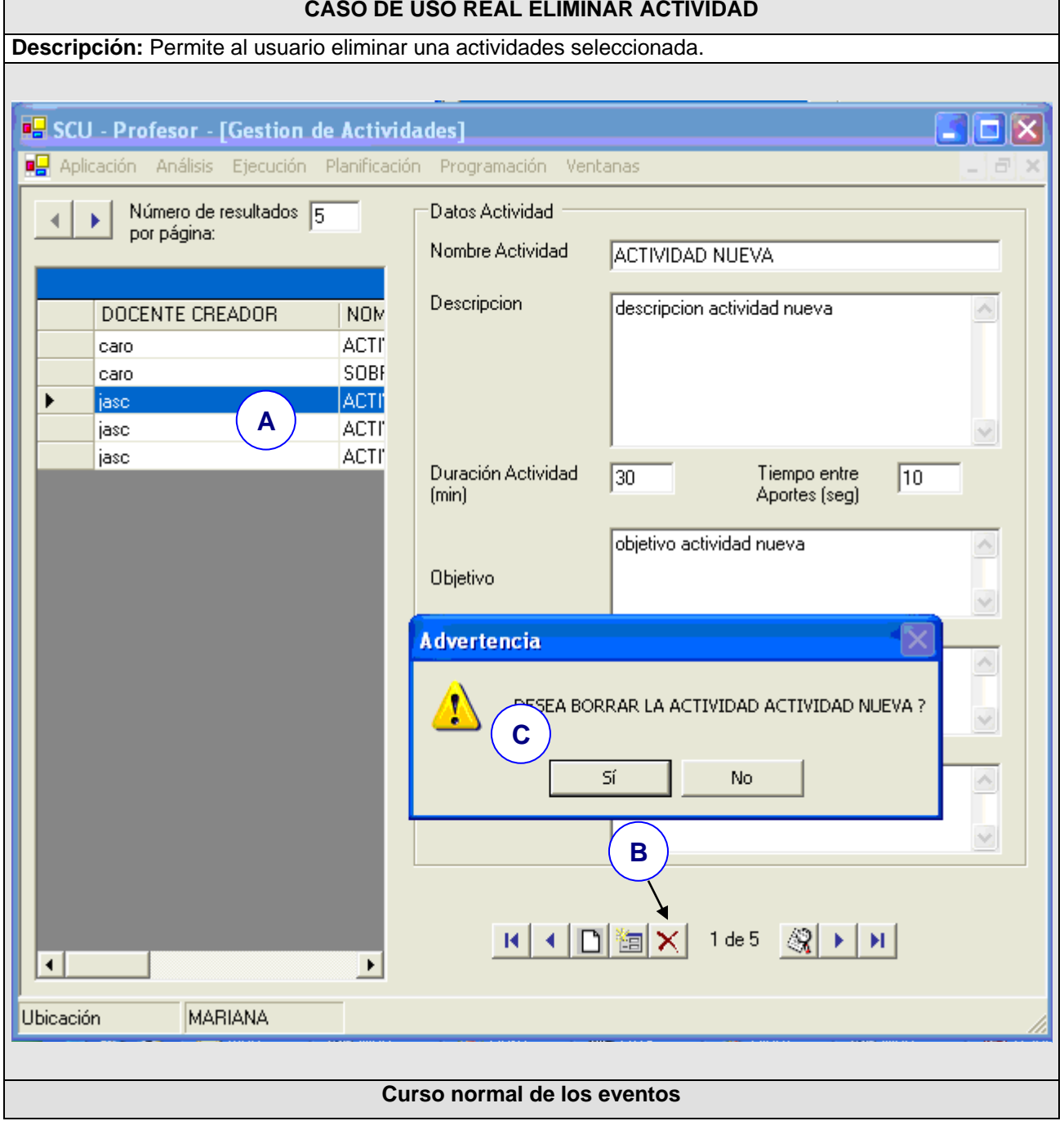

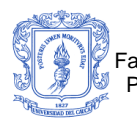

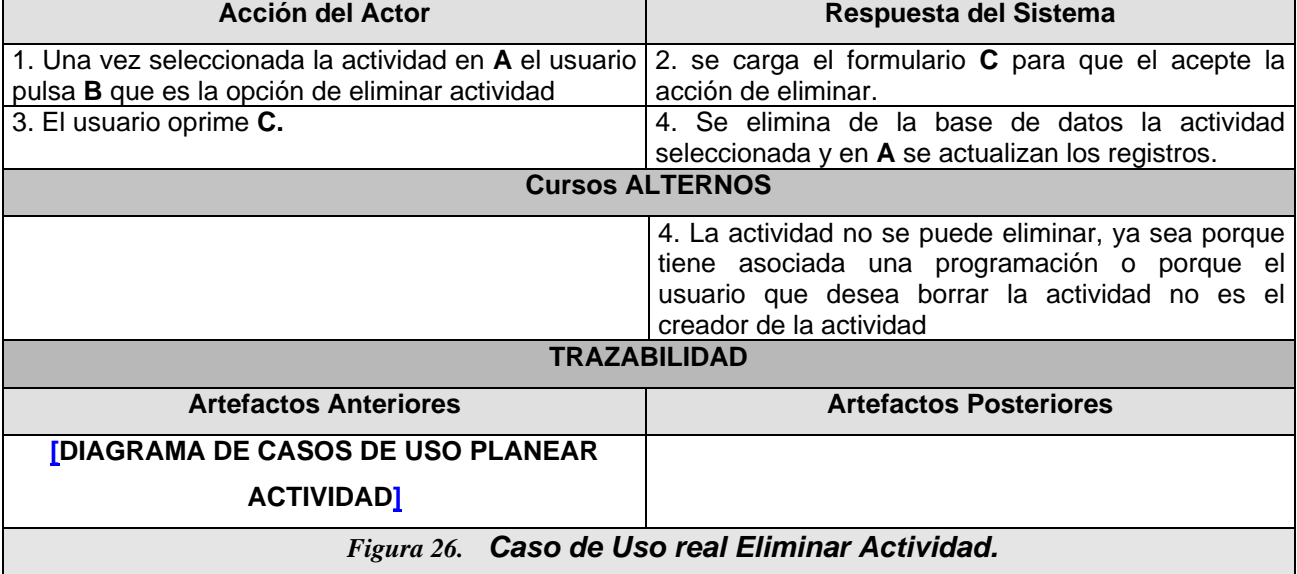

## **Caso De Uso Real : Modificar Actividad**

#### **CASO DE USO REAL MODIFICAR ACTIVIDAD**

**Descripción:** Permite al usuario eliminar una actividades seleccionada.

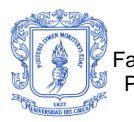

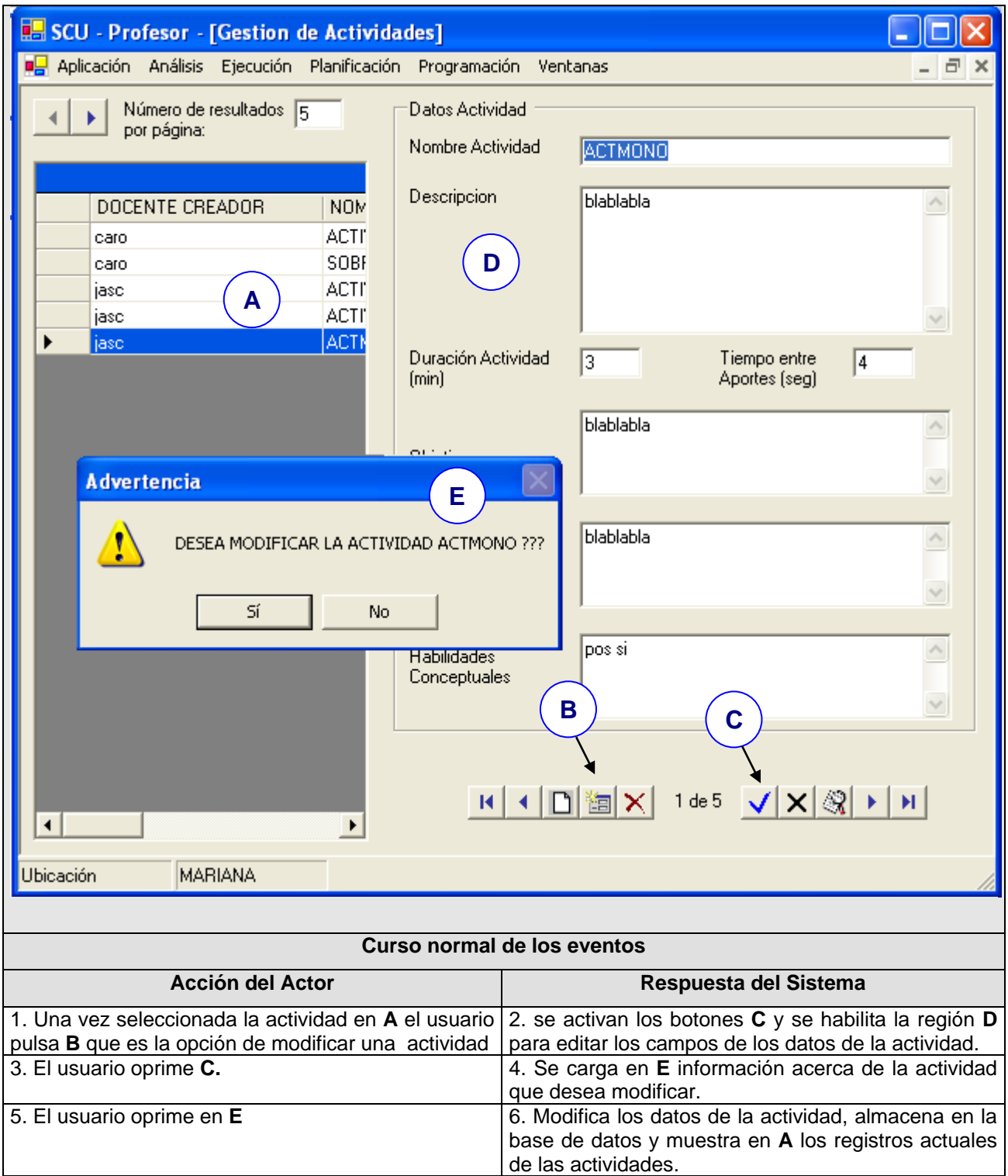

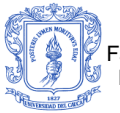

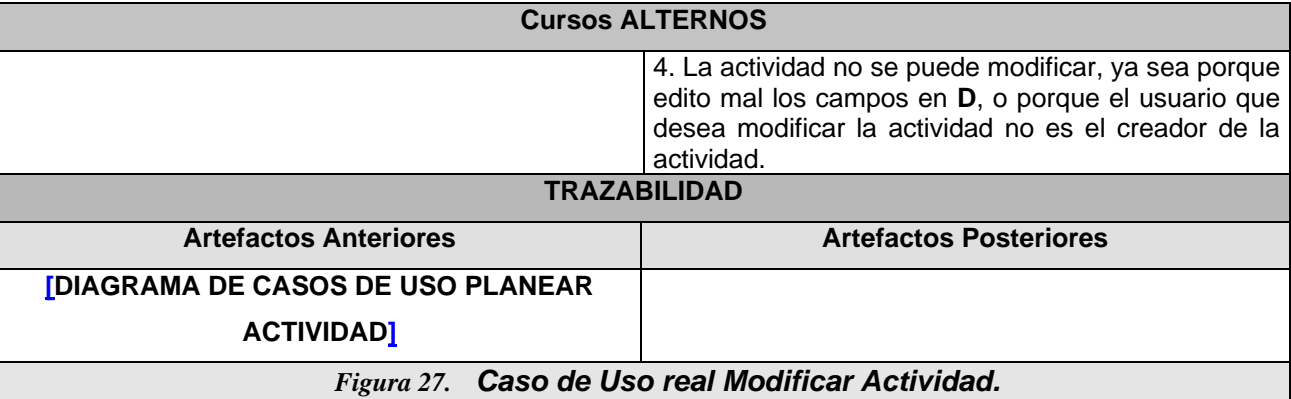

# **C 4. CASOS DE USO REALES MONITOREAR ACTIVIDAD**

#### **Caso De Uso Real : Elegir Programación**

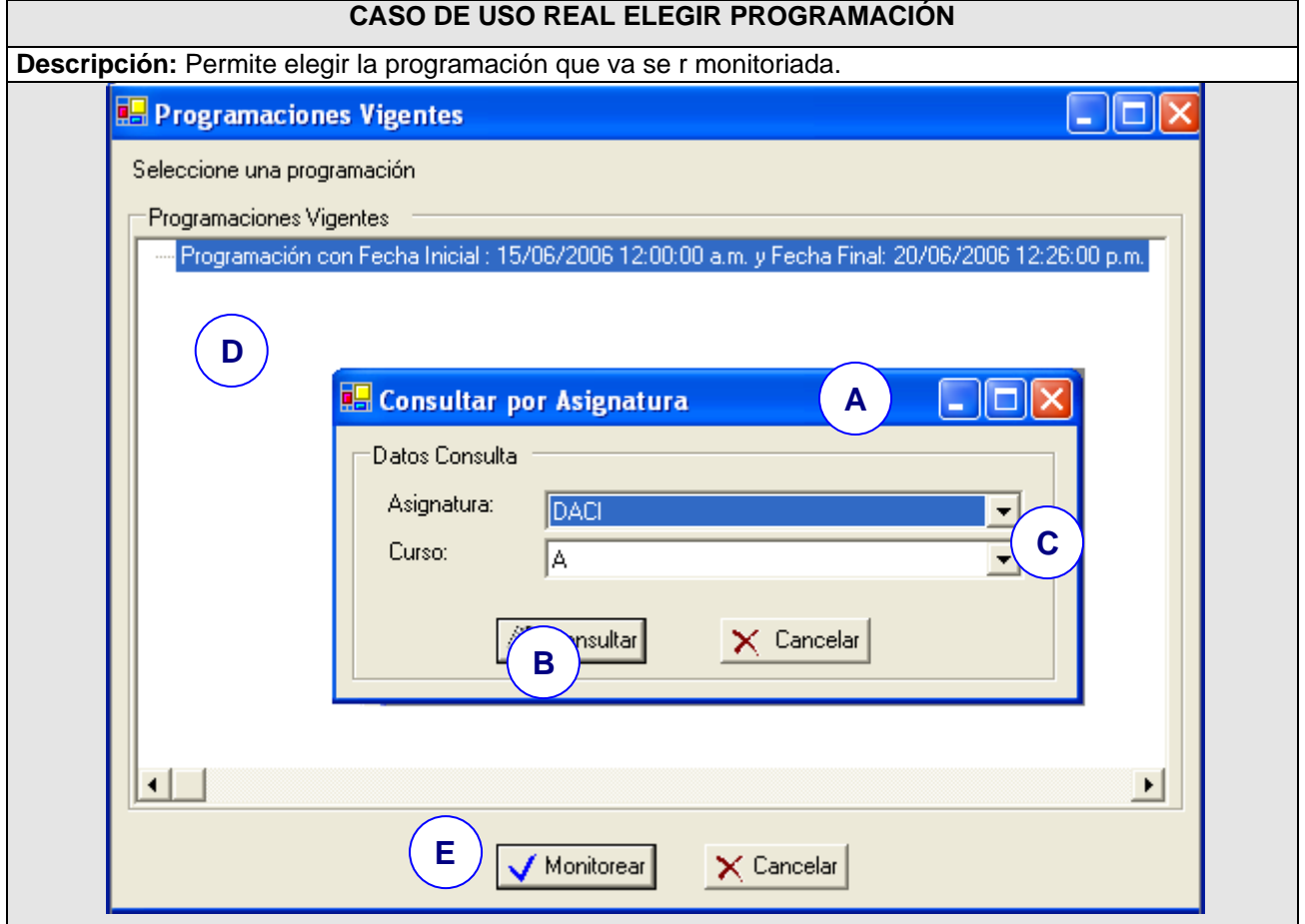

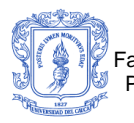

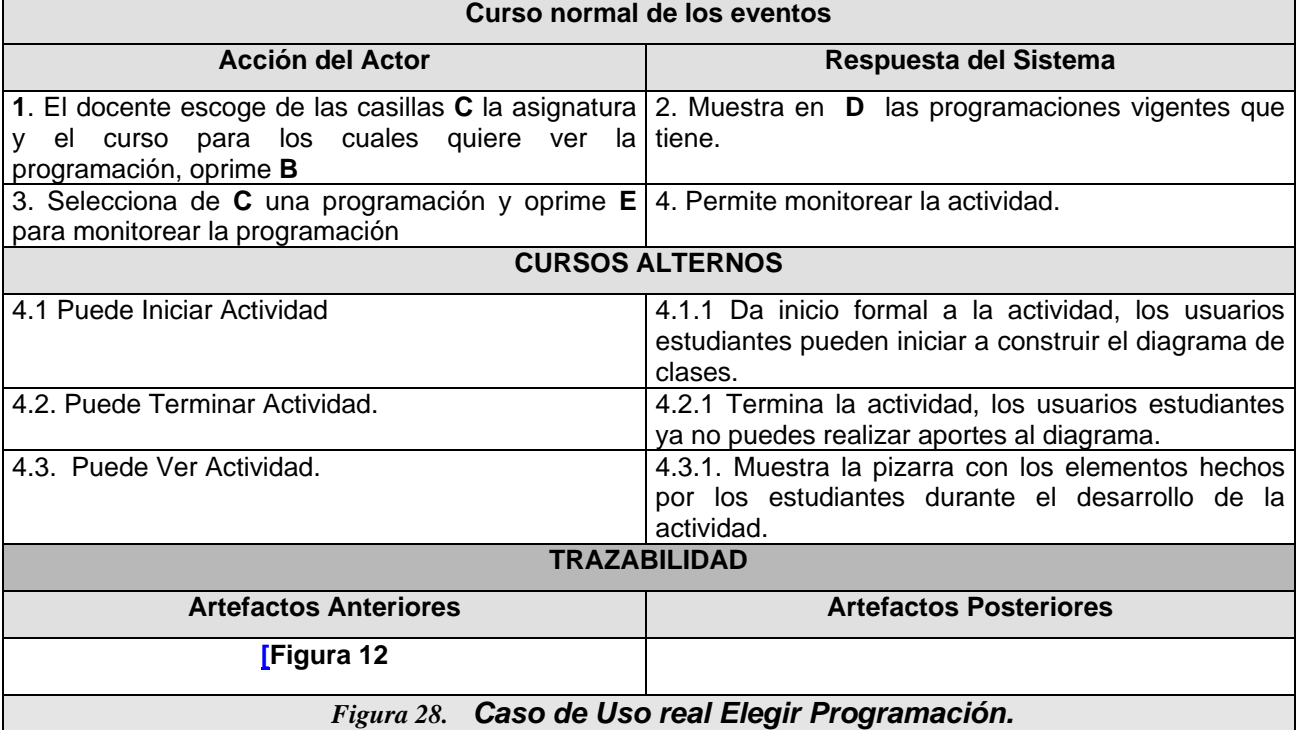

# **Caso de uso real (Iniciar actividad)**

#### **CASO DE USO REAL INICIAR ACTIVIDAD**

**Descripción:** Permite dar inicio a la actividad una vez se haya escogido la programación.

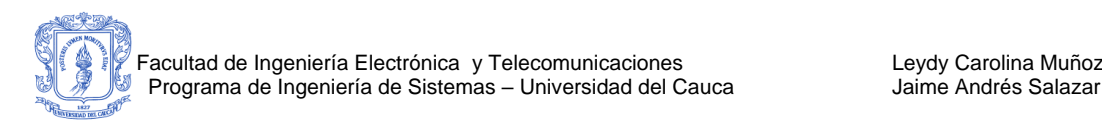

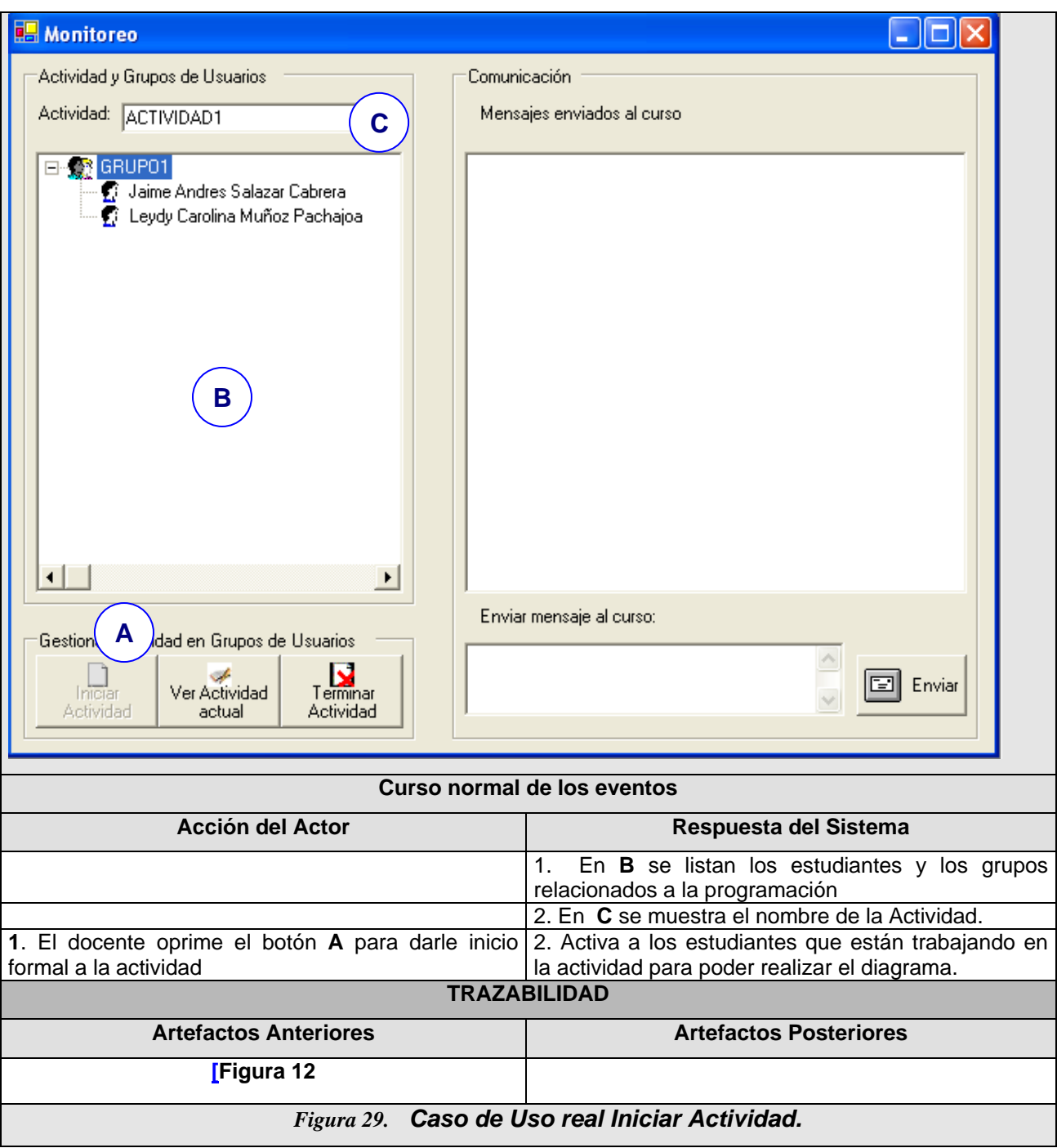

**Caso de uso real: Terminar actividad** e r

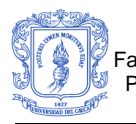

**[\[Figura 12](#page-95-0)** O

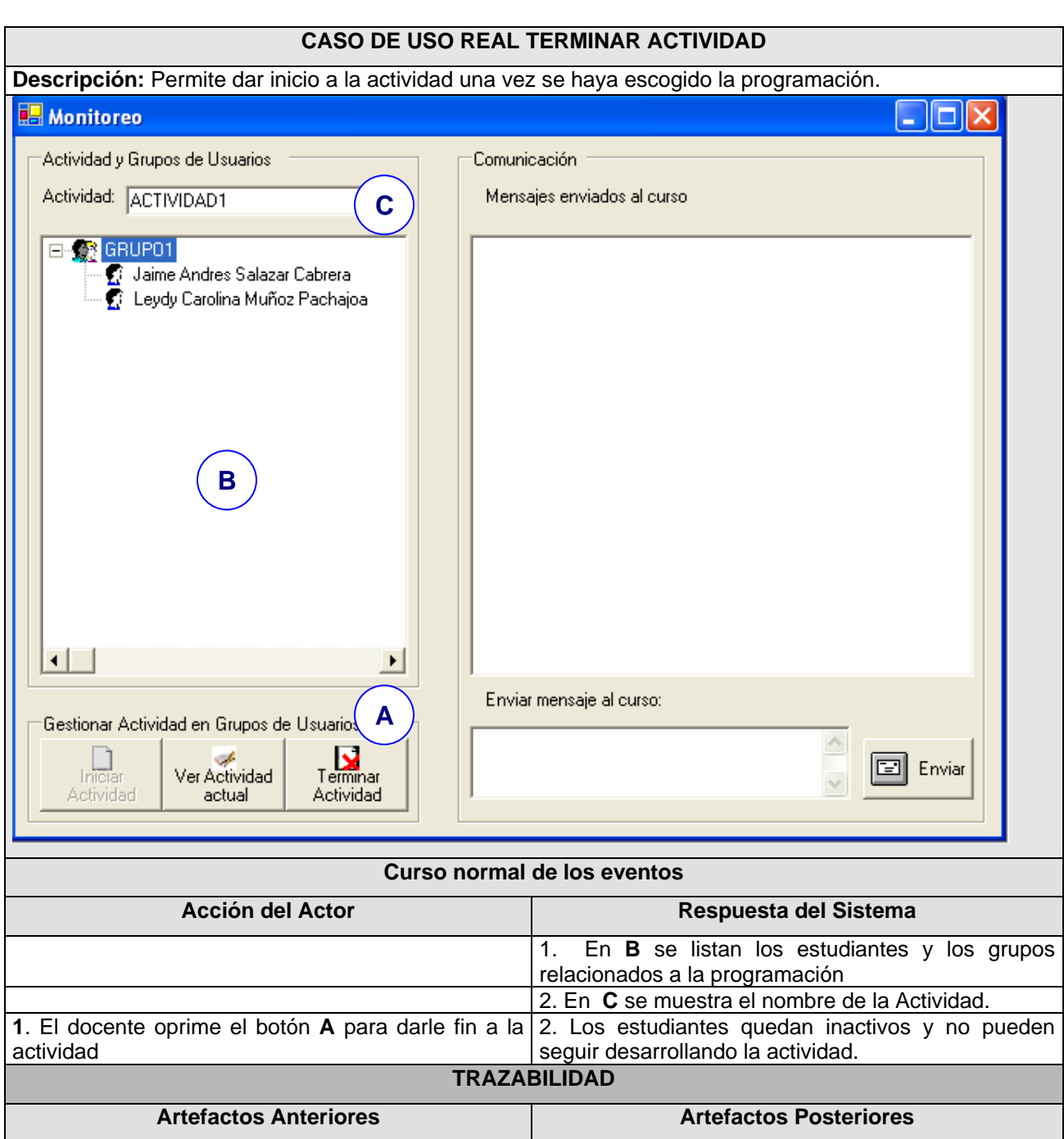

*Figura 30. Caso de Uso real Terminar Actividad.* T

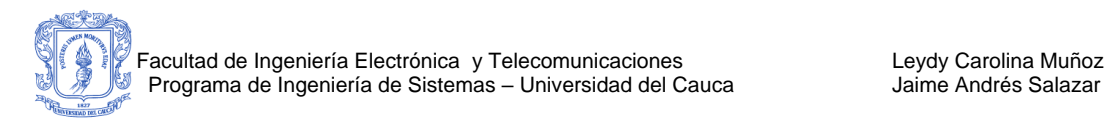

#### **Caso de uso real: Ver actividad**

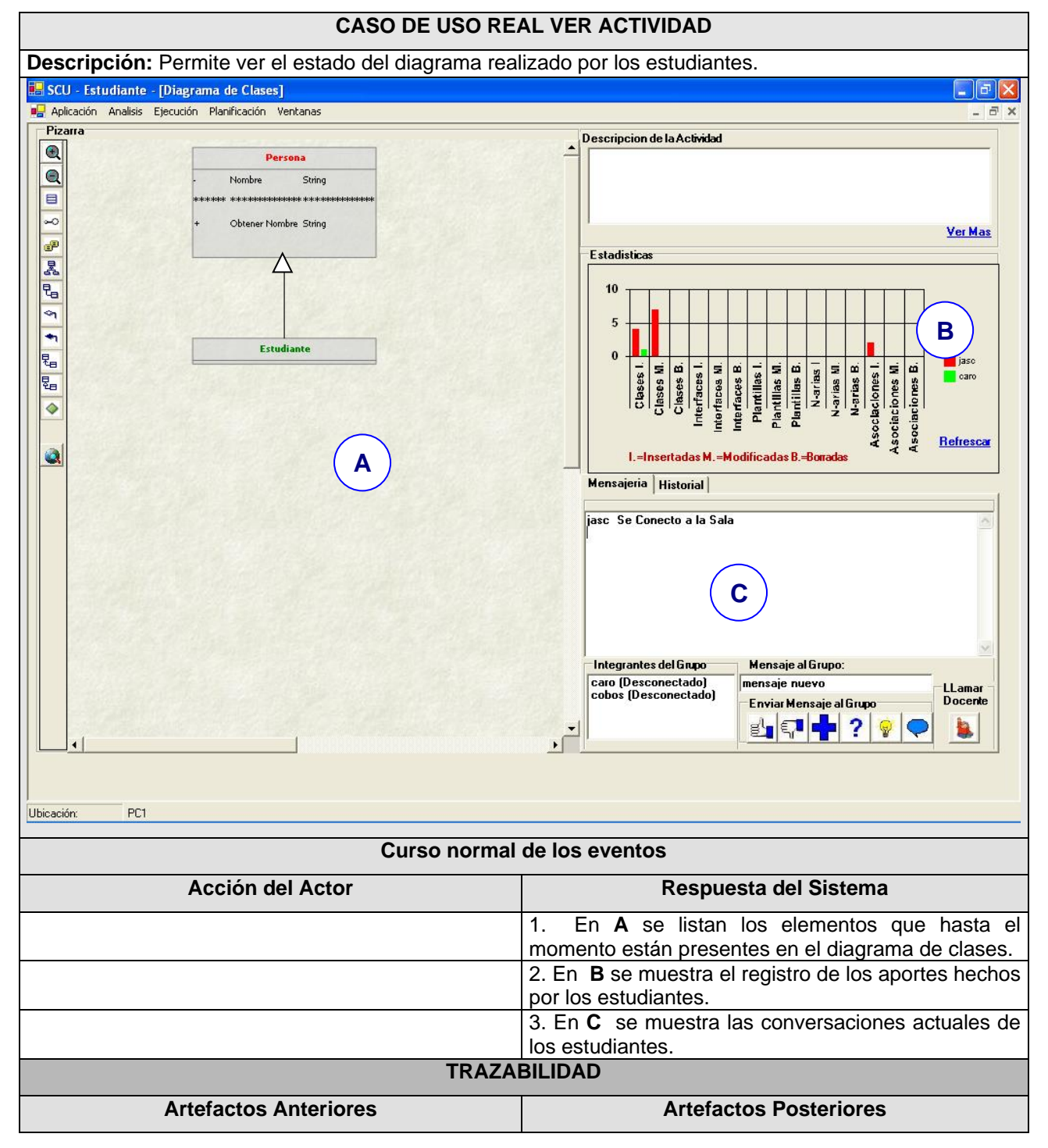

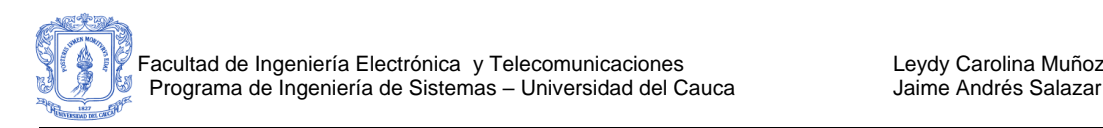

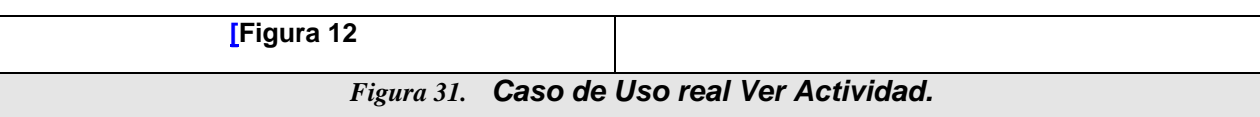

## **Caso de uso real: Comunicarse con el Curso.**

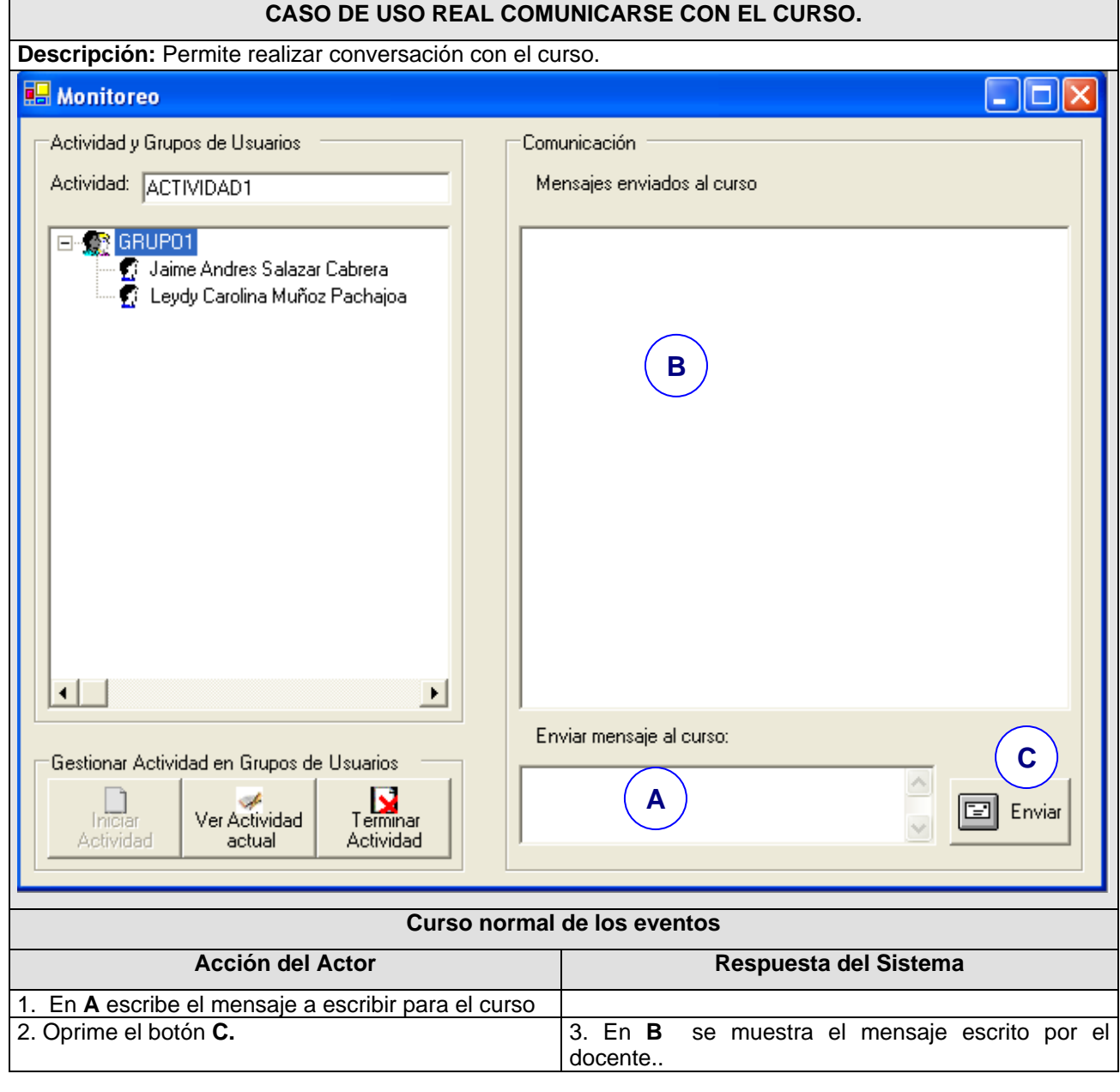

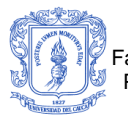

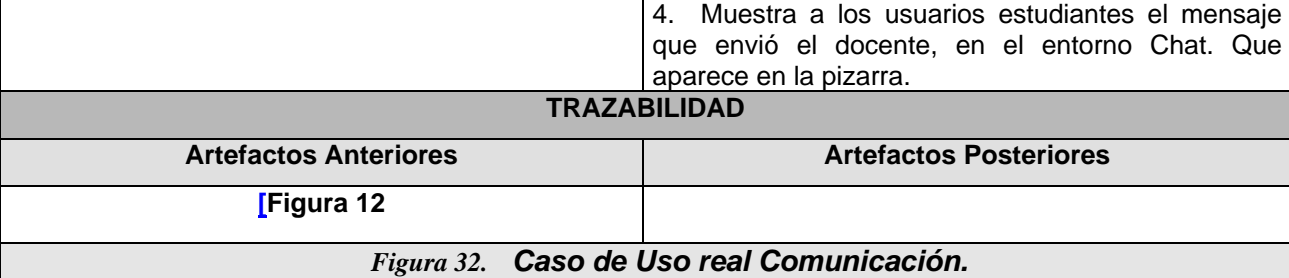

# **C 5. CASOS DE USO REALES ANALIZAR ACTIVIDAD**

## **Caso De Uso Real : Elegir Programación**

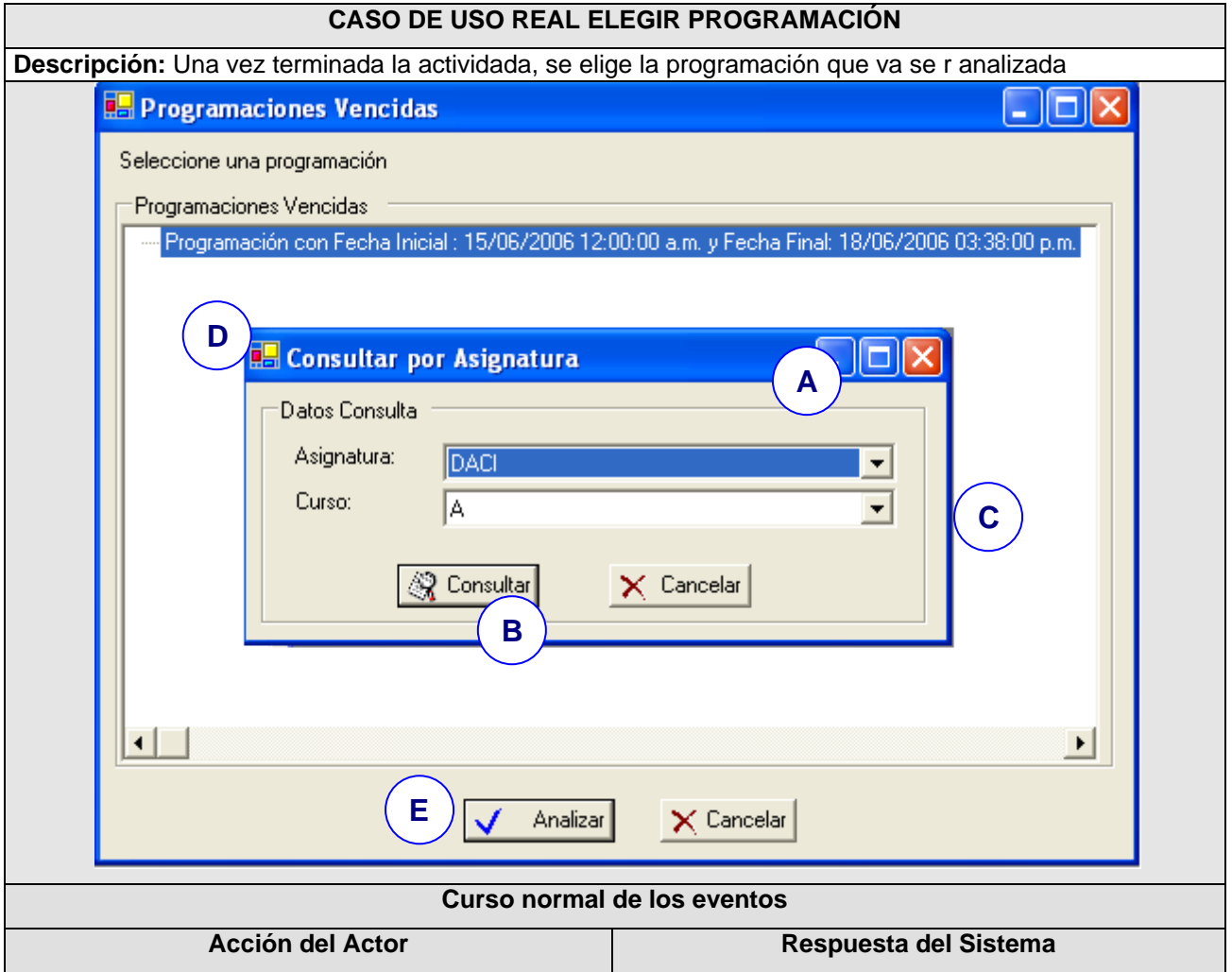

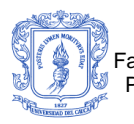

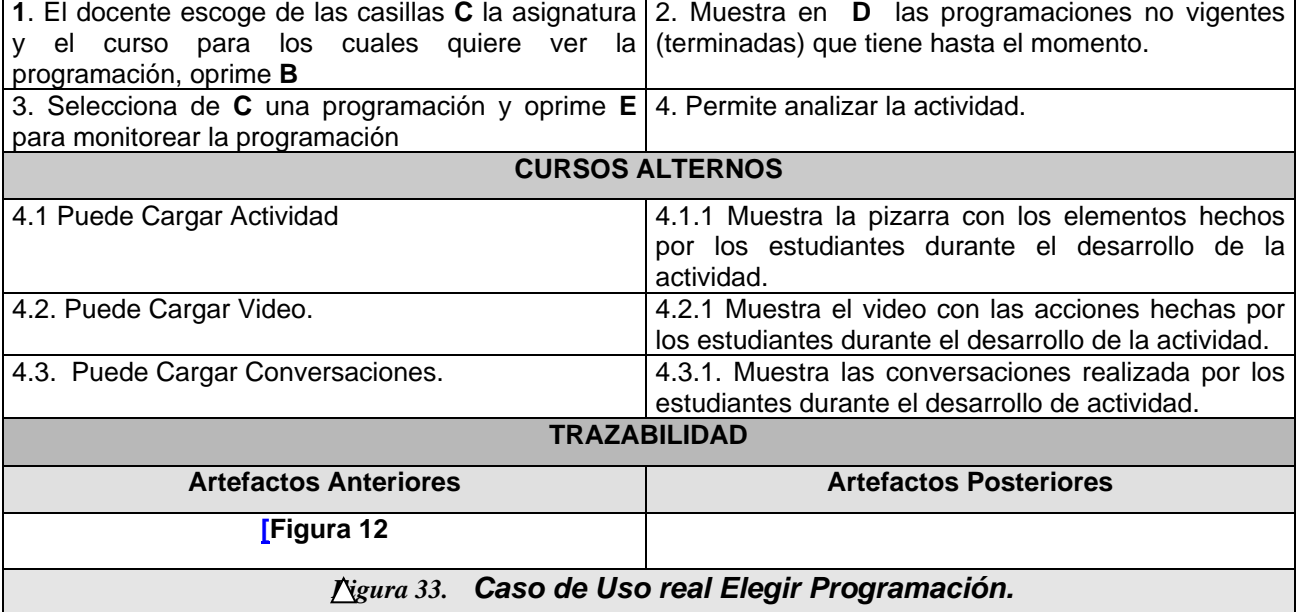

## **Caso de uso real: Cargar actividad**

#### **CASO DE USO REAL CARGAR ACTIVIDAD**

**Descripción:** Permite ver el estado del diagrama realizado por los estudiantes.

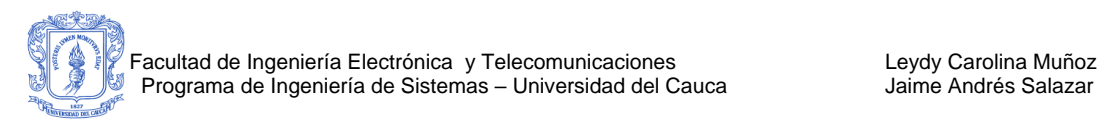

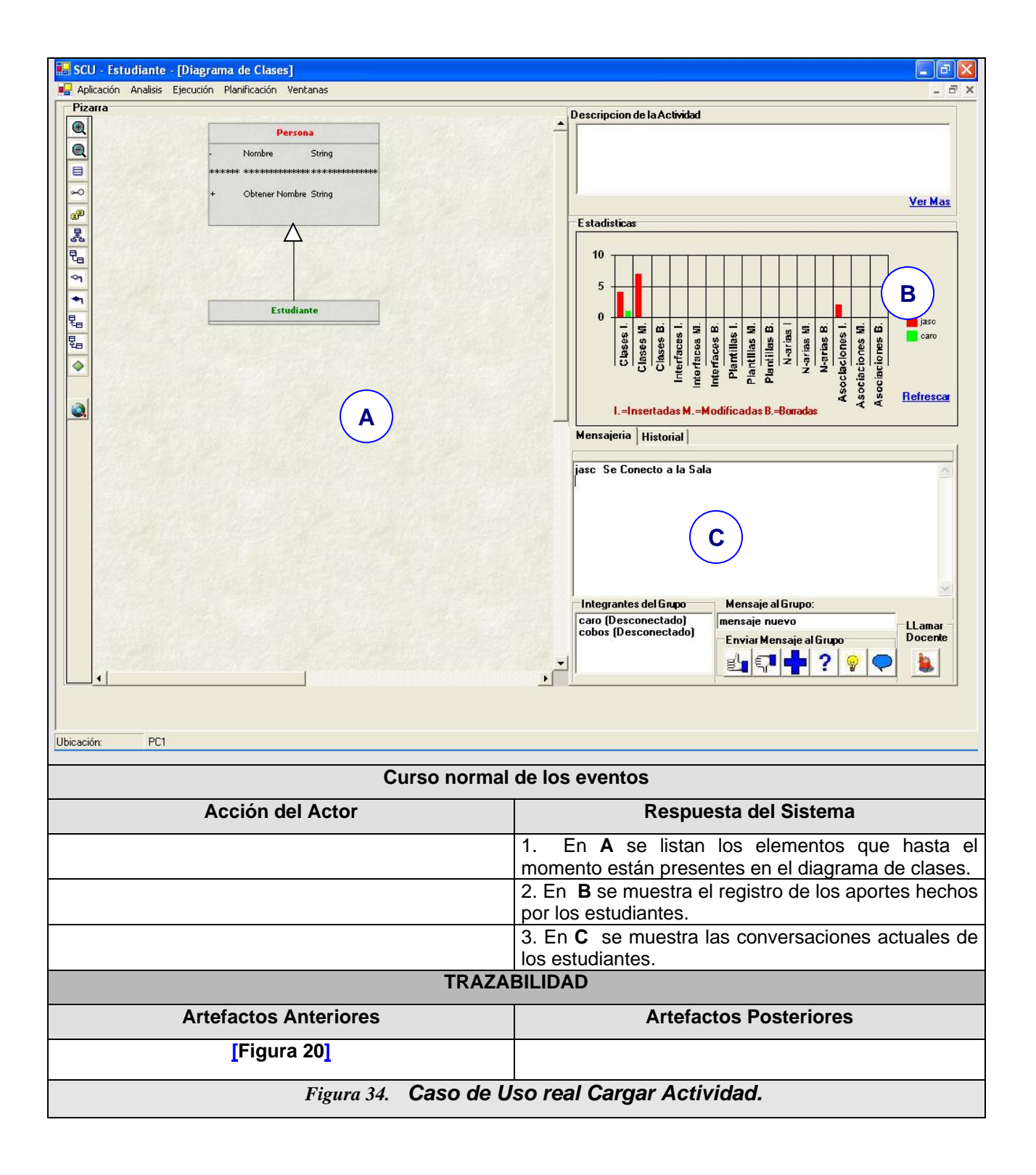

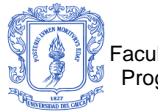

# **Caso De Uso Real : Cargar Video**

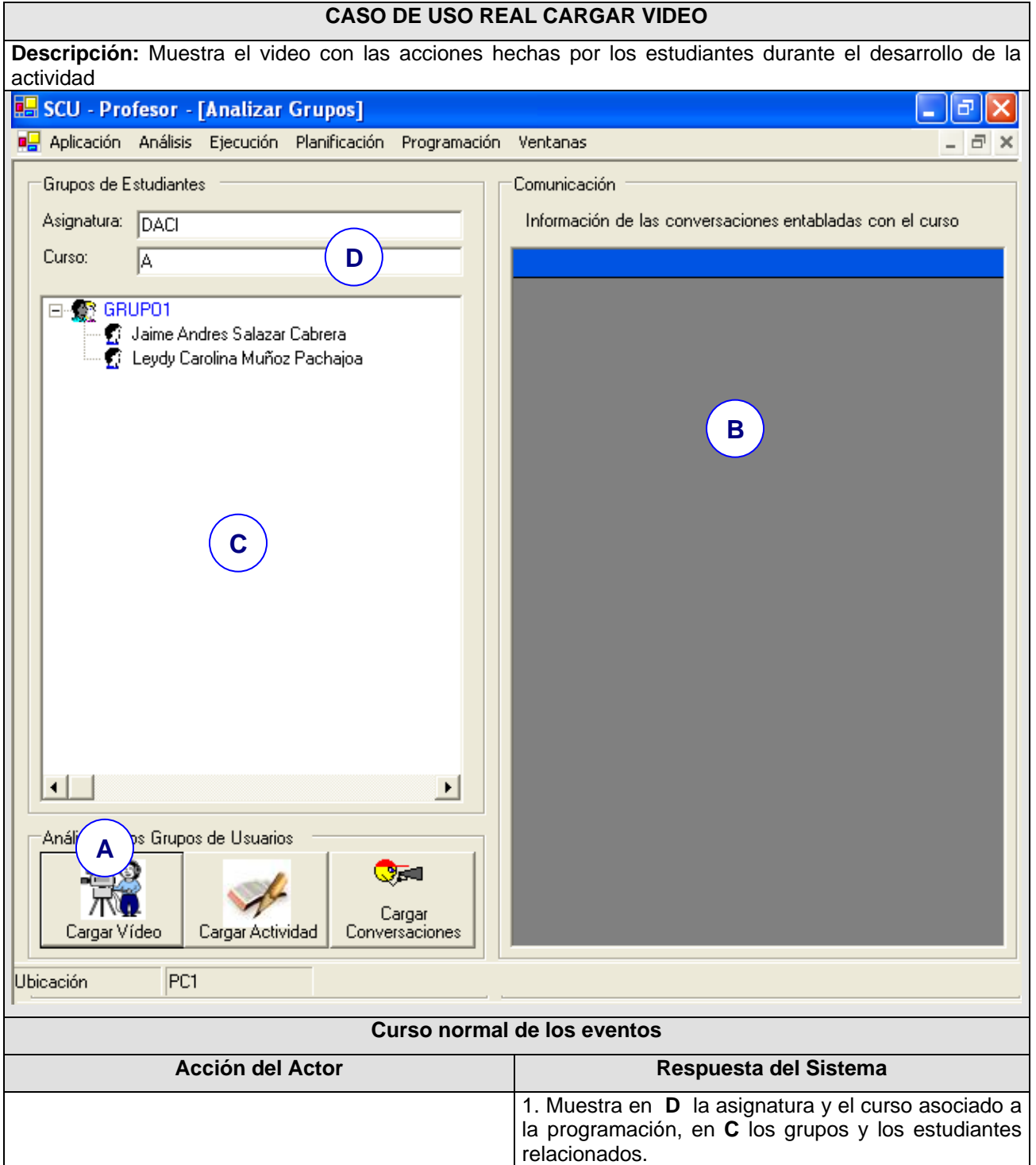

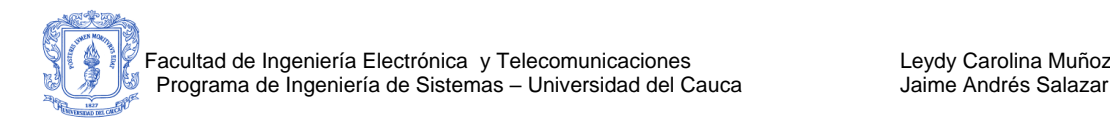

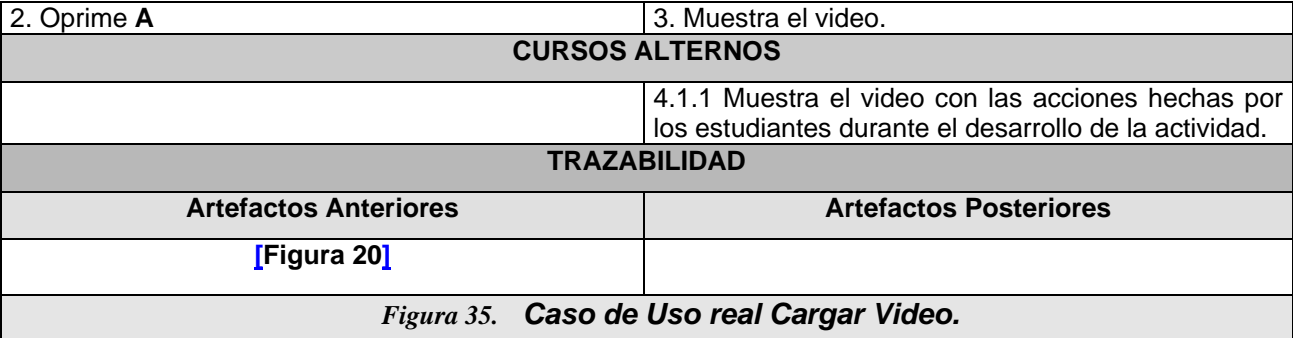

## **Caso de Uso Real: Ver Video**

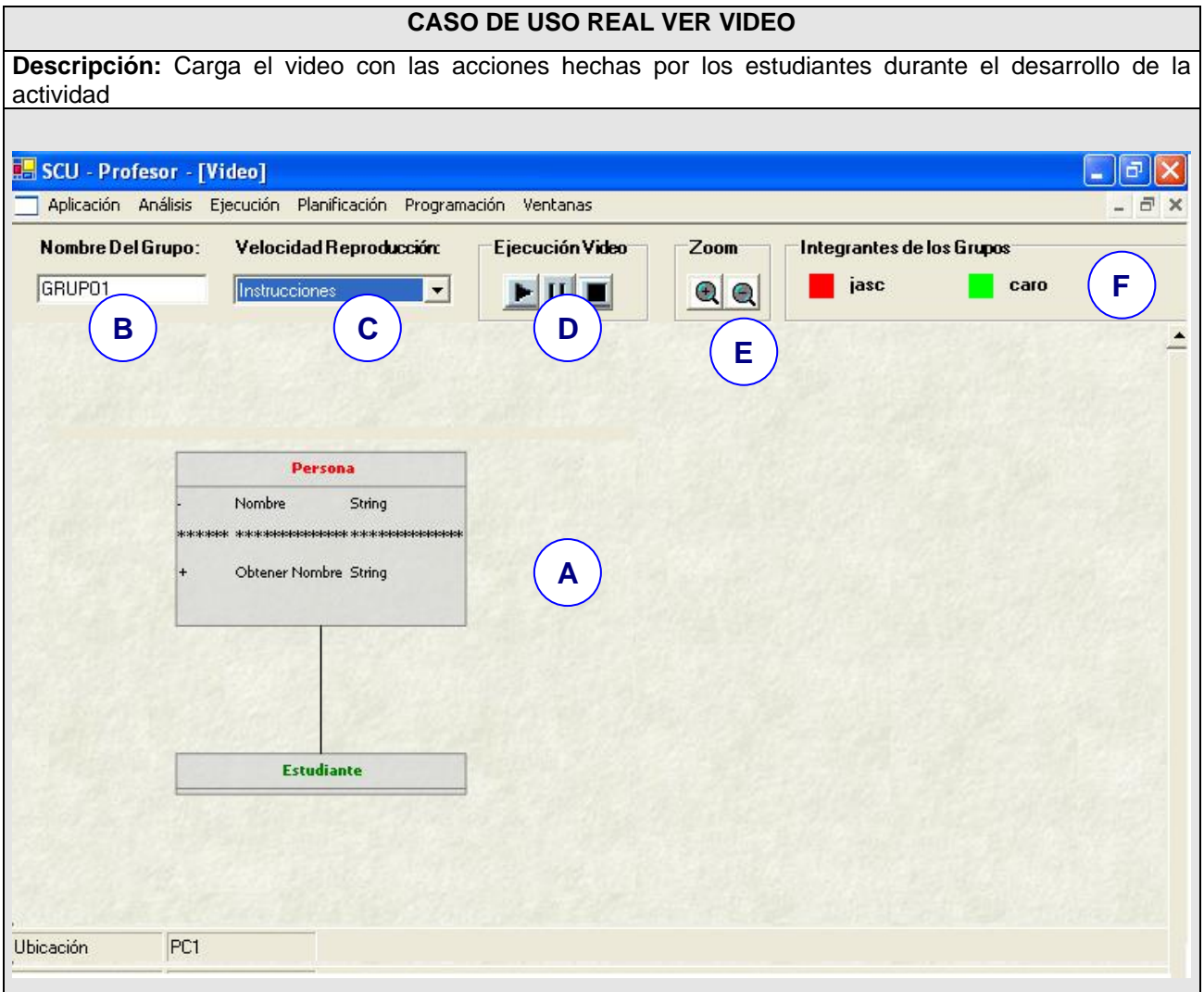
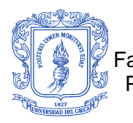

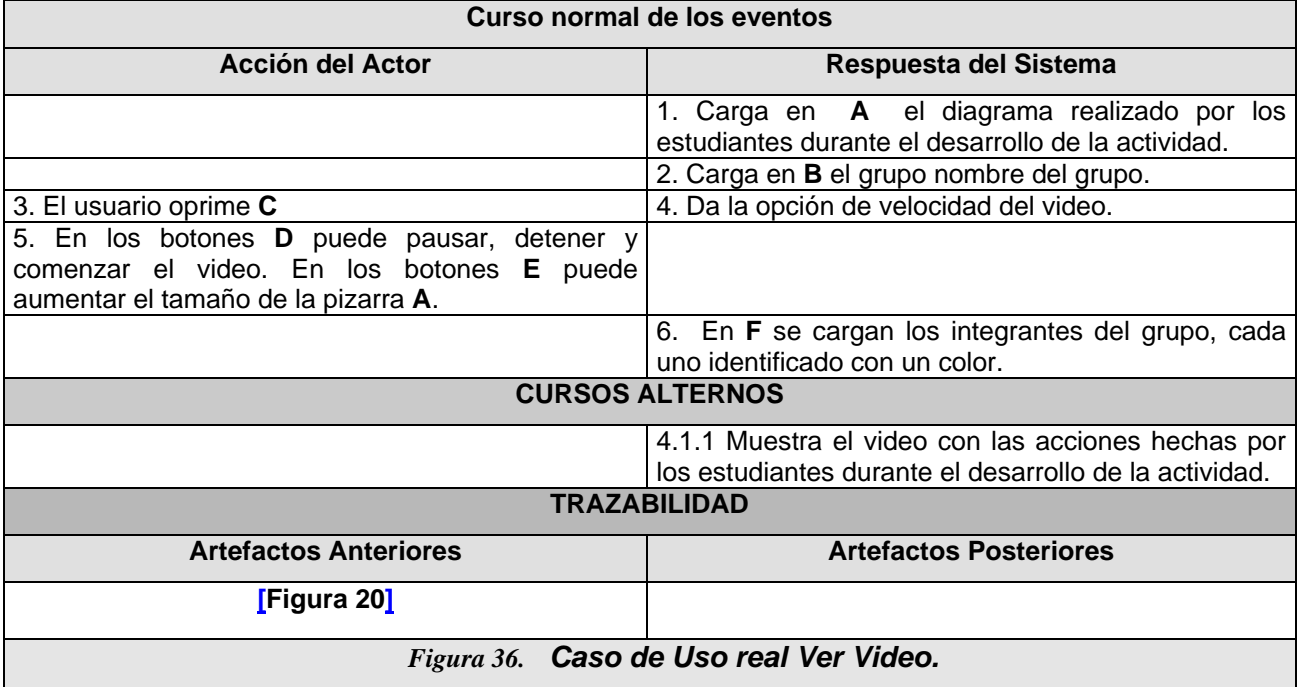

#### **Caso De Uso Real : Cargar Conversaciones**

#### **CASO DE USO REAL CARGAR CONVERSACIONES**

**Descripción:** Muestra las conversaciones realizada por los estudiantes durante el desarrollo de actividad

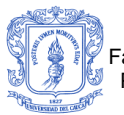

Facultad de Ingeniería Electrónica y Telecomunicaciones Leydy Carolina Muñoz Programa de Ingeniería de Sistemas – Universidad del Cauca *Iame Andrés Salazar* 

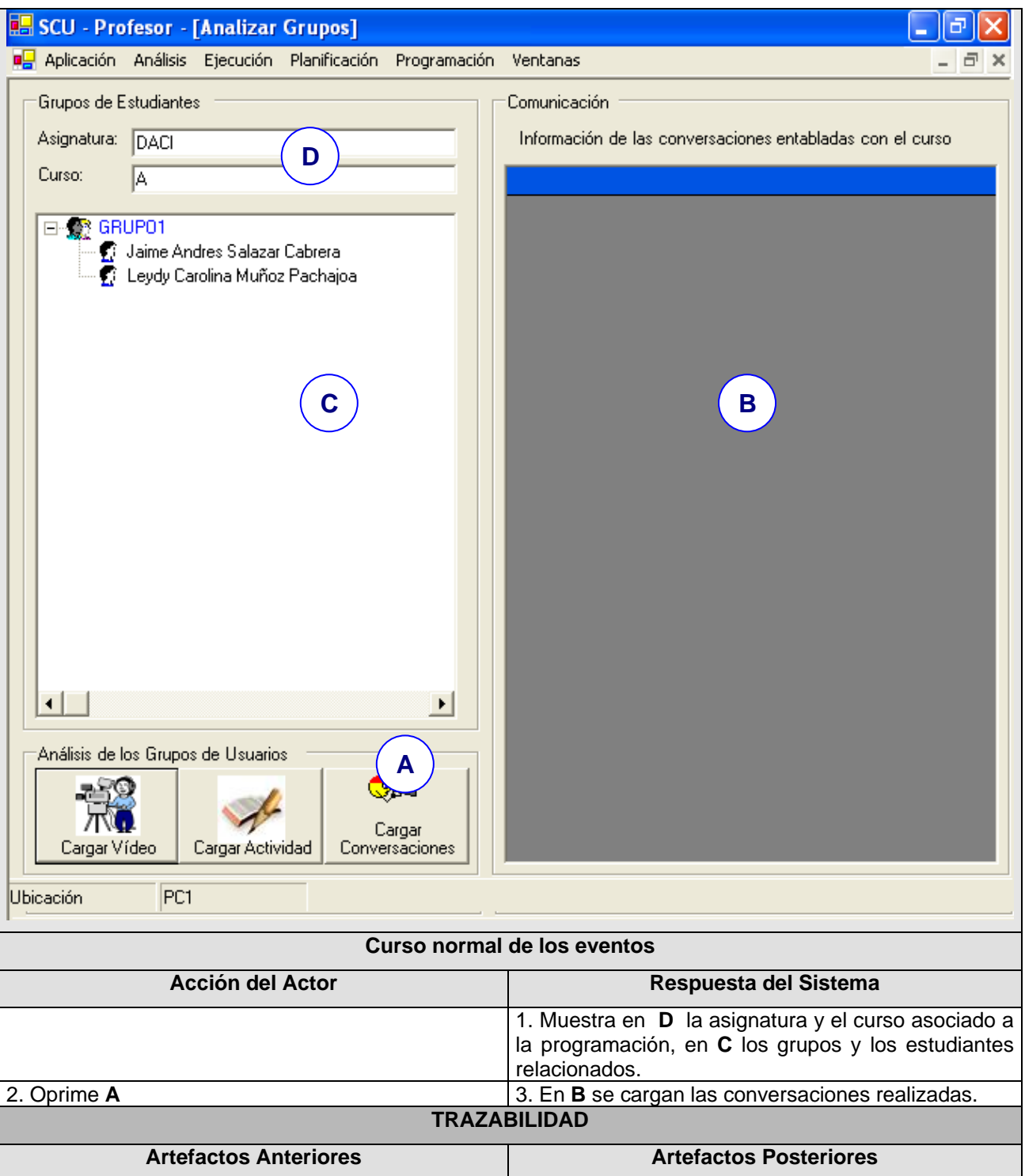

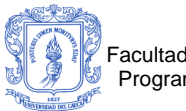

 $\overline{\phantom{a}}$ 

**[\[Figura 20\]](#page-101-0)**

*Figura 37. Caso de Uso real Cargar Conversaciones.*

# **CASOS DE USO REALES DE USUARIO ESTUDIANTE**

## **C 6. CASOS DE USO REAL ANALIZAR ACTIVIDAD**

#### **CASO DE USO REAL ANALIZAR ACTIVIDAD**

\_\_\_\_\_\_\_\_\_\_\_\_\_\_\_\_\_\_\_\_\_\_\_\_\_\_\_\_\_\_\_\_\_\_\_\_\_\_\_\_\_\_\_\_\_\_\_\_\_\_\_\_\_\_\_\_\_\_\_\_\_\_\_\_\_\_

**Descripción:** Una vez terminada la actividada, el usuario estudiante puede analizar la actividad realizada.

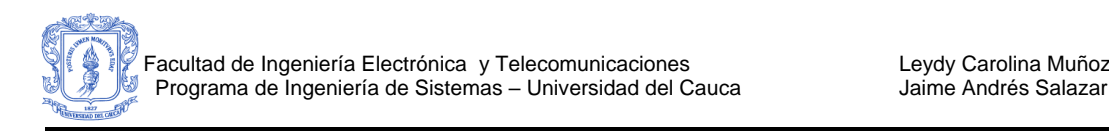

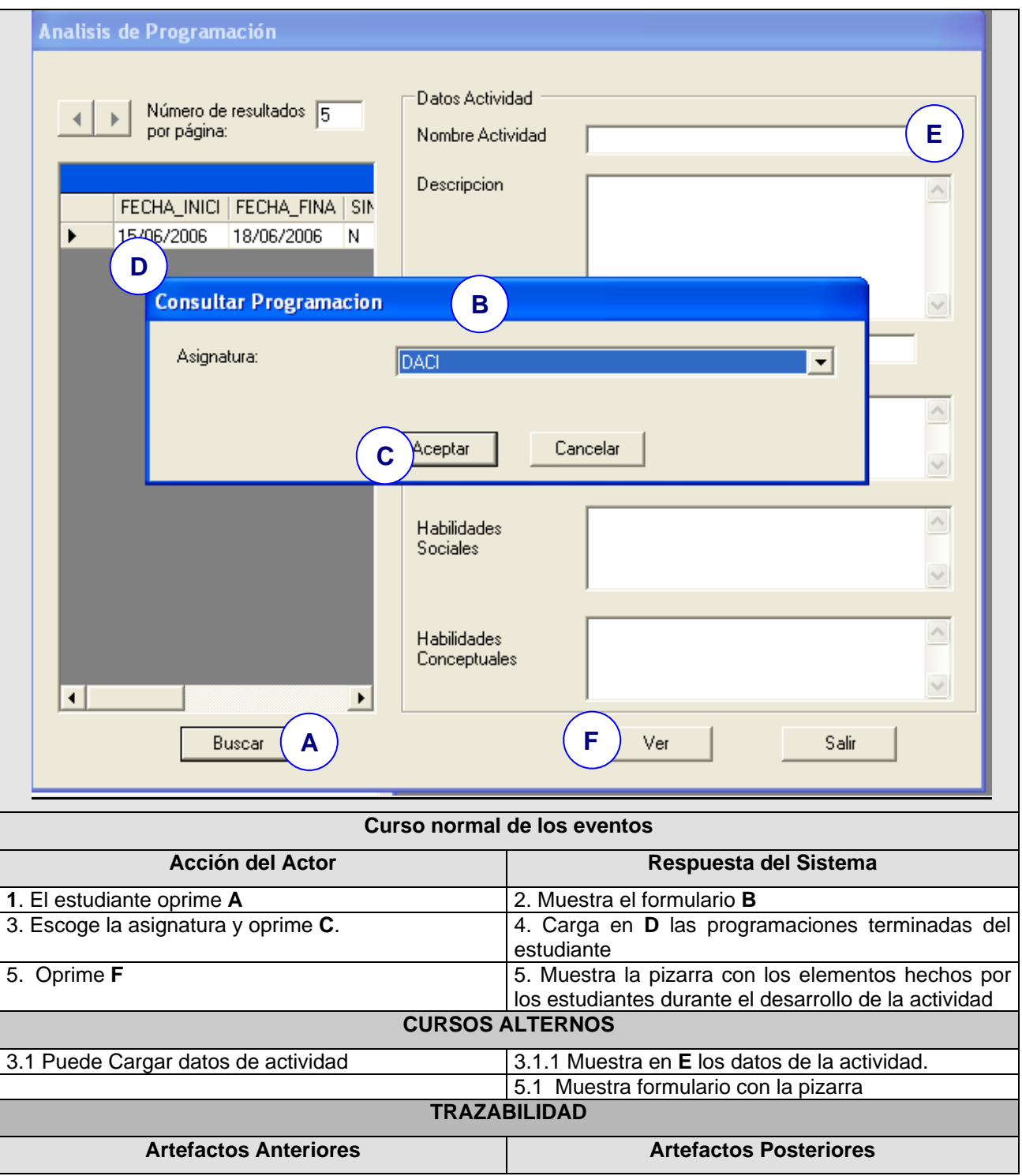

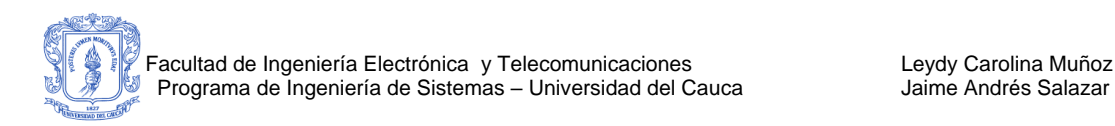

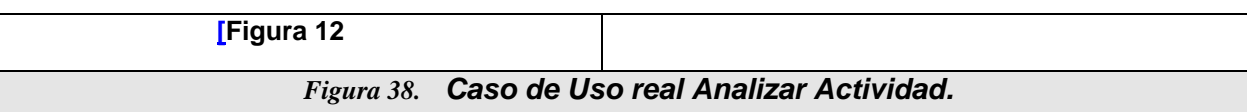

#### **Caso de Uso Real: Ver Actividad**

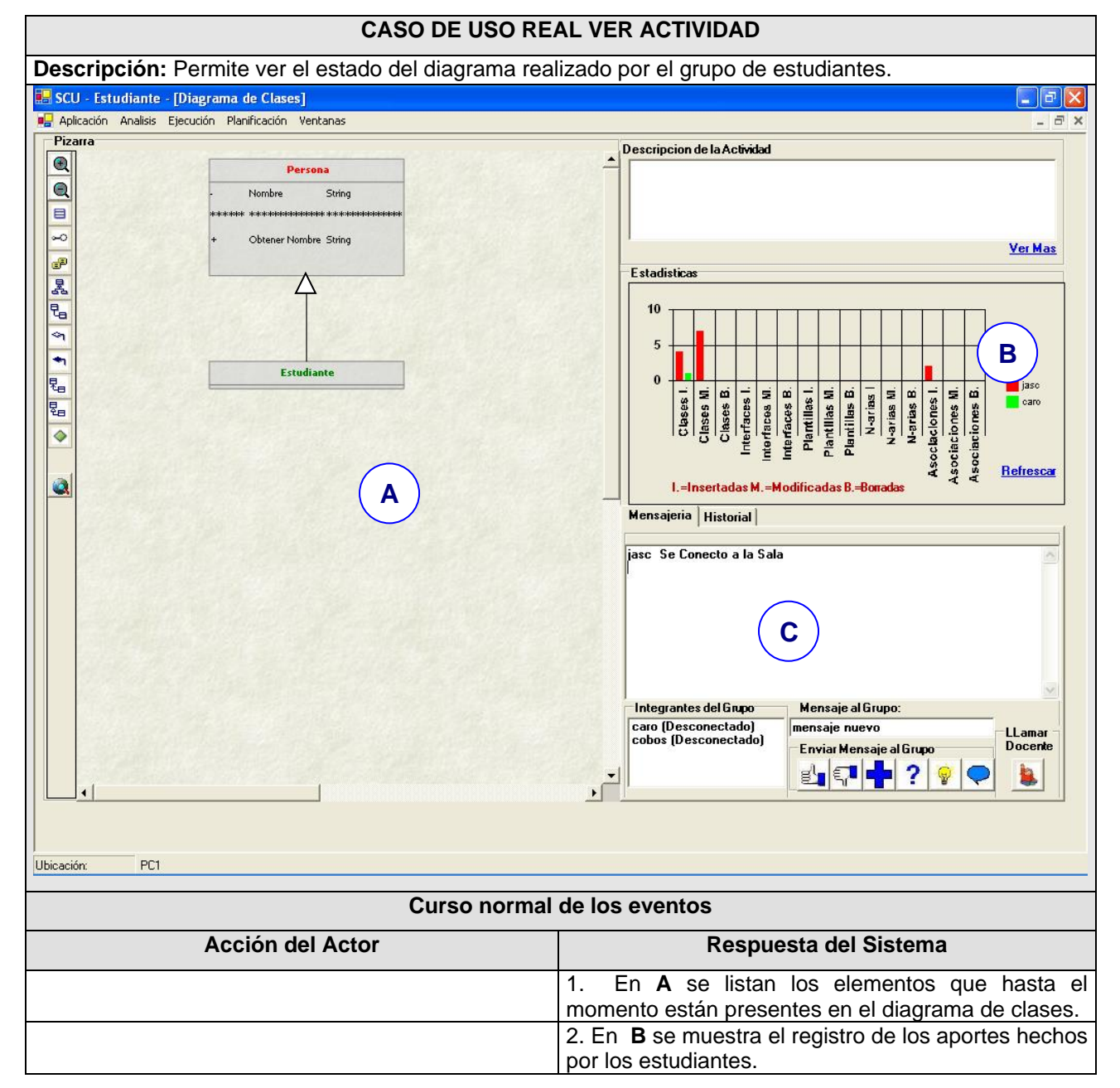

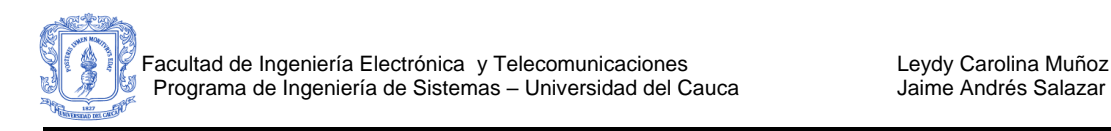

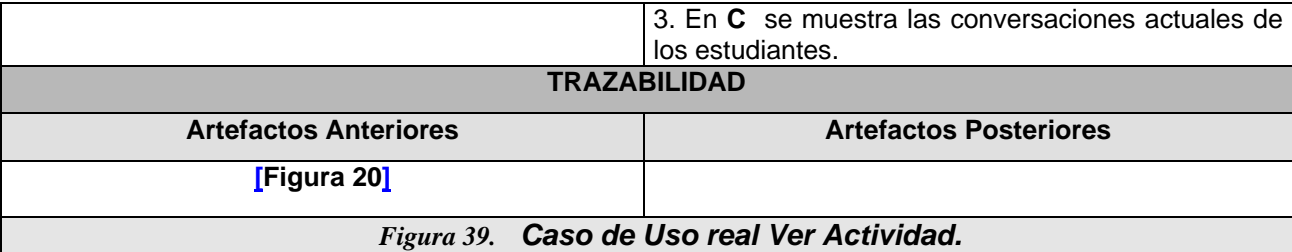

# **CASOS DE USO REALES PARA EL USUARIO ADMINISTRADOR**

## **C 7. CASOS DE USO REALES PARA GESTIONAR USUARIO.**

**Caso de Uso Real: Crear Usuario**

**CASO DE USO REAL CREAR USUARIO**

**Descripción:** Permite crear un usuario para manipular la información.

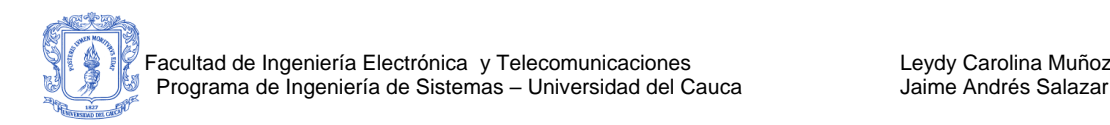

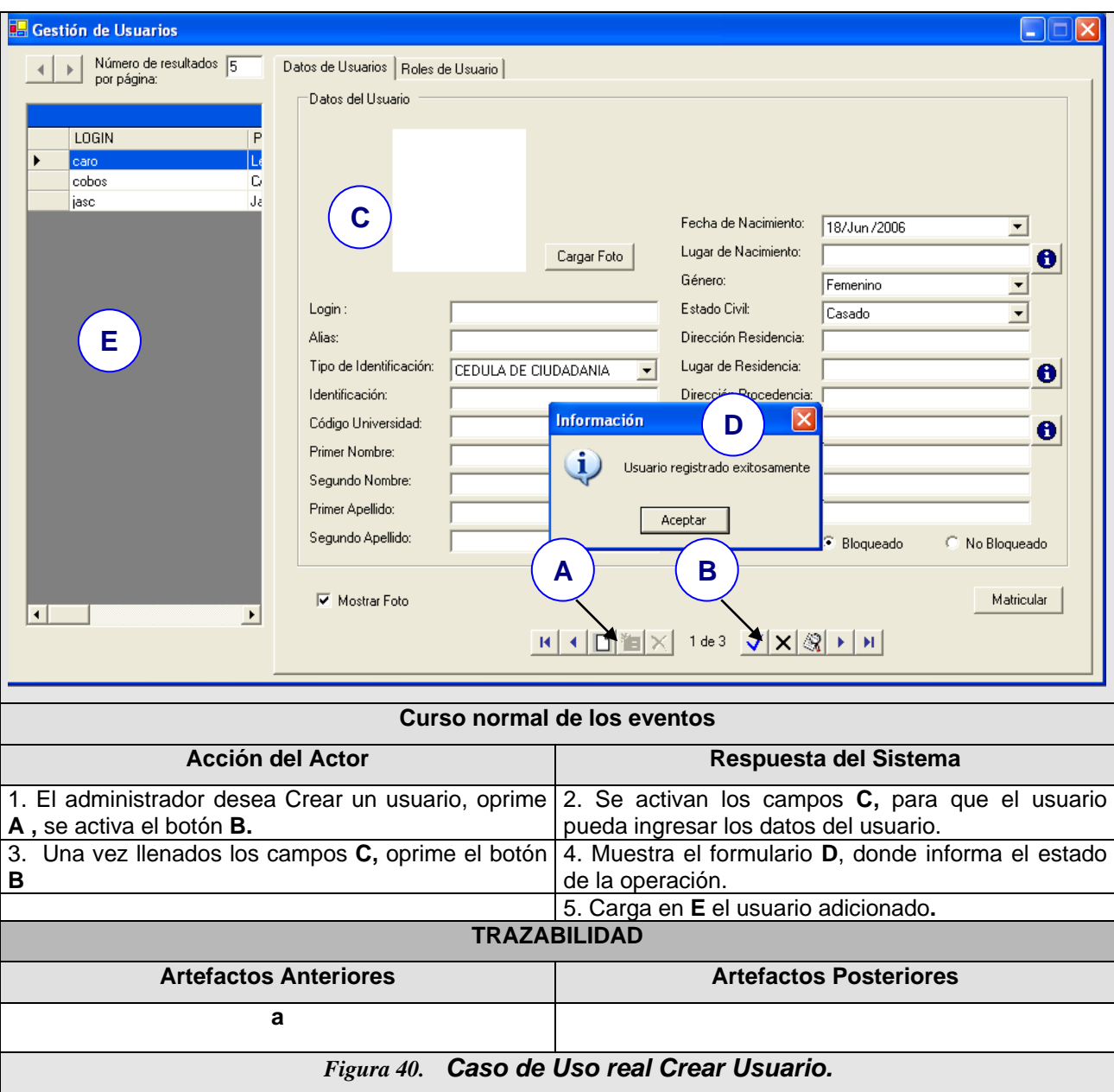

#### **Caso de Uso Real: Modificar Usuario** v j

b

e

#### **CASO DE USO REAL MODIFICAR USUARIO** o  $\overline{\phantom{a}}$

**Descripción:** Permite crear un usuario para manipular la información. **ción:** Permite crear un usuario para manipular la información.

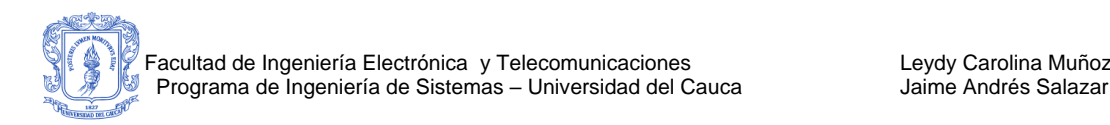

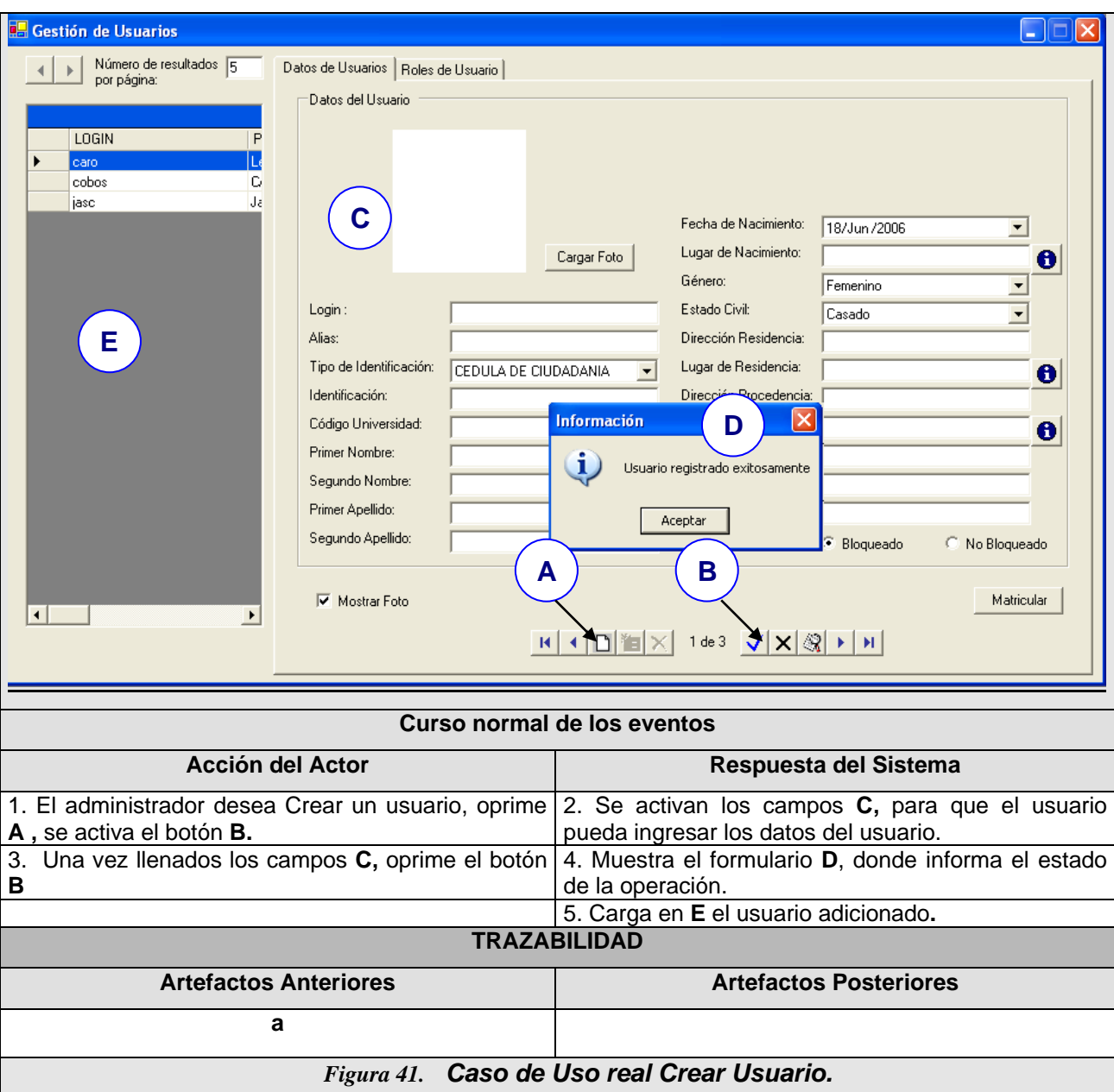

#### **Caso de Uso Real : Actualizar Rol** v j

b

e

#### **CASO DE USO REAL ACTUALIZAR ROL** o b

e

Descripción: Permite crear un usuario para manipular la información. <u>ión: Permite crear un usuario para manipular la información.</u>

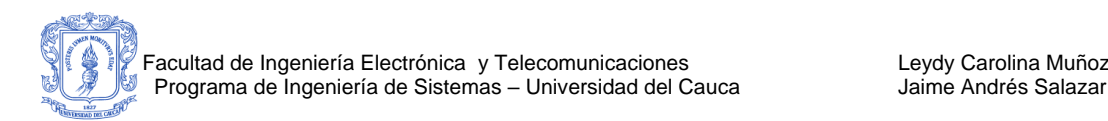

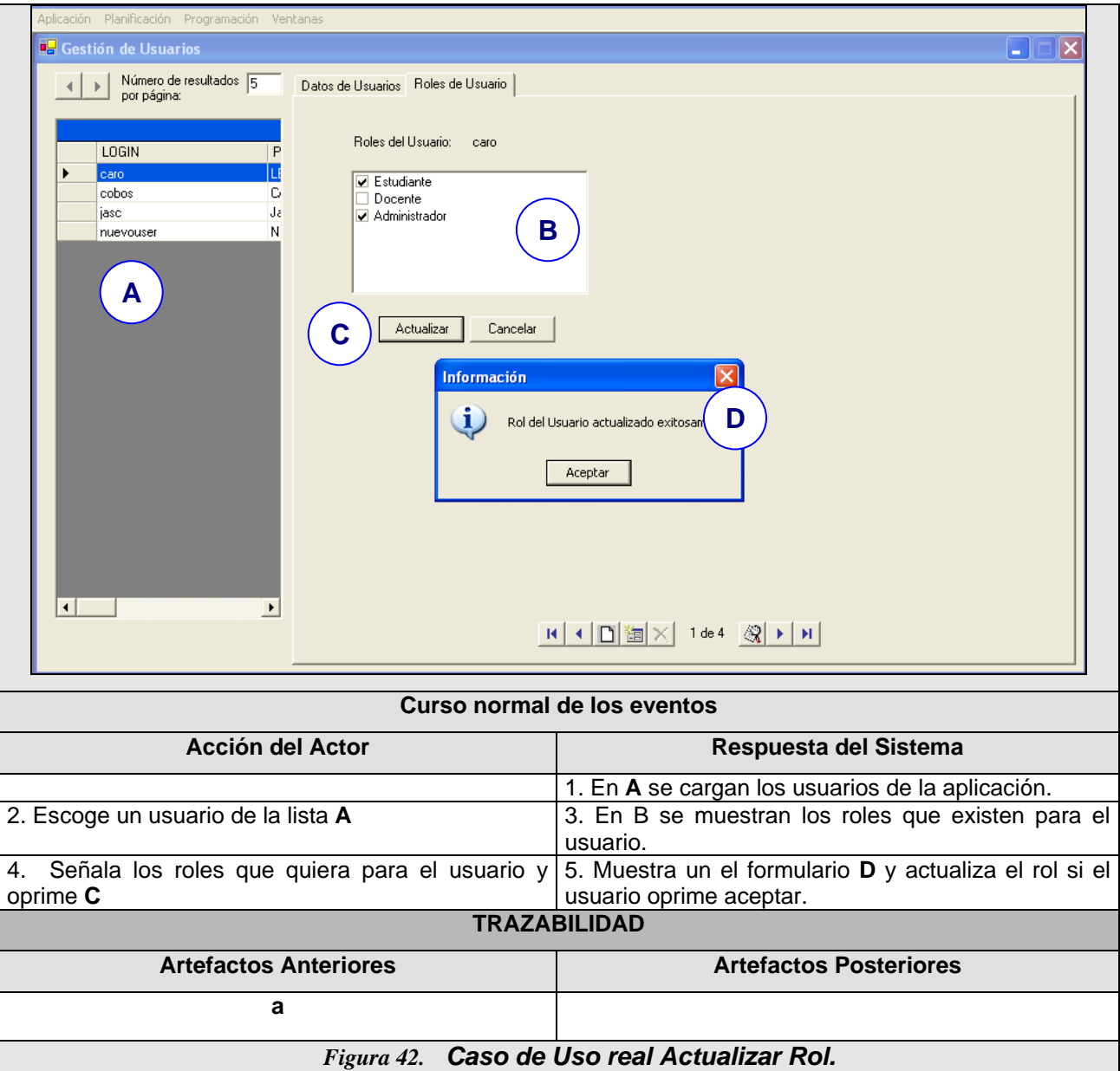

#### **Caso de Uso Real: Matricular** e j

e

## **CASO DE USO REAL MATRICULAR** v b

e

Descripción: Cuando un usuario establece rol como estudiantes, puede matricular una asignatura.

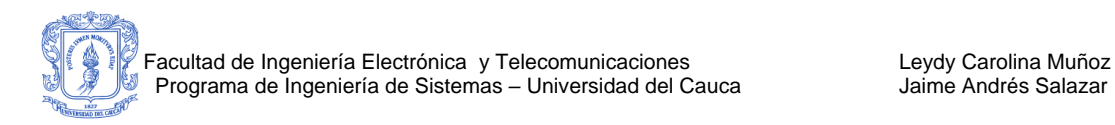

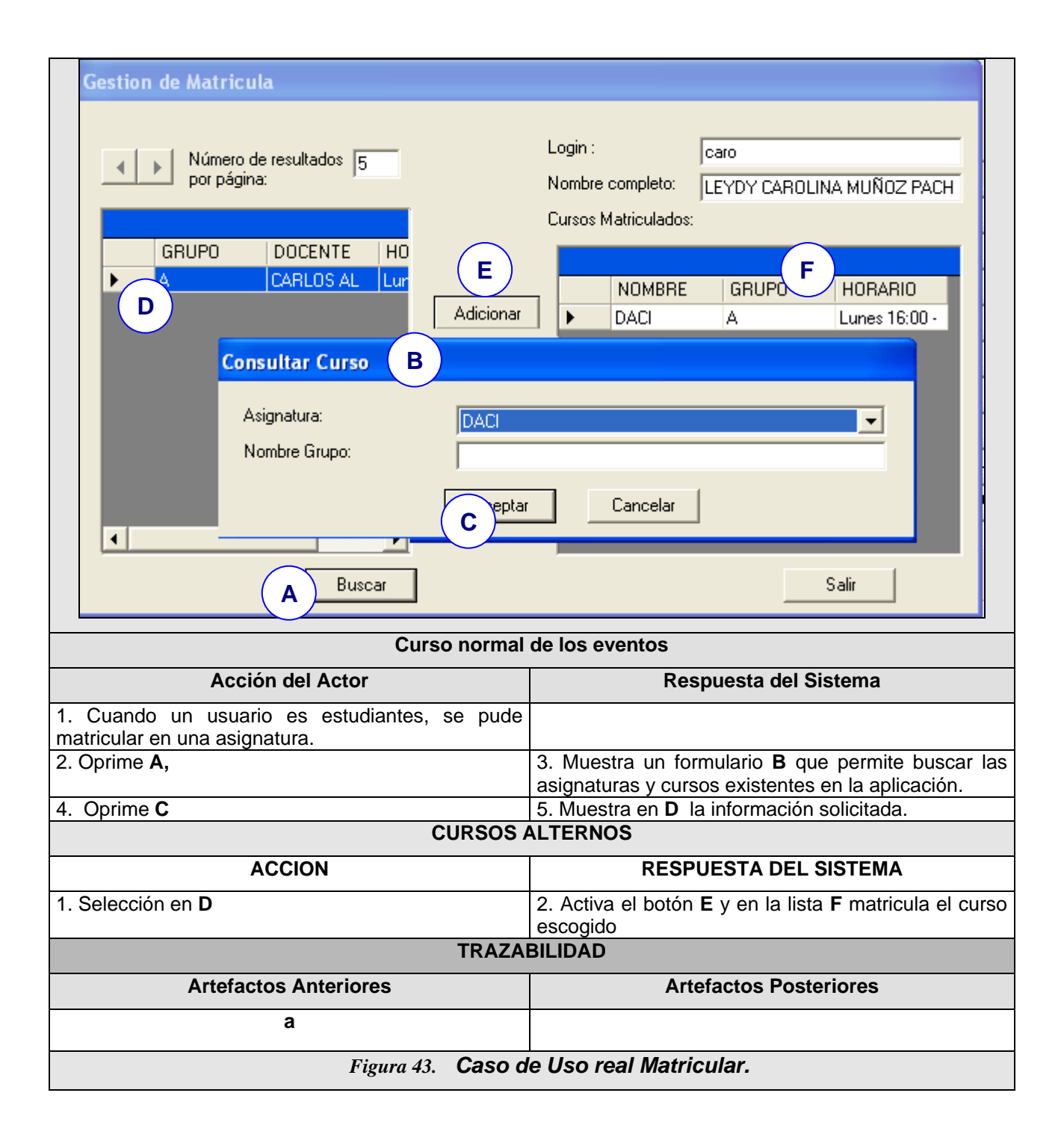

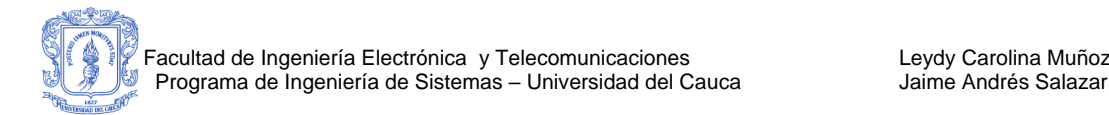

## **C 8. CASOS DE USO REALES PARA GESTION DE**

## **ASIGNATURAS**

## **Caso de Uso Real: Crear Asignatura.**

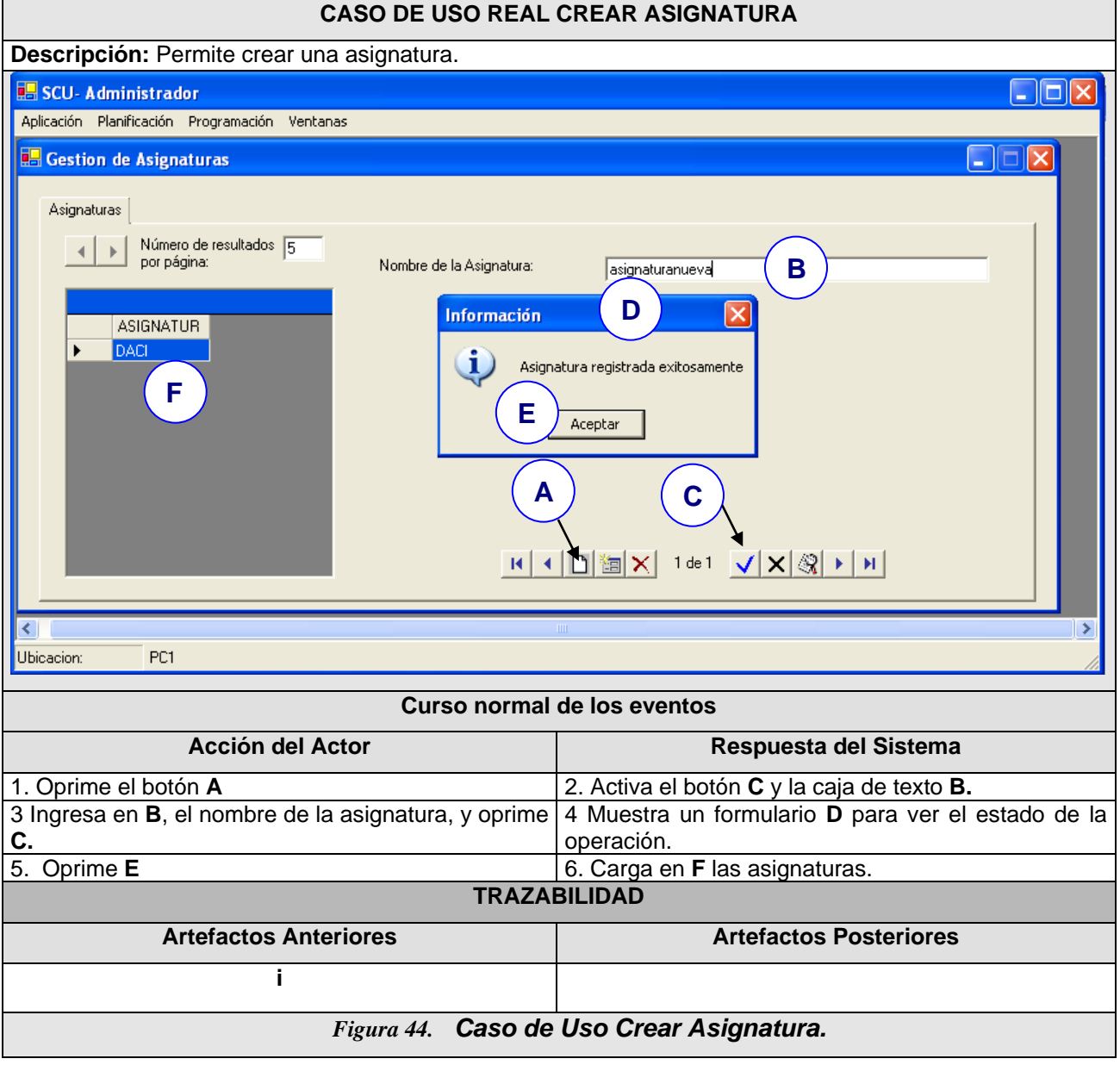

 **Caso de Uso Real: Modificar Asignatura.** O O

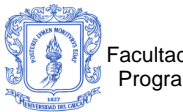

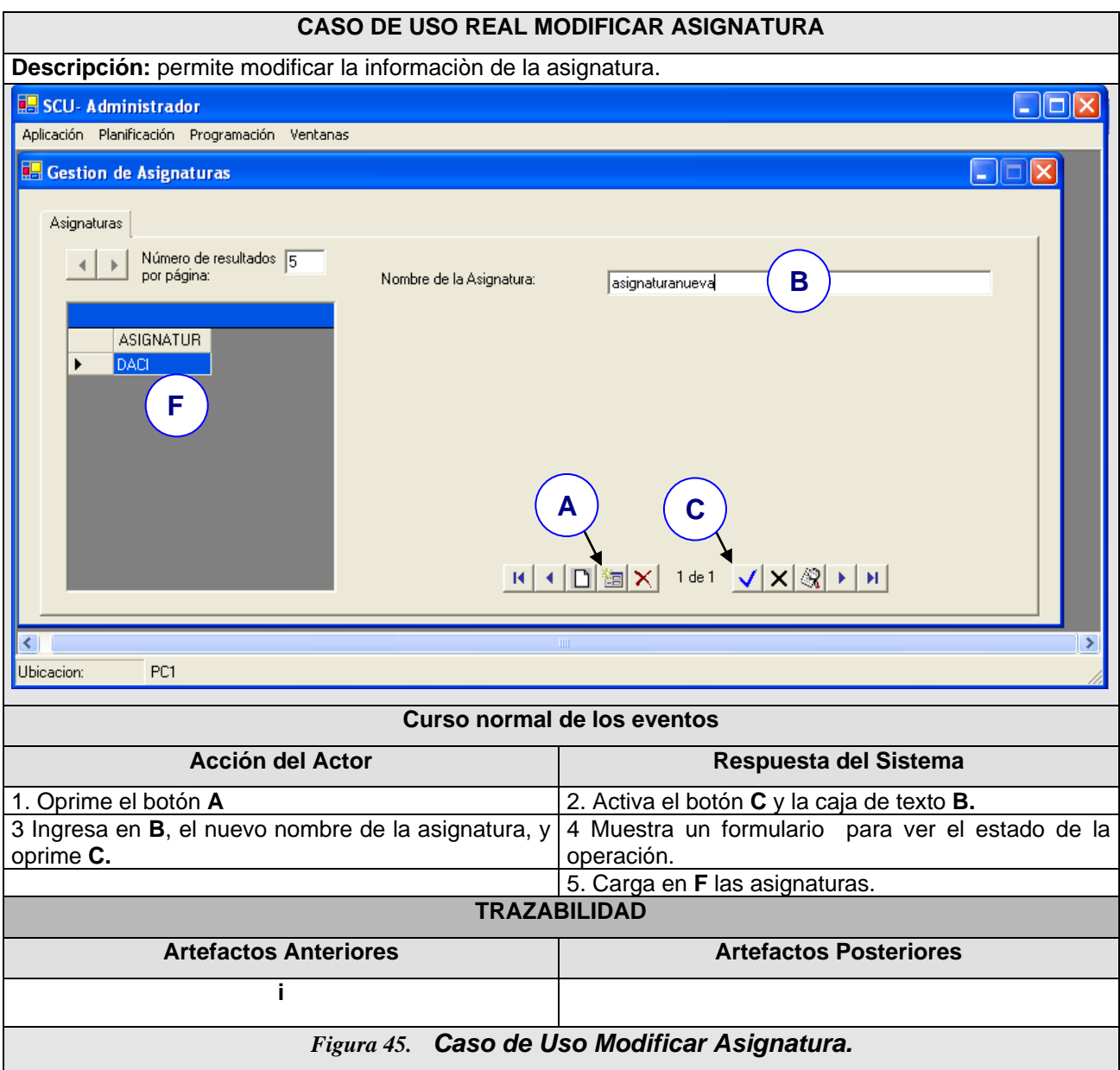

**Caso de Uso Real: Eliminar Asignatura.** O

### **CASO DE USO REAL MODIFICAR ASIGNATURA** b

o

Descripción: permite eliminar la asignatura.

j

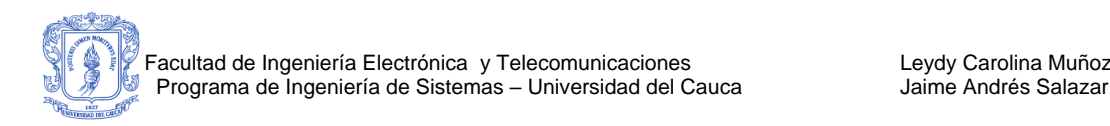

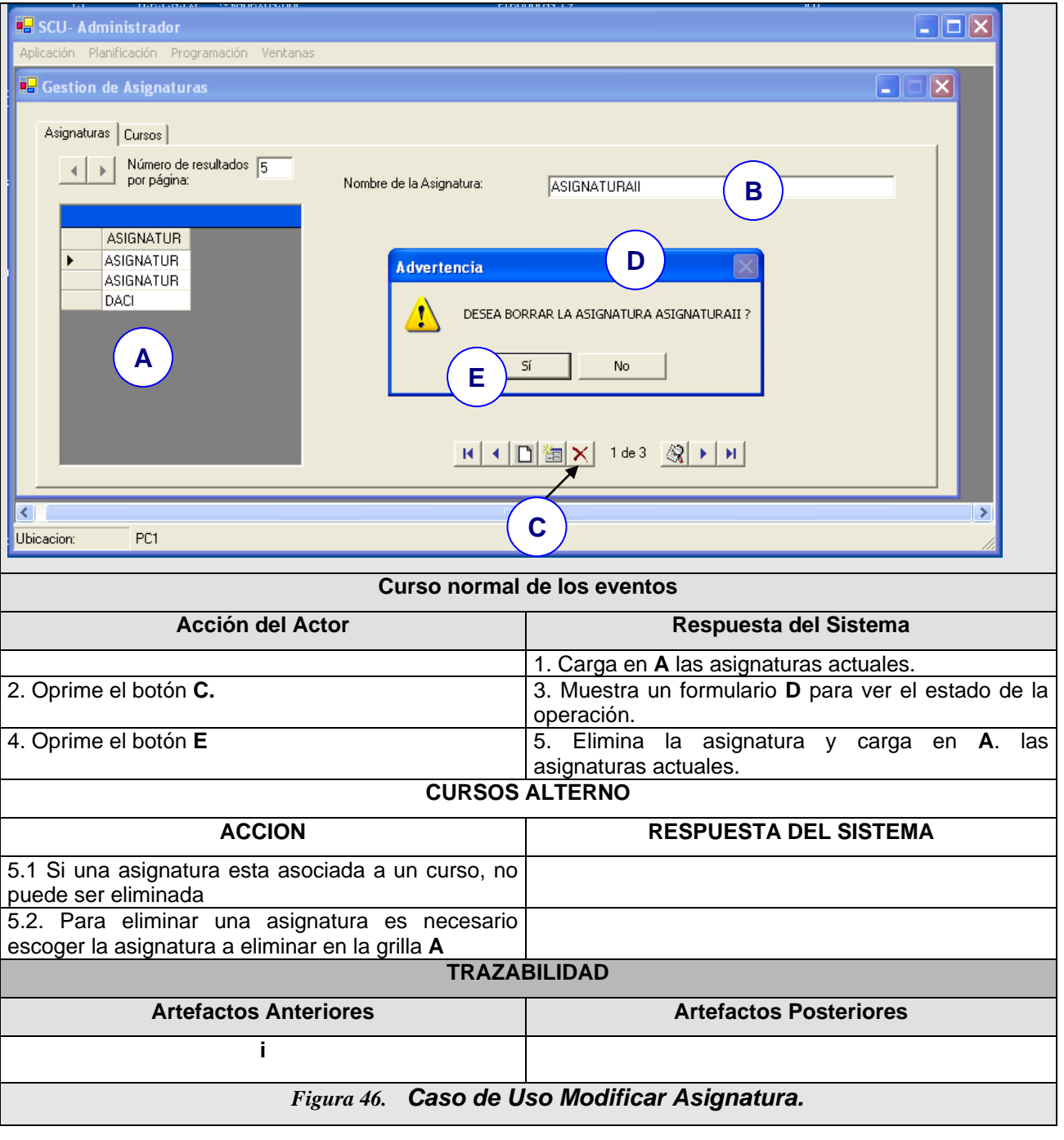

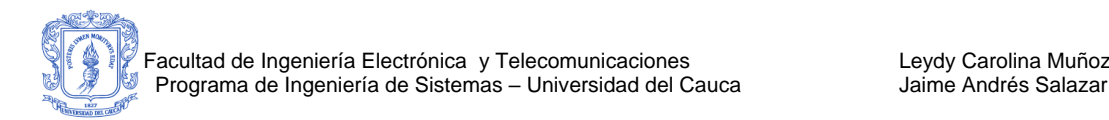

## **C 9. CASOS DE USO REALES PARA GESTION DE CURSOS**

#### **Caso de Uso Real: Crear Curso**

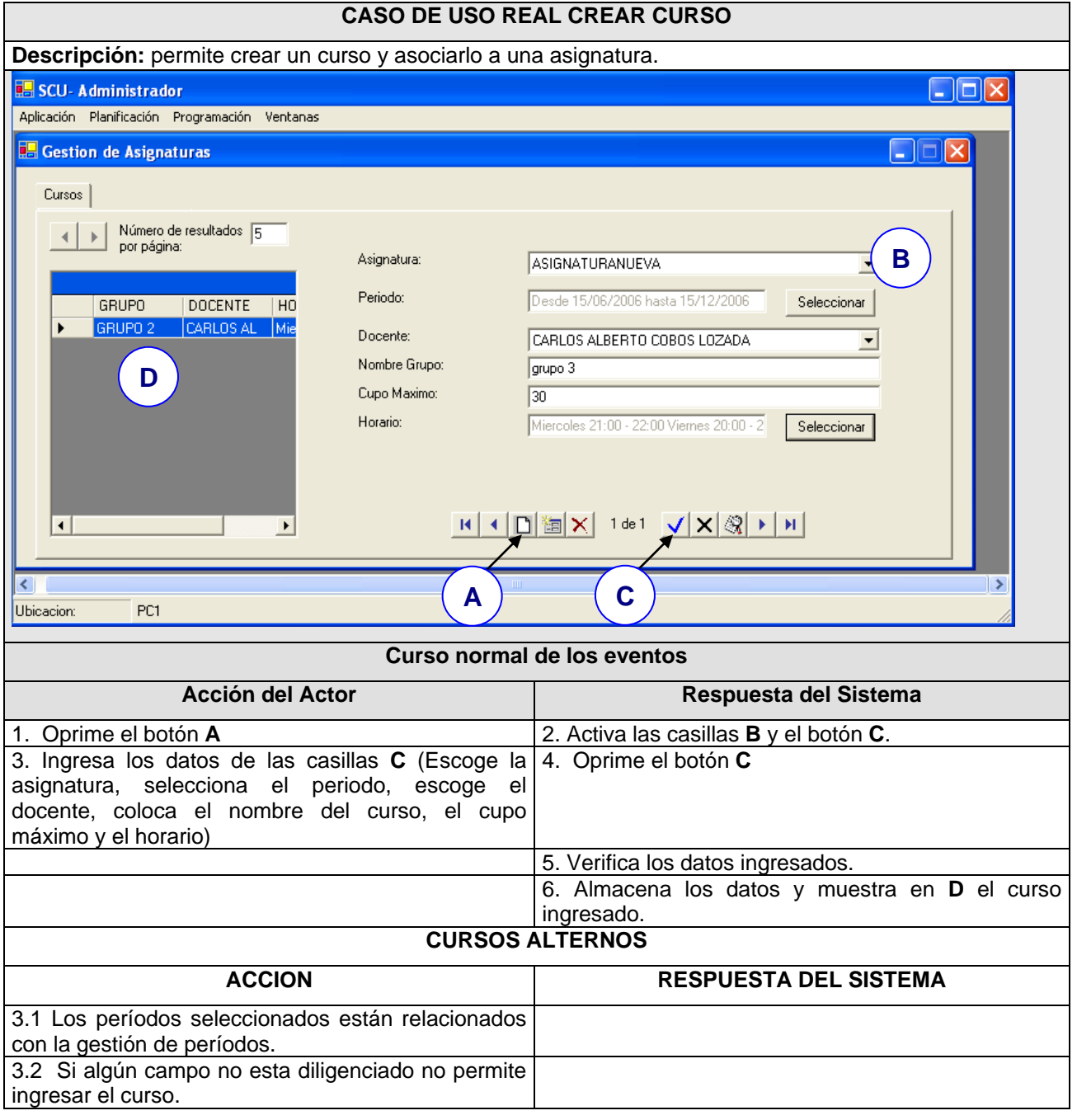

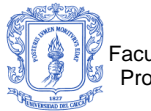

#### **Caso de Uso Real: Modificar Curso**

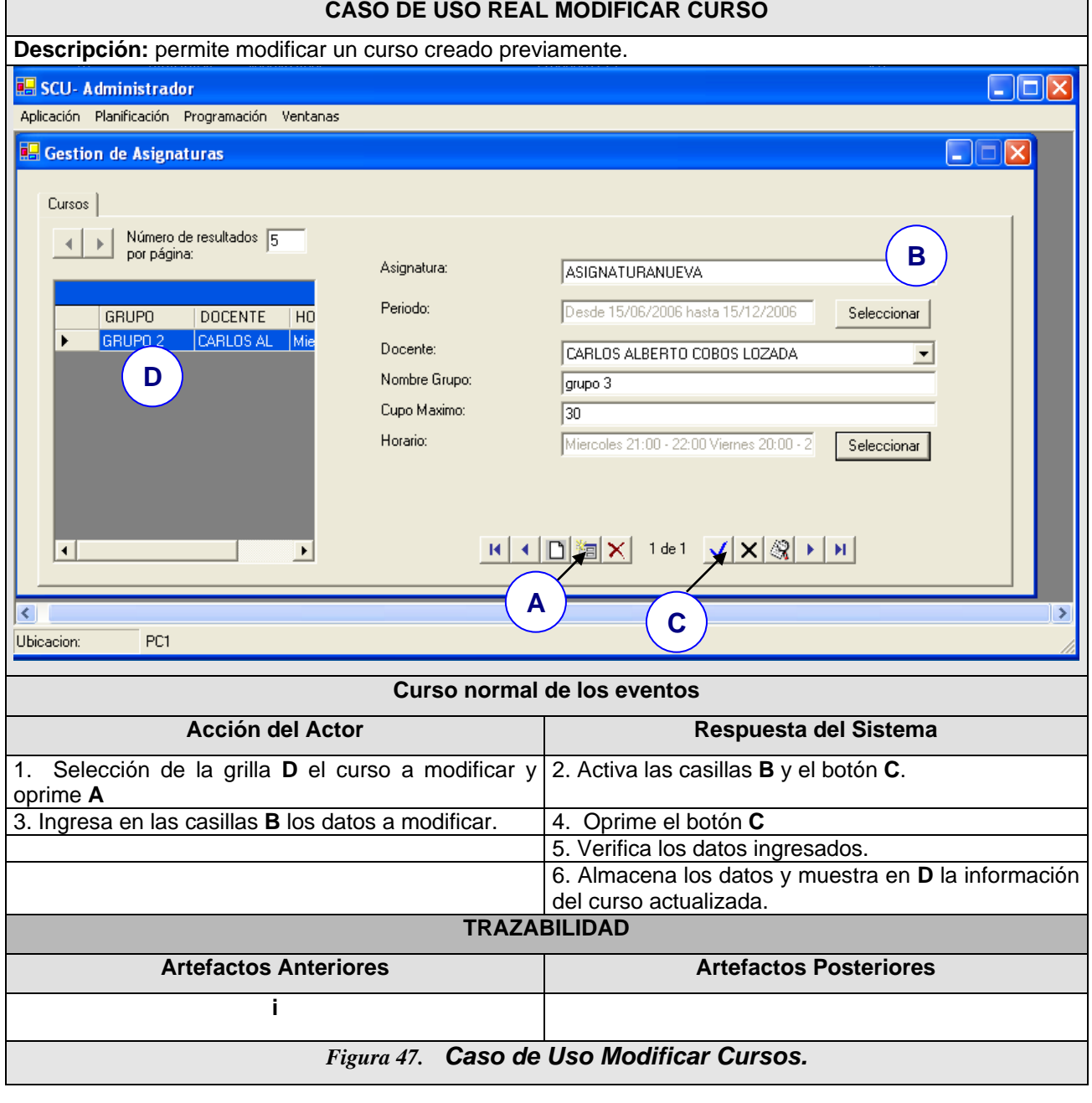

![](_page_159_Picture_0.jpeg)

#### **Caso de Uso Real: Eliminar Curso**

![](_page_159_Picture_145.jpeg)

#### <span id="page-159-0"></span>**C 10. CASOS DE USO REALES PARA GESTION DE PERIODOS**  $\overline{a}$ **S PARA GESTION DE PERIODO**  $\overline{a}$

 **Caso de Uso Real: Crear Periodos** e e

![](_page_160_Picture_0.jpeg)

![](_page_160_Picture_109.jpeg)

## **Caso de Uso Real: Modificar Periodos** e

ti

#### **CASO DE USO REAL CREAR PERIDOOS**

![](_page_161_Picture_0.jpeg)

e

ti

![](_page_161_Picture_136.jpeg)

#### **Caso de Uso Real: Eliminar Periodos**  $\overline{\phantom{a}}$

v

#### **CASO DE USO REAL ELIMINAR PERIDOOS**  j e

**Descripción:** permite eliminar un periódo creado con anterioridad.

![](_page_162_Picture_0.jpeg)

![](_page_162_Picture_94.jpeg)

![](_page_163_Picture_0.jpeg)

# **ANEXO D ARTICULO CLEI COOPERAR-SCU**

**.**

![](_page_164_Picture_0.jpeg)

#### **Ambiente Computacional para la Edición Cooperativa de Diagramas de Clases con UML**

**Carlos A. Cobos Universidad del Cauca, Departamento de Sistemas, Popayán, Colombia, 572 ccobos@unicauca.edu.co**

**Jaime A. Salazar Universidad del Cauca, Programa de Ingeniería de Sistemas, Popayán, Colombia, 572 jsalazarcabrera@ucauca.edu.co** 

**y**

**Leydy C. Muñoz Universidad del Cauca, Programa de Ingeniería de Sistemas, Popayán, Colombia, 572 cmunoz@ucauca.edu.co** 

#### **Abstract**

This paper shows a technique or method of cooperative learning called "Cooperar" and the design of an computational environment for the cooperative edition of class diagrams with UML called "SCU" that will be used for the development of activities (exercises / workshops / evaluations) in the Object Oriented Programming courses of the Systems Engineering Program at the University of Cauca, Colombia, and that it can be useful for other University contexts. The computational environment

![](_page_165_Picture_0.jpeg)

is designed to take a group of statistics allows to each student to obtain a constant feedback at the same time serves as an indicator of his participation in the design of the diagram, as well as, a service that allows the reproduction of the actions that all the students carried out in each group like a "video". In this way, it is possible diminishing the work load during the process of monitoring and evaluation of the cooperative activity. This reproduction service is based on an adaptation of the concept of the Transaction Log of databases management servers and is free of the problems and storage excess that have outlined other research projects on the topic.

**Keywords:** Collaborative Systems, Computer Support for Cooperative Learning, Object Oriented Programming, UML, Class Diagrams.

#### **Resumen**

Este artículo describe una técnica o método de aprendizaje cooperativo denominado "Cooperar" y el diseño de un ambiente computacional para la edición cooperativa de diagramas de clase con UML denominada "SCU", que se utilizará para el desarrollo de actividades (ejercicios / talleres / evaluaciones) en los cursos de Programación Orientada a Objetos del Programa de Ingeniería de Sistemas de la Universidad del Cauca, Colombia, y que puede ser útil para otros contextos Universitarios. El ambiente está diseñado para llevar un conjunto de estadísticas que le permiten obtener una realimentación constante al estudiante, que a la vez sirve como un indicador de su participación en el diseño del diagrama, y un servicio que permite la reproducción de las acciones que realizaron todos los estudiantes en cada grupo como un "video"; disminuyendo de esta forma la carga del docente en el proceso de monitoreo y evaluación de la actividad cooperativa. Este servicio de reproducción se basa en una adaptación del concepto del Registro de Transacciones de un motor de bases de datos y está libre de los

![](_page_166_Picture_0.jpeg)

problemas de rendimiento y exceso de almacenamiento que han planteado otras investigaciones sobre el tema.

Palabras claves: Sistemas Colaborativos, Aprendizaje Cooperativo Soportado por Computador, Programación Orientada a Objetos, UML, Diagramas de Clase.

#### **D 1. INTRODUCCIÓN**

En los últimos cuatro (4) años, los docentes de la asignatura de Programación Orientada a Objetos (POO) de la Universidad del Cauca - Colombia han observado que a los estudiantes se les dificulta aprender los conceptos relacionados con clases y objetos, el manejo de la complejidad, los tipos abstractos de datos (TAD's), el manejo dinámico de objetos, la sobrecarga de operadores y las plantillas (templates). Lo anterior se ha convertido en una de las causas preponderantes para que en esta asignatura el índice de mortalidad académica sea muy elevado. En promedio el 60% de los estudiantes que inician el curso, no lo aprueban o se retiran.

En junio de 2004 se realizó una encuesta [1] a docentes que impartieron e impartían la asignatura de POO y a estudiantes que la cursaron y la estaban cursando en ese momento. En los resultados obtenidos se concluye entre otras cosas lo siguiente: A los estudiantes les hace falta mayor motivación por aprender los conceptos de esta asignatura; esto conduce a que el estudiante se preocupe principalmente en aprobar la materia o los exámenes con la mínima nota requerida que corresponde a 3.0 sobre 5.0, lo cual podría sugerir que el estudiante está adquiriendo alrededor del 60% de los conocimientos y habilidades del curso. Los estudiantes no usan una técnica adecuada de estudio, las técnicas utilizadas dan mayor importancia a la memorización que a la comprensión, ejercitación y

![](_page_167_Picture_0.jpeg)

aplicación de los conocimientos. Los estudiantes participan muy poco en clase, debido principalmente al temor que sienten por realizar preguntas que carezcan de importancia o por el temor al señalamiento o cuestionamiento por parte de sus compañeros. Esta situación puede llevar a que los estudiantes no comprendan en su totalidad los temas vistos en clase. Finalmente, muchos estudiantes no participan porque se sienten rezagados ante el alto grado de participación y competitividad que muestran algunos estudiantes que poseen un mayor conocimiento en el tema que se trata en una determinada clase.

También se encontraron algunas fallas (o situaciones a mejorar) por parte de los docentes que orientan estos cursos, ellas son: La presentación de los contenidos en algunos casos se hace desorganizadamente, con repetición de contenidos y en algunos casos sin relacionar los conceptos; actualmente, cada docente por separado trata de mejorar los contenidos, pero estos esfuerzos no se realizan coordinadamente. Existe una notable falta de tiempo para el desarrollo de prácticas, tutorías y ejercitación. La mayoría de los estudiantes consideran que se necesita que los docentes tengan muy buena pedagogía, excelentes conocimientos y suficiente experiencia para mejorar el proceso enseñanzaaprendizaje del curso.

Buscando posibles soluciones a este problema se han llevado a cabo algunas estrategias de acompañamiento por parte del departamento de sistemas, ellas son: La implantación de asesorías académicas (denominadas monitorías estudiantiles) ofrecidas por estudiantes de cuarto semestre o superior a los estudiantes del curso de POO (en segundo semestre) y una constante motivación a los estudiantes para que hagan uso de las horas de consulta y el desarrollo de talleres y ejercicios fuera de clase.

![](_page_168_Picture_0.jpeg)

La puesta en práctica de las anteriores actividades y el uso de diferentes estrategias metodológicas, por parte de los docentes que orientan la asignatura de POO, ha resuelto en parte algunos de los problemas expuestos. Una de las estrategias que mejores resultados ha presentado consiste en la ejercitación permanente y las actividades grupales que tienen como objetivo resolver problemas de POO. Se ha observado que para obtener mejores resultados a nivel general en la asignatura, es clave hacer énfasis en el diseño de diagramas de clase, debido a que es un tema fundamental para entender luego el manejo dinámico de objetos, diagramas de colaboración, mensajes y polimorfismo.

Teniendo en cuenta que las estrategias grupales han tenido mejores resultados, se decidió iniciar un proceso de investigación en Aprendizaje Cooperativo (AC) [2][3]aplicado a la edición de diagramas de clase, y que este trabajo pueda ser desarrollado en forma manual (tradicional) o en un ambiente de Aprendizaje Cooperativo Soportado por Computador (Computer Support for Cooperative Learning, CSCL) [4][5].

Al comenzar la investigación, aunque no se encontró un proyecto de iguales características, sí se encontraron iniciativas a nivel nacional e internacional que dieron aportes significativos para el inicio del trabajo, ellas son:

 Algebra Jam [6]: Es un ambiente de aprendizaje cooperativo que permite a grupos de estudiantes sincrónicamente resolver problemas que involucren modelos algebraicos y de forma remota. El sistema proporciona un juego de herramientas para ayudar a los estudiantes a establecer un objetivo en común y mantener el enfoque del grupo. Los aportes más significativos se relacionan con el manejo de modos de operación individual y en equipo incluyendo la notificación de las diferencias entre los integrantes del grupo, una pizarra de

![](_page_169_Picture_0.jpeg)

equipo, salón de charla, y el uso de roles (Observador, Aprendiz, Especialista, Líder, Preparador) para la resolución de problemas.

- Computational Analysis of Knowledge Sharing [7][8][9]: Es un ambiente CSCL que permite a grupos de estudiantes solucionar cooperativamente problemas que involucre el concepto de orientación a objetos utilizando la técnica OMT (Object Modeling Technique propuesta por Jim Rumbaugh). Este sistema cuenta con un espacio de trabajo compartido y una interfaz de comunicación donde los estudiantes pueden construir en común un diagrama, mientras que están trabajando cooperativamente, existe un motor de análisis funcionando dinámicamente, determinando la interacción y recomendando acciones a un agente que idealmente se encuentra en línea supervisando a los estudiantes mientras que están aprendiendo. Este trabajo es importante porque muestra una forma estructurada de comunicación, que es el eje principal de la investigación.
- Ambiente Computacional de Ejercitación Colaborativa para Programación Estructurada [10][11]: Es una investigación que construye un método de ejercitación colaborativa diseñado según los métodos de aprendizaje colaborativo especializados en la solución de problemas y un ambiente computacional que soporta este método. Como conclusión de dos experimentos se observó un mejor rendimiento académico de los estudiantes de Informática (Computer Science), además de una excelente motivación e interés en usar este tipo de aplicaciones por parte de los estudiantes. Esta investigación es muy importante por el contexto teórico recopilado, los conceptos usados para la formulación del modelo, las herramientas usadas para la implementación del ambiente CSCL y la planeación, ejecución y análisis de los experimentos.

![](_page_170_Picture_0.jpeg)

 The Collaborative Multi-User Editor Project IRIS [12]:En esta investigación se identifica y se satisface las necesidades reales para la edición colaborativa en red; Además se propone un ambiente flexible e integrable para la edición en grupo llamado IRIS, el cual presenta ventajas como: puede usarse en redes de área ancha, soporta los puestos de trabajo desconectados así como los puestos de trabajo móviles con bajo ancho de banda para establecer enlaces de comunicación (El usuario o la aplicación de interfaz de usuario puede determinar cuándo distribuir las actualizaciones y cuándo recibir las actualizaciones), soporta la colaboración síncrona y asíncrona, soporta la edición colaborativa de gráficos y finalmente, permite la importación y exportación de herramientas.

A continuación en la sección 2, se describe una técnica o método de aprendizaje cooperativo denominado "Cooperar" que tiene como objetivo orientar el desarrollo de ejercicios cooperativos de edición de diagramas de clase, en forma manual, es decir en el aula de clase o fuera de ella, sin soporte por computador. En la sección 3, se muestra el diseño general de un ambiente computacional para la edición cooperativa de diagramas de clase con UML denominada "SCU", y las características que lo hacen original y útil. Finalmente, se presentarán algunas conclusiones y el trabajo futuro que desarrollará el grupo de investigación con respecto a este tema.

#### **D 2. MÉTODO DE APRENDIZAJE COOPERAR**

Para facilitar la comprensión del método/técnica/estructura desarrollado por los autores de este artículo, primero se realiza una descripción introductoria, posteriormente se exponen las fases que desarrollan los docentes y los estudiantes en el método y finalmente se muestra una síntesis de los roles que pueden tomar los estudiantes.

![](_page_171_Picture_0.jpeg)

#### **Descripción**

COOPERAR es un método de aprendizaje cooperativo que no es libre de contenido, empleado de forma particular para realizar actividades de edición cooperativa, donde los estudiantes realizan diagramas de clase con UML utilizando los conceptos de programación y modelado orientado a objetos que subyacen a dichos diagramas. Este método es cooperativo, más que colaborativo, debido a que estructura/define un conjunto de procesos/procedimientos que ayudan a la gente a interactuar en forma conjunta para cumplir con un objetivo general, que en este caso, consiste en aprender un contenido especifico, resolver un problema, completar una tarea o desarrollar una habilidad de modelado. En contraste, el aprendizaje colaborativo según Panitz [3] corresponde a una filosofía de interacción donde los aprendices son responsables de sus acciones, incluyendo el aprendizaje, y respetan las habilidades y contribuciones de sus compañeros sin ninguna técnica mediadora planteada por el docente. En la [\[tabla](#page-173-0)  [17\]](#page-173-0) se muestran las características más importantes del aprendizaje cooperativo y del cooperativo según Panitz.

Con COOPERAR se persiguen objetivos académicos y otros relacionados con el desarrollo de habilidades cooperativas. Los objetivos académicos consisten en que entre todos los estudiantes de un grupo planteen un modelo que dé solución a un problema o a un requerimiento de un sistema, entiendan la estrategia que se utiliza para editar y diseñar las clases y apliquen los conceptos vistos en clases previas. Los objetivos relacionados con las habilidades cooperativas ofrecen oportunidades a los estudiantes para cultivar habilidades sociales y comunicativas necesarias para el trabajo en equipo. Algunas habilidades sociales pueden ser: llegar a conocerse y confiar en el otro, comunicarse con precisión y sin ambigüedades, aceptarse y apoyarse, y resolver sus conflictos de manera constructiva [13].

![](_page_172_Picture_0.jpeg)

En este método los estudiantes se dividen en grupos de dos a cuatro miembros. El docente entrega a todos los estudiantes uno o más ejercicios para que los estudien y se den una idea inicial del trabajo. Después los estudiantes se reúnen en sus grupos y en forma cooperativa dan aportes, escuchan los aportes de sus compañeros, discuten y solucionan los ejercicios. La interacción entre los miembros del grupo puede realizarse basado en roles y sin estos (secuencial sin roles); cuando la interacción es basada en roles (Evaluador, Observador, Líder) se organiza la participación de todos los integrantes asignándole un rol a cada integrante del grupo, cuando la interacción es secuencial sin roles los integrantes del grupo puedan realizar cualquier tarea de forma síncrona o asíncrona. Después, el docente da un tiempo (dependiendo de la tarea en horas o días) para que realicen la tarea, hagan una evaluación de su trabajo cooperativo y finalmente todos los estudiantes presentan una evaluación individual del tema. En la Figura 1 se muestran las fases principales del método y en la [\[tabla 18\]](#page-173-1) se puede apreciar un resumen de las características del método, de acuerdo a la propuesta de Slavin [14].

| <b>Aprendizaje Cooperativo</b>                      | Aprendizaje Colaborativo                              |
|-----------------------------------------------------|-------------------------------------------------------|
| Es una estructura (técnica o método) predefinida de | Es una filosofía de interacción, un estilo de vida    |
| interacción y libre de contenido.                   | personal, libre de estructuras y contenido.           |
| Es un enfoque muy centrado o controlado por el      | Es un enfoque muy centrado en el estudiante,          |
| docente.                                            | donde docente y estudiante comparten la autoridad     |
|                                                     | y el control del aprendizaje.                         |
| Los individuos son orientados por una estructura    | Los individuos son responsables de sus acciones,      |
| que permite el logro de una meta o producto final   | incluyendo su aprendizaje, y respetan las             |
| específico, generalmente un contenido.              | habilidades y contribuciones de sus compañeros.       |
| Requiere un bajo grado de sofisticación de<br>los   | Requiere un alto grado de sofisticación de los        |
| estudiantes<br>Es<br>trabajar en<br>para<br>grupo.  | estudiantes<br>trabajar<br>Es<br>para<br>en<br>grupo. |
| recomendado para enseñar a los estudiantes los      | recomendado para extender las habilidades de          |
| procesos básicos de interacción social<br>el<br>V   | pensamiento crítico y razonamiento, así como el       |
| conocimiento de temas de carácter fundamental.      | mejor entendimiento de las relaciones sociales.       |

**Aprendizaje CooperativoAprendizaje Colaborativo**

![](_page_173_Picture_0.jpeg)

<span id="page-173-0"></span>![](_page_173_Picture_141.jpeg)

![](_page_173_Figure_4.jpeg)

![](_page_173_Picture_142.jpeg)

#### <span id="page-173-1"></span>**FASES QUE DESARROLLA EL DOCENTE**

El docente tiene cuatro fases principales. La primera fase es la de planeación la cual es previa a la actividad y en la que formula los casos a modelar (ejercicios), los tiempos, entre otros. La segunda fase es la de programación, en la que organiza de forma tentativa los grupos de ejercitación, al azar o por otro criterio. La tercera fase es la de reorganización y el monitoreo de los grupos, iniciando con la reorganización de los grupos si esto se requiere, entregando los materiales y dando tiempo a los estudiantes para que lean los casos a modelar, luego

![](_page_174_Picture_0.jpeg)

monitorea los grupos observando los aportes de los estudiantes, el estado de solución del problema, verificando que se estén cumpliendo las habilidades cooperativas y reorienta a los grupos que se encuentren desenfocados, entre otras cosas. Y la última fase es la de un análisis general de la actividad con el fin de mejorar el desarrollo de futuras actividades y dar recomendaciones a los estudiantes sobre situaciones observadas que fueron acertadas o que deben ser mejoradas. El docente debe realizar estas fases para cada actividad que vaya a desarrollar en un curso, o reutilizar algunos productos en dos o más cursos, como por ejemplo los productos de la fase de planeación. En la [\[Figura 53\]](#page-175-0) se puede observar una síntesis de las actividades que desarrolla el docente en cada fase.

![](_page_174_Figure_4.jpeg)

![](_page_175_Picture_0.jpeg)

![](_page_175_Figure_2.jpeg)

#### <span id="page-175-0"></span>**Fases que desarrolla el Estudiante**

Se han definido tres fases para el estudiante. La primera fase es la de preparación previa en la que el estudiante lee, repasa, analiza, sintetiza y se ejercita individualmente sobre los temas vistos en clase. La segunda fase es la de ejecución de la actividad en sí misma, donde realiza la solución de los ejercicios (construcción de los diagrama de clases) con sus compañeros de grupo. Y la tercera fase es donde realiza la evaluación del procesamiento del grupo y de sus propios conocimientos con un examen individual. En la [\[Figura 54\]](#page-176-0) se muestra una síntesis de las actividades que desarrolla el estudiante en cada fase.

![](_page_176_Figure_2.jpeg)

<span id="page-176-0"></span>Cuando la interacción en la fase de ejecución se realiza basada en roles, cada integrante del grupo cumple una función específica, debe realizar aportes y cumplir con los objetivos propios del rol. En la ejecución de la actividad, se realizan cambios de roles cada vez que ocurra un cambio de etapa (por ejemplo: pasar de la etapa de realizar clases a la etapa de realizar atributos dentro de una clase, se habla de etapas sólo en la fase de ejecución). Estos cambios buscan que cada estudiante desempeñe los diferentes roles en el desarrollo de cada ejercicio, de manera proporcionada y equitativa. El tamaño de los grupos es de dos (2) a cuatro (4) personas, donde el rol por defecto es el de Diseñador, encargado de dar aportes en la solución del problema, o cumplir temporalmente (en cada etapa) con uno de los siguientes roles:

 Líder: Se ocupa de iniciar y terminar las sesiones de lluvia de ideas en la cual los integrantes del grupo (incluido él) generan aportes para identificar los elementos que hacen parte de la solución del problema como son: las clases, los atributos, los métodos, las asociaciones, la navegabilidad de las

![](_page_177_Picture_0.jpeg)

asociaciones y las relaciones de dependencia entre las clases. Realiza un consenso en el grupo pidiéndoles a los integrantes que justifiquen el por qué de sus aportes y los aportes realizados por sus compañeros en la fase de lluvia de ideas. Establece un espacio para la votación de las ideas seleccionando los elementos que serán utilizados y posteriormente graficarlos. Por último realiza el cambio de etapa, con lo cual también se logra el cambio de rol (por ejemplo: pasar de clases a atributos, a asociaciones etc.). Su fin principal consiste en coordinar las actividades del grupo.

- Evaluador: Esta persona tiene como objetivo verificar el cumplimiento de las metas académicas fijadas en la tarea, proporciona un soporte para el docente en el proceso evaluativo del grupo, realiza preguntas para verificar que los integrantes del grupo están comprendiendo la actividad en cada etapa (clases, atributos, métodos, asociaciones, navegabilidad de las asociaciones y las relaciones de dependencia entre las clases), luego realiza una evaluación teniendo en cuenta los aportes de cada integrante del grupo, incluidos los propios y por ultimo aconseja al líder en el desarrollo de la actividad. Su fin principal consiste en buscar que todos los miembros del grupo entiendan el problema y su solución.
- Observador: (Opcional) Esta persona tiene como objetivo verificar el cumplimiento de las habilidades cooperativas fijadas en la tarea (si se planean), proporcionando un soporte para el docente en el proceso evaluativo de los grupos. Da aportes, analiza el diálogo durante la interacción de los integrantes para verificar el cumplimiento de las habilidades cooperativas propuestas por el docente. Verifica que la clasificación de los mensajes sea correcta (por ejemplo: sugerencia, crítica, etc.). Da sugerencias para mejorar el

![](_page_178_Picture_0.jpeg)

uso de habilidades cooperativas. Realiza una calificación teniendo en cuenta aspectos cooperativos y por ultimo aconseja al líder en el desarrollo de la actividad.

En la fase de ejecución, los cambios de tareas están dados por los siguientes momentos: definición de clases a nivel general, definición de atributos, definición de métodos, definición de asociaciones, definición de navegabilidad, definición de multiplicidad y definición de las relaciones de dependencia. De esta forma se logra que la fase sea muy organizada y siguiendo una metodología de diseño recomendada por diferentes autores (por ejemplo Larman [15], Booch, Rumbaugh Jacobson [16][17]). Esos momentos se pueden repetir varias veces en un proceso de refinamiento que busque en cada ciclo una mejora del producto del ciclo previo.

Cuando la interacción se planea para que se realice sin roles, es decir secuencialmente, se precisa que el docente defina previamente un tiempo mínimo de espera para realizar aportes en los diagramas de clase, con ello, se busca dar un tiempo para que los estudiantes expliquen a sus compañeros, formulen preguntas, entre otros, y se evita que sólo un estudiante se dedique a resolver el problema, sin ayudar y/o preguntar a sus compañeros.

#### **D 3. AMBIENTE CSCL PARA "COOPERAR" - SCU**

SCU (Solución informática para la edición Cooperativa de diagramas de clase con Uml) es un ambiente computacional (herramienta software) de edición cooperativa de diagramas de clase fundamentado en el método COOPERAR descrito anteriormente. SCU se encuentra en fase de construcción y dentro de sus requisitos principales se encuentran los siguientes:

![](_page_179_Picture_0.jpeg)

- Integrar las fases de método en un ambiente único. Cada tipo de usuario (estudiante y docente) tendrán su propia interfaz de usuario y en ella podrán identificar claramente las fases y las actividades del método.
- La ejecución de una actividad debe poder realizarse en forma sincrónica y asincrónica.
- El editor de diagramas de clase debe cumplir con la versión 1.5 de UML.
- El editor de diagramas debe realizar una actualización de los aportes de los compañeros en máximo un (1) segundo. Con lo anterior se busca una mejor comprensión y visualización del trabajo que hacen los compañeros de grupo.
- Se debe contar con un sistema de comunicación (Chat/foro) de los estudiantes del grupo en forma privada o pública, y de los estudiantes con el docente. El docente puede comunicarse con cualquier grupo, con un estudiante en particular o con toda la clase. Esta comunicación les permitirá compartir su conocimiento y discutir sus ideas de diseño y trabajo en equipo de una manera estructurada, que facilite la comprensión de los mensajes entre los miembros del equipo. Todos los mensajes deben quedar registrados en la bitácora del ambiente.
- La comunicación se clasificará en Mensajes de Aceptación, Negación, Pregunta, Sugerencia y Varios, buscando con lo anterior disminuir la ambigüedad del idioma español, en donde frases como "Qué hiciste" se podría interpretar como un corrección de alguna acción mal hecha (como se te ocurre hacer eso), cuando lo que se quería era una explicación de la acción o viceversa.
- El diseño de la interfaz debe seguir los parámetros establecidos por expertos del diseño como la importancia de la creación de interfaces simples, entendiendo lo que podemos y no podemos hacer, los mapas del pensamiento humano que presenta la ciencia de la psicología cognoscitiva y conocer los
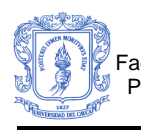

aportes de la ingeniería cognética. La comprensión que sólo tenemos un centro de atención y al reconocimiento del papel central que juega la naturaleza de la formación de hábitos en como reaccionamos ante varias metodologías de interfaz [18]. Estos parámetros nos dejan claro que debemos evitar al máximo los modos, que aunque son reconocidos desde hace mucho tiempo como indeseables, se encuentran presentes en la gran mayoría de las interfaces de hoy en día, y cualquier solución que se quiera dar para obtener una interfaz ideal debe carecer de modos, ser lo más monótona posible (que tiene una forma de efectuar una tarea) y no hacer distinciones entre usuarios expertos y novatos promoviendo la uniformidad entre usuarios.

## **D 4. Servicios agregados a SCU**

Uno de los motivos por el cual los docentes se muestran renuentes a aplicar el aprendizaje cooperativo en las aulas de clases es la sobrecarga de trabajo ya que "el docente decide los objetivos, toma una cantidad de decisiones previas a la enseñanza respecto del tamaño del grupo y los materiales necesarios, explica la tarea y la estructura de los objetivos cooperativos a sus alumnos, los controla mientras trabajan, interviene cuando es necesario, evalúa el aprendizaje de sus alumnos y se asegura de que los grupos procesen el grado de eficiencia con el que están trabajando"[13].Además si le agregamos el computador y los problemas que implica para el docente, como el hecho de que sus estudiantes pueden estar ubicados en distintos puntos geográficos y el que no va a poder monitorear a todos los grupos al tiempo como lo podría hacer en un salón de clase, le dan motivos suficientes al docente para no querer cambiar de método y seguir con sus clases tradicionales.

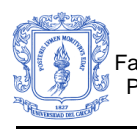

Con la revisión de algunos trabajos relacionados, se encontraron dos alternativas que alivian el proceso de monitoreo y evaluación de los estudiantes, que es realmente la carga más grande para el docente en la aplicación del aprendizaje cooperativo soportado por computador, ellas son:

- El registro histórico de las conversaciones: Aunque proporciona una idea de la interacción entre los participantes de la actividad cooperativa, al docente le es casi imposible recrearla, además el análisis "manual" de esta información es muy compleja si la actividad que se realizó tuvo una duración considerable o la participación de muchos estudiantes en varios grupos.
- Agentes o Tutores Inteligentes: Existen varias modalidades, el agente o tutor inteligente se encarga de ofrecer ayuda y retroalimentación en ciertas acciones y ayuda con ello a resolver problemas, en otros casos registra los problemas individuales y de grupo y en otros permiten la creación de bancos para desarrollar teorías de grupo. Si bien estos agentes son de notable ayuda, muchas veces estos no son precisos ya que muchos de estos no abarcan las innumerables apreciaciones que un docente realizará cuando analiza los datos, de forma cuantitativa, cualitativa y subjetiva.

Teniendo en cuenta que estas opciones tienen sus limitaciones, se vio la necesidad de crear nuevos servicios, ellos son:

 Estadísticas de aportes: Este servicio permite realizar un registro dinámico de las participaciones de cada integrante de un grupo, distinguiendo cada uno de estos por un color diferente, con el fin de que a simple vista el estudiante o profesor puedan mirar en la pizarra el número de aportes que ha realizado cada miembro del grupo, además se presentará una gráfica en barras donde se podrá establecer porcentualmente el aporte de cada estudiante clasificándolos en: número de clases, atributos, métodos, asociaciones,

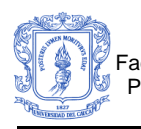

navegabilidad de las asociaciones, y relaciones de dependencia entre las clases, que el estudiante crea, elimina, modifica o que un compañero le ha cambiado (por ejemplo un contador de "mis clases que han sido borradas/modificadas"). Este servicio le proporciona una retroalimentación constante al estudiante y se espera que con ella se estimule a los estudiantes rezagados, buscando que el grupo los ayude y que el estudiante trate de estar al nivel de grupo, contribuyendo de esta forma a mantener la interdependencia positiva, la promoción de la interacción, la responsabilidad individual, el desarrollo de habilidades interpersonales y de grupos pequeños, y el procesamiento individual (pilares del aprendizaje cooperativo), y al tener esta retroalimentación dinámica se le permite tanto al estudiante como al grupo mejorar y corregir errores en el desarrollo de la actividad y no dejarlos como conclusión al final de la actividad agilizando el proceso de maduración del grupo cooperativo.

 Reproducción de la Actividad: Una de las dificultadas que enfrenta el docente en el momento de evaluar una actividad cooperativa, es la de evaluar el proceso y no sólo el producto final que le presenta el grupo cooperativo[19]. En ciertas ocasiones se precisa ver el aporte que hizo cada integrante en el desarrollo de la actividad y aunque las estadísticas dinámicas le brindan información detallada de la forma de trabajar del grupo cooperativo, sigue existiendo la necesidad de que el docente puede recrear los hechos en el orden en que sucedieron de una manera precisa. Con el objetivo de dar una solución a este problema, se diseñó un servicio capaz de almacenar todas las acciones que realiza el grupo cooperativo con el fin de que el docente pueda recrear o reproducir como un "video" lo ocurrido en el desarrollo de la actividad cooperativa. Es importante resaltar que el docente tiene la opción de realizar una reproducción de la actividad (video) a diferentes velocidades según su

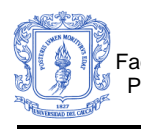

conveniencia (normal, 2x, 3x, etc.). Para este servicio, se descartó desde el principio el uso de herramientas de grabación de videos como Snagit (http://www.techsmith.com/), debido al gran volumen de almacenamiento necesario y a la disminución en el rendimiento de las aplicaciones. Se utiliza una idea similar al Log de Transacciones de un motor de bases de datos.

#### **D 5. Diseño general de SCU**

Con base en los requerimientos planteados para SCU, y teniendo en mente que las estadísticas, el registro y la posterior reproducción de la actividad son un factor clave para el éxito del ambiente computacional SCU, se inició con una serie de ciclos cortos de diseño, construcción y prueba de prototipos que permitieron llegar a la arquitectura que se presenta en la [Figura 55.](#page-185-0)

En la arquitectura se pueden observar tres capas (separadas por líneas punteadas), ellas son el almacenamiento (Oracle), la lógica de la aplicación compuesta por un conjunto de Servicios Web XML en Internet Information Server (IIS) y un conjunto de clases que prestan servicios remotos de Comunicación y Coordinación (Servidor de Coordinación y Registro de Transacciones y de Conversación) y finalmente la interfaz de usuario diseñada para aplicaciones Windows, en la que se presentan los formularios con los que interactúan los estudiantes y los profesores. Cada usuario tiene su propia aplicación de interfaz, es decir, existe una aplicación que usan los profesores y otra aplicación que usan los estudiantes. En cada una de las capas se utilizarán distintos patrones de software, como por ejemplo, el modelo-vista-controlador, el de indirección, el singleton, el table gateway, entre otros.

La comunicación entre las aplicaciones cliente y los servicios Web XML se realizan a través de SOAP, y las tareas principales de estos servicios se

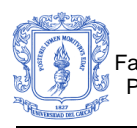

relacionan con el manejo de la autorización, la autenticación, el despliegue de los contenidos digitales desarrollados para el curso, la revisión de datos históricos, entre otros. El trabajo más interesante lo ofrecen los objetos distribuidos con Remoting que permiten la comunicación y coordinación de las actividades. A través de estos objetos se informan los cambios en un diagrama de clases a los compañeros que trabajan síncronamente en una actividad determinada. Para dar mayor velocidad a la comunicación estos objetos se comunican con TCP y los datos que se envían son binarios. El objeto Servidor de Coordinación se encarga de registrar en la base de datos los cambios en la comunicación (Chat) y en el diagrama de clases e informar a los clientes que trabajan en el mismo diagrama; para ello usa mensajes asincrónicos y múltiples hilos de ejecución. El objeto Cliente de Coordinación se encarga de informar los cambios en el Chat (Registro de la Conversación) y en el Diagrama de Clases (Registro de Transacciones en el diagrama) al Servidor y de realizar los cambios en los objetos de lógica e interfaz de la aplicación Cliente.

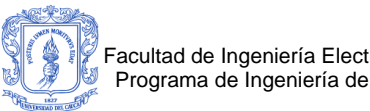

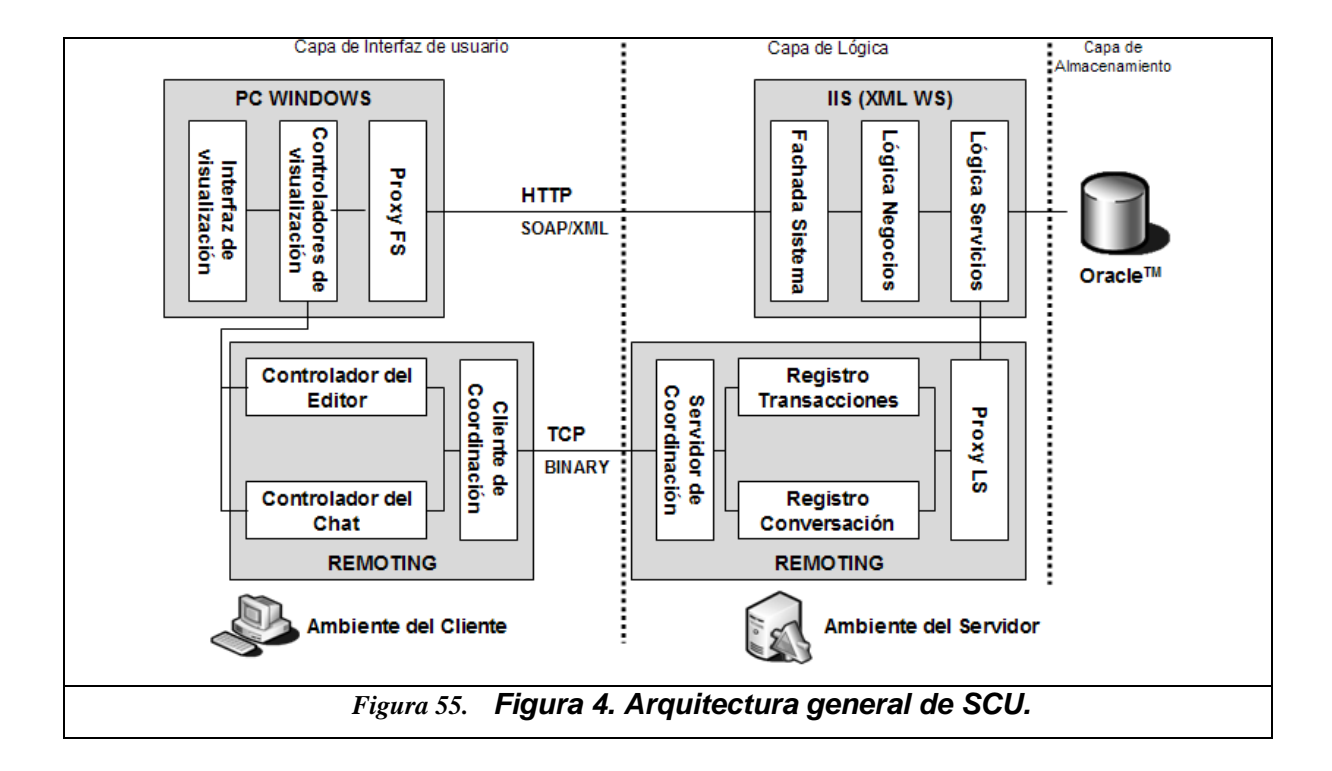

<span id="page-185-0"></span>En la [Figura 56](#page-186-0) se listan los pasos generales que se realizan para el registro de los cambios en los diagramas de clases y el informe inmediato a los compañeros de grupo que están trabajando sincrónicamente. Estos pasos son:

1) Un estudiante realiza un cambio en el diagrama (por ejemplo, crea una nueva clase),

2) El Cliente de Coordinación a través del Controlador del Editor traduce ese cambio en una "instrucción" corta pero detallada (por ejemplo, nombre, posición, ancho, alto) y la informa al Servidor de Coordinación,

3-6) Se encargan de registrar los cambios en las tablas correspondientes y si no se presenta ninguna inconsistencia se le informa al Servidor de Coordinación (a través del registro de Transacciones) que la operación ha sido exitosa,

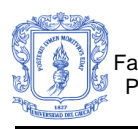

7) El Servidor de Coordinación informa a los Clientes de Coordinación de los compañeros de grupo que se realizó una "instrucción" específica y al Cliente que realizó el cambio que todo se ejecutó con éxito,

8) El Controlador del Editor traduce la "instrucción" y modifica la interfaz del editor con el cambio (por ejemplo, dibuja la nueva clase en la posición y con el tamaño informado).

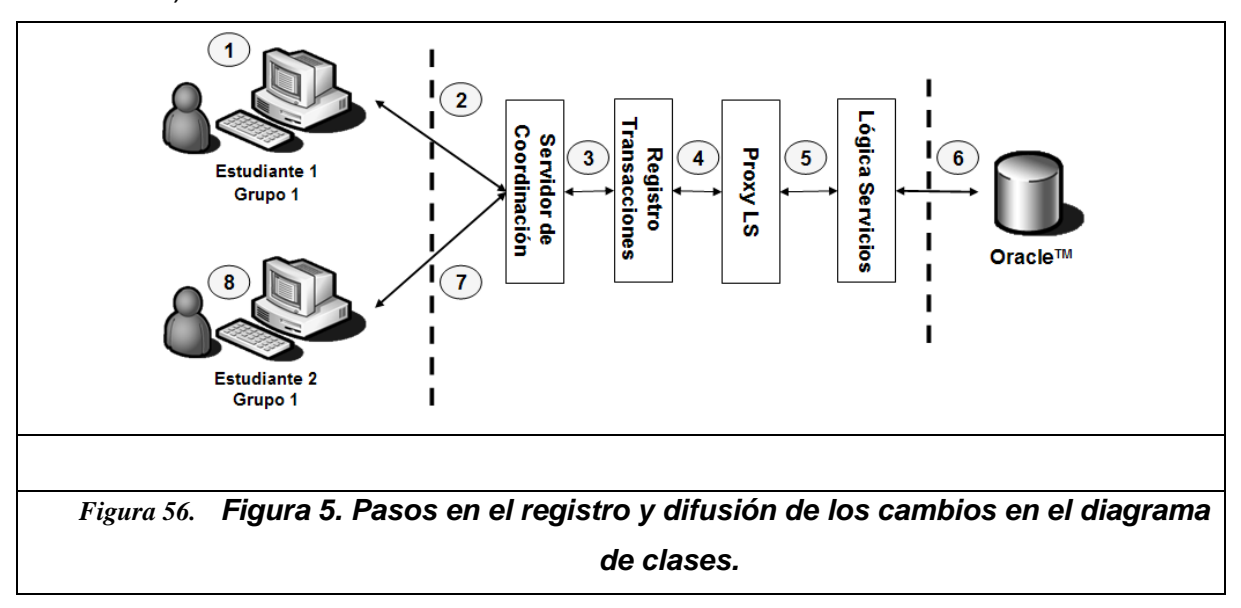

<span id="page-186-0"></span>En la [Figura 57](#page-187-0) se presenta un diagrama general del despliegue de SCU en un ambiente donde sólo se cuenta con dos servidores, en este caso uno de base de datos y uno de aplicación. Es preciso señalar que los componentes de la lógica de la aplicación se pueden dividir físicamente en más servidores.

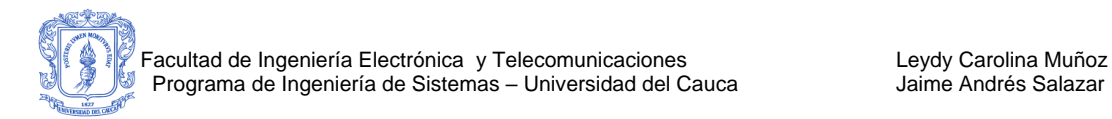

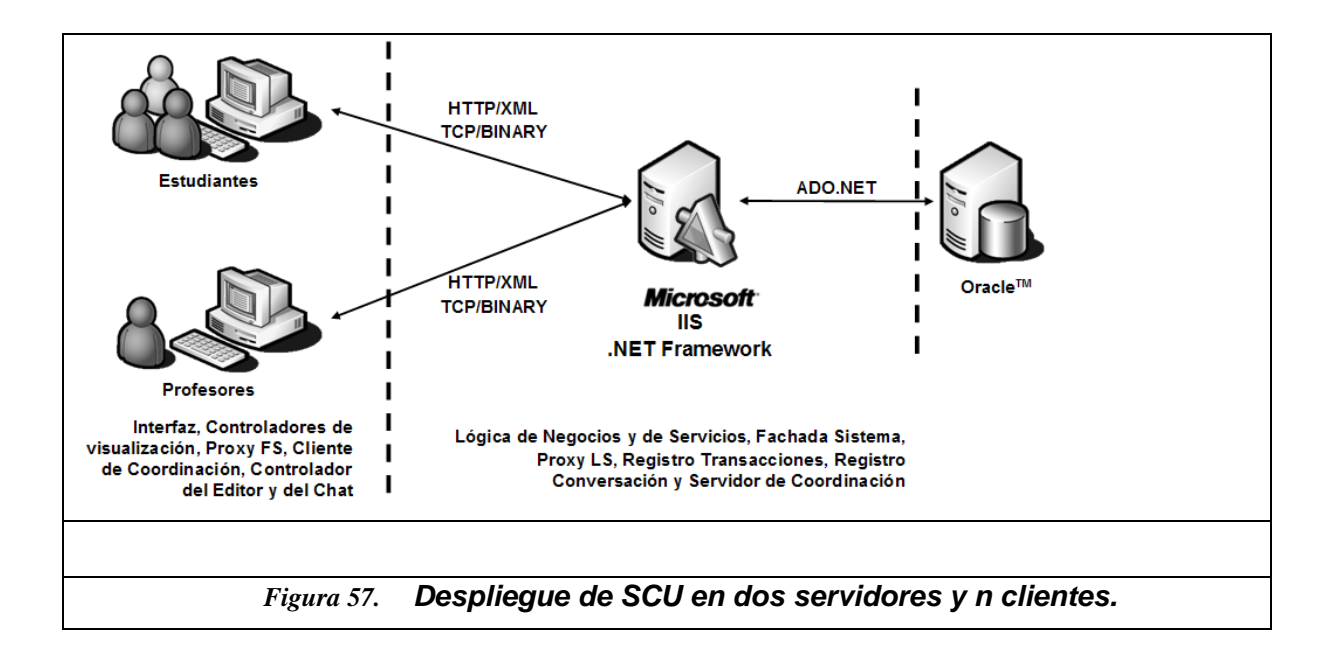

<span id="page-187-0"></span>La reproducción de la actividad se basa en el Log de Transacciones del diagrama, un temporizador y el Controlador del Editor (mencionado en el paso 8 de la Figura 5) que se encuentra en la interfaz de usuario del profesor. Con estos componentes, la tarea se reduce en general a los siguientes pasos:

1) Iniciar el temporizador y usar la velocidad seleccionada por el profesor, es decir tiempo real (normal), o más rápido (2x, 3x, etc.),

2) Leer el Log de Transacciones en orden de fecha y hora. Comparar la fecha de la operación más reciente con el tiempo transcurrido en el temporizador, si no hay correspondencia, esperar un momento más,

3) Si hay correspondencia entre la fecha y hora de la instrucción con el tiempo transcurrido en el temporizador, solicitar al Controlador del Editor que traduzca la "instrucción" y modifique la interfaz del editor con el cambio en el dibujo (por ejemplo, dibujar la nueva clase en la posición y con el tamaño informado).

4) Repetir las operaciones 1 a 3 hasta que se acaben las operaciones/instrucciones en el Log, o el profesor detenga el video.

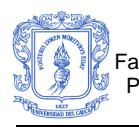

Actualmente el ambiente computacional se encuentra en desarrollo y se planea desarrollar un par de pre-experimentos con grupos de Programación Orientada a Objetos a principios de agosto de 2005, con el objetivo de obtener algunos indicios que le permitan al grupo de investigación profundizar el trabajo o reorientarlo.

# **D 6. CONCLUSIONES Y TRABAJO FUTURO**

COOPERAR es un método que está diseñado para realizar ejercitación presencial en el aula y fuera de ella, pero gracias al ambiente computacional SCU se extienden las capacidades de COOPERAR, llevándolo a escenarios de la educación a distancia soportada por computador, actualmente denominada Educación en Línea.

Auque en el diseño de Cooperar se estimula la presencia del conflicto sociocognitivo[20], ya que el trabajo gira alrededor de la solución de problemas en un área donde el problema tiene muchas formas de ser resuelto acertadamente y bajo un cierto orden (etapas en roles o tiempos de espera sin roles), se hace preciso determinar en la práctica si el nivel de ese conflicto es manejable en el aula y en el computador, tema que debe ser cuidadosamente estudiado en los experimentos.

La creación de los servicios de estadísticas dinámicas, registro y reproducción de actividades aunque ya han sido propuestos por algunas investigaciones, en este proyecto se plantea una alternativa distinta que busca disminuir la carga del docente, facilitándole el proceso de monitoreo y evaluación de las actividades, sin impactar negativamente en el rendimiento de la aplicación, ni almacenando grandes volúmenes de información.

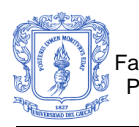

En el diseño arquitectónico del ambiente computacional SCU se aplicaron varios conceptos de ingeniería de software y patrones, pero uno de los logros más importante hace referencia a la posibilidad de extender la implementación a diversos tipos de clientes (no sólo computadores personales), como Tablet PCs, asistentes digitales personales (como Pocket PC), entre otros. Con ello se da la oportunidad de probar el método Cooperar y el ambiente computacional SCU en un ambiente de Aprendizaje Cooperativo Soportado por Computador Móvil (Mobile CSCL). Trabajo que también espera desarrollar el Grupo de Investigación en Tecnologías de la Información (GTI) de la Universidad del Cauca.

# **D 7. Agradecimientos**

Este trabajo fue cofinanciado por COLCIENCIAS a través de su proyecto de I+D en ETI titulado "Unicauca Virtual Fase II" con código 1103-14-14897. También agradecemos a todo el grupo de profesores y estudiantes que participan en el proyecto por sus oportunos aportes y comentarios.

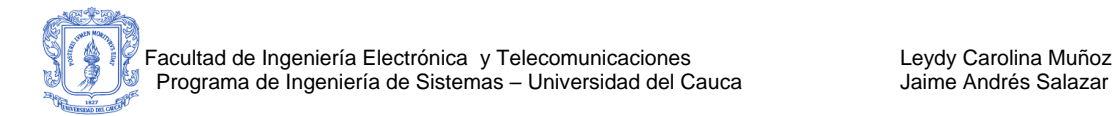

## **D 8. REFERENCIAS**

- [1].Muñoz, C. And Salazar, J. Informe del Encuesta a estudiantes y profesores de Programación Orientada a Objetos Universidad del Cauca, Departamento de Sistemas, 2004.
- [2].Dillenbourg, P.et al. The evolution of Research on Collaborative Learning In H. Spada and P. Reimann (Eds) Learning in Humans and Machines. Elsevier. 1996.
- [3].Panitz, T. Collaborative versus Cooperative Learning- A comparison of the two concepts which will help us understand the underlying nature of interactive learning. Cooperative Learning and College Teaching, V8, No. 2, Winter 1997. ver Ted's Cooperative Learning e-book en http://home.capecod.net/~tpanitz/ebook/contents.html.
- [4].Roschelle, J. & Teasley, S. The construction of shared knowledge in collaborative problem solving. In C.E. O'Malley (Ed) Computer- supported collaborative learning. Heidelberg: Springer-Verlag (in press).
- [5].Barbara, W. Computer Supported Collaborative Learning, An Overview. Lecture notes from IVP 482, University of Bergen, 1998.
- [6].Singley, M. et al. Algebra Jam. Proceedings of the ACM conference on Computer supported cooperative work. Philadelphia, Pennsylvania, United States. Pages: 145 – 154. ISBN:1-58113-222-0, 2000.
- [7] Soller, A.. CSCL 2002 Workshop Designing Computational Models of Collaborative Learning Interaction. University of Pittsburgh, 2002.
- [8].Soller, A. et al. Promoting Effective Peer Interaction in an Intelligent Collaborative Learning System. In Proceedings of 4th International Conference on Intelligent Tutoring System. San Antonio, TX., 1998, pp. 186- 195.

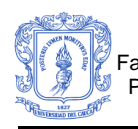

- [9].Soller, A. et al. What makes peer interaction effective? Modeling effective communication in an intelligent CSCL. American Association for Artificial Intelligence. www.aai.org, 1999.
- [10]. Cobos, C. Ambiente computacional de ejercitación colaborativa para la solución de problemas utilizando los conceptos de programación estructurada. Tesis de maestría en Informática, Gomez, L. (Director), UIS, 2003.
- [11]. Cobos, C. et al. Ejercitación Colaborativa y Programación Estructurada. Jornadas Chilenas de la Computación. Arica, Chile, Noviembre 8 al 12 de 2004. ISBN: 956-7021-18-X.
- [12]. Koch, M. The Collaborative Multi-User Editor Project Iris TUM-I9524, Inst. für Informatik. Technische Univ. München, http://www11.informatik.tumuenchen.de/publications/pdf/Koch1995.pdf, 1995.
- [13]. Johson, D. and Johson R. Aprender Juntos y Solos: Aprendizaje cooperativo, competitivo e individualista. Ed. Aique, 1999.
- [14]. Slavin, R. Aprendizaje Cooperativo: Teoría, investigación y práctica. Ed. Aique, 1999.
- [15]. Larman, C. Applying UML and Patterns: An Introduction to Object-Oriented Analysis and Design and Iterative Development (3rd Edition). Pearson Education. 2002. ISBN: 0-13-092569-1.
- [16]. Jacobson, I., Booch, G., Rumbaugh, J. The Unified Software Development Process. Addison-Wesley. Pearson Education. ISBN: 0-201- 57196-2.
- [17]. Booch, G. Object-Oriented Analysis and Design with Applications (2nd Edition). Addison-Wesley. Pearson Education. ISBN: 0-8053-5340-2.
- [18]. Raskin, J. Diseño de sistemas interactivos. La importancia de nuestra relación con las computadoras. Pearson Education, México. http://www.pearsonedlatino.com, 2001.

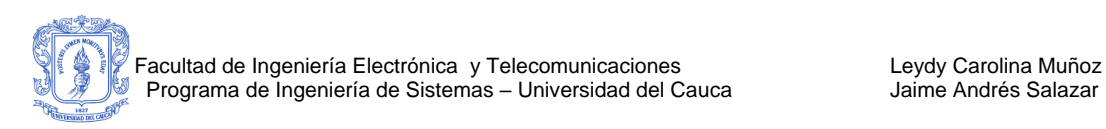

- [19]. Collazos, C., Guerrero, L.,Pino, J., and Ochoa, S., A Method for Evaluating Computer-Supported Collaborative Learning Processes; International Journal of Computer Applications in Technology, Vol. 19, Nos. 3/4, pp.151-161, 2004.
- [20]. Johnson, R. and Johnson, D. Handbook of Research for Educational Communications and Technology. Edited by David H. Jonassen. 1997.